UNIVERZITET U NIŠU PRIRODNO-MATEMATIČKI FAKULTET

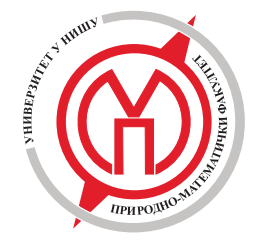

Vesna Veličković

# Vizualizacija u matematici pomoću objektno-orijentisanog programskog paketa za linijsku grafiku

Doktorska disertacija

N<sub>I</sub>S, 2011

Zahvaljujem se svom mentoru, profesoru dr  $Eberhard-u$  Malkowsky-om, na velikoj posvećenosti i neprocenjivoj pomoći u izradi ove disertacije koja je i nastala pod njegovim rukovodstvom. Zahvaljujem mu se  $\check{s}$ to me je uveo u oblast vizualizacije matematike i uz čiju nesebičnu pomoć sam počela da volim ovu oblast.

Zahvaljujem se i mentoru profesoru dr Miroslavu  $\dot{C}$ iriću na saradnji, podršci u teškim trenutcima i na korisnim sugestijama za poboljšanje ovog rada.

Zahvaljujem se profesoru dr Ljubiši Kociću na dugogodišnjoj saradnji, mnogobrojnim plodnim diskusijama i proširenju vidika u oblasti računarske grafike. Kroz razgovore sa profesorom Kocićem sam razjasnila mnoge nedoumice koje sam imala u radu. Takođe sam  $mu$  zahvalna na ukazivanju veze između matematike i umetnosti.

Zahvaljujem se profesoru dr Slaviku Jablanu na dugogodišnjoj saradnji i podršci koju mi je pružao svih ovih godina, ali i na ogromnom poslu na promovisanju vizualizacije matematike, vrlo mlade interdisciplinarne naučne oblasti, kroz vođenje elektronskog naučnog časopisa Visual Mathematics koji izdaje Matematički institut u Beogradu. Zahvalna sam mu što ukazuje na lepotu matematike kroz matematičku umetnost.

Zahvaljujem se profesoru dr Ljubiši Kočincu za svu podršku koju mi je dao u kritičnim momentima.

Zahvaljujem se Mimici Milošević koja je pročitala ovaj rad i stalno me bodrila tokom izrade ove disertacije.

Zahvaljujem se Ivani Miljković i Snežani Krstić Tomić na lektorisanju teksta.

Zahvaljujem se i svim kolegama sa Prirodnomatematičkog fakulteta u Nišu na podršci koju su mi pružili u radu.

Posebnu zahvalnost dugujem svojoj porodici koja je uvek bila uz mene i imala bezgranično strpljenje.

# Sadržaj

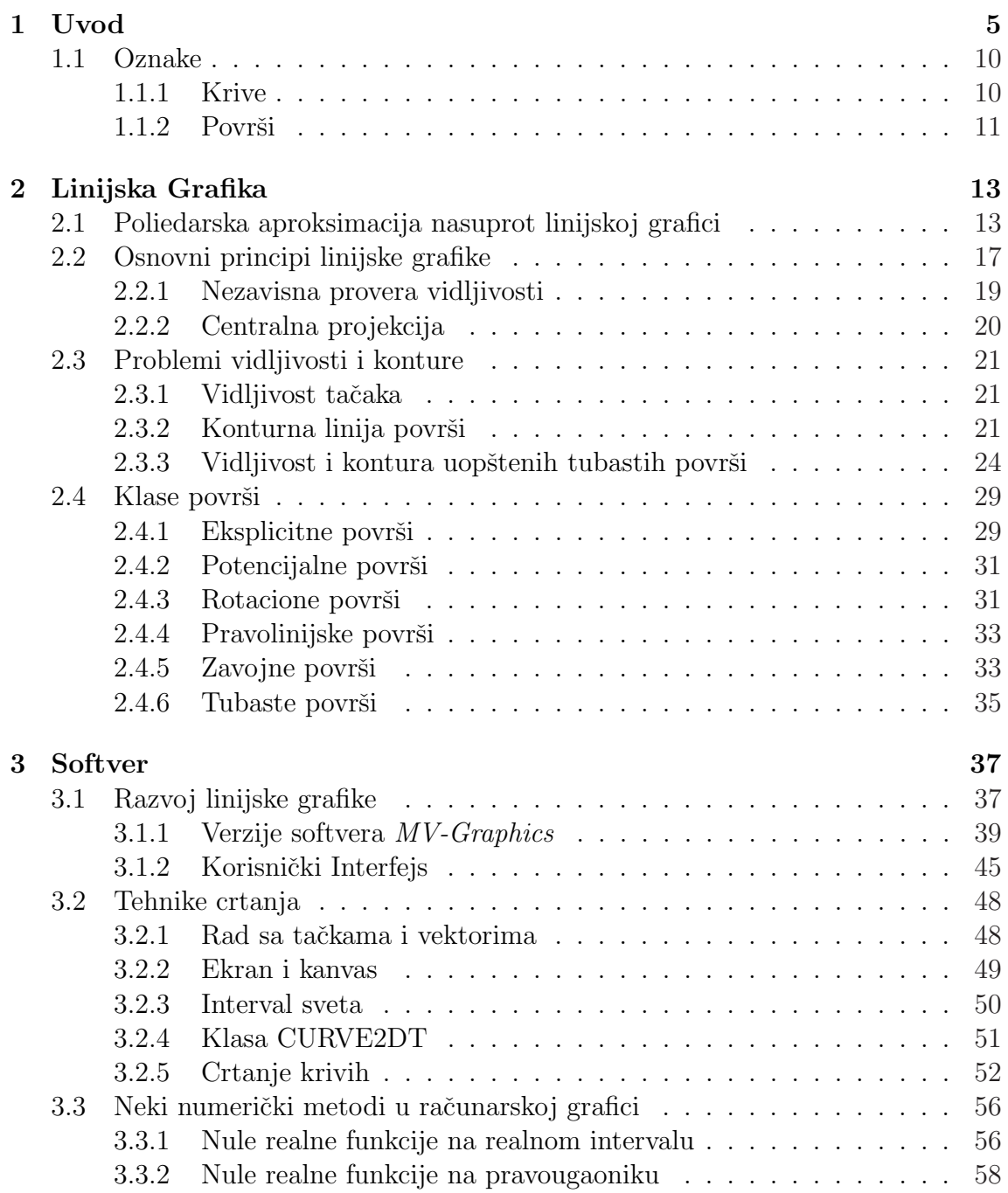

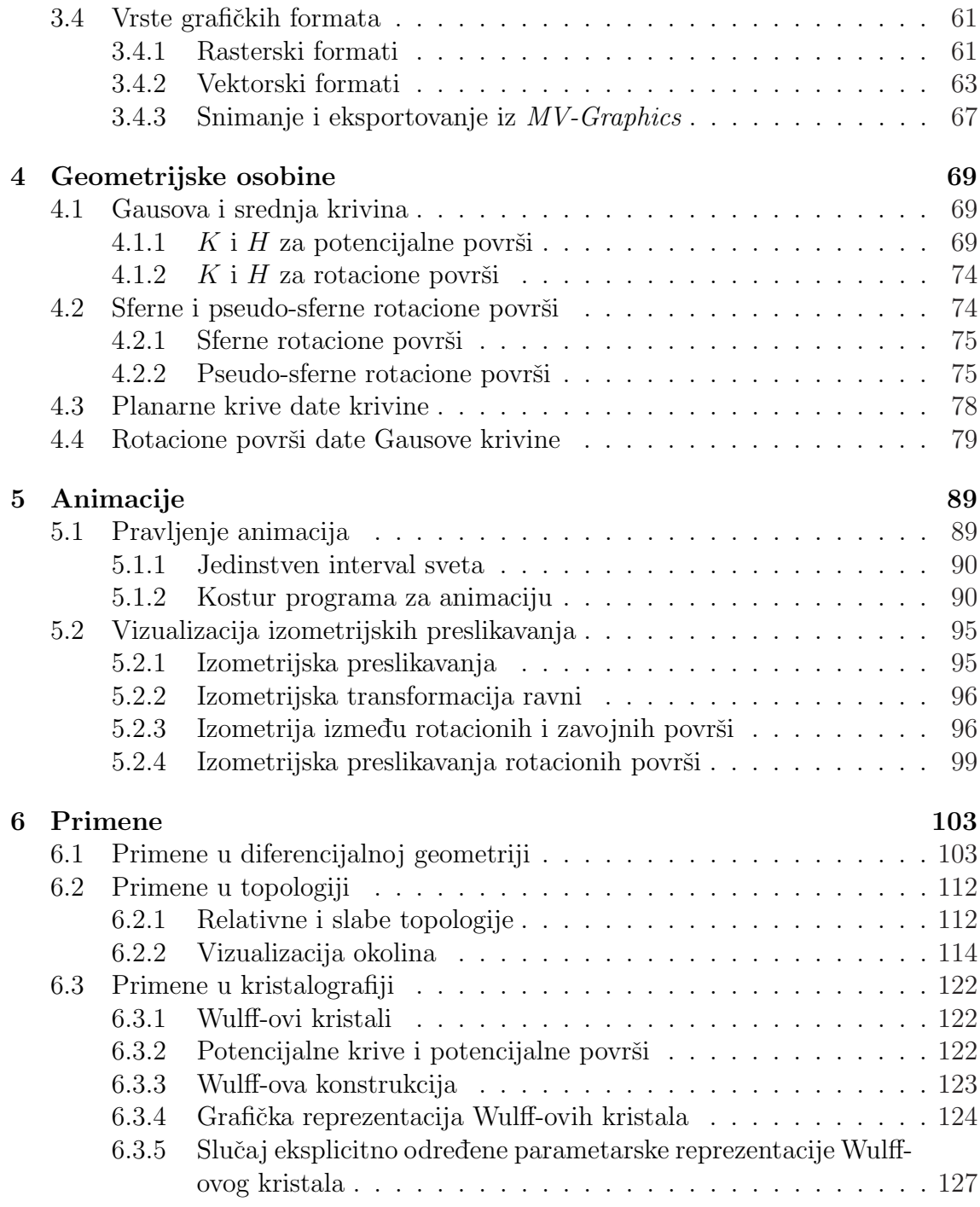

# Glava 1 Uvod

Vizualizacija matematičkih objekata predstavlja veoma važan problem koji je poslednjih godina intenzivno razmatran kako sa nauˇcnog aspekta, tako i sa aspekta primene u obrazovanju. Vizualizacija umnogome olakšava razumevanje i usvajanje novih koncepata ne samo u raznim granama matematike (geometrija, topologija, teorija grafova, numerička matematika i druge) već i u drugim naukama i ostalim sferama života. Zbog toga je od vitalne važnosti u istraživanjima i u modernim metodama poduˇcavanja.

O tome svedoče i brojni naučni projekti na nacionalnom i međunarodnom nivou. Jedan takav evropski projekat, u kome su značajnu ulogu imali i naučnici iz naše zemlje, je Multimedia Technology for Mathematics and Computer Science Education, koji je radio pod pokroviteljstvom nemačke fondacije za akademsku razmenu DAAD i Pakta za stabilnost Jugoistočne Evrope. U našoj zemlji od 2002. aktivan je naučni projekat Geometrija, obrazovanje i vizualizacija sa primenama koji finansira Ministarstvo nauke. U Nišu je 2001. godine organizovana naučna konferencija Workshop for Visualization and Verbalization of Mathematics, ViVe Math.

U *MSC 2010* klasifikaciji vizualizacija se raspoznaje kao posebna naučna disciplina u kategoriji  $00A66$  Mathematics and visual arts, visualization, a njeni sadržaji se javljaju i u kategoriji 68U05 Computer graphics; computational geometry. U ACM klasifikaciji se nalazi u sekciji Curve, surface, solid, and object representations u kategoriji I.3.5 Computational Geometry and Object Modeling, u kategriji I.3.7 Three-Dimensional Graphics and Realism i u sekciji Visual u kategoriji I.6.8 Types of Simulation.

Elektronski časopis *Visual Mathematics* [159] koji izdaje Matematički institut u Beogradu posvećen je ovoj oblasti.

Vizualizacija je vrlo mlada interdiscipinarna oblast koja se intezivno razvija, kako na nauˇcnom tako i na komercijalnom polju [128]. Ipak, treba naglasiti razliku između *vizualizacije (Visualization*) koja na grafički način prikazuje objekte koji postoje u nekom drugom obliku u raˇcunaru od raˇcunarske vizije (Computer Vision) koja analizira sliku koja dolazi iz spoljnjeg sveta radi upotrebe na računaru, a koja se koristi u robotici.

Postoji veliki broj softverskih paketa za vizualno predstavljanje matematičkih objekata od onih opšte namene do vrlo specifičnih. Pomenućemo samo neke od njih.

Mathematica je kompleksan programski paket namenjen simboličkom izračunavanju, ali ima i komande za grafički prikaz rezultata [113]. U verziji 7.0 ove komande su značajno poboljšane. Opisaćemo na koji način Mathematica iscrtava svoje grafike.

Softverski paket JavaView koristi klasičan pristup za iscrtavanje površi, poligonalnu mrežu [169]. Prvenstveno je namenjen za upotrebu na web-u i orijentisan je na naučne sadržaje, možda najviše na diferencijalnu geometriju. Ovaj paket se razvija na Slobodnom univerzitetu u Berlinu, a projekat vodi Konrad Polthier. Iz njegovih istraživanja i istraživanja njegovih saradnika proizašli su radovi [3, 36, 74, 126].

Na Matematičkom fakultetu u Beogradu Predrag Janičić sa saradnicima razvija GCLC (Geometry Constructions Language Converter) za opis i iscrtavanje geometrijskih konstrukcija [15, 57, 58, 61]. Pošto sledi postupke geometrijske konstrukcije koji se upotrebljavaju i u "ručnom" iscrtavanju, koristi se u matematičkom obrazovanju. GCLC koristi svoj sopstveni jezik GC za deklarativnu reprezentaciju matematičkih crteža i za čuvanje matematičkih sadržaja vizualne prirode u tekstualnom obliku. U GCLC-u postoji ugrađen automatski dokazivač geometrijskih teorema čime se direktno povezuju vizualne i semantičke geometrijske informacije sa deduktivnim osobinama i mašinski generisanim dokazima [60, 130, 131]. Preteča  $GCLC$ -a je softverski paket Euclid [59].

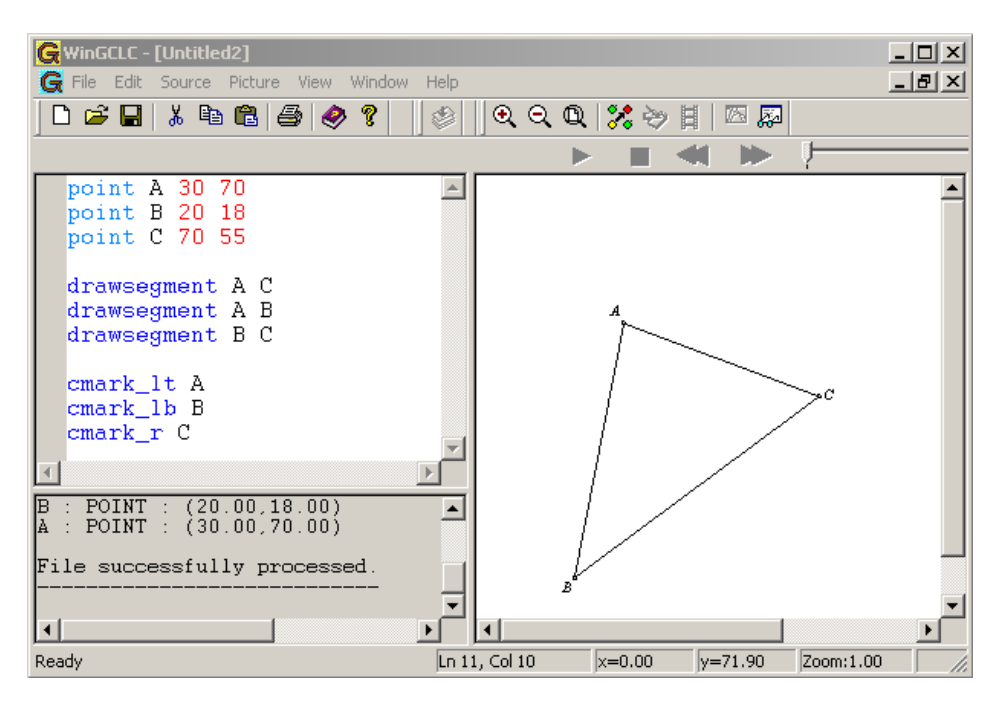

Slika 1.1: GCLC softverski paket

Značajne rezultate iz vizualizacije ima i Srđan Vukmirović, takođe sa Matematičkog

takuleta u Beogradu. Neki od njegovih radova su [160, 161, 162, 163, 164, 165].

Posebno mesto u oblasti vizualizacije u našoj zemlji zauzima Slavik Jablan sa Matematičkog instituta u Beogradu. On je glavni urednik elektronskog naučnog časopisa Visual Mathematics koji izdaje Matematički institut u Beogradu. Bavi se čorovima i linkovima, simetrijom  $[12, 45, 51, 52, 53, 54, 55, 56, 132]$ , kristalografijom  $[38, 39, 40, 41, 42, 43, 44]$ , ali i uspostavlja vezu između matematike i umetnosti [46, 47, 48, 49, 50].

I Ljubiša Kocić sa Elektronskog fakulteta u Nišu se bavi i naukom i umetnošću. Neke od oblasti njegovog interesovanja su krive i površi slobodne forme, posebno njihovo predstavljanje Bézier-ovim modelom, teorija haosa, fraktali, teorija aproksimacija, [64, 65, 66, 67, 68, 69, 70]. U skorije vreme svoje rezultate primenjuje i u hemiji [119, 120, 121, 122, 123, 124, 129].

Na Prirodno-matematičkom fakultetu u Nišu vizualizacijom se bave Svetozar Rančić, Ljubica Velimirović, Milan Zlatanović, Predrag Stanimirović i Marko Petković. Rančić je napravio softverski paket za vizualizaciju beskonačno malih savijanja krivih i površi [133]. Radovi koje je objavila ova grupa na temu vizualizacije su [134, 135, 142, 143, 150, 151, 152, 153, 154, 155, 156, 157, 158].

Originalni doprinos ove disertacije sastoji se u proširenju postojećih, MDiffGeo i DiffGeo, i razvoju novog softverskog paketa MV-Graphics, za vizualizaciju objekata iz matematike i prirodnih nauka. To je interdisciplinarni zadatak koji uključuje više oblasti matematike i raˇcunarskih nauka, kao ˇsto su: objektno-orijentisano programiranje, geometrija i diferencijalna geometrija, numerički metodi i algoritmi i njihova implementacija, funkcionalna analiza, topologija, kristalografija i kartografija.

Sa matematičke strane, istraživanja uključuju izvođenje formula za reprezentaciju različitih klasa krivih i površi i njihovih osobina, posebno pri rešavanju problema vidljivosti i konture. Sa strane računarskih nauka, ona uključuju razvijanje tehnika crtanja potrebnih za prikazivanje geometrijskih objekata i specijalnih efekata kako na ekranu tako i na drugim uređajima kao što su štampači ili ploteri, ali i implementaciju metoda dobijenih matematičkim istraživanjima.

Navodimo glavna područja rada.

- Razvoj novih metoda za geometrijsku reprezentaciju matematičkih objekata i njihova implementacija. Kratak opis načina rešavanja problema vidljivosti i konture, koncepata implementacije i parametara korisničkog interfejsa može se naći u radovima [93, 101, 103, 149, 107, 110, 147, 148].
- Dobijanje novih matematičkih rezultata i njihova vizualizacija. Posebno izdvajamo ispitivanja geometrijskih svojstava matematičkih objekata, specijalno izraˇcunavanja Gausovih i srednjih krivina, linija nivoa, asimptotskih linija i linija krivina na rotacionim, zavojnim, minimalnim površima, pseudo-sferama, eksponencijalnim konusima i površima generisanim modulima analitičkih funkcija [95, 96, 97, 98, 99, 100, 102, 104, 106, 108, 148].
- Izučavanje i implementacija izometrijskih preslikavanja između različitih tipova objekata i izrada animacija [105, 106, 108, 109].
- Vizualizacija rezultata iz različitih matematičkih disciplina, na primer iz topologije, diferencijalne geometrije i kristalografije [94, 97, 108, 111, 112].

Razvijen je veliki broj komercijalnih i nekomercijalnih grafičkih softverskih paketa za ovu namenu koji su postali dostupni poslednjih godina. Softver prezentovan u ovoj disertaciji ima istu namenu, ali koristi drugačiji pristup, što mu daje neke bitne prednosti nad komercijalnim softverskim paketima. One opravdavaju njegov razvoj. Najznačajnije prednosti su:

- Korišćenje isključivo linijske grafike nisu potrebne dodatne strategije kao što su triangulacija ili poliedarski metodi za predstavljanje površi.
- Centralna projekcija sa slobodnim izborom svih parametara ovo je najopštiji slučaj koji omogućava dobijanje prirodnijih efekata od paralelne projekcije. Na ovaj naˇcin se promenom jednog parametra mogu iscrtati slike koje je nemogu´ce dobiti u drugim programskim paketima.
- $\bullet$  Nezavisna provera vidljivosti većina standardnih algoritama pri samom procesu crtanja implementira realističnu vidljivost. Ovaj korak se izdvaja da bi se mogli prikazati geometrijski nerealistični ali željeni efekti.

Neposredna primena ovog programskog paketa je vizualizacija objekata u samoj matematici, ali se on može primeniti i u bilo kojoj drugoj oblasti u kojoj se opis objekata moˇze dati matematiˇckom formulom. To ukazuje na potencijalnu primenu u mnogim oblastima.

Ova disertacija se sastoji iz šest glava.

Prva glava predstavlja uvod u problematiku vizualizacije matematike. Dat je osvrt na trenutno stanje u ovoj oblasti u naˇsoj zemlji i u svetu, u onoj meri u kojoj je to povezano sa našim radom. U opštim crtama je opisano u čemu se sastoje naša istraživanja. Na kraju uvodne glave je dat pregled oznaka koje se koriste u ovom radu.

U drugoj glavi je izložen opis linijske grafike, njenih najznačajnijih karakteristika, prednosti i nedostaka u odnosu na poliedarsku aproksimaciju. Takođe su opisani specifični problemi koji proizilaze iz ovakvog pristupa i načini njihovog rešavanja. Na kraju ove glave je dat pregled nekih značajnih klasa površi koje predstavljamo u ovom radu.

U tre´coj glavi je opisan razvoj linijske grafike, pregled nastajanja samog softvera, opis njegovih verzija i prezentovan korisnički interfejs jedne demo aplikacije. Zatim su dati neki detalji implementacije kroz opis tehinke crtanja i opis matematičkih metoda potrebnih za nalaženje nula funkcija. Osim toga opisane su karakteristike najznačajnijih grafičkih formata koji su danas u upotrebi.

Četvrta glava ilustruje vizualizaciju geometrijskih osobina matematičkih objekata kroz Gausovu i srednju krivinu potencijalnih i rotacionih površi, planarne krive date krivine i rotacione površi date Gausove krivine.

Peta glava izlaže način pravljenja animacija i primenjuje ih na istraživanja u oblasti izometrijskih preslikavanja.

Poslednja glava daje primene vizualizacije u diferencijalnoj geometriji, topologiji i kristalografiji.

Slike 2.1 i 2.3 su rađene u programskom paketu Mathematica 7.0 a slika 2.4 u programskom paketu JavaView. Osim njih, sve ostale slike su rađene u našem programskom paketu.

# 1.1 Oznake

#### 1.1.1 Krive

U ovom radu pretpostavljamo da je  $I \subset \mathbb{R}$  otvoren interval, da su krive date parametarskom reprezentacijom

$$
\vec{x}(t) = (x^1(t), x^2(t), x^3(t)) \quad (t \in I)
$$
\n(1.1)

pri čemu po-komponentne funkcije  $x^j : I \to \mathbb{R}$  imaju neprekidne izvode reda  $r \geq 1$  $(r$  je izabrano po potrebi), što se označava, kao što je i uobičajeno, sa  $C^r(I)$ , i da važi  $\|\vec{x}'(t)\| > 0$  na I.

Slovo s se uvek koristi za dužinu luka duž krive, a izvod po s se označava sa tačkom (). Ako je  $\gamma$  kriva sa parametarskom reprezentacijom  $\vec{x}(s)$  ( $s \in I$ ) onda su njena krivina i torzija  $\kappa, \tau : I \to [0, \infty)$  definisane sa

$$
\kappa(s) = \|\ddot{\vec{x}}(s)\| \quad \text{i}
$$

$$
\tau(s) = \frac{\dot{\vec{x}}(s) \bullet (\ddot{\vec{x}}(s) \times \dddot{\vec{x}}(s))}{\kappa^2(s)} \quad \text{za } \kappa(s) \neq 0.
$$

Ako je  $\ddot{x}(s) \neq \vec{0}$ , definišemo vektore triedra krive γ:

$$
\vec{v}_1(s) = \vec{t}(s) = \dot{\vec{x}}(s),
$$
 vektor tangente,  

$$
\vec{v}_2(s) = \vec{n}(s) = \frac{\ddot{\vec{x}}(s)}{\|\ddot{\vec{x}}(s)\|},
$$
 vektor glavne normale,  

$$
\vec{v}_3(s) = \vec{b}(s) = \vec{v}_1(s) \times \vec{v}_2(s),
$$
 vektor binormale.

Ravan ortogonalna na  $\vec{v}_1$  zove se normalna ravan, ortogonalna na  $\vec{v}_2(s)$  – rektifikaciona ravan, a ortogonalna na  $\vec{v}_3(s)$  – oskulatorna ravan.

Neka je  $s_0 \in I$  fiksirano. Krug u oskulatornoj ravni poluprečnika  $1/\kappa(s_0)$ , sa centrom u tački  $M(s_0)$  sa vektorim položaja  $\vec{m}(s_0) = \vec{x}(s_0) + \vec{v}_2(s_0)/\kappa(s_0)$  zove se oskulatorni krug krive  $\gamma$  u tački s<sub>0</sub>. Tačka  $M(s_0)$  zove se centar krivine krive  $\gamma$  u  $tački s_0.$ 

Oskulatorna sfera krive  $\gamma$  u tački  $s_0$  ima poluprečnik  $r(s_0)$  i centar u tački  $M(s_0)$  sa vektorom položaja  $\vec{m}(s_0)$ 

$$
\vec{m}(s_0) = \vec{x}(s_0) + \frac{1}{\kappa(s_0)} \vec{v}_2(s_0) - \frac{\dot{\kappa}(s_0)}{\tau(s_0)\kappa^2(s_0)} \vec{v}_3(s_0),
$$

$$
r(s_0) = \frac{1}{\kappa(s_0)} \sqrt{1 + \frac{\dot{\kappa}^2(s_0)}{\kappa^2(s_0)\tau^2(s_0)}}.
$$

## 1.1.2 Površi

U ovom radu pretpostavljamo da je  $D \subset \mathbb{R}^2$  domen i da su površi, koje označavamo sa S, date parametarskom reprezentacijom

$$
\vec{x} = \vec{x}(u^i) = (x^1(u^i), x^2(u^i), x^3(u^i)) \quad ((u^1, u^2) \in D) \tag{1.2}
$$

pri čemu  $x^j \in C^r(D)$  za  $j = 1, 2, 3$ , to jest po-komponentne funkcije  $x^j$  imaju neprekidne parcijalne izvode reda $r\,\geq\,1$ na domenu $D,$ a vektori $\,\vec{x}_{k}\,=\,\partial\vec{x}/\partial u^{k}$  $(k = 1, 2)$  zadovoljavaju uslov

$$
\vec{x}_1(u^i) \times \vec{x}_2(u^i) \neq \vec{0} \quad \text{za svako } (u^1, u^2) \in D; \tag{1.3}
$$

gde je  $\vec{x}_k =$  $\partial \vec{x}$  $\frac{\partial u}{\partial u^k}$  (k = 1, 2). Uslov (1.3) osigurava egzistenciju tangentne ravni površi u svakoj njenoj tački. Tangentna ravan je obrazovana vektorima  $\vec{x}_1(u^i)$  i  $\vec{x}_2(u^i)$ .

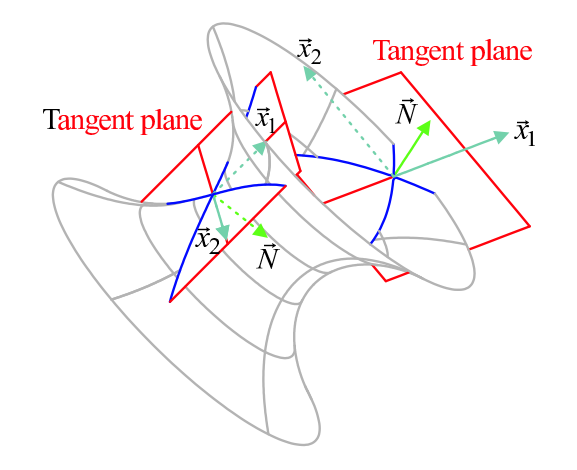

Slika 1.2: Vektori  $\vec{x}_k$ , tangentne ravni i vektori normale površi

Označimo jedinične vektore normale površi, prve i druge fundamentalne koeficijente površi S date u  $(1.2)$  sa (slika 1.2)

$$
\vec{N}(u^i) = \frac{\vec{x}_1(u^i) \times \vec{x}_2(u^i)}{\|\vec{x}_1(u^i) \times \vec{x}_2(u^i)\|}, \quad \text{vektor normale,}
$$
\n
$$
\vec{g}_{jk}(u^i) = \vec{x}_j(u^i) \bullet \vec{x}_k(u^i), \quad \text{prvi fundamentalni koeficijenti,}
$$
\n
$$
\vec{L}_{jk}(u^i) = \vec{N}(u^i) \bullet \vec{x}_{jk}(u^i), \quad \text{drugi fundamentalni koeficijenti,}
$$

gde su  $\vec{x}_{jk}(u^i) = \frac{\partial^2 \vec{x}(u^i)}{\partial u^i \partial u^k}$  $\frac{\partial}{\partial u^j \partial u^k}$  za j,  $k = 1, 2$ . Uvedimo oznake

$$
g = g(u^i) = \det(g_{jk}(u^i))
$$
 i  $L = L(u^i) = \det(L_{jk}(u^i))$ .

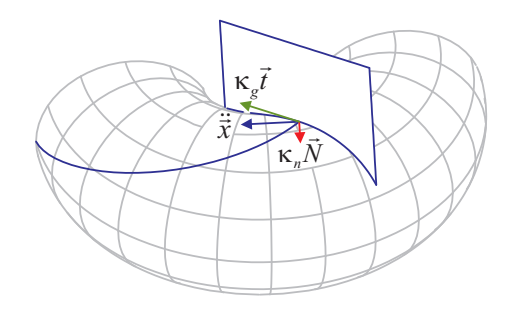

Slika 1.3: Komponente vektora krivine

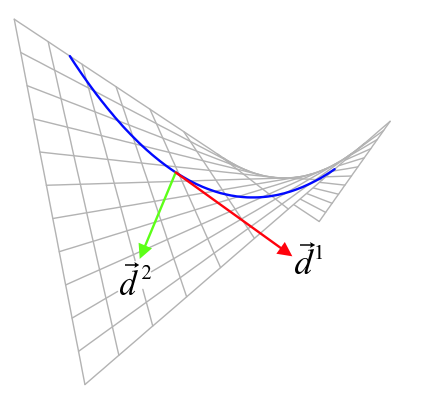

Slika 1.4: Glavni pravci

Onda funkcije  $K, H: D \to \mathbb{R}$  predstavljaju *Gausovu* i srednju krivinu površi S,

$$
K = \frac{L}{g}
$$
 Gausova krivina,  

$$
H = \frac{1}{2g}(L_{11}g_{22} - 2L_{12}g_{12} + L_{22}g_{11})
$$
 srednja krivina.

Neka je S površ sa parametarskom reprezentacijom (1.2) i neka je  $\gamma$  kriva na S data sa  $\vec{x}(s) = \vec{x}(u^i(s))$  gde je  $s \in I \subset \mathbb{R}$  dužina luka duž krive  $\gamma$ . Izvode po s označavamo tačkom. Vektor krivine  $\ddot{\vec{x}}(s)$  krive  $\gamma$  u tački s se razlaže na dve komponente (slika 1.3)

$$
\ddot{\vec{x}}(s) = \kappa_n(s)\vec{N}(u^i(s)) + \kappa_g(s)\vec{t}(u^i(s)), \quad \text{gde je } \vec{t}(u^i(s)) = \vec{N}(u^i(s)) \times \dot{\vec{x}}(s).
$$

Vrednosti  $\kappa_n(s)$  i  $\kappa_q(s)$  zovu se normalna i geodezijska krivina krive  $\gamma$  u tački s.

U svakoj tački P površi, proizvoljnom pravcu odgovara jedna i samo jedna vrednost normalne krivine. Ekstremne vrednosti normalne krivine se zovu glavne krivine, a pravci koji odgovaraju glavnim krivinama zovu se glavni pravci (slika 1.4). U svakoj tački površi postoje dva ortogonalna glavna pravca.

Kriva na površi čija se tangenta u svakoj tački poklapa sa glavnim pravcem zove se linija krivine. Kriva na površi čija se tangenta u svakoj tački poklapa sa pravcem za koji je  $\kappa_n(s) \equiv 0$  zove se asimptotska linija.

# Glava 2

# Linijska Grafika

U ovoj glavi uvodimo linijsku grafiku, opisujemo njene osnovne principe i upoređujemo je sa poliedarskom aproksimacijom. Posebno razmatramo probleme vidljivosti i konture koje su specifične za ovu vrstu grafičke reprezentacije objekata. Na kraju dajemo pregled nekih značajnih klasa površi koje predstavljamo u ovom radu.

# 2.1 Poliedarska aproksimacija nasuprot linijskoj grafici

Uobičajen način predstavljanja tela i površi u modernoj računarskoj grafici je njena aproksimacija poliedrom, odnosno mrežom poligona, tipično triangulacijom ili rektangulacijom [177, 178, 179]. Poligonalna mreža (polygon mesh) je kolekcija temena (vertix), ivica (edge) i stanica (face) koja definiše oblik poliedarskog objekta. Neki primeri vizualizacije pomoću poligonalnih mreža se mogu naći na [171].

Analiza poligonalnih mreža predstavlja veliku podoblast računarske grafike i geometrijskog modeliranja. Stranice se obično sastoje iz trouglova, četvorouglova ili drugih jednostavnih konveksnih poligona, pošto to uprošćava renderovanje. Ako je telo aproksimirano trougonim stranicama, kažemo da je izvršena njegova triangulacija, a ako je aproksimirano četvorougaonim stranicama, kažemo da je izvršena njegova rektangulacija. Postoji veliki broj radova na temu triangulacije površi. Neki od njih se mogu naći u [32, 33, 73, 76, 77, 78, 117, 138].

Programski paket *Mathematica* vrši triangulaciju površi pri njenom vizualnom predstavljanju (slika 2.1).

```
Plot3D[Sin[x] Cos[y], {x, 0, 5}, {y, 0, 10}, Mesh -> All,
ColorFunction -> White, MaxRecursion -> 0, NormalsFunction -> None]
```
Ovde je namerno izabrano MaxRecursion -> 0 da bi se pokazalo na koji način Mathematica vrši triangulaciju.

Pri predstavljanju tela i površi poligonalnom mrežom, problem vidljivosti tačaka i stranica rešava se funkcijom senčenja. Ovaj pristup dovodi do vrlo brzih rezultata

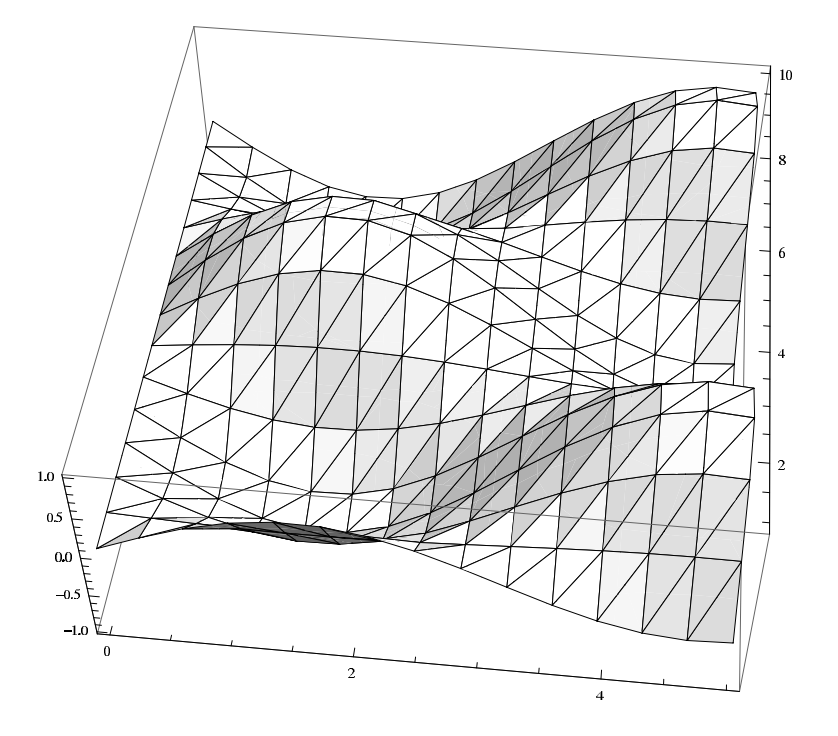

Slika 2.1: Triangulacija površi

i dozvoljava transformacije kao što su translacija, rotacija i skaliranje u realnom vremenu. Takođe omogućava brz prenos na Internetu.

Nedostaci ovog pristupa su prouzrokovani time što poliedri nisu glatki. Jedan nedostatak je pojavljivanje neželjenih ivica koje ne postoje u stvarnosti (Mahov efekat) a jasno se primećuju kada se površ odštampa. Ovaj nedostatak se može prevazići povećanjem broja stranica poliedra ili primenom iluminacionog modela.

Pri predstavljanju tela poliedarskom aproksimacijom javlja se i problem predstavljanja krivih na površima. Ovo pitanje nas posebno interesuje zato što vizualizacija krivih na površi igra važnu ulogu u našim istraživanjima. Kao primer pominjemo linije preseka površi, linije samopreseka, asimptotske i geodezijske linije, linije krivine i linije nivoa.

Ako se linija prikaže tačno, izgleda kao da ne leži na površi (levo na slici 2.2).

Zato je uobičajen pristup da se i linija aproksimira tako da leži na poliedru koji aproksimira površ. Ali tada linija nije glatka (desno na slici 2.2). Na slici 2.3 pokazano je da programski paket *Mathematica* krive koje se nalaze na površi prikazuje upravo na ovaj način.

```
Plot3D[Sin[x + y^2], {x, -3, 3}, {y, -2, 2}, MaxRecursion -> 0,
  MeshFunctions \rightarrow {Sqrt[#1^2 + #2^2 + #3^2] &}, Mesh -> 3]
```
Pri vizualizaciji površi pomoću poligonalne mreže se ne izračunavaju i ne prikazuju

# 2.1. POLIEDARSKA APROKSIMACIJA NASUPROT LINIJSKOJ GRAFICI 15

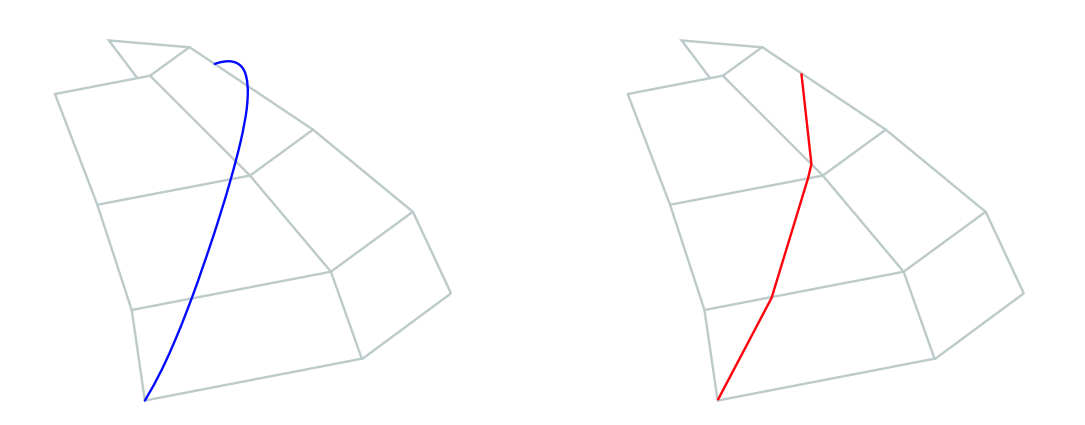

Slika 2.2: Levo: Kriva nije na površi; desno: Kriva nije glatka

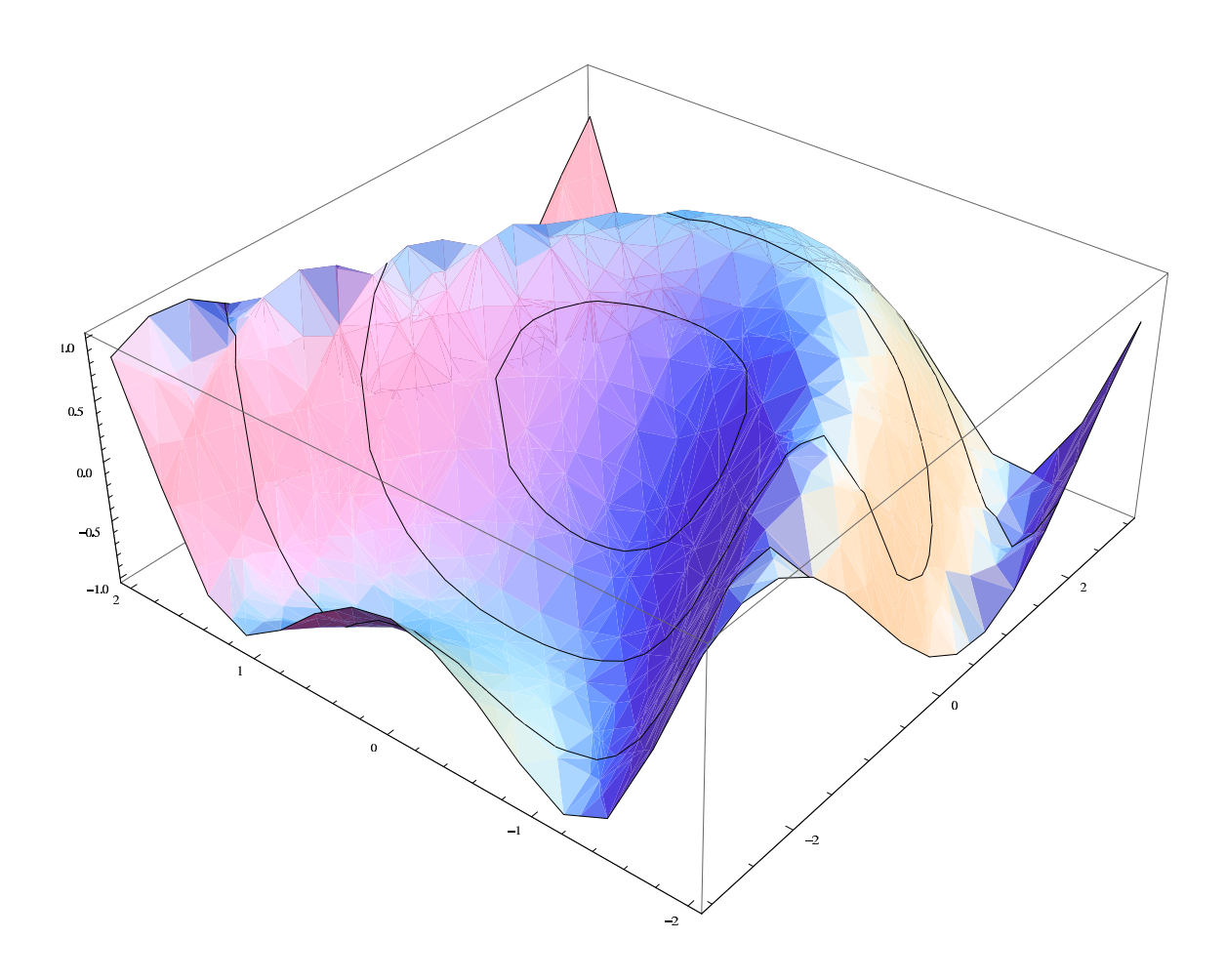

Slika 2.3: Kriva na površi u poliedarskoj aproksimaciji

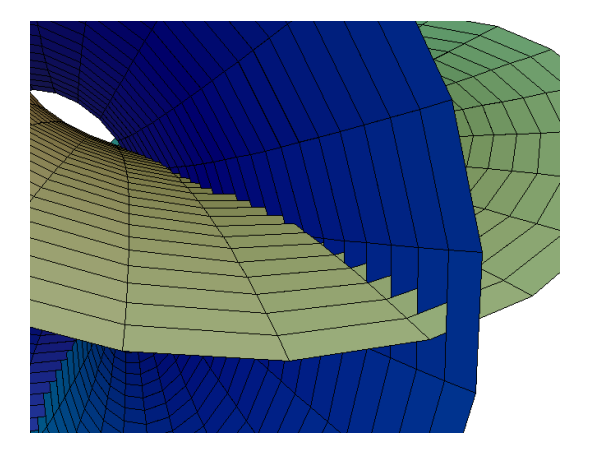

Slika 2.4: Nepostojanje linije samopreseka u poliedarskoj aproksimaciji

linije preseka dve površi ili linije samopreseka površi. Slika 2.4, koja je rađena u programskom paketu JavaView ([169, 170]), ilustruje ovaj problem.

Nasuprot poliedarskoj aproksimaciji, linijska grafika prikazuje samo linije koje leže na površi, bez poliedra. Zbog toga nema potrebe da se linije aproksimiraju, već se mogu iscrtavati sa preciznošću koju omogućavaju performanse računara. Krive izgledaju glatko i slika ima kvalitet za štampu bez bilo kakvog dodatnog renderovanja. Na ovaj način se stiče dobra predstava o objektu i bez prevelikog broja linija koje opterećuju sliku.

Treba napomenuti da se linijska grafika razlikuje od žičanog modela. Žičani model prikazuje samo linije koje se nalaze na površi, ali pri tom ne uzima u obzir celokupnu povrˇs (ili telo koje se predstavlja) tako da ne vodi raˇcuna da delovi linija mogu biti sakriveni samom površi (ili telom).

Zbog toga u našim istraživanjima koristimo linijsku grafiku, a površi predstavljamo familijama linija na njima. Ne primenjujemo nijednu metodu senˇcenja niti iluminacioni model.

Da bismo sakrili nevidljive delove površi, primenjujemo nezavisnu analitičku proveru vidljivosti na svaku tačku u vreme kada je iscrtavamo. Ovo je vrlo moćan alat koji nam omogućava da prikažemo nerealne, ali željene efekte. Ali, vidljivi deo krive se završava negde u prostoru i cela slika izgleda nezavršeno. To je razlog zbog koga crtamo konturnu liniju površi.

Naˇs proces crtanja je sporiji od onog koji koristi aproksimiranje poliedrima sa trougaonim senčenjem, zato što koristimo mnogo više tačaka za svaku liniju, analitičku proveru vidljivosti i na kraju crtamo glatku konturnu liniju. Ipak, on je znatno brži od primene bilo kakvog iluminacionog modela, zato što ne izračunavamo vrednosti svakog piksela ili tačke na objektu.

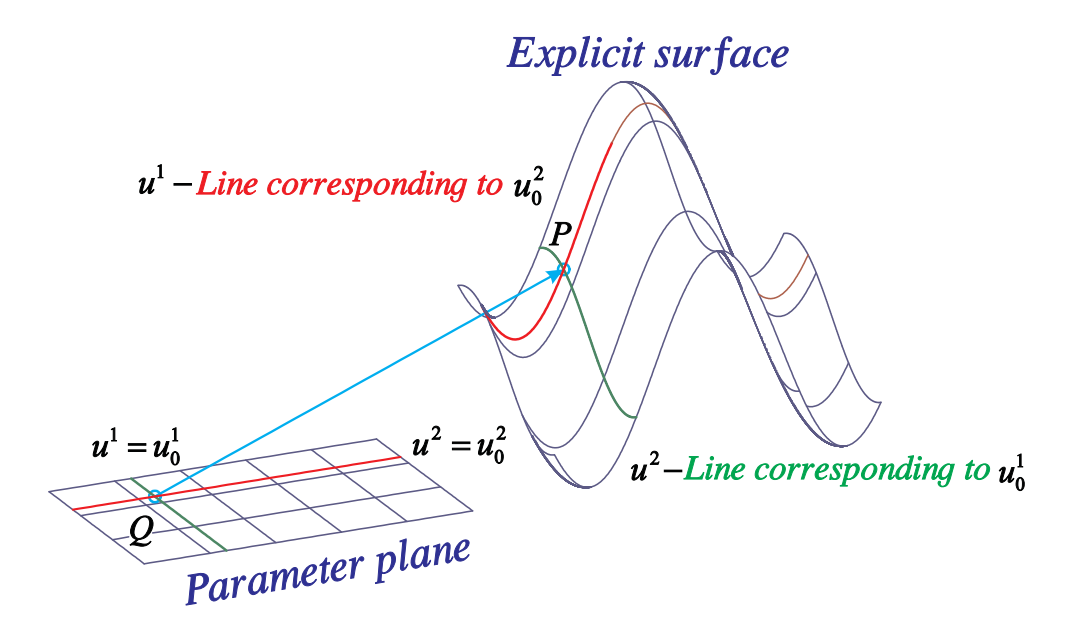

Slika 2.5: Eksplicitna površ i njena parametarska ravan

# 2.2 Osnovni principi linijske grafike

Cilj našeg softvera je da obezbedi geometrijske postavke i tehnike za predstavljanje geometrijskih konfiguracija na PC ekranima, ploterima i postscript uređajima kao što su štampači.

U ovom delu dajemo kratak pregled osnovnih ideja i koncepata našeg softverskog paketa za vizualizaciju matematike korišćenjem linijske grafike.

Osnovni principi našeg softvera su:

- linijska grafika,
- nezavisna provera vidljivosti,
- centralna projekcija.

Strogo razdvajamo geometriju od tehnike crtanja. To u velikoj meri doprinosi sveukupnoj transparentnosti strukture našeg softvera. Možemo se koncentrisati na geometriju, kada se jednom razviju alati potrebni za stvarni proces crtanja.

Radimo u objektnom prostoru. Na kraju procesa crtanja jedne tačke, projektujemo je na projekcionu ravan, a nakon toga transformišemo u koordinate slike.

Površi predstavljamo familijama krivih na njima, uobičajeno pomoću njenih parametarskih linija (slika 2.5).

Takođe smatramo da je korišćenje linijske grafike prirodan pristup da bi bili u mogućnosti da crtamo krive na površima i linije preseka različitih površi (slika 2.6). Ovaj pristup takođe izgleda najpogodniji za mnoge probleme u diferencijalnoj geometriji (slika 2.7).

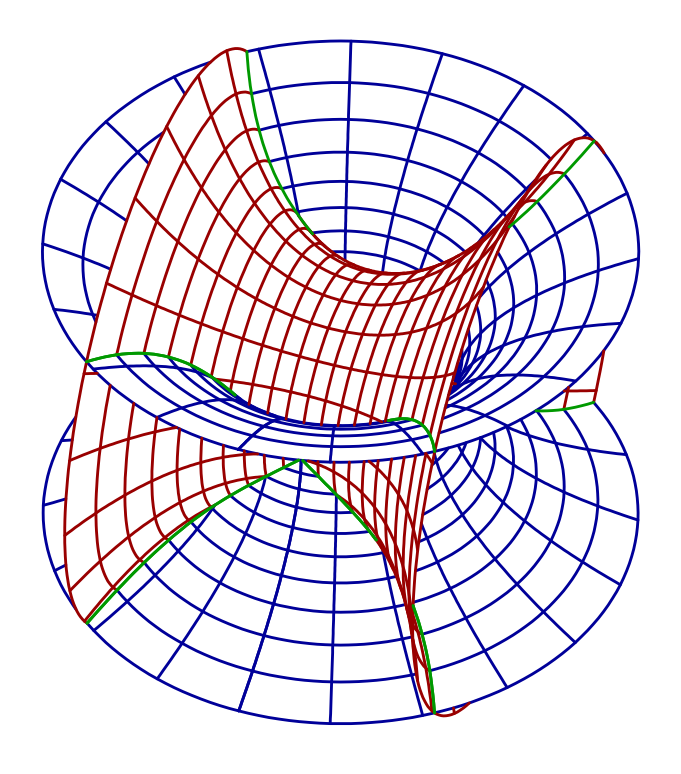

Slika 2.6: Dva katenoida sa linijama preseka

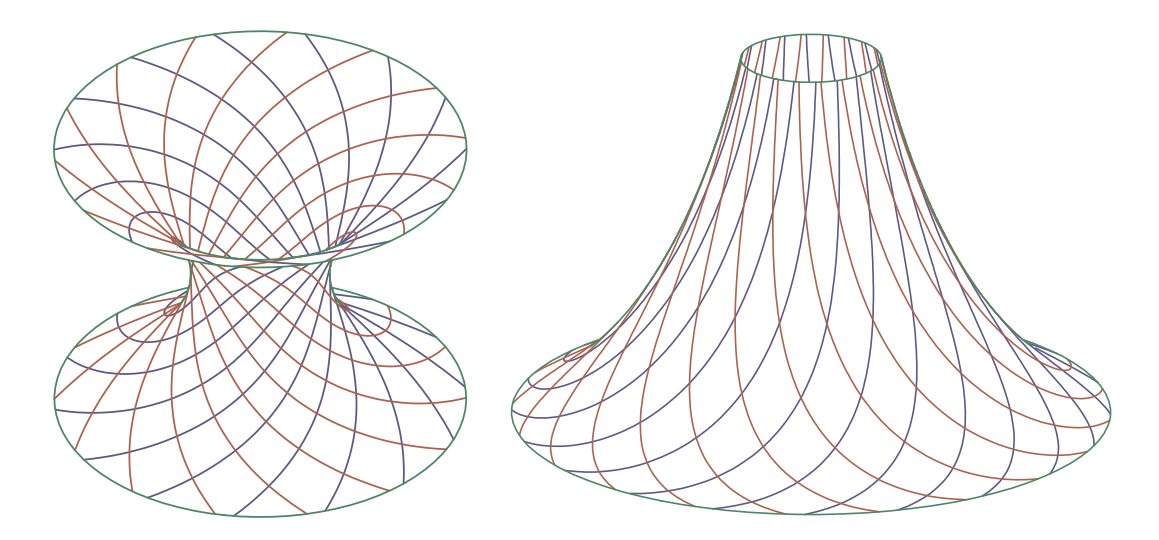

Slika 2.7: Asimptotske linije na katenoidu i pseudo-sferi

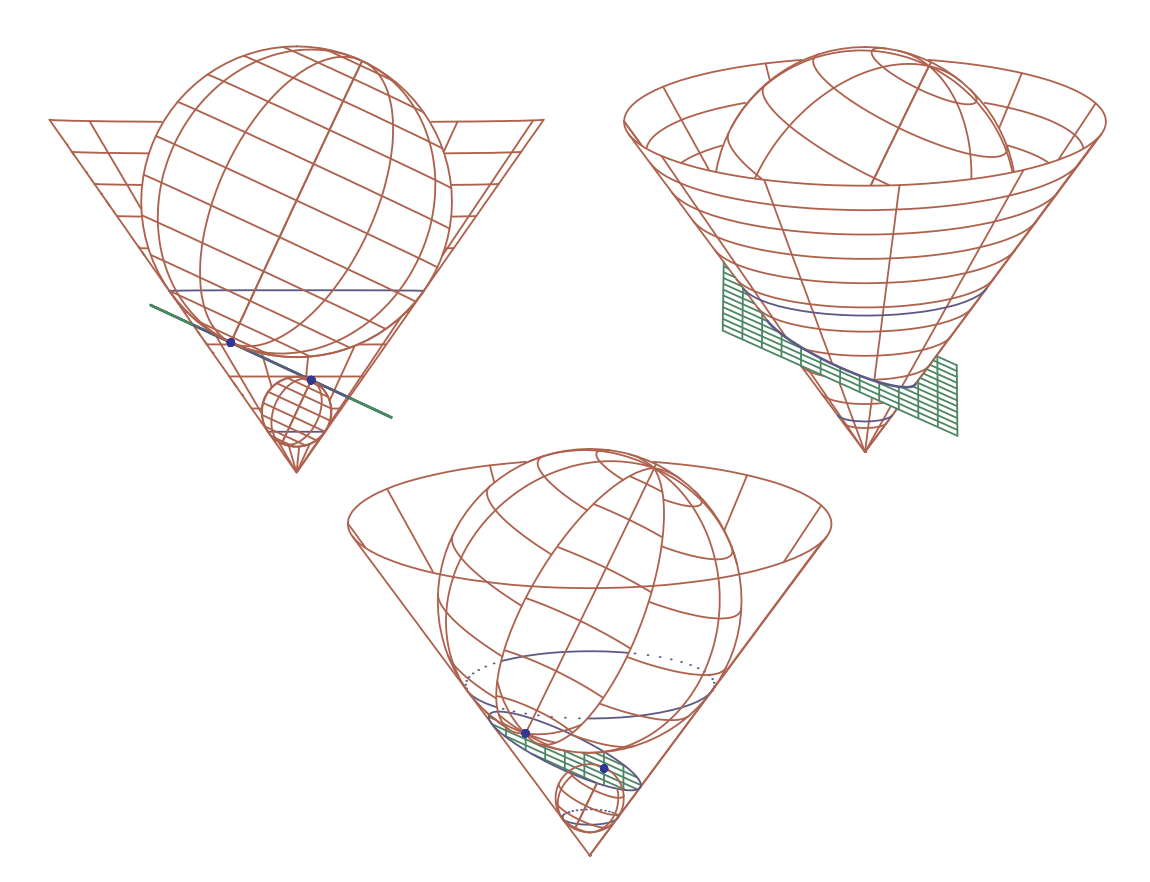

Slika 2.8: Dandelinove sfere, princip, realna slika i željena vizualizacija

Kriva može biti zadata parametarskom reprezentacijom ili jednačinom.

Nisu implementirane krive slobodne forme koje se mogu dizajnirati pomoću Bézier-ovih krivih ili B-spline-ova [2, 6, 31, 64, 65, 168].

# 2.2.1 Nezavisna provera vidljivosti

Razvili smo nezavisnu proveru vidljivosti da bi analitički testirali vidljivost proizvoljne tačke, neposredno po izračunavanju njenih koordinata. Tako se naša grafika generiše na geometrijski prirodan način. Nezavisnost procedure za proveru vidljivosti nam omogućava da manipulišemo vidljivošću da bi prikazali, ako je to potrebno, željene ali geometrijski nerealne efekte (primer 2.2.1 i slika 2.8). Takođe možemo odlučiti da ne primenjujemo nikakav test vidljivosti da bi brzo dobili poˇcetnu skicu.

#### Primer 2.2.1. Dandelinove sfere

Jedinstveno definisane sfere koje istovremeno tangiraju i konus po krugu i ravan koja ga seˇce zovu se Dandelinove sfere. One dodiruju ravan u ˇziˇzama dobijenog konusnog preseka (slika 2.8).

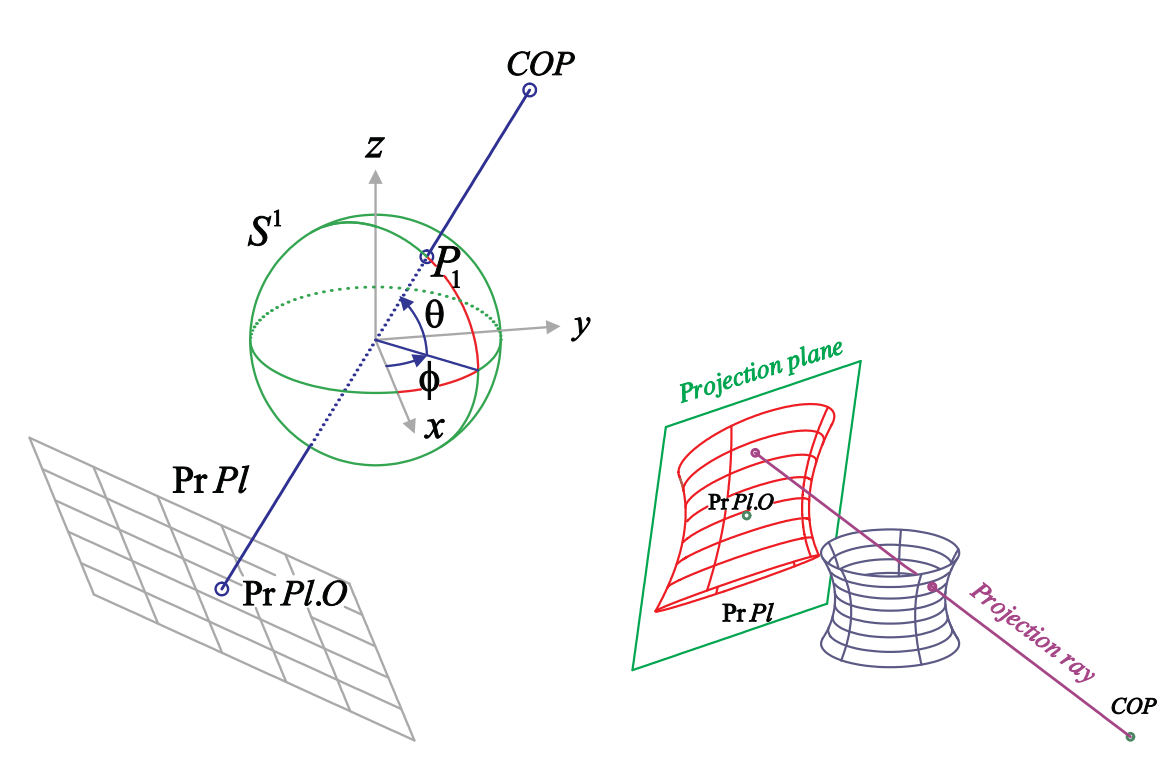

Slika 2.9: Definicija perspektive i centpralna projekcija katenoida

# 2.2.2 Centralna projekcija

Koristimo centralnu projekciju sa slobodnim izborom parametara da bi kreirali dvodimenzionalnu sliku proizvoljne trodimenzionalne geometrijske konfiguracije. Ovo je najopštiji slučaj. Centralna projekcija je jedinstveno definisana centrom projekcije  $COP$  i projekcionom ravni  $PrPl$ . Izbor  $COP$  i  $PrPl$  je slobodan izuzimajući patološke slučajeve kada  $COP \in PrPl$  i kada ravan paralelna sa  $PrPl$  koja prolazi kroz COP seče interval sveta. Odlučili smo da parametre projekcije damo u sfernim koordinatama  $r, \phi$  i  $\Theta$ , zato što smatramo da je lakše orijentisati se u prostoru u takvim koordinatama.

Uobičajeno, projekcionu ravan  $PrPl$  biramo tako da bude ortogonalna na pravac koji spaja centar projekcije COP i koordinatni početak sveta O. Koordinatni početak ravni  $PrPLO$  se obično nalazi na suprotnoj strani od  $COP$  u odnosu na  $O$ , na jednakom rastojanju od  $O$  kao  $COP$  (levo na slici 2.9); ovo sprečava izobličenje slike.

# 2.3 Problemi vidljivosti i konture

U ovom poglavlju dajemo opšti pregled problema vidljivosti i konture koje moramo rešiti pri grafičkom predstavljanju površi pomoću linijske grafike. To su ujedno i matematički najteži problemi koji se ovde javljaju. Neka od rešenja su data u radovima [110] i [147], čije rezultate ovde prezentujemo.

### 2.3.1 Vidljivost tačaka

Prvo razmatramo probleme vidljivosti pri predstavljanju površi. Pošto ovi problemi zavise od geometrijskih svojstava objekata koji se crtaju, metode za rešavanje problema vidljivosti implementiramo u klasama površi različitog tipa.

U opštem slučaju želimo da crtamo nekoliko površi u jednoj grafičkoj konfiguraciji S. Svaka tačka svake površi se mora analitički testirati na vidljivost. To znači da se mora odrediti

- (1) da li je tačka vidljiva u odnosu na površ na kojoj se nalazi
- $(2)$  da tačka nije skrivena nekom drugom površi na sceni.

Zbog toga postoje dve procedure, Visibility i NotHidden, za proveru vidljivosti tačke.

Neka je P proizvoljna tačka u trodimenzionalnom prostoru  $\mathbb{R}^3$ , S površ sa parametarskom reprezentacijom  $\vec{x}(u^i)$   $((u^1, u^2) \in D \subset \mathbb{R}^2)$ , gde je D domen, a  $C =$  $COP$  centar projekcije. Označimo sa  $\vec{p}$  vektor položaja tačke P i stavimo  $\vec{v} = \vec{PC}$ . Tada je P zaklonjena površi S ako i samo ako postoji par  $(u^1, u^2) \in D$  i realan broj  $t > 0$  takvi da

$$
\vec{x}(u^1, u^2) = \vec{p} + t\vec{v},\tag{2.1}
$$

to jest, treba naći tačke prodora prave kroz površ. Matematička rešenja jednačine  $(2.1)$  za površi koje predstavljamo se mogu naći u [90, pp. 211–276] i [27, pp. 51– 63]. U svakom od ovih sluˇcajeva treba na´ci nule realne funkcije na datom intervalu. Numerički metodi i njihove implementacije se mogu naći u [90, pp. 502–511].

Metoda Check koristi metode Visibility i NotHidden. Tačka P na površi S je vidljiva, to jest Check je TRUE, ako i samo ako Visibility je TRUE za površ S i *NotHidden* je TRUE za sve površi  $S^* \in \mathcal{S} \setminus \{S\}.$ 

#### 2.3.2 Konturna linija površi

Korišćenje linijske grafike ima za posledicu da površi izgledaju nezavršeno bez svoje konturne linije. (slika 2.10).

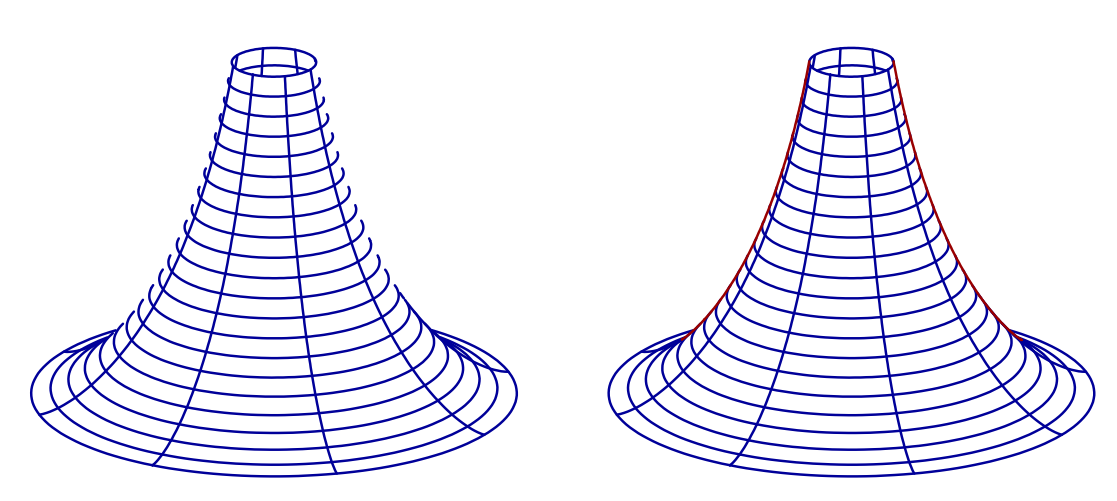

Slika 2.10: Pseudo-sfera bez i sa svojom konturnom linijom

Neko može pomisliti da je konturna linija površi kriva koja razdvaja vidljive tačke površi od nevidljivih. Ali to nije tačno u svakom slučaju, kao što je ilustrovano na slici 2.11. Ovo takođe znači da je potrebna provera vidljivosti i za konturnu liniju.

Neka je S površ sa parametarskom reprezentacijom  $\vec{x} = \vec{x}(u^i)$  i vektorom normale površi  $N(u^i)$ , dalje, neka je P tačka na S a C centar projekcije. Onda kažemo da je  $P$  konturna tačka ako i samo ako važe sledeća dva uslova.

(i) Projekcioni zrak kroz tačku  $P$  je ortogonalan na vektor normale površi  $\vec{N}$  u P, odnosno

$$
\vec{CP} \bullet \vec{N} = 0. \tag{2.2}
$$

(ii) Neka je E ravan kroz P obrazovana vektorima  $\overrightarrow{CP}$  i  $\overrightarrow{N}$ , a  $\gamma$  kriva preseka S i E. Tada postoji okolina tačke P u kojoj se  $\gamma$  nalazi samo sa jedne strane projekcionog zraka i u njoj nema drugih preseˇcnih taˇcaka (slika 2.12).

U realnom izraˇcunavanju koristimo samo prvi uslov, (2.2), za crtanje konturnih linija, pošto provera uslova (ii) zahteva mnogo vremena a isključivala bi samo neke retke slučajeve koji se mogu mnogo efikasnje izbeći neznatnom promenom perspektive (slika 2.13).

Konturna linija površi je skup svih njenih konturnih tačaka.

Pošto konturna linija površi zavisi od geometrijskih svojstava površi, metode za crtanje konturnih linija se moraju razviti posebno za svaki tip površi.

Da bismo našli konturnu liniju površi, potrebno je naći nule realne funkcije  $\Phi$ dve promenljive definisane sa

$$
\Psi(u^1, u^2) = \vec{N}(u^1, u^1) \bullet \vec{CP}(u^1, u^2).
$$
\n(2.3)

Metodi za nalaženje nula funkcije  $\Psi$  i metod za crtanje konturnih linija u opštem slučaju i njihove implementacije se mogu naći u [27, 29, 81].

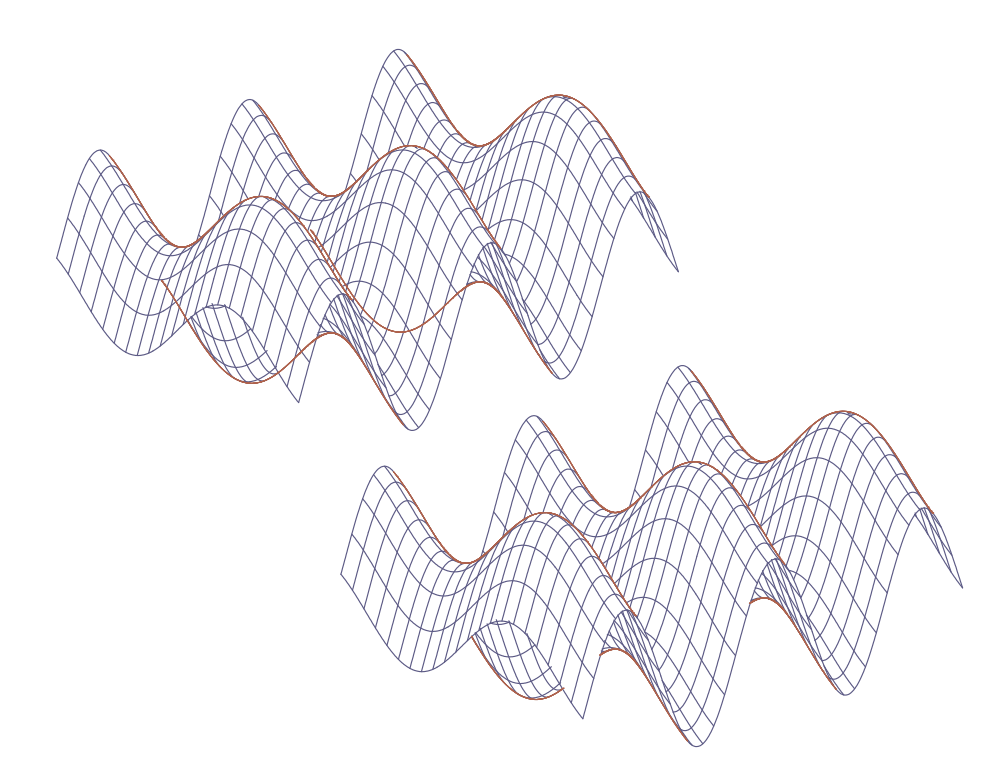

 $\hbox{Slika 2.11: Konturna linija površi bez i sa proverom vidljivosti}$ 

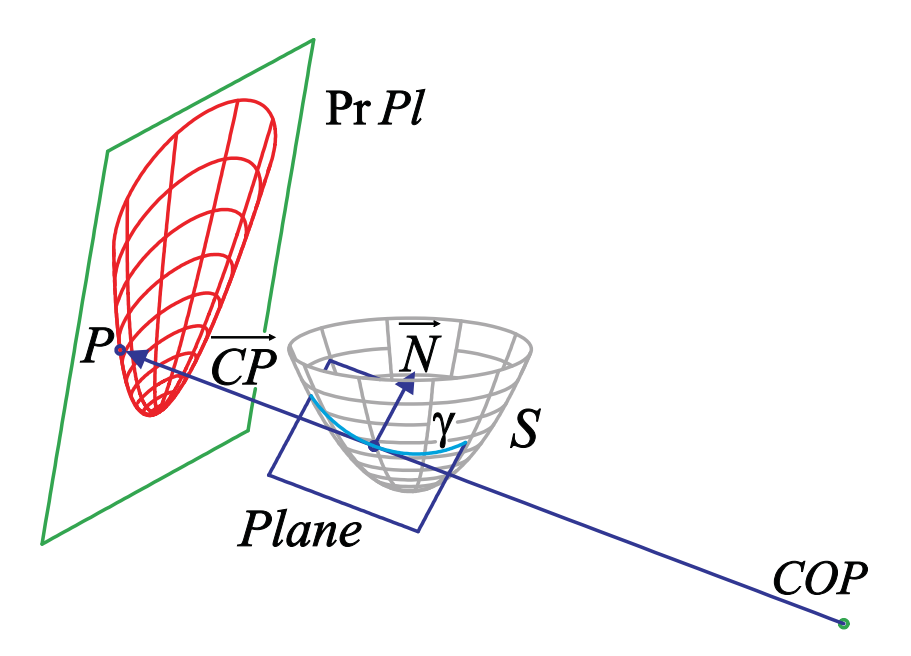

Slika  $2.12:$  Definicija konturne tačke površi

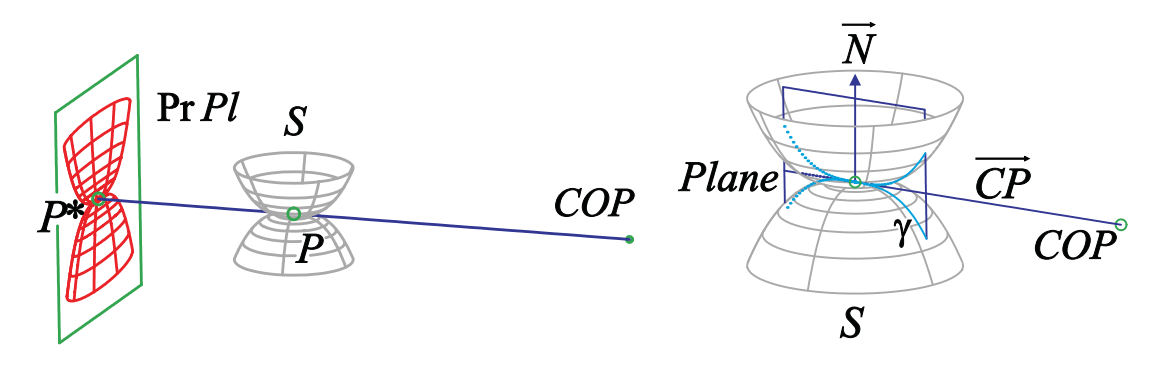

Slika 2.13: Tačka koja zadovoljava uslov (i) ali ne i (ii)

# 2.3.3 Vidljivost i kontura uopštenih tubastih površi

Na kraju ovog poglavlja opisujemo kako se vidljivost i konutra mogu izračunati na primeru uopštenih tubastih površi.

#### Vidljivost nekih uopštenih tubastih površi

Ovde rešavamo problem vidljivosti za neke uopštene tubaste površi

$$
\vec{x}(u^i) = \vec{y}(u^1) + r_1(u^1)h_1(u^2)\vec{w}_1(u^1) + r_2(u^1)h_2(u^1)\vec{w}_2(u^1) \quad ((u^1, u^2) \in I_1 \times I_2).
$$
\n(2.4)

kada je  $r_1(u^1)$ ,  $r_2(u^1) \neq 0$  za svako  $u^1 \in I_1$ ,  $h_1(u^2) = \cos u^2$ ,  $h_2(u^2) = \sin u^2$ , i  $\vec{w}_1(u^1)$  i  $\vec{w}_2(u^1)$  su ortogonalni jedinični vektori za sve  $u^2 \in I_2 \subset (0, 2\pi)$ , to jest, razmatramo površi  $S$  sa parametarskom reprezentacijom

$$
\vec{x}(u^i) = \vec{y}(u^1) + r_1(u^1)\cos u^2 \vec{w}_1(u^1) + r_2(u^1)\sin u^2 \vec{w}_2(u^1)
$$
\n
$$
((u^1, u^2) \in I_1 \times I_2). \quad (2.5)
$$

Treba naći tačke preseka prave sa površi S. Stavimo  $\vec{b}(u^1) = \vec{y}(u^1) - \vec{p}$ . Sada (2.1) postaje

$$
t\vec{v} - \vec{b}(u^1) = r_1(u^1)\cos u^2\vec{w}_1(u^1) + r_2(u^1)\sin u^2\vec{w}_2(u^1).
$$
 (2.6)

Iz ovoga sledi

$$
\vec{w}_1(u^1) \bullet (t\vec{v} - \vec{b}(u^1)) = r_1(u^1) \cos u^2 \text{ i } \vec{w}_2(u^1) \bullet (t\vec{v} - \vec{b}(u^1)) = r_2(u^1) \sin u^2. \quad (2.7)
$$

Stavimo  $\vec{w}(u^1) = \vec{w}_1(u^1) \times \vec{w}_2(u^1)$  i iz (2.6) dobijamo

$$
\vec{b}(u^1) \bullet \vec{w}(u^1) = t\vec{v} \bullet \vec{w}(u^1). \tag{2.8}
$$

Prvo razmatramo slučaj  $\vec{v} \bullet \vec{w}(u^1) \neq 0$ 

Sada možemo rešiti  $(2.8)$  po t

$$
t = t(u1) = \frac{\vec{b}(u^{1}) \bullet \vec{w}(u^{1})}{\vec{v} \bullet \vec{w}(u^{1})},
$$
\n(2.9)

pa iz (2.7) sledi

$$
r_2^2(u^1) \left( \vec{w}_1(u^1) \bullet (t(u_1)\vec{v} - \vec{b}(u^1)) \right)^2 + r_1^2(u^1) \left( \vec{w}_2(u^1) \bullet (t(u_1)\vec{v} - \vec{b}(u^1)) \right)^2
$$
  
=  $r_1^2(u^1) r_2^2(u^1)$ gde je  $t(u^1)$ iz (2.9). (2.10)

Stavljanjem  $\vec{a}(u^1) = t(u^1)\vec{v} - \vec{b}(u^1)$  i  $R(u^1) = r_1(u^1)r_2(u^1)$ , treba naći nule  $u_0^1 \in I_1$ funkcije f

$$
f(u^{1}) = (r_{2}(u^{1})\vec{w}_{1}(u^{1}) \bullet \vec{a}(u^{1}))^{2} + (r_{1}(u^{1})\vec{w}_{2}(u^{1}) \bullet \vec{a}(u^{1}))^{2} - R^{2}(u^{1}). \qquad (2.11)
$$

Sada iz (2.9) dobijamo vrednosti  $t_0 = t(u_0^1)$  koje odgovaraju nulama  $u_0^1 \in I_1$  funkcije f.

Sada razmatramo slučaj  $\vec{v} \cdot \vec{w}(u^1) = 0$ 

Sada imamo  $\vec{b}(u^1) \bullet \vec{w}(u^1) = 0$  po (2.8), i treba naći nule  $u_0^1 \in I_1$  funkcije  $f$ 

$$
f(u^{1}) = \vec{b}(u^{1}) \bullet \vec{w}(u^{1}).
$$
\n(2.12)

Označimo sa

$$
a_0 = r_2^2(u_0^1) (\vec{w}_1(u_0^1) \bullet \vec{v})^2 + r_1^2(u_0^1) (\vec{w}_2(u_0^1) \bullet \vec{v})^2,
$$

$$
b_0 = -\left(r_2^2(u_0^1)\left(\vec{w}_1(u_0^1)\bullet\vec{v}\right)\left(\vec{w}_1(u_0^1)\bullet\vec{b}(u_0^1)\right) + r_1^2(u_0^1)\left(\vec{w}_2(u_0^1)\bullet\vec{v}\right)\left(\vec{w}_2(u_0^1)\bullet\vec{b}(u_0^1)\right)\right)
$$

i

$$
c_0 = r_2^2(u_0^1) \left( \vec{w}_1(u_0^1) \bullet \vec{b}(u_0^1) \right)^2 + r_1^2(u_0^1) \left( \vec{w}_2(u_0^1) \bullet \vec{b}(u_0^1) \right)^2 - R^2(u_0^1).
$$

Treba naći rešenja  $t(u_0)$  za svako  $u_0$  iz  $(2.10)$  gde se  $u^1$  i  $t(u^1)$  zamenjuju sa  $u_0^1$  i  $t,$ to jest, treba rešiti kvadratnu jednačinu

$$
a_0t^2 + 2b_0t + c_0 = 0.\t\t(2.13)
$$

Na kraju, u oba slučaja, treba odrediti vrednosti  $u_0^2 \in I_2$  koje odgovaraju nulama  $u_1^0$  i  $t_0$  iz  $(2.7)$ .

Napomena 2.3.1. Formule se značajno uprošćavaju u specijalnim slučajevima. (i) Za tubastu površ, imamo  $r = r_1 = r_2, \vec{w}_1 = \vec{v}_2, \vec{w}_2 = \vec{v}_3$ . Ovaj slučaj se detaljno obradjuje u primeru 3.3.1.

(ii) Za rotacione površi, važi  $\vec{b}(u^1) = (\vec{q} - \vec{p}) + h(u^1) \vec{d}$  i možemo izabrati  $\vec{w} = \vec{d}$  u fromuli (2.12).

Napomena 2.3.2. Rešenje problema vidljivosti dato gore se takođe može primeniti kada se funkcije cos i sin zamene sa cosh i sinh (slika 2.14).

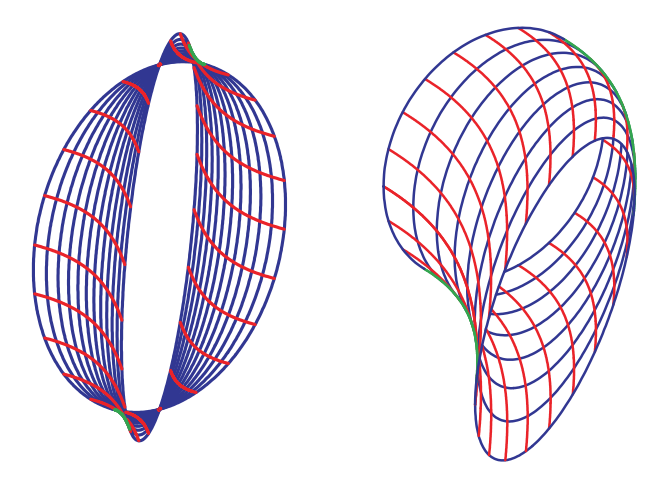

Slika 2.14: Uopštena tubasta površ

Napomena 2.3.3. Granice okolina u  $\mathbb{R}^3$  u odnosu na određene paranorme se mogu posmatrati kao uopštene tubaste površi  $(2.4)$  ([89, 88]). Neka je dato  $(p)$  =  $(p_1, p_2, p_3)$  gde je  $p_k > 0$   $(k = 1, 2, 3)$ ,  $H = \max\{p_1, p_2, p_3\}$  i  $M = \max\{1, H\}$ .<br>Tada  $g_{(p)}(\vec{x}) = (\sum_{k=1}^3 |x_k|^{p_k})^{1/M}$  za svako  $\vec{x} = \{x_1, x_2, x_3\}$  definiše paranormu. Ako je  $X_0$  data tačka iz  $\mathbb{R}^3$  sa vektorom položaja  $\vec{x}_0$ , onda granica njene okoline  $\partial B_{(p)}(X_0,r) = \{\vec{x} : g_{(p)}(\vec{x} - \vec{x}_0) = r\}$  ( $r > 0$ ) može biti predstavljena uopštenom tubastom površi $(2.4)$  sa

$$
\vec{y}(u^1) = \vec{x}_0 + r^{M/p_3} \operatorname{sgn}(\sin u^1) |\sin u^1|^{2/p_3} \vec{e}^3,
$$
  
\n
$$
\vec{w}_1 = \vec{e}^1, \ \vec{w}_2 = \vec{e}^2,
$$
  
\n
$$
r_1(u^1) = r^{M/p_1} (\cos u^1)^{2/p_1}, \ h_1(u^2) = \operatorname{sgn}(\cos u^2) |\cos u^2|^{2/p_1},
$$
  
\n
$$
r_2(u^1) = r^{M/p_2} (\cos u^1)^{2/p_2}, \ h_2(u^2) = \operatorname{sgn}(\cos u^2) |\cos u^2|^{2/p_2}
$$

na intervalu  $(u^1, u^2) \in (-\pi/2, \pi/2) \times (0, 2\pi)$ .

#### Konturna linija

Ovde razmatramo konturne linije uopštenih tubastih površi  $(2.4)$  u nekim specialnim slučajevima kada se funkcija  $\Psi$  iz  $(2.3)$  značajno skrati.

Prvo posmatramo površi generisane oskulatornim krugovima krive  $\gamma$  sa ne-nula krivinom. Neka je  $\gamma$  data parametarskom reprezentacijom  $\vec{y}(s)$  ( $s \in I$ ), pri čemu je s dužina luka duž krive  $\gamma$ , i neka je  $\rho(s) = 1/\kappa(s)$  poluprečnik krivine krive  $\gamma$  u tački s. Centar krivine $\vec{y}_m(s)$ i oskulatorni krug krive $\gamma$ u tački s su dati sa

$$
\vec{y}_m(s) = \vec{y}(s) + \rho(s)\vec{v}_2(s)
$$
\n(2.14)

i

$$
\vec{x}(s;t) = \vec{y}_m(s) + \rho(s)(\cos t \,\vec{v}_2(s) + \sin t \,\vec{v}_1(s)) \text{ za } t \in (0, 2\pi). \tag{2.15}
$$

#### 2.3. PROBLEMI VIDLJIVOSTI I KONTURE 27

Prema tome, posmatramo površ $(2.5)$ gde je  $\vec{y} = \vec{y}_m, ~r_1 = r_2 = \rho, ~\vec{w}_1 = \vec{v}_2$ i  $\vec{w}_2 = \vec{v}_1$ . Ako izvod po  $u^1$  označimo tačkom, izostavimo parametar  $u^1$  i iskoristimo Frenet-ove formule, dobijamo

$$
\vec{x}_1 = \vec{v}_1 + \dot{\rho}\cos u^2 \vec{v}_2 + \dot{\rho}\sin u^2 \vec{v}_1 + \rho(1 + \cos u^2)\dot{\vec{v}}_2 + \rho\sin u^2 \dot{\vec{v}}_1
$$
  
\n
$$
= \vec{v}_1 + \dot{\rho}\cos u^2 \vec{v}_2 + \dot{\rho}\sin u^2 \vec{v}_1 - (1 + \cos u^2)\vec{v}_1 + \rho\tau(1 + \cos u^2)\vec{v}_3 + \sin u^2 \vec{v}_2
$$
  
\n
$$
= (\dot{\rho}\sin u^2 - \cos u^2)\vec{v}_1 + (\dot{\rho}\cos u^2 + \sin u^2)\vec{v}_2 + \rho\tau(1 + \cos u^2)\vec{v}_3,
$$
  
\n
$$
\vec{x}_2 = -\rho\sin u^2 \vec{v}_2 + \rho\cos u^2 \vec{v}_1
$$

i

$$
\vec{n} = (1/\rho)(\vec{x}_1 \times \vec{x}_2) = -\sin u^2(\dot{\rho}\sin u^2 - \cos u^2)\vec{v}_3 \n- \cos u^2(\dot{\rho}\cos u^2 + \sin u^2)\vec{v}_3 + \rho\tau(1 + \cos u^2)(\sin u^2 \vec{v}_1 + \cos u^2 \vec{v}_2) \n= \rho\tau(1 + \cos u^2)(\sin u^2 \vec{v}_1 + \cos u^2 \vec{v}_2) - \dot{\rho}\vec{v}_3
$$

Pišemo  $\beta_k(u^1) = (\vec{y}_m(u^1) - \vec{c}) \bullet \vec{v}_k(u^1)$  za  $k = 1, 2, 3$ , i za funkcije  $\Psi$  iz  $(2.3)$  dobijamo

$$
\Psi(u^{i}) = \vec{n}(u^{i}) \bullet (\vec{p} - \vec{c})
$$
\n
$$
= \vec{n}(u^{i}) \bullet (\vec{y}_{m}(u^{1}) - \vec{c}) + \rho(u^{1})\vec{n}(u^{i}) \bullet (\cos u^{2} \vec{v}_{2}(u^{1}) + \sin u^{2} \vec{v}_{1}(u^{1}))
$$
\n
$$
= (1 + \cos u^{2})\rho(u^{1})\tau(u^{1}) (\beta_{1}(u^{1}) \sin u^{2} + \beta_{2}(u^{1}) \cos u^{2}) - \rho(u^{1})\beta_{3}(u^{1})
$$
\n
$$
+ (1 + \cos u^{2}) \rho^{2}(u^{1})\tau(u^{1}) (\sin^{2} u^{2} + \cos^{2} u^{2})
$$
\n
$$
= (1 + \cos u^{2}) \rho(u^{1})\tau(u^{1}) (\beta_{1}(u^{1}) \sin u^{2} + \beta_{2}(u^{1}) \cos u^{2} + \rho(u^{1})) - \rho(u^{1})\beta_{3}(u^{1}).
$$

Sada posmatramo površi generisane oskulatornim sferama krive  $\gamma$  sa ne-nula krivinom. Neka je  $\gamma$  data parametarskom reprezentacijom  $\vec{y}(s)$  ( $s \in I$ ), gde je s dužina luka duž krive  $\gamma$ . Tada su centar i poluprečnik oskulatorne sfere u tački s dati sa

$$
\vec{m}(s) = \vec{y}(s) + \rho(s)\vec{v}_2(s) + \frac{\dot{\rho}(s)}{\tau(s)}\vec{v}_3(s) \quad \text{i} \quad r(s) = \sqrt{\rho^2(s) + \left(\frac{\dot{\rho}(s)}{\tau(s)}\right)^2}.
$$
 (2.16)

Označimo sa  $\phi(s) = \dot{\rho}(s)/\tau(s)$  i  $\vec{z}(u^i) = r(u^1)(\cos u^2 \vec{v}_2(u^1) + \sin u^2 \vec{v}_3(u^1)),$  i posmatramo površ datu sa

$$
\vec{x}(u^i) = \vec{m}(u^1) + \vec{z}(u^i) \text{ za } (u^1, u^2) \in I \times (0, 2\pi).
$$
 (2.17)

Sledi da je

 $\vec{z}_1 = \dot{r}$ 

 $\cos u^2 \vec{v}_2 + \sin u^2 \vec{v}_3$ 

$$
\dot{\vec{m}} = \vec{v}_1 + \dot{\rho}\vec{v}_2 + \dot{\rho}\vec{v}_3 + \dot{\phi}\vec{v}_3 + \dot{\phi}\vec{v}_3 = \vec{v}_1 + \dot{\rho}\vec{v}_2 - \vec{v}_1 + \rho\tau\vec{v}_3 + \dot{\phi}\vec{v}_3 - \dot{\rho}\vec{v}_2 = (\rho\tau + \dot{\phi})\vec{v}_3,
$$
  

$$
\vec{z}_1 = \dot{r}\left(\cos u^2\,\vec{v}_2 + \sin u^2\,\vec{v}_3\right) + r\left(\cos u^2\,\vec{v}_2 + \sin u^2\,\vec{v}_3\right)
$$

 $+r$ 

$$
= \dot{r} \left( \cos u^2 \, \vec{v}_2 + \sin u^2 \, \vec{v}_3 \right) + r \cos u^2 \left( -\frac{1}{\rho} \vec{v}_1 + \tau \vec{v}_3 \right) - r \tau \sin u^2 \, \vec{v}_2
$$
  
=  $-\frac{r}{\rho} \cos u^2 \, \vec{v}_1 + \left( \dot{r} \cos u^2 - r \tau \sin u^2 \right) \vec{v}_2 + \left( \dot{r} \sin u^2 + r \tau \cos u^2 \right) \vec{v}_3,$ 

dakle

$$
\vec{x}_1 = -\frac{r}{\rho}\cos u^2 \vec{v}_1 + (r \cos u^2 - r\tau \sin u^2) \vec{v}_2 + (r \sin u^2 + r\tau \cos u^2 + \rho \tau + \dot{\phi}) \vec{v}_3,
$$
  

$$
\vec{x}_2 = r (-\sin u^2 \vec{v}_2 + \cos u^2 \vec{v}_3)
$$

i

$$
\vec{n} = \frac{1}{r}(\vec{x}_1 \times \vec{x}_2) = \frac{r}{\rho}\sin u^2 \cos u^2 \vec{v}_3 + \frac{r}{\rho}\cos^2 u^2 \vec{v}_2 + \cos u^2 (r \cos u^2 - r\tau \sin u^2) \vec{v}_1
$$

$$
+ \sin u^2 (r \sin u^2 + r\tau \cos u^2 + \rho \tau + \dot{\phi}) \vec{v}_1
$$

$$
= (r + (\rho \tau + \dot{\phi}) \sin u^2) \vec{v}_1 + \frac{\cos u^2}{\rho} \vec{z}(u^i).
$$

Označimo  $\beta_k(u^1) = (\vec{m} - \vec{c}) \bullet \vec{v}_k$  za  $k = 1, 2, 3$ , i za funkcije  $\Psi$  iz (2.3) dobijamo

$$
\Psi(u^{i}) = \vec{n}(u^{i}) \bullet (\vec{m}(u^{1}) - \vec{c}) + \vec{n}(u^{i}) \bullet \vec{z}(u^{i})
$$
\n
$$
= (\dot{r}(u^{1}) + (\rho(u^{1})\tau(u^{1}) + \dot{\phi}(u^{1}))\sin u^{2}) \beta_{1}(u^{1})
$$
\n
$$
+ \frac{r(u^{1})}{\rho(u^{1})}\cos u^{2} (\cos u^{2}\beta_{2}(u^{1}) + \sin u^{2}\beta_{3}(u^{1})) + \frac{r^{2}(u^{1})}{\rho(u^{1})}\cos u^{2}
$$
\n
$$
= (\dot{r}(u^{1}) + (\rho(u^{1})\tau(u^{1}) + \dot{\phi}(u^{1}))\sin u^{2}) \beta_{1}(u^{1})
$$
\n
$$
+ \frac{r(u^{1})}{\rho(u^{1})}\cos u^{2} (\cos u^{2}\beta_{2}(u^{1}) + \sin u^{1}\beta_{3}(u^{1}) + r(u^{1})) .
$$

Napomena 2.3.4. Jednačina  $\Psi(u^1, u^2) = 0$  se može rešiti po  $u^2$  za rotacione i pravolinijske površi, to jest  $u^2 = \psi(u^1)$ . Funkcije  $\psi$  se mogu naći u [90].

# 2.4 Klase površi

Dajemo listu najvažnijih klasa površi koje se mogu prikazati našim softverom:

- $\bullet$  eksplicitne površi,
- $\bullet$  potencijalne površi,
- $\bullet$  rotacione (obrtne) površi,
- $\bullet$  sferne i pseudo-sferne rotacione površi,
- $\bullet$  pravolinijske površi,
- zavojne površi,
- eksponencijalni konusi,
- $\bullet$  tubaste površi.
- $\bullet$  kvadratne površi,
- $\bullet$  neke minimalne površi,
- $\bullet$  površi koje predstavljaju okoline nekih metrizabilnih linearnih topologija,
- površi koje predstavljaju kristale.

### 2.4.1 Eksplicitne površi

Najjednostavniji tip površi su eksplicitne površi. Kada neko ko nije matematičar zamišlja površ, on misli na eksplicitnu površ.

Proizvoljna funkcija  $f \in C^1(D,\mathbb{R})$  se može predstaviti kao eksplicitna površ S sa parametarskom reprezentacijom

$$
\vec{x}(u^i) = (u^1, u^2, f(u^1, u^2)) \quad ((u^1, u^2) \in D) \tag{2.18}
$$

i vektorom normale površi

$$
\vec{N}(u^i) = (-f_1(u^i), -f_2(u^i), 1).
$$

U najtrivijalnijem slučaju, kada je  $f \equiv 0$  na domenu D, eksplicitna površ  $S^{(0)} =$  $D \times \{0\} \subset \mathbb{R}^3$  je podskup  $x^1x^2$ -ravni u  $\mathbb{R}^3$ , i možemo izjednačiti  $S^{(0)}$  sa D. Sada se proizvoljna eksplicitna površ  $S$  može dobiti kao translacija oblasti  $S^{(0)}$  za vrednost funkcije f,

$$
\vec{x}(u^i) = \vec{x}^{(0)} + f(u^i)\vec{N}^{(0)}
$$

gde je  $\vec{x}^{(0)}$  parametarska reprezentacija, a  $\vec{N}^{(0)} = (0,0,1)$  vektor normale površi  $S^{(0)}$ .

Na slici 2.15 prikazan je princip generisanja, a na slici 2.16 je dat primer eksplicitne površi.

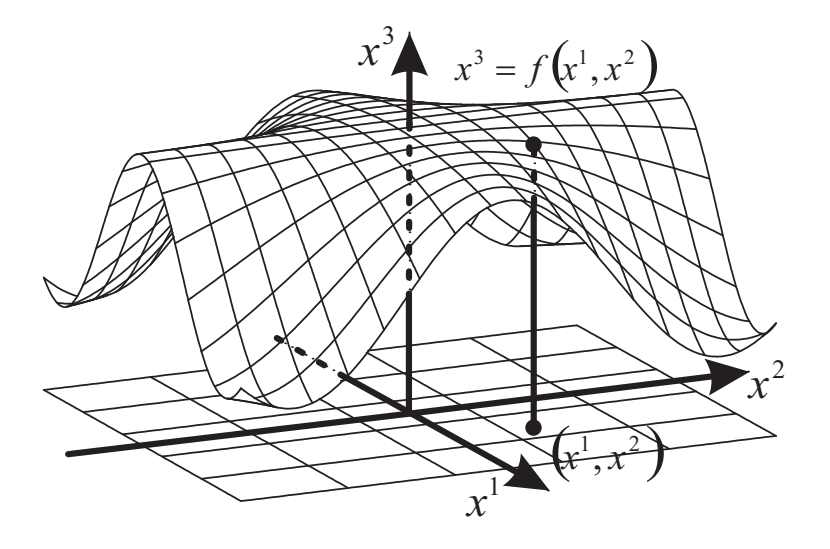

 $\hbox{Slika 2.15: }$  Generisanje eksplicitne površi

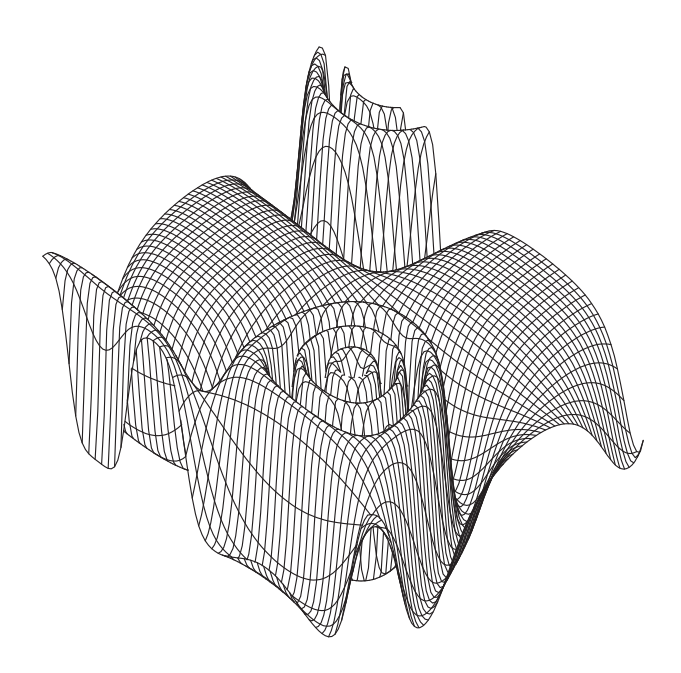

Slika 2.16: Eksplicitna površ

## 2.4.2 Potencijalne površi

Mnoge interesantne funkcije iz fizičke hemije, kao što su funkcije površinske energije, su realne funkcije koje zavise od pravca u trodimenzionalnom prostoru. One se mogu predstaviti kao površi nad jediničnom sferom, a to su upravo potencijalne površi. Dosta upotrebljavaju u prirodnim naukama, a za nas je značajno to što se mogu upotrebiti pri vizualnom predstavljanju Wulff-ovih kristala.

Slično kao eksplicitne površi, potencijalne površi se mogu zamisliti kao translacija jedinične sfere za vrednost date funkcije u pravcu vektora normale u svakoj tački sfere (slika 2.17).

Neka je  $D \subset R = (-\pi/2, \pi/2) \times (0, 2\pi)$ . Tada deo jedinične sfere  $S_D^2$  u  $\mathbb{R}^3$  koji odgovara domenu D ima parametarsku reprezentaciju

$$
\vec{y}(u^i) = (\cos u^1 \cos u^2, \cos u^1 \sin u^2, \sin u^1) \quad ((u^1, u^2) \in D)
$$

gde su  $u^1$  i  $u^2$  sferne koordinate tačke  $Y(u^1, u^2)$  sa vektorom položaja  $\vec{y}(u^1, u^2)$ . Svaki vektor  $\vec{y}(u^1, u^2)$  predstavlja neki pravac u  $\mathbb{R}^3$ , dat sa  $u^1$  i  $u^2$ .

Neka je  $f: D \to \mathbb{R}$  funkcija koja zavisi od pravca. Ako se u svakoj tački  $Y(u^i) \in$  $S_D^2$  pomerimo za vrednost  $f(u^i)$  u pravcu vektora  $-\vec{N}(u^i)$ , dobijamo potencijalnu površ $PS<sub>f</sub>$  generisanu funkcijom f.

Vidimo da je potencijalna površ prirodna reprezentacija realne funkcije dve promenljive iz podskupa skupa  $R$  na jediničnoj sferi.

Stavimo  $h = f + 1$ . Tada je parametarska reprezentacija potencijalne površi  $PS<sub>f</sub>$ data sa

$$
\vec{x}(u^i) = h(u^i)(\cos u^1 \cos u^2, \cos u^1 \sin u^2, \sin u^1) \quad ((u^1, u^2) \in D). \tag{2.19}
$$

#### 2.4.3 Rotacione površi

Neka je  $\gamma$  kriva sa parametarskom reprezentacijom

$$
\vec{x}(s) = (r(s), 0, h(s))
$$
\n(2.20)

gde je  $s \in I \subset \mathbb{R}$  dužina luka duž krive  $\gamma$ , i  $r(s) > 0$  na intervalu I.

Dalje, neka je  $RS(\gamma)$  rotaciona površ generisana rotacijom krive  $\gamma$  oko  $x^3$ -ose. Ako stavimo  $u^1 = s$ , a sa  $u^2$  označimo ugao rotacije, dobijamo sledeću parametarsku reprezentaciju površi  $RS(\gamma)$  na  $D = I \times (0, 2\pi)$ 

$$
\vec{x}(u^i) = (r(u^1)\cos u^2, r(u^1)\sin u^2, h(u^1)).
$$
\n(2.21)

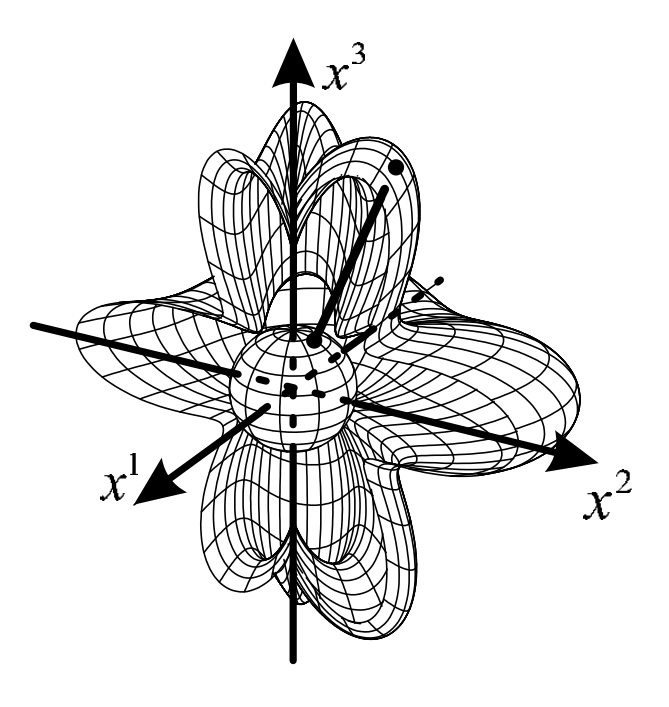

Slika  $2.17:$  Generisanje potencijalne površi

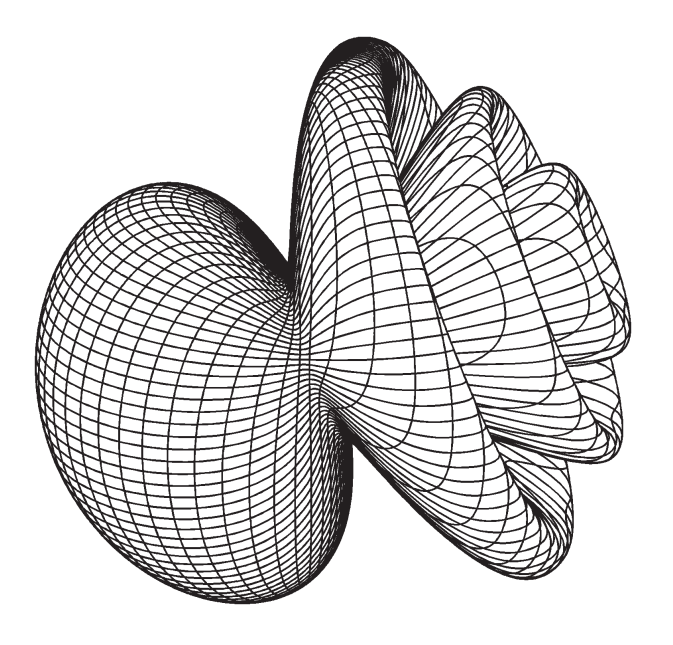

Slika  $2.18:$  Potencijalna površ

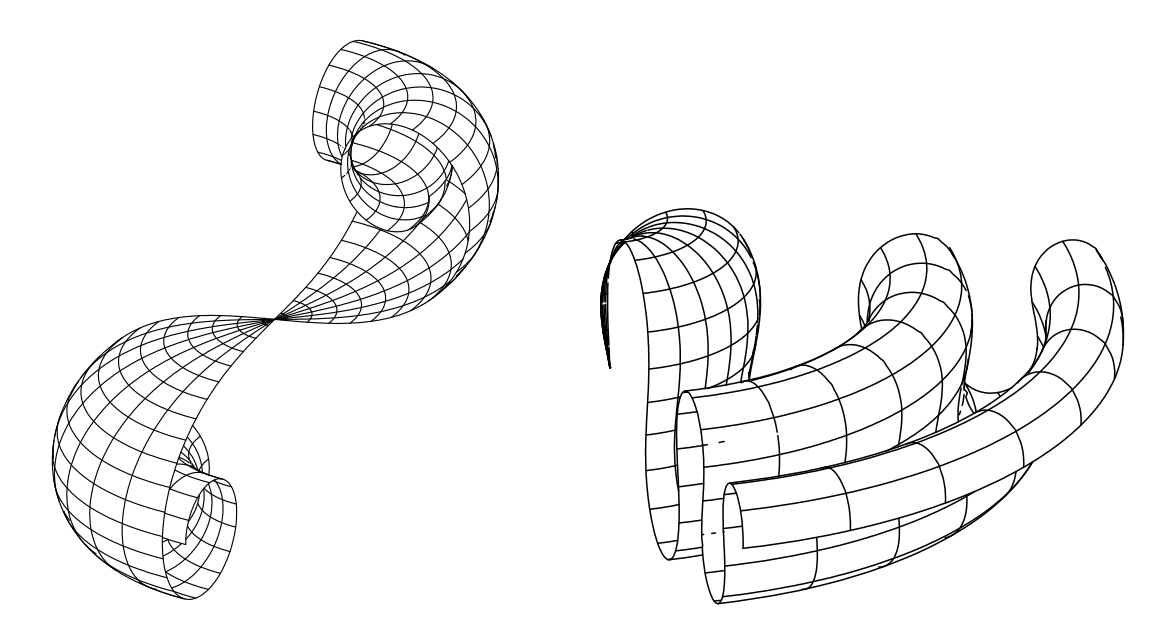

Slika 2.19: Rotacione površi

## 2.4.4 Pravolinijske površi

Pravolinijske površi igraju značajnu ulogu u arhitekturi i građevinarstvu, naročito kod krovnih konstrukcija. Moguće je konstruisati površinu koja deluje zakrivljeno samo pomoću običnih, pravih greda. Još značajnije pri tom je da je dobijena konstrukcija čvrsta i moguće je da pokriva veliki prostor bez dodatnih stubova oslonaca.

Pravolinijska površ je površ koja se sastoji iz familije duži. Generiše se kretanjem vektora duž date krive.

Neka je  $\gamma$  kriva data parametarskom reprezentacijom  $\vec{y}(s)$  gde je s dužina luka duž krive γ. Neka je, za svako  $s \in I$ ,  $\vec{z}$  jedinični vektor koji nije paralelan sa tangentnim vektorom  $\vec{y}(s)$  na krivu  $\gamma$  u tački s. Tada se pravolinijska površ generiše pomeranjem vektora  $\vec{z}$  duž krive  $\gamma$ , i ima parametarsku reprezentaciju

$$
\vec{x}(u^i) = \vec{y}(u^1) + u^2 \vec{z}(u^1).
$$
\n(2.22)

Primeri pravolinijskih površi su ravan, cilindar, konus (kupa), jednostruki hiperboloid i hiperbolički paraboloid.

## 2.4.5 Zavojne površi

Zavojna površ se generiše istovremenom translacijom i rotacijom neke krive  $\gamma$  oko fiksirane ose A, tako da je brzina translacije proporcionalna brzini rotacije. Ova kriva se zove generatrisa.

Kriva preseka  $\gamma$  zavojne površi S i ravni koja sadrži osu A se zove meridijan površi S. Ako se  $\gamma$  kreće na isti način kao i generatrisa zavojne površi S, onda i ona

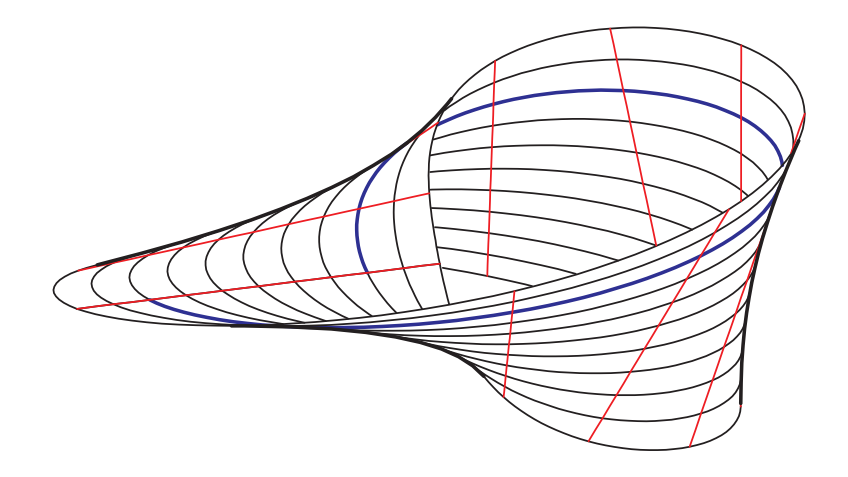

Slika 2.20: Pravolinijska površ - Möbius-ova traka

generiše  $S$ . Tako se proizvoljna zavojna površ može generisati planarnom krivom koja se zavojno kreće oko prave linije u svojoj ravni. Bez gubljenja opštosti možemo pretpostaviti da je osa A,  $x^3$ -osa. Tada se  $\gamma$  može lokalno predstaviti sa  $x^3 = g(u^1)$ , gde  $u^1$  označava rastojanje između ose  $A$  i tačke na  $S$ .

Pretpostavljamo da je na početku kretanja  $\gamma$  u  $x^1x^2$ -ravni. Neka je  $u^2$  ugao rotacije. Po definiciji, translacija je paralelna  $x^3$ -osi i proporcionalna sa  $u^2$ . Tako se  $S$  može opisati sa

$$
\vec{x}(u^i) = (u^1 \cos u^2, u^1 \sin u^2, cu^2 + g(u^1)).
$$
\n(2.23)

gde je  $c \neq 0$  konstanta. Parametarske  $u^2$ -linije zavojne površi su heliksi, a njene  $u^1$ -linje su njeni meridijani.

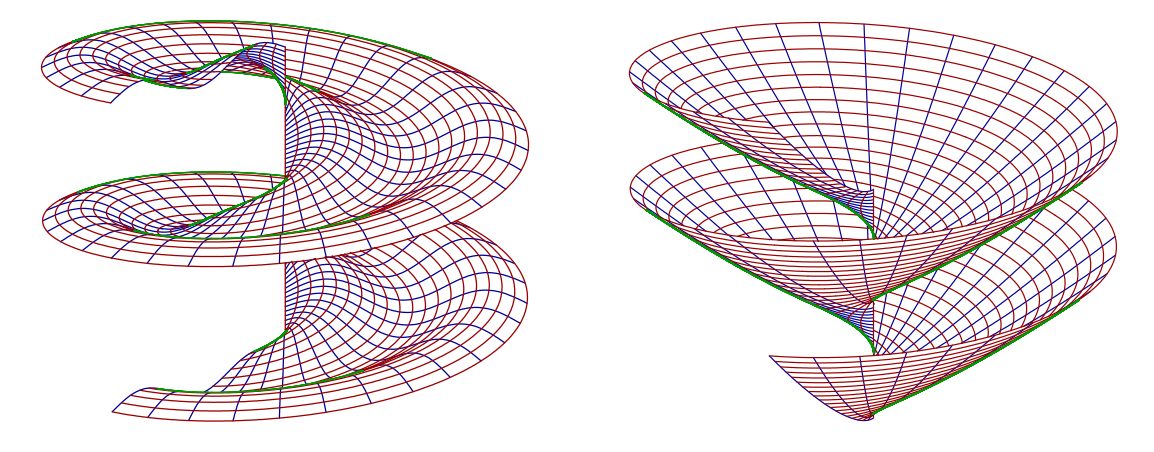

Slika 2.21: Zavojne površi

Koncept zavojne površi se može uopštiti za dobijanje površi sa parametarskom reprezentacijom

$$
\vec{x}(u^i) = (u^1 \cos u^2, u^1 \sin u^2, f(u^1, u^2))
$$
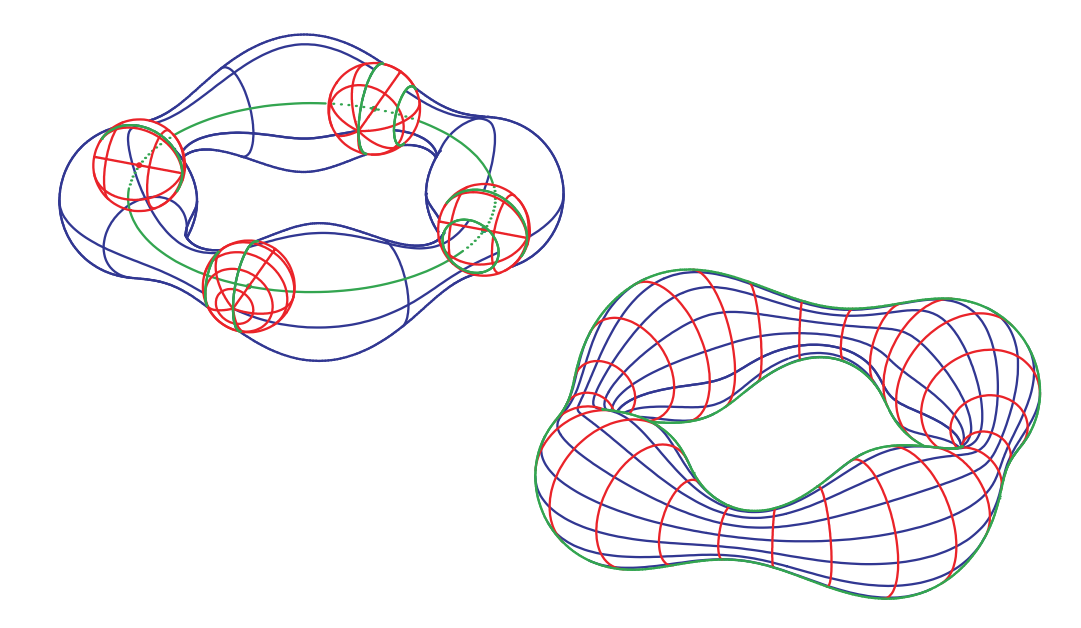

Slika 2.22: Tubasta površ kao envelopa sfera

gde je  $f: D \subset \mathbb{R}^2 \to \mathbb{R}$  klase  $C^r(D)$  za  $r \geq 1$ .

# 2.4.6 Tubaste površi

Tubasta površ je envelopa sfera promenljivog poluprečnika koje se kreću duž krive γ. Ako sa  $\vec{v}_2(t)$  i  $\vec{v}_3(t)$  označimo vektore glavne normale i binormale krive γ u tački  $t$ , a sa  $r(t)$  funkciju poluprečnika sfere koja se kreće, i ako parametar  $t$  označimo sa  $u^1$ , onda dobijamo parametarsku reprezentaciju tubaste površi  $TS(\gamma; r)$  (slika 2.22)

$$
\vec{x}(u^i) = \vec{y}(u^1) + r(u^1) \left(\cos u^2 \vec{v}_2(u^1) + \sin u^2 \vec{v}_3(u^1)\right) \quad \left((u^1, u^2) \in I \times (0, 2\pi)\right). \tag{2.24}
$$

Ovo uopštavamo na sledeći način.

Neka je  $\gamma$  kriva sa parametarskom reprezentacijom  $\vec{y}(t)$  sa parametrom t na nekom intervalu  $I_1$ , neka su  $\vec{w}_1(t_1)$  i  $\vec{w}_2(t_1)$  vektori takvi da  $\vec{w}_1(t_1) \bullet \vec{w}_2(t_1) = 0$  za svako  $t \in I_1$ , i neka su  $r_1, r_2 : I_1 \to \mathbb{R}$  i  $h_1, h_2 : I_2 \to \mathbb{R}$ funkcije. Tada je *uopštena tubasta* površ data parametarskom reprezentacijom

$$
\vec{x}(u^i) = \vec{y}(u^1) + r_1(u^1)h_1(u^2)\vec{w}_1(u^1) + r_2(u^1)h_2(u^1)\vec{w}_2(u^1) \quad ((u^1, u^2) \in I_1 \times I_2).
$$
\n(2.25)

Najvažniji specijalni slučajevi uopštene tubaste površi su:

- $\bullet$  tubasta površ
- $\bullet$  rotaciona površ
- $\bullet$  pravolinijska površ

Za tubastu površ važi  $r = r_1 = r_2, r(t) > 0$  za svako  $t \in I_1$ ,  $h_1 = \cos, h_2 = \sin$ ,  $\vec{w}_1 = \vec{v}_2$  i  $\vec{w}_2 = \vec{v}_3$ . Tako dobijamo (2.24).

# Glava 3

# Softver

# 3.1 Razvoj linijske grafike

Rad na linijskoj grafici za vizualizaciju matematičkih objekata je osamdesetih godina započeo Kurt Endl sa Matematičkog instituta Univerziteta Justus-Liebig u Gisenu (Nemačka) [23]. On je 1986 napisao elementaran softver Software for Geometry za programiranje geometrije na programskom jeziku Basic. U 2D grafici postoje poglavlja o osnovnim geometrijama: koordinatnim sistemima, elementarnom računanju sa vektorima, uglovima i trigonometrijskim funkcijama, linijama, krugovima, klasičnim krivama kao što su astoride, spirale, poligoni i slično. U 3D grafici razmatrani su kako ravni i neke rotacione površi (sfere, konusi i cilindri) tako i koordinatni sistemi i rad sa vektorima. Završavalo se sa ornamentima na površima. Ovaj softver je opisan u knjizi [16].

Rad na *Software for Geometry* je nastavljen, tako da je sledeća verzija ovog softvera napisana u programskom jeziku Pascal. Razvoj ovog softverskog paketa je trajao preko osam godina i iz njega su proizašle knjige [17] i [18]. U ovim knjigama su obrađene procedure za uspostavljanje 2D i 3D koordinatnog sistema, za rotaciju taˇcaka, linija i ravni oko proizvoljne ose, za presek pravih i ravni, i presek ravni sa drugim ravnima. Opisano je predstavljanje Platonovih tela (tetraedara, kocki, oktaedara, dodekaedara i ikosaedara) i nekih rotacionih površi (sfere, konusi i cilindri). Može se crtati proizvoljno mnogo ovakvih tela, uključujući i njihove presečne linije. Takođe je moguće da tela budu otvorena. Prikazani su i metodi za pravljenje ornamenata kako u 2D tako i u 3D grafici.

Software for Geometry je prikazan na izložbama CeBit '93 i CeBit '95 na štandu Univerziteta u Gisenu, [26, 24]. Godine 1993. na University-Computer-Forumu u Berlinu je nagrađen nagradom German-Austrian University-Software Prize za najbolji edukativni softver iz matematike.

Dva su osnovna razloga za razvoj ovog softvera.

- podrška matematičkom obrazovanju i
- rešavanje geometrijskih problema u istraživanjima.

Prvenstveni cilj ovog softvera je da pomogne razumevanju osnovnih matematičkih koncepata u obrazovanju studenata. Oni treba da svoje geometijske probleme transformišu u programski kôd, izvrše programe da bi dobili vizualni ekvivalent svog problema i na taj način bolje razumeju sam problem i njegovo rešenje. Primenom ovog softvera student ne samo da uˇci da razume i radi sa geometrijskom pozadinom problema, već i kako da ga transfomiše u progam. Ovo otvara široke mogućnosti za realizaciju same ideje.

Ispostavilo se da se softver na isti način mogao iskoristiti i u istraživanjima za vizualizaciju novodobijenih rezultata. Kada se rezultati grafički prikažu, bolje se razumeju i mogu se uočiti elementi koji mogu uticati na dalji tok istraživanja.

Kasnije je *Software for Geometry* prebačen u *Delphi*. Da bi demonstrirali njegove mogućnosti o novom okruženju napravljena su tri CD ROM-a [19, 21, 22]:

- Beauty of Geometry, Science and Aesthetics,
- Faszination Interactive Computer Graphics,
- Wunderworld Interactive Computer Graphics.

Cilj ovih CD ROM-ova nije samo da predstavi različite mogućnosti u primeni softvera Software for Geometry, već takođe i da navede korisnika da ceni lepotu geometrije i da ga animira da sam kreira geometrijske figure.

Godine 1996-97 softver Beauty of Geometry i Faszination of Interaktive Computer Graphics su prikazani u muzeju Deutsches Museum u Minhenu povodom izložbe Digital Worlds. Pored toga, ova tri CD ROM-a su stalno izložena u sekciji Digital Workshop muzeja Heinz Nixdorf Museum u Paderborn-u.

CD ROM Faszination of Interaktive Computer Graphics je nagrađen na sajmu knjiga 1996 u Frankfurtu nagradom German Education Software Prize digita 96.

Devedesetih godina se iz Software for Geometry izdvajaju dva važna softverska paketa i nastavljaju da se razvijaju nezavisno.

Jedan od njih je razvijao Robert Endl sa saradnicima na Univerzitetu u Marburgu. To je bio Ray tracing sistem za veliku klasu akceleratorske tehnike korišćenjem spiralnih potpodela. Mada su tehnike Ray tracing-a potpuno durgačije od onih u vektorskoj grafici ([20, 136]), metode softvera Software for Geometry su primenjene da bi se napravile vrlo kompleksne foto-realistične slike. Postoje sekcije o iluminacionim modelima, tehnikama akseleracije i 2D i 3D teksturama. Između ostalog rađene su fraktalne, Sierpinsky-Tetrahedron scene sa šahovskim figurama i staklenim pedmetima, i drugo. Iz ovog rada je proizašla knjiga [20].

Jedna od scena sa šahovskim figurama je osvojila nagradu fotografski realistične slike na takmičenju Computer Graphics Forum 1995.

Drugi važan softverski paket, MDiffGeo, je početkom devedesetih godina počeo da razvija Eberhard Malkowsky sa Wolfgang Nickel-om sa Matematičkog instituta Univerziteta u Gisenu. I ovaj paket je rađen kao otvoren softver u programskom jeziku Pascal, sa osnovnom idejom da predstavlja podršku za učenje studentima.

#### 3.1. RAZVOJ LINIJSKE GRAFIKE 39

Softver MDiffGeo, [90, 91, 92], je obrađivao vizualizaciju diferencijalne geometrije. Iz njega je proizašla knjiga [90]. Ovaj softver predstavlja polaznu osnovu za rad na ovoj disertaciji.

Softver MDiffGeo je doživeo veći broj proširenja. Iz njih je proisteklo više doktorskih disertacija i magistarskih teza. Pominjemo samo [27] i [115]. Posebno izdvajamo disertaciju Markusa Failing-a u kojoj je opisano proširenje  $\text{DiffGeo},$  [27, 29, 28, 30]. I ono je rađeno u Pascalu a obrađivalo je vizualizaciju potencijalnih površi i Wulff-ovih kristala.

Od 2000. godine u rad na ovom softveru je uključena i Vesna Veličković. Njeni najvažniji rezultati su obrađeni u ovoj doktorskoj disertaciji. Ona je razvijala proširenja kako u *MDiffGeo* tako i u DiffGeo.

Iako je koncept otvorenog softvera izuzetno pogodan za korisnike sa programerskim iskustvom, on predstavlja prepreku korisnicima koji ne znaju programiranje. Zato smo 2002. godine počeli izradu softverskog paketa MV-Graphics, što je jedan od doprinosa ove disertacije. Rađeno je u programskom okruženju Delphi. Ovo okruˇzenje je izabrano jer koristi programski jezik Object Pascal, pa se dosta programskog kôda koji je već urađen u *MDiffGeo* i DiffGeo moglo iskoristiti.

# 3.1.1 Verzije softvera MV-Graphics

Tokom vremena aplikacija MV-Graphics je doživela veći broj promena. Glavne promene se ogledaju u različitim verzijama ovog softverskog paketa.

Verzija 1.0 Osnovni korisnički interfejs.

Verzija 1.1 Dodat programski paket MDiffGeo.

Verzija 1.2 Dodat programski paket DiffGeo.

Verzija 1.3 Dodata konverzija u GCLC format.

Verzija 1.4 Dodata konverzija u JavaView format.

Verzija Kylix Verzija MV-Graphics softvera pod Linux-om.

Verzija 2.0 Korisnički interfejs za promenu parametara.

Verzija 2.1 Crtanje krivih.

Verzija 2.2 Crtanje površi.

Verzija 2.3 Optimizacija korisničkog interfejsa.

Verzija 3.0 Crtanje više objekata na sceni.

Verzija 3.1 Refaktorizacija kôda.

Verzija Scenes Template verzija za komplikovanije scene.

Verzija 1.0 predstavlja poˇcetke rada na Windows aplikaciji u programskom okruženju Delphi. U njoj su se ispitivale osnovne postavke korisničkog interfejsa.

U verziji 1.1 su svi Pascal programi iz paketa MDiffGeo (opisani u knjizi [90]) prevedeni u Delphi okruženje i povezali u jedinstvenu aplikaciju, ali bez mogućnosti promena parametara. Svaki Pascal program se transformisao u odgovarajuću proceduru u svom modulu uz minimalnu promenu, a vrednosti parametara su se zadavale u samom modulu. Izvršenje svakog pojedinačnog programa se dobijalo pritiskom na odgovarajuće dugme aplikacije. U verzijama  $1.x$  grafike su bile crno-bele.

Dajemo listu akcija koje treba izvršiti nad Pascal programima paketa MDiffGeo da bi radili pod Delphi-jem.

- 1. Ključnu reč Program pretvoriti u Unit.
- 2. Ispod deklaracije modula (unit-a) dodati

```
INTERFACE
uses Sysutils, main;
  procedure Pr<oznaka programa>
IMPLEMENTATION
USES UG1,UDraw, Graphics, ....<sopstveni unit-i>;
```
- 3. Deklaracije promenljivih, procedura Check, i ostali potprogrami i include fajlovi treba da budu van procedure Pr<oznaka>.
- 4. Ispred begin za glavni program dodati procedure Pr<oznaka>;
- 5. Ispred END. dodati END;
- 6. Dodati ovaj unit u projekat.
- 7. Na glavnoj formi projekta dodati dugme za poziv ovog potprograma i dati mu natpis Pr<oznaka>.
- 8. U rukovaocu dugmeta pozvati poziv potprograma Pr<oznaka>.
- 9. U implementacionom delu unit-a main dodati uses P<oznaka>.

U ovoj verziji je izvršena detaljna inspekcija originalnog softvera, njegova modernizacija i prilagođavanje Delphi okruženju. Najveće promene su pretrpeli moduli koji na bilo koji način izdaju podatke, bilo isctravanjem slike ili izdavanjem poruka, i oni koji rade sa sistemskim resursima. To su moduli UDraw, UEC i UClock. Takođe su promenjeni i moduli kojima se vrši priprema slike za izdavanje na različitim uređajima UPltData, UP scData, UScrData i UV irData.

U modulima koji rade sa geometrijom objekata su izvršene samo optimizacije kôda, bez menjanja njegove suštine. Najveća promena u geometrijskim modulima je u izbegavanju SetLocal konstrukcija [90], čime je izvršena modernizacija kôda. Ipak, moduo  $UG1$ , iako radi sa geometrijskim postavkama, pretrpeo je značajne

#### 3.1. RAZVOJ LINIJSKE GRAFIKE 41

promene jer se u njemu sadrˇze sve globalne promenljive koje su bitne i za iscrtavanje slike.

Na isti način kao u prethodnoj verziji, u Verziji 1.2 su svi Pascal programi iz paketa DiffGeo (opisani u [27]) prevedeni u Delphi okruženje i povezani u jedinstvenu aplikaciju, takođe bez mogućnosti promena parametara. Na način opisan u prethodnoj verziji, svaki Pascal program transformiše se u odgovarajuću proceduru.

Ovde treba napomenuti da softverski paket DiffGeo, iako izveden iz paketa MDiffGeo, nije sa njim kompatibilan. Zbog toga je najznačajniji posao u ovoj verziji bio da se postavka DiffGeo prilagodi tako da programi pisani pod njim mogu da rade u istoj aplikaciji kao i *MDiffGeo*. Takođe su izvršene iste promene kôda kao i u prethodnoj verziji. Pronađene su i ispravljene neke greške. Dodate su klase nekih geometrijskih objekata. Izvršene su neke korekcije u proceduri FindZero.

**Verzija 1.3** uvodi generisanje slike u GCLC (Geometry Constructions Language Converter) formatu. Na ovaj način se povezuju softverski paketi MV-Graphics i GCLC. Iako GCLC prikazuje samo dvodimenzionalne slike, ova konverzija je korisna jer ima eksportovanje slike u TeX i PNG format, što  $MV-Graphics$  nema.

Za eksportovanje u GCLC format napravljen je poseban moduo UGCLCdat.pas. Takođe su promenjeni moduli  $UDraw$  i UG1.

Verzija 1.4, na sličan način kao prethodna, uvodi generisanje slike u JVX  $(JavaView)$  formatu. Na ovaj način se povezuju softverski paketi  $MV-Graphics$ i  $JavaView.$  JavaView prikazuje trodimenzionalne slike, ali ne pomoću linijske grafike, već klasičnom poligonalnom aproksimacijom. Dakle, pomoću ove konverzije je moguće dobiti klasičan poligonalni oblik naših grafika.

Ovde ipak treba biti oprezan. Eksportovanje taˇcaka ide direktno. Za eksportovanje poliedarskih površina (face u JavaView) je neophodno da postoje tačke preseka parametarskih linija  $u^1$  i  $u^2$ . U MV-Graphics takve tačke ne postoje. Zbog toga broj tačaka aproksimacije  $u^1$  linije treba da bude umnožak broja  $u^2$  linija, ili obrnuto. Takođe treba voditi računa da se poliedarske površine  $(face)$  dobro definišu. Trud se ipak isplati. Pored klasične poliedarske aproksimacije, JavaView omogućava i neke nestandardne opcije, kao što je prikazivanje vektora normala na svakoj površini  $(face)$ .

Ipak, filozofije ova dva softverska paketa su bitno drugačije. MV-Graphics ima tendenciju da upotrebljava veliki broj taˇcaka aproksimacije jedne linije da bi dobio glatku liniju, dok je JavaView prvenstveno orijentisan na rad preko Interneta, pa se tipično broj tačaka aproksimacije jedne parameratske linije (na primer  $u^1$ ) poklapa sa brojem suprotnih parametarskih linija (u našem slučaju  $u^2$ ). Zbog toga je aproksimacija parametarskih linija gruba, a vizualno dobijamo rektangulaciju.

Za eksportovanje u JVX format napravljen je poseban moduo UJvxData.pas.

U našoj zemlji je Windows najzastupljeniji operativni sistem, ali ipak nije jedini. Delphi je programsko okruženje pod operativnim sistemom Windows za programski jezik Object Pascal. Ekvivalentno programsko okruženje za kompatibilan programski jezik pod operativnim sistemom Linux je Kylix. Verzija Kylix je verzija našeg softverskog paketa  $MV-Graphics$  rađena za Linux. Ona je kompatibilna sa verzijom 1.4 pod Windows-om.

Verzija 2.0 uvodi mogućnost interaktivne promene parametara objekata na slici. Specijalno, uvode se boje i debljine linija. Postoji mogućnost promene i ostalih parametara. Ipak, dizajn aplikacije se dosta promenio u kasnijim verzijama. Ovo je bila template aplikacija za pravljenje posebnih aplikacija za svaku pojedinaˇcnu sliku.

Verzija 2.1 uvodi prozor izbora jedne od ponud¯enih grafika, tako da se ne mora za svaku sliku otvarati nova aplikacija.

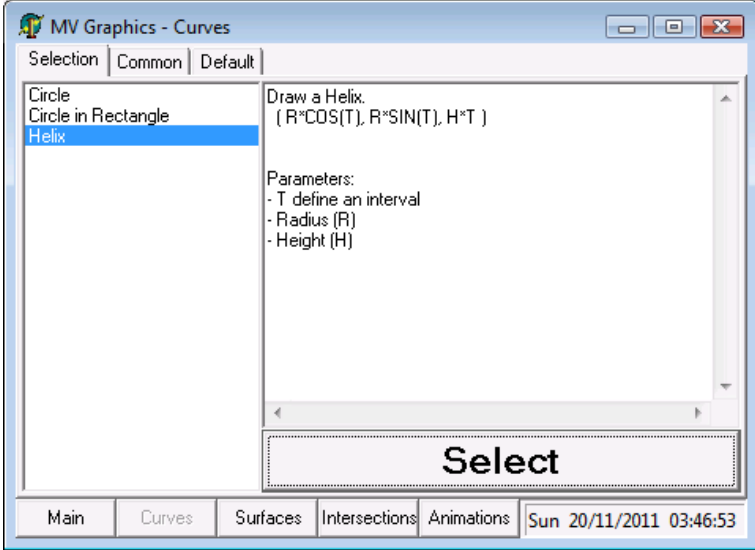

Slika 3.1: Prozor izbora krive

Takođe se primetilo da postoji vrlo veliki broj parametara čiju vrednost korisnik može birati, pa su ti parametri raspoređeni po funkcionalnoj sličnosti u nekoliko kartica. Na taj način se obezbedila preglednost parametara.

U ovoj verziji su se crtale samo krive.

Verzija 2.2 proširuje prethodnu verziju tako što uvodi i crtanje površi.

Sada je broj parametara mnogo veći pa **verzija 2.2** uvodi optimizaciju korisničkog interfejsa. Ovo je polazna osnova za demo verzije aplikacija za prikaz jednog objekta.

Od demo verzija pominjemo aplikacije za demonstraciju eksportovanja slike u GCLC i JVX format, za demonstraciju rezultata iz rada [148] i za vizualizaciju Szabados krivih.

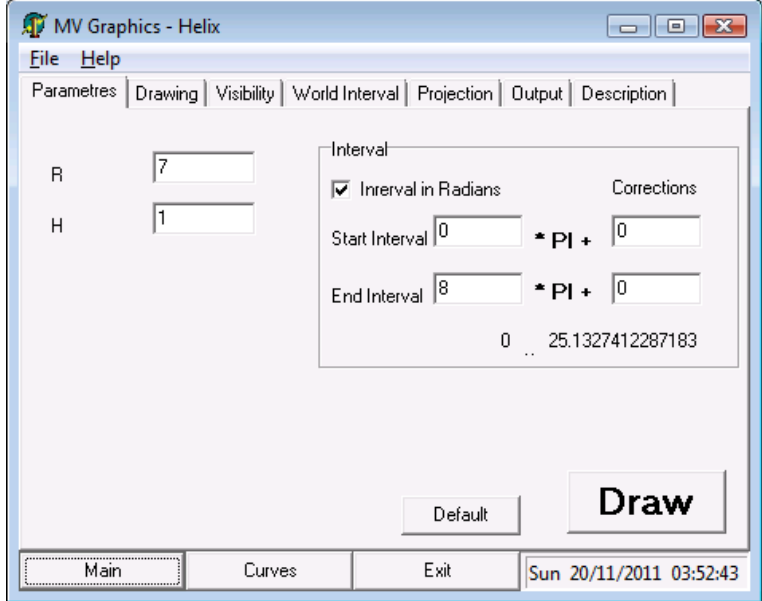

Slika 3.2: Kartice parametara objekta raspoređenih po funkcionalnosti

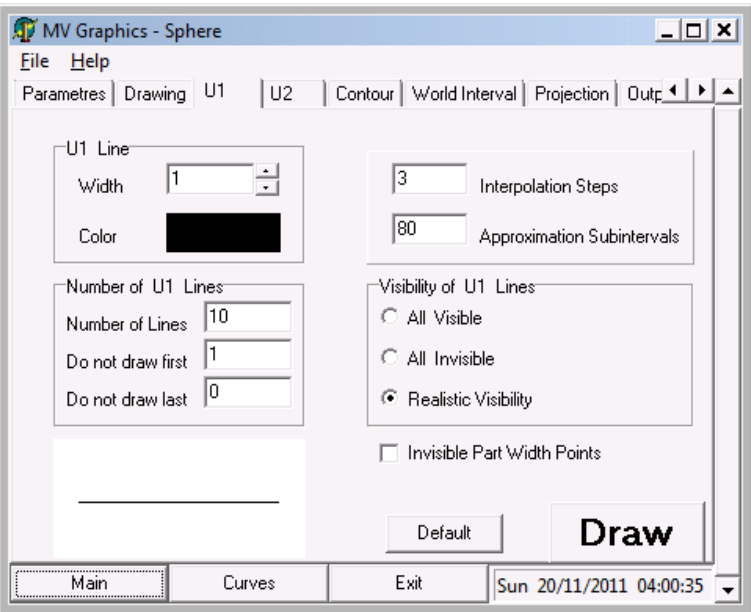

Slika 3.3: Kartice parametara objekta raspoređenih po funkcionalnosti

U okviru projekta Multimedia Technology for Mathematics and Computer Science Education u softverski paket MV-Graphics dodato je eksportovanje u GCLC (Geometry Constructions Language Converter) i JVX (JavaView) formate.

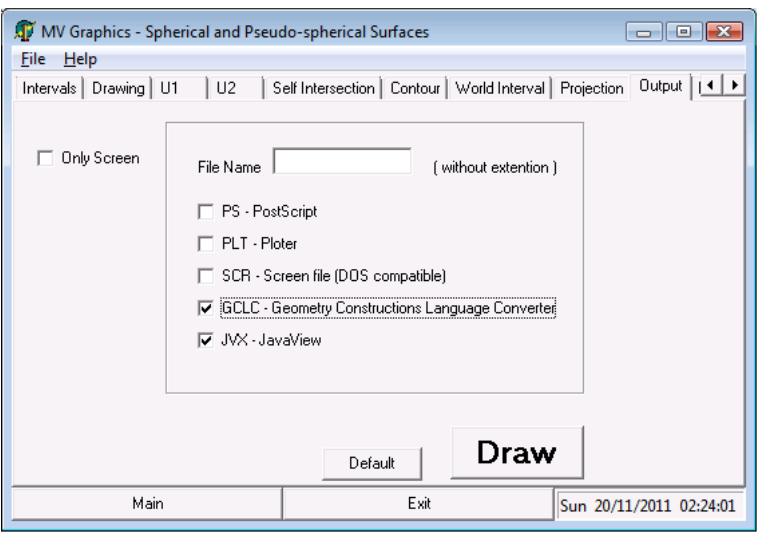

Slika 3.4: Demo Output

U radu [148] su obrađivane sferne i pseudo-sferne površi. Za demonstraciju njihove grafičke reprezentacije napravljena je demo aplikacija SphericalSurfaces. U sledećem potpoglavlju opisujemo njen korisnički interfejs.

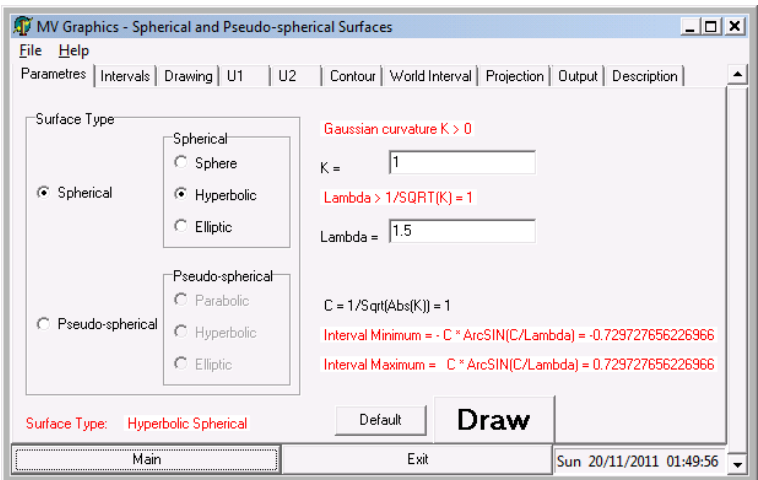

Slika 3.5: Demo  $SphericalSurfaces$ 

Na konferenciji Fejer-Riesz u Egeru, Mađarska, u organizaciji János Bolyai Matematičkog društva, profesor Szabados je postavio pitanje vizualizacije analitičkih krivih četvrtog reda koje se javljaju u njegovim istraživanjima,  $x^4 + y^4 - \gamma x^2 y^2 = 1$  za neki realan parametar  $\gamma$ . Iz ovog pitanja je proistekla demo aplikacija Szabados koja prikazuje tražene krive.

Verzija 3.0 uvodi crtanje više objekata na sceni. Pored parametara svakog od objekta na sceni, sada se uvode i njihovi međusobni odnosi. Pored realističnog pogleda u kome je vidljivost definisana samim poloˇzajem objekata u odnosu na posmatrača uvodi se i čitav spektar različitih mogućnosti manipulisanjem vidljivosti. Mogu´ce je prikazivati samo deo objekta koji se nalazi unutar nekog drugog objekta na sceni (ili van njega), samo njegov vidljiv (ili samo nevidljiv) deo i drugo. Na taj način se mogu prikazati različiti željeni, ali nerealistični efekti.

Kako se broj parametara koje treba kontrolisati drastično povećava, dolazi se do potrebe optimizacije kôda.

Verzija 3.1 refaktoriše postojeći programski kôd radi lakšeg programiranja.

Verzija Scenes predstavlja template verziju za komplikovanije scene.

# 3.1.2 Korisnički Interfejs

Dajemo primer korisničkog interfejsa MV-Graphics-a za vizualizaciju sfernih i pseudosfernih površi.

Posle početnog *uvodnog prozora* u Windows aplikaciji se pojavljuje *prozor objekta*. U njemu se bira tip površi i svi raspoloživi parametri. Po pritisku dugmeta  $Draw,$ pojavljuje se *prozor slike* i proces crtanja počinje automatski.

Prozor objekta je organizovan preko stranica zbog velikog broja kontrola na njemu. Stranice su organizovane po temi i ulozi koju parametri na njima igraju u aplikaciji. Stranice su

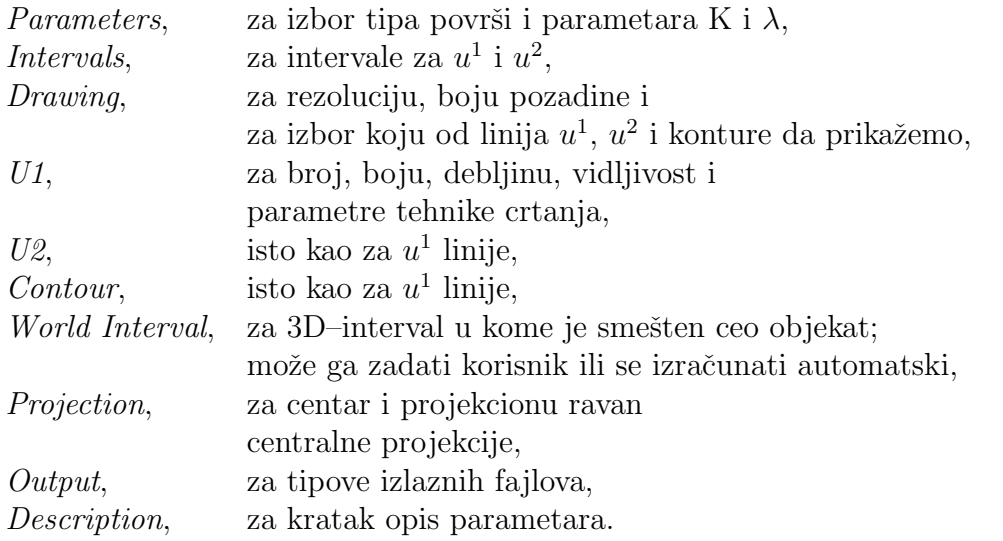

Stranica *Parameters* služi za biranje tipa površi i parametara  $K$  i  $\lambda$ . Prvo biramo između sfernih i pseudo-sfernih površi. Unutar izabrane grupe biramo da li želimo da crtamo sferu/paraboličku, hiperboličku ili eliptičku površ.

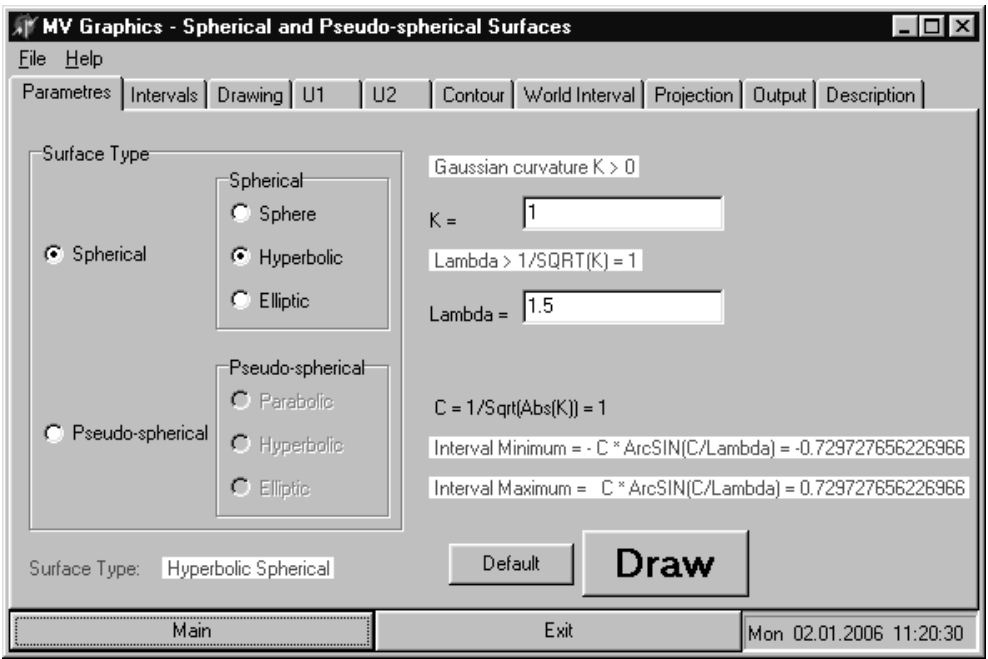

Slika 3.6: Stranica Parameters

Kada jednom izaberemo tip površi, program automatski uzima i prikazuje podrazumevane (default) parametre. Ovo je korisno zato što nije baš lako naći odgovarajuće parametre za dobar rezultat. Program automatski računa interval za  $u^1$ primenom pravila datim u glavi 4.2, i prikazuje ga na stranicama Parameters i Intervals. Kasnija promena parametara dovodi do preračunavanja intervala.

Iako se interval za  $u^1$  napravi tačno, može se desiti da se ne može iskoristiti do kraja, zbog numeričkih aproksimacija pomoćnih funkcija i ograničenja računara. Da bi prevazišli ovaj problem, uvodimo korekcije krajnjih tačaka intervala. Prikazuju se izabrane i teorijski maksimalane granice intervala.

Parameteri se mogu zapamtiti u fajl sa nastavkom .mvq i kasnije učitati.

Slike 3.6 i 3.7 ilustruju stanice Parameters i Intervals korisničkog interfejsa Windows aplikacije.

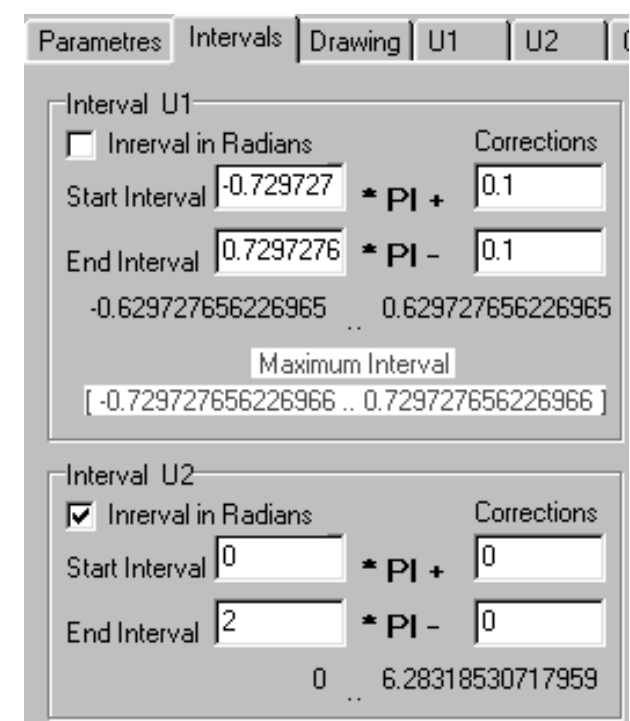

Slika 3.7: Stranica Intervals

# 3.2 Tehnike crtanja

U ovoj glavi se bavimo osnovnim idejama i konceptima našeg softvera. Bliže opisujemo crtanje dvodimenzionalnih krivih.

# 3.2.1 Rad sa tačkama i vektorima

Neka su  $V1 = \{x^1, x^2, x^3\}$  i  $V2 = \{y^1, y^2, y^3\}$  vektori, a P1 i P2 tačke. Neke operacije sa njima su:

PROCEDURE Distanc3D (P1,P2:Pt3D; Var D:EXTENDED); Euklidsko rastojanje D,

PROCEDURE LengthVt3D (V:Vt3D; Var L:EXTENDED); Euklidska norma  $L$  vektora  $V$ .

```
PROCEDURE ScalarVt3D (S:EXTENDED; V:Vt3D; VAR SV:Vt3D);
umnožak SV skalara S i vektora V,
```
PROCEDURE ScaleVt3D (V:Vt3D; LG:EXTENDED; Var ScalV:Vt3D); vektor  $ScalV$  dužine  $LG$  u pravcu vektora  $V$ ,

PROCEDURE SumVt3D (V1,V2:Vt3D; Var SV:Vt3D); PROCEDURE DifferenceVt3D (V1,V2:Vt3D; Var DV:Vt3D); suma  $SV$  i razlika  $DV$  vektora  $V1$  i  $V2$ ,

PROCEDURE LinearCombinationVt3D (S1,S2:EXTENDED; V1,V2:Vt3D; Var LC:Vt3D);

linearna kombinacija  $LC = S1 \cdot V1 + S2 \cdot V2$  vektora  $V1$  i  $V2$  i skalara  $S1$  i  $S2$ ,

PROCEDURE ScalarProductVt3D (V1,V2:Vt3D; Var SP:EXTENDED); skalarni proizvod  $SP = \{x^1y^1, x^2y^2, x^3y^3\}$  vektora  $V1$  i  $V2$ ,

PROCEDURE VectorProduct (V1,V2:Vt3D; Var V:Vt3D); vektorski proizvod  $V = \{x^2y^3 - x^3y^2, x^3y^1 - x^1y^3, x^1y^2 - x^2y^1\}$  vektora V1 i V2,

PROCEDURE DirectionVt3D (Dgr:BOOLEAN; R, Phi, Theta: EXTENDED; Var V:Vt3D);

vektor pravca zadatog sfernim koordinatama

 $V = R\{\cos(PHI)\cos(Theta), \sin(PHI)\cos(Theta), \sin(Theta)\}.$ 

Postoje slične procedure za dvodimenzionalne vektore; osim što, naravno, ne postoji dvodimenzionalan vektorski proizvod.

Za dvodimenzionalne vektore postoje i još dve zanimljive procedure

PROCEDURE CosSinToAngle (C,S:EXTENDED; VAR Ang:EXTENDED); određivanje ugla ako su zadati njegovi sinus i kosinus, i

PROCEDURE AngleBetweenVts2D (V1,V2:Vt2D; VAR Ang:EXTENDED); određivanje ugla između dva zadata vektora.

Koristeći ove i ostale dostupne procedure, programiranje u našem softveru unekoliko podseća na programiranje korišćenjem biblioteke klasa za renderovanje 2D i 3D grafika  $OpenGL$  [127, 35].

#### Polarne koordinate

Ponekad je korisno dati dvodimenzionalnu tačku  $P \neq (0, 0)$  u polarnim koordinatama r i  $\phi$ , gde r > 0 i  $\phi \in [0, 2\pi)$  označavaju Euklidovo rastojanje tačke P od koordinatnog početka, i ugao između pozitivnog dela x-ose i duži od koordinatnog početka do P, respektivno.

Procedure za pretvaranje polarnih koordinata u Dekartove i obrnuto su

PROCEDURE PolarCart (Dgr:BOOLEAN; PPol:PtPol; Var P:Pt2D); PROCEDURE CartPolar (P: Pt2D; VAR PPol: PtPol);

Logička promenljiva  $Dqr$  ima vrednost

 $Dgr =$  $\overline{a}$  $TRUE$  ako je  $\phi$  dato u stepenima  $FALSE$  ako je  $\phi$  dato u radijanima

### Cilindrične i sferne koordinate

Ponekad je korisno dati trodimenzionalnu tačku u cilindričnim  $r, \phi, z$  ili sfernim koordinatama  $r, \phi, \theta$ . Neka je  $P = (x, y, z)$  tačka u Dekartovim koordinatama i neka je  $Q = (x, y, 0)$  njena ortogonalna projekcija na xy-ravan.

Za *cilindrične koordinate*,  $r, \phi, z'$ , vrednosti  $r > 0$  i  $\phi \in [0, 2\pi)$  su polarne koordinate tačke  $Q$  u xy-ravni, a  $z' = z$ .

Za sferne koordinate, r,  $\phi$ ,  $\theta$ , vrednost  $r > 0$  je rastojanje tačke P od koordinatnog početka,  $\phi \in [0, 2\pi)$  je ugao polarnih koordinata tačke Q u xy–ravni,a  $\theta$  je ugao  $\overrightarrow{CQ}$  i  $\overrightarrow{OP}$ .

Sledeće procedure definišu transformacije između različitih vrsta koordinata:

PROCEDURE CylinCart (Dgr: BOOLEAN; Ptcyl; VAR P: Pt3D); PROCEDURE CartCylin (P: Pt3D; Var PCyl: PtCyl); PROCEDURE SphCart (Dgr: BOOLEAN; Ptcyl; VAR PSph: Pt3D); PROCEDURE CartSph (P: Pt3D; Var PSph: PtSph).

# 3.2.2 Ekran i kanvas

Ekran se sastoji iz mreže *piksela*, pa sa ekranom radimo kao sa dvodimenzionalnim intervalom.

Ekran ima koordinatni početak  $O = (0,0)$  u gornjem levom uglu ekrana, njegova  $x$ –osa leži horizontalno i numerisana je s leva na desno, a  $y$ –osa leži vertikalno i numerisana je odozgo na dole. Na isti način se označava kanvas komponente Image po kome crtamo. Koordinate donjeg desnog temena kanvasa označavamo sa  $MaxXScr$  i  $MaxYScr$ . Ove vrednosti predstavljaju rezoluciju kanvasa po kome se crta. Moguće je crtati samo u nekom delu kanvasa, pa se uvodi virtualni interval IScr koji definiše koordinate dela ekrana po kome se crta.

Za samo iscrtavanje tačaka i linija na ekranu koriste se ugrađene procedure MoveTo i LineTo i PutPixel. To je sve što nam treba iz programskog okruženja za naš proces crtanja. Sve ostalo radimo u našem softveru.

# 3.2.3 Interval sveta

Ako algoritam vrši izračunavanja nad vrednostima piksela, kažemo da deluje u *pros*toru slike. Ako, pak, vrši izračunavanja u koordinatnom sistemu u kome su definisani objekti koji se nalaze na sceni, kaˇzemo da deluje u objektnom prostoru [1, 4, 34, 35]. Koordinate taˇcaka u prostoru slike nazivaju se ekranske koordinate. Koordinate tačaka u objektnom prostoru nazivaju se svetske koordinate.

Objektni prostor moˇze biti dvodimenzionalan ili trodimenzionalan. U prvom slučaju radi se o 2D grafici, a u drugom, o 3D grafici. Naš softvar podržava i 2D i 3D grafiku.

Scena koju prikazujemo se nalazi u podskupu objektnog prostora koji je definisan intervalom odgovarajuće dimenzije. Ovaj interval se zove *interval sveta* (*world* interval).

Naš softver deluje isključivo u objektnom prostoru.

Dvodimenzionalan interval sveta (pravougaonik) definišemo donjim levim i gornjim desnim temenom. Oznaˇcavamo ga sa W I2D. Trodimenzionalan interval sveta (kvadar) definišemo prednjim donjim levim i zadnjim gornjim desnim temenom. Oznaˇcavamo ga sa W I3D.

Interval sveta se smešta u izabrani interval ekrana IScr na najoptimalniji način pomoću procedure ParameterTransformationScr. Ekranske koordinate tačke se izračunavaju pomoću procedure TransformationOS.

Procedure Parameter2D i Parameter3D pripremaju interval ekrana IScr u zavisnosti od izabrane rezolucije i izračunavaju vrednosti potrebne za transformaciju svetskih koordinata tačaka u odgovarajuće ekranske koordinate.

Za rad sa intervalima imamo funkcije

```
FUNCTION InInterval1D (I1D:Interval1D; X:EXTENDED): BOOLEAN;
FUNCTION InInterval2D (I2D:Interval2D; P:Pt2D): BOOLEAN;
FUNCTION InInterval3D (I3D:Interval3D; P:Pt3D); BOOLEAN;
```
koje određuju da li data tačka pripada datom intervalu. Za dva data intervala  $I_1$  i  $I_2$  istih dimenzija, procedure

PROCEDURE ConvexHullI2D (I1, I2: Interval2D; VAR CH: Interval2D); PROCEDURE ConvexHullI3D (I1,I2:Interval3D; VAR CH:Interval3D);

određuju njihov konveksan omotač, to jest, najmanji interval  $CH$  koji sadrži oba ova intervala. Ovo će nam biti potrebno za izradu animacija.

# 3.2.4 Klasa CURVE2DT

Bazična klasa za vizualizaciju dvodimenzionalnih krivih je Curve2DT.

```
Cuve2DT = OBJECT
 WP: BOOLEAN;
 ID: Interval1D;
 LL,Col,IP:INTEGER;
 Check: Check2D;
 CurveType:STRING;
 ScanningPossible:BOOLEAN;
 CONSTRUCTOR Init (WPInit: BOOLEAN;
                   IPInit,LLInit,ColInit: INTEGER;
                   I1DInit: Interval1D;
                   CheckInit: Check2D);
 PROCEDURE TToP (T: EXTENDED; VAR P: Pt2D); VIRTUAL;
 PROCEDURE DrawCurve2D;
 PROCEDURE ScanForI2D (VAR MaxI2D: Interval2D); VIRTUAL;
END;
```
Za objekat tipa Curve2DT treba definisati sledeće podatke:

- $WP$ , logički parametar koji određuje da li se nevidljivi delovi krive crtaju tačkasto  $(WP = TRUE)$  ili se uopše ne crtaju  $(WP = FALSE)$ ,
- **ID1**, jednodimenzionalan interval za parametar krive,
- $LL$ , broj podintervala intervala  $IDT$  za aproksimaciju krive poligonom,
- $\bullet$  *Col*, boja krive,
- $IP$ , broj koraka interpolacije,
- $CurveType$ , ime krive.

Virtualna metoda

```
PROCEDURE TToP (T: EXTENDED; VAR P. Pt2D); VIRTUAL
```
transformiše parametar  $T$  u odgovarajuću tačku krive  $P$ . Kako  $Curve2DT$  sadrži virtualnu metodu  $T\negthinspace T\negthinspace D$ , ne prave se objekti ove, već neke izvedene klase. U izvedenim klasama se, za svaku konkretnu krivu, posebno implementira  $T To P$  u zavisnosti od parametarske reprezentacije te krive.

Metod ScanForI2D određuje najmanji dvodimenzionalni interval koji sadrži celu krivu. Ipak, ovaj interval se određuje samo ako je ScanningPossible = TRUE. U suprotnom se izaziva izuzetak i prekida rad programa. Pomoću ove metode definišemo interval sveta  $W I2D$ . Ako ima više objekata na sceni promoću procedure ConvexHullI2D pravimo interval sveta u kome su sadržani svi ti objekti.

Razdvajamo postupak ispitivanja vidljivosti tačke P od izračunavanja njenih koordinata. Zbog toga u klasu  $Curve2DT$  uključujemo promenljivu  $Check2D$  poceduralnog tipa.

```
Check2D = PROCEDURE (P: Pt2D; VAR Chk: BOOLEAN);
```
Tačka P je vidljiva ako je  $Chk = TRUE$ .

Krivu crtamo pozivom metode

#### PROCEDURE DrawCurve2D;

Na sličan način se deklariše klasa Curve3DT koja opisuje trodimenzionalnu krivu. Ovde treba pomenuti metode TangentVt, PrincipalNormalVt i BinormalVt za izraˇcunavanje tangetnog vektora, vektora glavne normale i binormale. Znaˇcajne su i metode Curvature i Torsion za izračunavanje krivine i torzije krive.

Jedna bitna klasa izvedena iz  $CurvesDT$  je  $UiT$  koja služi za predstavljanje parametarskih linija neke površi. Tako vidimo da nam nije potrebna dodatna strategija za prikazivanje parametarskih linija objekata.

Bazična klasa za vizualizaciju površi je SurfaceT.

Ona, između ostalih, ima i virtualne metode ParToSurf i SurfToPart koje transformišu parametar  $(U1, U2)$  u odgovarajuću tačku površi P i obrnuto.

Značajne su i metode za izračunavanje vektora normale SurfNormal i za izračunavanje Gausove i srednje krivine GaussianCurvature i MeanCurvature.

# 3.2.5 Crtanje krivih

Sada se upoznajemo sa konceptom crtanja dvo- i trodimenzionalnih krivih datih parametarskom reprezentacijom

 $\vec{x} =$  $\overline{a}$  $x^1, x^2$  $(t \in I = [a, b])$  ili  $\vec{x} =$  $\overline{a}$  $x^1, x^2, x^3$  $(t \in I = [a, b])$ 

gde je parametarski interval  $I$  konačan.

Da bi nacrtali krivu delimo parametarski interval I na  $LL$  podintervala  $I_k =$  $[t_{k-1}, t_k]$  ( $k = 1, 2, \cdots, LL$ ) jednakih dužina, transformišemo parametre  $t_k$  u tačke  $\vec{x}(t_k)$  (k = 0, · · , LL) i povežemo svake dve susedne tačke  $\vec{x}(t_{k-1})$  i  $\vec{x}(t_k)$  pomoću duži. Dakle, krivu aproksimiramo poligonom.

Za svaku tačku  $\vec{x}(t_k)$  krive se testira njena vidljivost. Pomoću logičkog parametra  $WP$  (with points) određujemo da li se nevidljivi delovi krive crtaju tačkasto ( $WP =$ 

TRUE), ili se ne crtaju uopšte (W P = FALSE). Dve susedne tačke  $\vec{x}(t_{k-1})$  i  $\vec{x}(t_k)$ se povezuju ako i samo ako su obe vidljive.

Mogući prekidi linija se zatvaraju interpolacijom. Ako je jedna od tačaka P1 i P2 koje odgovaraju parametrima  $t_{k-1}$  i  $t_k$  vidljiva a druga nije, ne povezujemo ih linijom, pa se na tom mestu vidi prekid linije do granice definisane na odgovarajući način. (U slučaju predstavljanja površi parametarske linije se završavaju pre nego što dođu do konturne linije, pa crtež ne izgleda završeno. U tom slučaju određujemo tačku PI na krivoj koja odgovara parametru

$$
t_i = \frac{t_{k-1} + t_k}{2}.
$$

Sada stavimo da je  $PI' = PI$  i izaberemo  $P2' \in \{P1, P2\}$  tako da je tačno jedna od tačaka P1' vidljiva P2'. Zatim ponovimo postupak. Ovaj algoritam se primenjuje IP puta. Poslednja dobijena tačka PI se uzima za dodatnu tačku poligona. Broj koraka interpolacije IP se može izabrati posebno za svaku krivu. Ako je  $IP = 0$ , interpolacija se ne primenjuje.

## Metod DrawCurve2D

Metod  $DrawCurve2D$  definiše proces iscrtavanja krive. On uključuje ispitivanje uređaja na kojima se crta, izračunavanje koordinata tačaka aproksimacije krive, ispitivanje vidljivosti tih tačaka, tansformaciju svetskih koordinata tačke u ekranske koordinate, ispitivanje da li je potrebna iterpolacija i ako jeste njeno izvođenje i na kraju, pozivanje metoda DrawOS koji izvodi stvarno iscrtavanje krive na ekranu. Metod DrawOS ispituje vidljivost duži koja spaja tekuću i prethodnu tačku i iscrtava duž koja aproksimira krivu između tih tačaka.

Crtanje na ostalim uređajima (ploteru, fajlu, virtualnom uređaju) je slično crtanju po ekranu. Transformacija koordinata i upisivanje podataka zavise od uređaja.

Sa korisničke strane, za iscrtavanje neke krive, pored definisanja scene i nekih tehničkih detalja, dovoljno je definisati sve parametre krive pri njenoj inicijalizaciji i pozvati metod DrawCurve2D.

#### Primer programa za iscrtavanje dvodimenzionalne krive

Sada obrađujemo najjednostavniji program za iscrtavanje kruga poluprečnika  $R$  sa centrom u tački M. Imamo i mogućnost crtanja samo dela kruga.

Parametarska reprezentacija kružnog luka je

$$
\overrightarrow{x}(t) = 0\overrightarrow{M} + \{r\cos t, r\sin t\} \quad (t \in ID = [TS, TE] \subset [0, 2\pi].
$$

Uvodimo novu klasu Circle2DT koja je naslednik klase Curve2DT

Circle2DT = OBJECT(Curve2DT) M: Pt2D;

```
R,TS,TE: EXTENDED;
 CONSTRUCTOR Init (WPInit: BOOLEAN;
                    IPInit,LLInit,ColInit: INTEGER;
                    CheckInit: Check2D;
                   MInit: Pt2D;
                   RInit,TSInit,TEInit: EXTENDED);
 PROCEDURE TToP (T: EXTENDED; VAR P: Pt2D); VIRTUAL;
END;
```
Uvešćemo pravilo da se novi podaci uvek dodaju na kraj parametara konsturktora. Tako je konstruktor za Cirle2DT deklarisan sa

```
CONSTRUCTOR Circle2DT.Init(WPINIT: BOOLEAN;
                          IPInit,LLInit,ColInit: INTEGER;
                          CheckInit: Check2D;
                          MInit: Pt2D;
                          RInit,TSInit,TEInit: EXTENDED);
```
Metod  $TToP$  se definiše na sledeći način

```
PROCEDURE Circle2DT.TToP(T: EXTENDED; VAR P: Pt2D);
BEGIN
 P.X:=M.X+R*COS(T):
 P.Y:=M.Y+R*SIN(T);END;
```
Ovde je dat prvi program originalnog softverskog paketa MDiffGeo.

```
Program P1_1;
```

```
USES UG1,UDraw;
VAR Circ: Circle2DT;
   MInit: Pt2D;
BEGIN
  MInit.X:=O;
  MInit.Y:=1;
  CircInit(FALSE,0,30,4,Check2DTRUE,MInit,2,0,2*PI);
  Circ.ScanForI2D(WI2D);
  InitializeGraphic;
  Parameter2D;
  Circ.DrawCurve2D;
  CloseGraphic(TRUE);
END.
```
Primetimo da je ovaj program prilično kratak. Kada ekvivalentan program napišemo u Delphi-ju, on je znatno duži. To je zato što se ovde parametri zadaju u obliku konstanti, a u Delphi-ju za svaki parametar uvodimo po jednu komponentu, ˇcije ponaˇsanje treba kontrolisati. Ovde vidimo 11 parametara koje moˇzemo menjati, a postoje i oni koji se zadaju globalno, kao što su rezolucija ekrana ili boja pozadine. Osim toga, u Pascal programima obično ne menjamo debljinu i stil iscrtavanja linije, a u Delphi programu dozvoljavamo i tu kontrolu.

Kada je Software for Geometry prebacivan u Delphi, kontrole su uglavnom bile u obliku ScrollBar-a. Nedostatak ove komponente je u tome što se mora zadati najmanja i najveća vrednost odgovarajućeg parametra. Pored toga, opseg dozvoljenih vrednosti ne sme da bude preveliki, jer se onda teže kontrolišu vrednosti pomoću miša. Osim toga, ScrollBar nije pogodan za zadavanje realnih brojeva.

Zbog toga smo se odlučili da se zadavanje vrednosti parametara u  $MV-Graphics$ -u vrši pomoću EditBox-a. To je programerski zahtevnije, ali imamo punu slobodu zadavanja proizvoljnih vrednosti. Ipak, mora se voditi računa da uneta vrednost bude odgovaraju´ceg tipa, u dozvoljenim granicama (na primer, rezolucija ekrana ne može biti negativna) i saglasna sa vrednostima ostalih parametara ako postoji interakcija među njima.

Kada se uključe sve potrebne kontrole, Delphi verzija i ovako jednostavnog programa može postati vrlo glomazna, čak i sa preko 1000 linija kôda.

# 3.3 Neki numerički metodi u računarskoj grafici

U ovom poglavlju dajemo opis nekih numeričkih metoda koji se primenjuju u našem softveru. To su algoritmi za nalaženje nula realnih funkcija na realnom intervalu i na pravougaoniku. Ovi algoritmi se primenjuju pri određivanju vidljivosti, konture i preseka površi.

Pored ovih postoje i metode numeričke integracije koja je potrebna za predstavljanje geodezijskih linija na rotacionim površima, Romberg–ov metod, i takozvana  $DE-pravila$ . Ovi metodi su opisani u [27] i nećemo ih ovde opisivati.

# 3.3.1 Nule realne funkcije na realnom intervalu

Algoritam za nalaženje nula neprekidne funkcije  $f : I = [a, b] \subset \mathbb{R} \to \mathbb{R}$  koji se koristi u našem softveru je opisan u knjizi [90]. On koristi tri tipa integracije.

Njutnov metod:  $x_{k+1} = x_k$  –  $f(x_k)$  $f'(x_k)$  $(k = 0, 1, \ldots),$ 

metod sečice:  $x_{k*1} = x_k - f(x_k)$  $x_k - x_{k-1}$  $f(x_k) - f(x_{k-1})$  $(k = 1, 2, \cdots),$ 

metod bisekcije: Počinjemo od početnih vrednosti  $a_0, b_0 \in I$  pri čemu je  $a_0 < b_0$  i  $f(a_0)f(b_0) < 0$ . Definišemo niz intervala  $(I_k)_{k=0}^{\infty}$ ,  $I_k = [a_k, b_k]$ , gde je  $I_{k+1} \subset I_k$ , na sledeći način. Označimo  $m_k = 1/2(a_k + b_k)$ . Ako  $f(m_k) = 0$ , onda smo našli nulu. Inače stavimo  $I_k = [a_k, m_k]$  ako je  $f(a_k)f(m_k) < 0$ , i  $I_k = [m_k, b_k]$ ako je  $f(m_k)f(b_k) < 0$ , i koristimo iteraciju  $x_k = m_k$ .

U algoritmu radimo sa sledećim slučajevima.

Slučaj 1,  $f(a) = 0$  ili  $f(b) = 0$ : ; nula je nađena.

- **Slučaj 2,**  $f(a)f(b) < 0$ : Ako želimo da koristimo Njutnov metod, onda logičkoj promenljivoj SkipNewton dodelimo vrednost FALSE i iteracija počinje sa početnom vrednošću  $x_0 = 1/2(a + b)$ . Ako je SkipNewton = TRUE ili nula nije nađena Njutnovim metodom, onda primenjujemo metodu sečice sa početnim vrednostima  $x_0 = a$  i  $x_1 = b$ . Ako ne nađemo nulu ni ovim metodom, onda primenjujemo metod bisekcije koji će nas sigurno dovesti do nule.
- **Slučaj 3,**  $f(a)f(b) > 0$ : I u ovom slučaju f ipak može imati nulu na I. Interval I delimo na podintervale  $I_k = [a_k, b_k]$  jednakih dužina. Primenjuje se Slučaj 2 na bar jednom od podintervala  $I_k$ . Vodi se računa da broj podintervala bude dovoljno veliki.

Primer 3.3.1. Vidljivost tačaka na tubastim površima.

Neka je  $\gamma$  kriva sa parametarskom reprezentacijom  $\vec{y}(s)$   $(s \in I)$ , i  $\mathcal{C} = \{C_s : s \in I\}$ 

klasa sfera datih jednačinama  $(\vec{x} - \vec{y}(s))^2 - r^2(s) = 0$  gde  $r \in C^2(I)$  i  $r(s) \neq 0$ na intervalu I. Tada je envelopa TS klase  $\mathcal C$  tubasta površ. Njena parametarska reprezentacija je

$$
\vec{x}(u^i) = \vec{y}(u^1) + r(u^1)(\vec{v}_2(u^1)\cos u^2 + \vec{v}_3(u^1)\sin u^2) \quad ((u^1, u^2) \in R) \tag{3.1}
$$

gde  $R = I \times [0, 2\pi)$ , a  $\vec{v}_k$  (k = 1, 2, 3) su vektori triedra krive  $\gamma$ . Presek TS i proizvoljne prave q date sa  $\vec{x} = \vec{p} + t\vec{v}$  ( $t \in \mathbb{R}$ ) mora zadovoljavati  $jednačinu$ 

$$
\vec{y}(u^1) + r(u^1)(\vec{v}_2(u^1)\cos u^2 + \vec{v}_3(u^1)\sin u^2) - \vec{p} - t\vec{v} = \vec{0},\tag{3.2}
$$

iz čega sledi

$$
(\vec{y}(u^1) - \vec{p}) \bullet \vec{v}_1(u^1) = t\vec{v} \bullet \vec{v}_1(u^1). \tag{3.3}
$$

Prvo razmatramo slučaj  $\vec{v} \bullet \vec{v}_1(u^1) \neq 0$  kod koga prava g nije u normalnoj ravni krive  $\gamma$ . Onda možemo rešiti (3.3) po t

$$
t = \frac{(\vec{y}(u^1) - \vec{p}) \bullet \vec{v}_1(u^1)}{\vec{v} \bullet \vec{v}_1(u^1)}.
$$
\n(3.4)

Nadalje, iz (3.2) sledi da

$$
(\vec{y}(u^1) - \vec{p} - t\vec{v})^2 = r^2(u^1).
$$
\n(3.5)

Zamenom (3.4) u (3.5) dobijamo

$$
\left(\vec{y}(u^1) - \vec{p} - \vec{v}\frac{(\vec{y}(u^1) - \vec{p}) \bullet \vec{v}_1(u^1)}{\vec{v} \bullet \vec{v}_1(u^1)}\right)^2 = r^2(u^1)
$$

ili

$$
f(u^{1}) = ||\vec{v}_{1}(u^{1}) \times ((\vec{y}(u^{1}) - \vec{p}) \times \vec{v})||^{2} - r^{2}(u^{1})(\vec{v}_{1}(u^{1}) \bullet \vec{v})^{2} = 0.
$$
 (3.6)

Odavde treba naći nule  $u^1 \in I$  funkcije f. Za to prvo izračunamo vrednosti  $t = t(u^1)$ po formuli (3.4), a zatim odredimo vrednosti  $u^2 = u^2(u^1)$  iz

$$
\begin{cases}\n\cos u^2 = \frac{1}{r(u^1)} (\vec{p} + t(u^1)\vec{v} - \vec{y}(u^1)) \bullet \vec{v}_2(u^1) \\
\sin u^2 = \frac{1}{r(u^1)} (\vec{p} + t(u^1)\vec{v} - \vec{y}(u^1)) \bullet \vec{v}_3(u^1).\n\end{cases}
$$
\n(3.7)

Sada posmatramo slučaj  $\vec{v} \cdot \vec{v}_1(u^1) = 0$  kod koga je prava g u normalnoj ravni krive  $\gamma$ . U ovom slučaju se (3.3) svodi na  $f(u^1) = (\vec{y}(u^1) - \vec{p}) \bullet \vec{v}_1(u^1) = 0$ . Kako, međutim,

$$
\left\|\vec{v}_1(u^1)\times((\vec{y}(u^1)-\vec{p}\times\vec{v})\right\|^2=\left((\vec{y}(u^1)-\vec{p})(\vec{v}\bullet\vec{v}_1(u^1))-\vec{v}\left((\vec{y}(u^1)-\vec{p})\bullet\vec{v}_1(u^1)\right)\right)^2
$$

$$
=\left(\vec{v}\left((\vec{y}(u^1)-\vec{p})\bullet\vec{v}_1(u^1)\right)\right)^2,
$$

 $i~\vec{v}^2 \neq 0$ , ponovo treba naći nule  $u^1 \in I$  funkcije f iz jednačine (3.6). Iz jednačine  $(3.5)$  vidimo da za to treba rešiti kvadratnu jednačinu po  $t = t(u^1)$ 

$$
at^2 + bt + c = 0 \tag{3.8}
$$

 $gde\ su\ a=\vec{v}^2,\ b=2(\vec{y}(u^1)-\vec{p})\bullet\vec{v}\ i\ c=(\vec{y}(u^1)-\vec{p})^2-r^2(u^1).$  Na kraju, određujemo vrednosti  $u^2 = u^2(u^1) \in [0, 2\pi)$  iz  $(3.7)$ .

Sada je tačka P tubaste površi TS nevidljiva ako i samo ako za  $\vec{p} = \overrightarrow{OP}$  i  $\vec{v} = \overrightarrow{PC}$ postoji rešenje u $^1 \in I$  jednačine (3.6) sa odgovarajućim vrednostima  $t > 0$  dobijenih iz formule  $(3.4)$  za  $\vec{v} \cdot \vec{v_1}(u^1) \neq 0$ , ili iz jednačine  $(3.8)$  za  $\vec{v} \cdot \vec{v_1}(u^1) = 0$ , i  $u^2 \in [0, 2\pi)$ iz formula (3.7).

## 3.3.2 Nule realne funkcije na pravougaoniku

Neka su  $I = [a, b]$  i  $J = [c, d]$  realni intervali,  $R = I \times J$  pravougaonik i  $\phi : R \to \mathbb{R}$ . Metod za nalaženje nula funkcije  $\phi$  na pravouganiku R koji se koristi u našem softveru je opisan u radu [29]. On se sastoji iz tri faze:

- (i) diskretizacije,
- (ii) traženja i
- (iii) praćenia.

(i) U fazi diskretizacije, pravougaonik R delimo na  $m \cdot n$  potpravougaonika  $R_{ij} =$  $[x_i, x_{i+1}] \times [y_j, y_{j+1}]$  jednake veličine pri čemu je  $x_i = a + i(b-a)/m$   $(i = 0, 1, ..., m)$ i  $y_j = c + j(d - c)/n$   $(j = 0, 1, ..., n)$ . Da bi to uradili treba izabrati m i n tako da budu dovoljno veliki da svaka paralela koordinatnih osa sa funkcijom  $\phi$  ima bar jednu nulu. Specijalan algoritam skeniranja osigurava pogodan izbor m i n.

(ii) Cilj faze traˇzenja je nalaˇzenje poˇcetnih vrednosti koje ´ce se koristiti u fazi praćenja. Faza traženja primenjuje algoritam iz poglavlja 3.3.1 za nalaženje nula funkcije  $\phi$  na granicama  $\partial R_{ij}$  svakog pravougaonika  $R_{ij}$ . Definišimo duž  $Q_{ij}^{(k)}$  za  $k = 1, 2, 3, 4$  sa

$$
Q_{ij}^{(k)}(t) = \begin{cases} (x_i + t(x_{i+1} - x_i), y_j) & (k = 1) \\ (x_{i+1}, y_j + t(y_{j+1} - y_j)) & (k = 2) \\ (x_{i+1} + t(x_i - x_{i+1}), y_{j+1}) & (k = 3) \\ (x_i, y_{j+1} + t(y_j - y_{j+1})) & (k = 4) \end{cases} (t \in [0, 1]),
$$

i funkcije  $f_{ij}^{(k)}: [0,1] \to \mathbb{R} \ (k = 1,2,3,4)$  sa  $f_{ij}^{(k)}(t) = \phi(Q_{ij}^{(k)}(t))$ . Sada primenimo algoritam iz poglavlja 3.3.1 za nalaženje nula  $\tau_N^{(k)}$  funkcija  $f_{ij}^{(k)}$  u  $[0,1]$ . Tačke  $Q_N^{(k)}$  =  $Q_{ij}^{(k)}(\tau_N^{(k)})$  se čuvaju u dinamičkoj listi tačaka  $PointList.$  One predstavljaju početne vrednosti za fazu praćenja.

(iii) U fazi praćenja počinjemo sa proizvoljnom nulom  $\phi$  iz  $PointList$ -e, sledimo krivu datu sa  $\phi(x, y) = 0$  unutar  $R_{ij}$  i na kraju crtamo krivu. Uzimamo prvu vrednost  $Q_N^{(k)} = (x_N^{(k)}, y_N^{(k)})$  iz  $PointList$ -e, izaberemo dva pozitivna cela broja  $N_1, N_2 > 1$ , stavimo  $\delta = \min\{(x_{i+1} - x_i)/N_1, (y_{i+1} - y_i)/N_2\}$  i definišemo pravougaonike  $R_{ij}^{(k)}(1)$  sa

$$
R_{ij}^{(1)}(1) = [x_N^{(1)} - \delta, x_N^{(1)}] \times [y_N^{(1)} - \delta/2, y_N^{(1)} + \delta/2],
$$
  
\n
$$
R_{ij}^{(2)}(1) = [x_N^{(2)} - \delta/2, x_N^{(2)} + \delta/2] \times [y_N^{(2)} - \delta, y_N^{(2)}],
$$
  
\n
$$
R_{ij}^{(3)}(1) = [x_N^{(3)}, x_N^{(3)} + \delta] \times [y_N^{(3)} - \delta/2, y_N^{(3)} + \delta/2],
$$
  
\n
$$
R_{ij}^{(4)}(1) = [x_N^{(4)} - \delta/2, x_N^{(4)} + \delta/2] \times [y_N^{(4)}, y_N^{(1)} + \delta].
$$

Onda primenimo algoritam iz faze (ii) za nalaženje nula funkcije  $\phi$  na granici  $\partial R_{ij}^{(k)}(1)$ pravougaonika  $R_{ij}^{(k)}(1)$ . Imamo sledeće slučajeve.

*Slučaj 1*. Jedna i samo jedna nula  $Q_N^{(r)}(1) \neq Q_N^{(k)}$  je nađena na granici  $\partial R_{ij}^{(k)}(1)$ . Spojimo  $Q_N^{(k)}$  sa  $Q_N^{(r)}(1)$ , i definišemo pravougaonik  $R_{ij}^{(r)}(2)$  dužine stranice  $\delta$  tako da je presek  $R_{ij}^{(l)}(2) \cap R_{ij}^{(k)}(1)$  jednak stranici  $R_{ij}^{(k)}(1)$  koja sadrži  $Q_N^{(k)}(1)$ . Sada koristimo algoritam iz faze (ii) za nalaženje nula funkcije  $\phi$  na granici  $\partial R_{ij}^{(r)}(2)$ . Zatim definišemo pravougaonik  $R_{ij}^{(p)}(3)$  na sličan način. Ponavljamo ovaj postupak sve dok se ne nađe nova nula  $Q_N(s)$  koja je van pravougaonika  $R_{ij}$ . Onda izračunamo presek IS granice  $\partial R_{ij}$  i duži koji spaja  $Q_N(s)$  i prethodnu nulu  $Q_N(s-1)$ , spojimo  $Q_N(s-1)$  i  $IS$  i na kraju obrišemo tačke  $Q_N^{(k)}$  i  $IS$  iz  $PointList$ . Ponavljamo ovaj postupak sve dok  $PointList$ -a ne postane prazna.

Slučaj 2. Nađeno je više od jedne nule na granici nekog podpravougaonika  $R_{ij}(s)$ pravougaonika  $R_{ij}$ . Koristimo iteraciju i primenjujemo postupke (i), (ii) i (iii) na  $R_{ij}(s)$  umesto na  $R_{ij}$ , i ponavljamo postupke sve dok ne može da se primeni Slučaj 1, ili dok dužina stranice novog pravougaonika ne postane manja od neke zadate vrednosti ε.

*Slučaj 3*. Nije nađena nijedna nula različita od  $Q_N^{(k)}$  na granici  $\partial R_{ij}^{(k)}$ . Brišemo  $Q_N^{(k)}$  iz  $PointList$ -e i prelazimo na sledeću tačku iz  $PointList$ -e.

#### Primer 3.3.2. Kontura tubaste površi i presek tubaste *površi sa ravni*.

Neka je TS tubasta površ sa parametarskom reprezenatacijom  $(3.1)$ ,  $\gamma$  generatrisa TS,  $\vec{v}_k$   $(k = 1, 2, 3)$  vektori triedra krive  $\gamma$  i  $\kappa = \kappa(u^1)$  krivina krive  $\gamma$ . Primenom Frenet-ovih formula i izostavljanjem argumenta  $u^1$ , dobijamo

$$
\vec{x}_1(u^i) \times \vec{x}_2(u^i) = r(\vec{v}_1 r' + (r\kappa \cos u^2 - 1)(\vec{v}_2 \cos u^2 + \vec{v}_3 \sin u^2)).
$$

Označimo sa  $\beta_k = \vec{v}_k \bullet (\vec{y} - \vec{OC})$  za  $k = 1, 2, 3$ . Kako  $r \neq 0$  na I, uslov  $\vec{N} \bullet \vec{PC} = 0$ je ekvivalentan sa

$$
\beta_1 r' + (r\kappa \cos u^2 - 1)(\beta_2 \cos u^2 + \beta_3 \sin u^2 + r) = 0.
$$
 (3.9)

Ako r'  $\equiv 0$ , onda kako je  $\vec{N} \neq \vec{0}$  i kako je r $\kappa \cos u^2 \neq 1$ , uslov u (3.9) je ekvivalentan sa

$$
\beta_2 \cos u^2 + \beta_3 \sin u^2 + r = 0.
$$

Stavimo  $a = \beta_2^2 + \beta_3^2$ ,  $b = 2\beta_2 r$  i  $c = r^2 - \beta_3^2$  i rešavamo kvadratnu jednačinu

$$
a\cos^2 u^2 + b\cos u^2 + c = 0.
$$

Ako  $r' \neq 0$ , onda stavimo  $\alpha_0 = \beta_1 r' - r$ ,  $\alpha_1 = -\beta_3$ ,  $\alpha_2 = r^2 \kappa - \beta_2$ ,  $\alpha_3 = r \kappa \beta_3$  i  $\alpha_4 = r\kappa\beta_2$ , i nalazimo nule funkcije

$$
\phi(u^1, u^2) = \alpha_4 \cos^2 u^2 + \alpha_3 \cos u^2 \sin u^2 + \alpha_2 \cos u^2 + \alpha_1 \sin^{u^2} + \alpha_0.
$$

Primer 3.3.3. Presek proizvoljnih površi sa eksplicitnom površi

Neka su S i  $S_*$  eksplicitna i proizvoljna površ sa parametarskim reprezentacijama

$$
\vec{x}(v^1, v^2) = (v^1, v^2, f(v^1, v^2)) ((v^1, v^2) \in R \subset \mathbb{R}^2),
$$
  

$$
\vec{x}_*(u^1, u^2) = (x^1_*(u^1, u^2), x^2_*(u^1, u^2), x^3_*(u^1, u^2)) ((u^1, u^2) \in R_* \subset \mathbb{R}^2).
$$

Stavimo  $R_{**} = (x^1_*)^{-1}(R) \times (x^2_*)^{-1}(R)$ . Onda je linija preseka je data nulama funkcije

$$
\phi(u^1, u^2) = f(x^1_*(u^1, u^2), x^2_*(u^1, u^2)) - x^3_*(u^1, u^2)
$$
na  $R_{**} \cap R_{**}$ 

# 3.4 Vrste grafičkih formata

Postoji veliki broj grafičkih paketa sa vrlo različitim karakteristikama [172, 173]. Možemo slobodno reći da svaki ozbiljniji softverski paket za računarsku grafiku ima svoj sopstveni grafički format. Ovde dajemo pregled nekih najznačajnijih grafičkih formata opšte namene koji su danas u upotrebi. Većina softverskih paketa ima mogućnost eksportovanja slika u ove formate.

Kompresija je metod koji smanjuje veličinu grafičkih datoteka [137]. Može biti sa i bez gubitaka informacija.

Za gledanje grafičkih sadržaja na ekranu najčešće se koristi spektar boja RGB, dok se za štamparske primene najčešće koristi CMYK [1, 35, 34].

Grafičke formate možemo svrstati u dve kategorije: rasterske i vektorske.

# 3.4.1 Rasterski formati

Rasterski formati su oni koji za prikaz slikovnog sadržaja koriste matricu elemenata slike - piksela. Veličina rastera je definisana njegovom rezolucijom, to jest širinom (width) i visinom (height) izraženim u pikselima. Za svaki piksel se čuva informacija o boji. Pikselu moˇze biti dodeljena i vrednost za transparentnost (providnost) i druge meta-informacije.

Primeri rasterskih formata su BMP, GIF, JPEG, PNG, TIFF i drugi.

#### Format BMP

Grafički format BMP (BitMaP) se koristi pod Windows operativnim sistemom [173, 172. Ima ekstenziju .bmp. Naziv bitmap potiče od fraze mapa bitova, jer je u originalnom formatu čuvan samo po jedan bit informacije za svaki piksel. Danas se u ovom formatu moˇze koristiti potpun spektar boja za svaki piksel.

Zapis unutar datoteke formata BMP je izuzetno jednostavan, i zbog toga pogodan za čitanje iz programskog okruženja. Ovaj format ne koristi nikakvu kompresiju, pa je veličina Bitmap datoteke vrlo velika. Zbog toga se danas retko koristi.

Zaglavlje datoteke sadrži informacije potrebne za identifikaciju formata zapisa, informacije o veličini datoteke i paleti boja, ukoliko se radi o indeksiranim bojama i drugo. Iza zaglavlja se nalazi matrični zapis boje za svaki piksel.

#### Format JPEG

Format JPEG, odnosno JPG, nazvan je po radnoj grupi koja ga je izdala - Joint Photographic Experts Group - JPEG. Ima ekstenzije .jpg i .jpeg. On je danas verovatno najzastupljeniji grafički format [172]. Sadržaj slike se kompresuje uz gubitak kvaliteta, ali uz mogućnost biranja stepena kompresije. Veći stepen kompresije daje manju datoteku, ali sa slabijim kvalitetom slike. Kompresija unutar formata JPEG izvrˇsava se po diskretnoj kosinusnoj transformaciji (DCT) [137].

U tipičnim slučajevima moguće je ostvariti stepen kompresije od 10:1 uz neznatan gubitak kvaliteta slike.

JPEG kompresija se najbolje pokazala kod fotografija i slika realističnih scena, gde su promene u tonu i boji slike glatke, a slika kompleksna, raznolika i sa puno boja.

## Format GIF

Format GIF (Graphics Interchange Format) je nastao 1987. godine i originalno bio namenjen za upotrebu na webu. Ipak, ubrzo postaje vrlo raširen format zbog svojih karakteristika - podržanosti i prenosivosti [172, 173]. Ima ekstenziju .*gif*.

Za razliku od ostalih formata, GIF koristi paletu unapred indeksiranih boja. Podržava najviše 8-bitnu dubinu boje (256 boja), što mu je ujedno i glavni nedostatak. Kako u linijskoj grafici ne koristimo veliki broj boja, za naše slike ovo nije ograničavajući faktor.

Pošto se koristi unapred definisana paleta boja koja se čuva u sadržaju datoteke, mogu se odabrati bilo koje 256 boje iz 24-bitne RGB palete (16M boja). Na primer, možemo odabrati 256 nijansi plave boje ili po nekoliko nijansi od svake boje.

GIF podržava transparentnost na nivou jednog bita (binarna transparentnost). Za svaki piksel se može definisati binarno - potpuna providnost ili potpuna boja iz ugrađene palete boja. Za naše grafike providnu boju obično koristimo za boju pozadine.

Osim osnovne namene, GIF je u potpunosti podrˇzan i kao animirani format. Animirani GIF sastoji se iz serije GIF sličica (frames) sačuvanih u jednoj GIF datoteci. Za svaku sličicu se definiše njeno trajanje, a za celu GIF animaciju se definišu obrasci ponašanja (na primer, animiraj jednom i stani na poslednjoj sličici, animiraj N puta ili rotiraj animaciju). Animirani GIF je sasvim dovoljan za animacije naših grafika.

GIF je format sa kompresijom, ali, za razliku od JPEG-a, kompresija kod GIF-a je bez gubitaka. Koristi algoritam Lempel-Ziv-Welch (LZW) [137].

Algoritam LZW je 1985. godine patentirala firma Unisys, pa nije bio slobodan za korišćenje. Sa istekom patenta 2003. GIF postaje slobodan format. Ipak, kontraverza oko patenta smanjila mu je popularnost i podstakla razvoj novog formata - PNG.

GIF je pogodan za slike koje imaju veće površine jedinstvene boje, a nije dobar za slike sa puno detalja. Zbog toga odgovara našim slikama.

## Format PNG

PNG (Portable Network Graphics) je mlad grafički format otvorenog kôda [172, 173]. Ima ekstenziju .png. Napravljen je sa namerom da bude bolja alternativa GIF-u, pruˇzaju´ci kvalitetniju sliku, a bez zahteva za patentom ili licencom.

### 3.4. VRSTE GRAFICKIH FORMATA  $\qquad \qquad \qquad 63$

Slično kao i GIF, PNG podržava datoteke sa paletom 24-bitnih RGB boja, ali i skalu sive boje (gray-scale) i potpune RGB slike (true-color). Za razliku od GIF-a, transparentnost kod PNG-a izvedena je alfa-kanalom, gde se za svaki piksel može definisati providnost na skali 1-100%.

Kompresija kod PNG-a izvedena je kroz algoritam bez gubitaka DEFLATE. Ovim algoritmom se, u opštem slučaju, postižu bolji rezultati nego sa LZW-om.

PNG je dizajniran tako da dobro radi u aplikacijama za online pregled, kao što su web čitači, pa ima opciju progresivnog prikazivanja. PNG je robustan format koji obezbeđuje punu proveru integriteta fajla, ali i jednostavnu proveru uobičajenih grešaka prenosa fajla.

Zbog pune palete boja, alfa-transparentnosti i kompresije bez gubitaka, PNG je najkvalitetniji rasterski format.

Iako postoje slabo podržane implementacije animiranog PNG-a (MNG, APNG), službeno PNG nema podršku za animacije. Ovi formati nisu još u potpunosti podržani uobičajenim web čitačima.

U današnje vreme, jedina kočnica za masovno korišćenje PNG-a na webu je bug u prikazu transparentnih PNG-ova u Internet Explorer-u 5 i 6, što nije problem prouzrokovan formatom, ve´c samim browser-om.

Jedina mana PNG formata je što podržava samo RGB prostor boja (a ne i CMYK), pa zbog toga nije pogodan za upotrebu u izdavaštvu.

#### Format TIFF

Format TIFF (Tagged Image File Format) je fleksibilan format koji obično čuva 8 ili 16 bita po boji, tako da ukupno ima 24- ili 48-bitne boje [173]. Korisiti se .tiff ili .tif ekstenzija fajla.

Ova fleksibilnost predstavlja istovremeno i prednost i manu, pošto ne postoji program koji čita sve vrste TIFF fajlova. Ovaj format može biti sa i bez gubitaka; neki TIFF-ovi nude dobru kompresiju bez gubitaka za crno-bele slike. Neke digitalne kamere mogu snimati u TIFF formatu, korišćenjem LZW kompresije.

Ovaj format je široko prihvaćen kao standard fotografskih fajlova u štamparijama. Na Internetu se retko koristi jer je memorijski vrlo zahtevan. OCR (Optical Character Recognition) softver za optičko prepoznavanje znakova obično generiše sliku u TIFF formatu za skenirani tekst.

# 3.4.2 Vektorski formati

Vektorski (krivolinijski) formati za prikaz grafičkog sadržaja koriste meta-informacije, a ne mrežu piksela. Glavna prednost takvih formata je što se zadržava originalni kvalitet prikaza sadržaja, što je naročito bitno kod skaliranja.

Osnovni primer sadržaja u vektorskom formatu je računarska tipografija, odnosno fontovi. Svaki font definisan je krivama (vektorima) kako bi bio pogodan za prikaz na računaru i na štampaču u svim željenim veličinama prikaza.

Vektorski format služi za prikaz sadržaja koji može biti opisan krivama, geometrijskim oblicima i drugim meta-informacijama. Zato ovakvi formati nisu pogodni za prikaz fotografija ili sličnog rasterskog sadržaja.

Primeri vektorskih formata su PS, EPS, PDF, SWF, SVG i drugi.

## Format PS

Format PostScript (PS) je prvenstveno namenjen stonom izdavaštvu [175]. Ima ekstenziju .ps.

PostScript format je vrlo star format (nastao 1982. godine) koji je i danas u upotrebi, a nastavlja da živi i kroz EPS i PDF format. Originalno je zamišljen kao programski jezik za upravljanje štampačima, pa se najviše koristio u štamparskoj industriji, u elektronskom i stonom izdavaštvu. Predstavljao je jezik izbora za grafičke sadržaje u štampanim materijalima. 1990-tih je bio standardna komponenta laserskih printera. Zbog visoke cene implementacije, sa padom cena mehanizama za štampače, pojavom inkjet tehnologije i pojavom novih softverskih metoda za renderovanje slike, PS format je poˇceo da gubi na znaˇcaju. Jedan od njegovih naslednika, PDF, je preuzeo vodeću ulogu u elektronskoj distribuciji dokumenata.

Ipak, sa porastom snage računara i pojavom grafičkog korisničkog interfejsa, postalo je moguće hostovati PS sistem na računaru, a ne na štampaču. To je dovelo do prirodne evolucije PostScript sistema. Korišćenje PostScript-a, kao sistema za prikaz grafičkih podataka, omogućilo je da se eliminiše mogućnost različitog prikaza istog sadržaja na ekranu i na štampaču. Slika se renderuje sa manjom rezolucijom na ekranu, sa većom na štampaču, ili se jednostavno pošalje PS kôd "pametnom" štampaču.

Ali, zbog originalne koncepcije PS formata, on nije pogodan za interaktivan rad. PostScript za jedinicu dužine koristi *point*.

 $1point = 1/72inch = 127/360mm \approx 0.35278mm$ 

Primer iscrtavanja linije u PostScript formatu je

```
0 0 moveto
0 113.385827 lineto
stroke
```
### Format EPS

Format EPS (Encapsulated PostScript) je u osnovi PostScript dokument sa dodatim ograničenjima koje ga čine upotrebljivijim kao grafički format [174]. On se može umetnuti u drugi PostScript dokument, pa se, na primer, može koristiti za prikaz slike u T<sub>E</sub>X-u. Koristi ekstenziju *.eps.* 

### 3.4. VRSTE GRAFICKIH FORMATA  $\qquad \qquad \hspace{1.5in} 65$

Najbitnija razlika u odnosu na PostScript format je u tome što EPS sadrži informaciju o okviru slike, BoundingBox. Aplikacije mogu koristiti ovu informaciju za postavljanje EPS slike u dokument, čak i ako ne mogu da direktno renderuju samu sliku. Okvir slike (BoundingBox) je najmanji pravougaonik sa stanicama paralelnim koordinatnim osama koji sadrži sve elemente na slici. On se koristi kao gruba aproksimacija položaja objekta koji se prikazuje i kao najjednostaviji opis njenog oblika. Dosta se koristi u raˇcunskoj geometriji. Na primer, moˇze se upotrebiti za brzu procenu preseka dva predmeta.

#### Format PDF

Portable Document Format (PDF) je otvoren standard za razmenu dokumenata koji je nastao 1993. godine [176]. Koristi ekstenziju .pdf.

Ovaj grafički format se koristi za predstavljanje dokumenata na način nezavisan od softvera, hardvera i operativnog sistema. Zbog toga se PDF fajlovi mogu na´ci i na mobilnim telefonima novije generacije.

Svaki PDF fajl uključuje u sebe kompletan opis dokumenta koji može sadržati tekst, fontove, grafike i druge informacije potrebne za njegovo prikazivanje. Osnovni tipovi podataka koji se sadrže u PDF fajlu su:

- $\bullet$  tekst zapisan kao strim sadržaj,
- vektorski grafički elementi za ilustracije koje se sastoje od oblika i linija,
- $\bullet$  rasterski grafički elementi za fotografije i ostale tipove slika.

U kasnijim verzijama PDF dokument može sadržati i linkove (unutar dokumenta ili na web strane), forme, JavaScript ili bilo koji drugi tip umetnutog sadržaja kojim se može upravljati preko plug-in-ova.

PDF kombinuje tri tehnologije:

- podskup PostScript programskog jezika za opis strane, za generisanje izgleda strane i grafika,
- sistem za umetanje/promenu fontova koji se koriste u dokumentu,
- sistem struktuiranog pamćenja informacija uključujući i kompresiju podataka kada je to pogodno.

Vektorske grafike u PDF-u, kao i u PostScript-u se konstruišu u vidu puteva. Putevi se obično sastoje iz linija i kubnih Bézier-ovih krivih, ali se mogu takođe sastojati iz obrisa teksta. Putevi mogu biti crtani, popunjavani ili korišćeni za odsecanje; mogu korisiti proizvoljnu boju, uključujući i uzorke šara.

Rasterske slike u PDF-u (zovu se Image XObjects) se predstavljaju rečnicima sa pridruženim strimovima. Rečnik opisuje osobine slike, a strim sadrži podatke slike.

(Ređe se koristi da se rasterska slika uključi direktno u opis stranice kao umetnuta slika.) Slike se tipično filtriraju da bi se postigla njihova kompresija.

Tekst u PDf-u se predstavlja tekstualnim elementima u strimovima sadržaja slike kojima se specificiraju znaci koji se iscrtavaju na određenim pozicijama.

### Format SWF (Flash)

 $Flash$  format (SWF, Small Web Format) je originalno zamišljen kao format za prikaz minijaturnih raˇcunarskih animacija za primenu na webu [172]. Njegovim razvojem postignuta su značajna poboljšanja. Dodate su podrške za prikazivanje rasterskih grafika, zvukova i pokretnih slika u kompresovanom obliku.

Podržana je potpuna vektorska grafika, delimična transparentnost po alfa-kanalu, prikaz rasterskih grafika u izvornom formatu i druge osobine koje ga čine izuzetno poželjnim formatom za multimedijalni sadržaj, bio on grafički, zvukovni, slikovni ili meta-sadržaj.

Ipak, postoji problem interpretacije Flash datoteka. Flash je zatvorena tehnologija pa web čitači nisu slobodni u interpretiranju njenog sadržaja. Za prikaz Flash datoteka potrebno instalirati Flash Player komponentu.

Adobe je 2008. godine delove formata SWF otvorio za javnost i time omogućio izradu programa trećih proizvodača za reprodukciju Flash sadržaja. Nedugo nakon toga, Adobe je Internet pretraživačima Google i Yahoo! omogućio indeksiranje sadržaja SWF datoteka.

Datoteke su izuzetno male veličine. Moguće je uklopiti rasterski i drugi multimedijski sadržaj i mešati ga sa vektorskim.

YouTube i slicni Internet servisi oslanjaju se na Flash za prikaz filmskih zapisa.

 $Flash$  (SWF) je vrlo popularan multimedijski format, isprva zamišljen za prikaz jednostavnih animacija na webu, a danas predstavlja platformu za izradu aplikacija (RIA, Rich Internet Applications), a najviše za prikaz filmskih zapisa na webu.

#### Format SVG

SVG (Scalable Vector Graphics) je otvoren standardan vektorski script format opšte namene čiju specifikaciju izdaje W3C konzorcijum, a format zapisa se bazira na XML-u [173, 172].

Korišćenje XML-a za opis SVG datoteka ima za posedicu mogućnost uređivanja SVG datoteka u bilo kom editoru teksta, iako je ipak preporučljivo koristiti specijalizovane aplikacije.

Specifikacija definiše statične i animirane SVG-ove, ali i mogućnost unosa postojećih rasterskih slika. Uobičajena ekstenzija je .svg, a ukoliko je sadržaj datoteke kompresovan GZIP algoritmom (popularna metoda kompresije statickog sadržaja na HTTP poslužiteljima), koristi se ekstenzija .svgz.

#### 3.4. VRSTE GRAFICKIH FORMATA  $67$

Prednosti su mu mala veličina datoteke, pretraživost datoteke i mogućnost indeksiranja sadržaja putem Internet pretraživača, otvoreni W3C format i što podržava prikaz rasterskih slika.

Ipak, iscrtavanje SVG datoteke kompleksnog vektorskog sadržaja može potrajati neželjeno dugo vreme.

# 3.4.3 Snimanje i eksportovanje iz MV-Graphics

U okviru rada na projektu Multimedia Technology for Mathematics and Computer Science Education napravljene su eksportovanje naše grafike u .jvx i .gcl formate.

 $MV\text{-}Graphics$  nema svoj sopstveni grafički format, mada ima mogućnost snimanja parametara. Oni se zapisiju u tekstualnom fajlu sa nastavkom .mvp. U njemu se ˇcuvaju zapisi o tipovima objekata koji se prikazuju na sceni i svim parametrima tih objekata sa tipovima i vrednostima.

U paketu  $MV-Graphics$  dobijena slika se može snimiti u BMP formatu i eksportovati u PS (PostScript) format. Takođe postoji mogućnost eksportovanja u GCLC i JavaView format. Zbog kompatibilnosti sa pretečama ovog softvera ostavljena je mogu´cnost eksportovanja slike u PLT formatu (to je HPGL jezik za iscrtavanje na ploteru) i SCR formatu (ovo je stari, DOS kompatibilan format za ˇcuvanje slika u screen formatu za prikaz na ekranu; ovaj format se razlikuje od SCR formata koji se danas koristi za čuvanje screen saver-a).

Glavni formati za snimanje/eksportovanje su BMP i PS. Izabran je jedan rasterski i jedan vektorski format, oba bez gubitaka. Ovo su najopštiji formati odgovarajućeg tipa koji se dalje mogu konvertovati u proizvoljan format korišćenjem nekog softvera za konverziju grafičkih formata.

Razlika između snimanja i eksportovanja fajlova je tehničke prirode. Snimanje se vrši polazaći od već generisane slike snimanjem vrednosti piksela sa već dobijene rasterske slike. Eksportovanje se vrši u toku samog generisanja slike, pamteći poteze formiranja vektorske slike.

Zbog svojih tehničkih karakteristika opisanih gore, PS (PostScript), odnosno EPS format najviše odgovara linijskoj grafici. U oba slučaja se prati generisanje linija na prirodan način, kao što bi to učinili crtanjem olovkom po papiru. Olovka se postavi na odgovaraju´ce mesto, a zatim se vuˇce po papiru aproksimiraju´ci krivu liniju poligonalnom linijom (nizom povezanih duži). Na ekranu se to prikazuje kao iscrtavanje linija na kanvasu a u PS fajlu pomoću niza komandi lineto i moveto.

Konverzija iz PS formata u EPS format je prirodna. Treba samo dodati okvir slike (bounding box). Konverzija u PDF format je takođe prirodna, jer PDF format sadrži originalne PS komande kao svoj sastavni deo. Ipak, PDF format ima i kompresiju podataka, tako da se iz originalnog PS fajla izbacuju nepotrebne komande (ako je veličina slike dovoljno mala da se ne primećuju kratke linije). Tako je PDF fajl tipično dosta memorijski manji od odgovarajućeg EPS fajla. To je zato što u toku formiranja fajla mi obično ne znamo u kojim situacijama će se fajl koristiti, pa postavljamo dosta stroge zahteve za iscrtavanje slike (veliki broj tačaka aproksimacije po jednoj liniji).

# Glava 4

# Geometrijske osobine

# 4.1 Gausova i srednja krivina

U ovom poglavlju određujemo Gausovu i srednju krivinu potencijalne i rotacione površi. Koristeći ove rezultate vizualizujemo sferne i pseudo-sferne rotacione površi.

# 4.1.1 K i H za potencijalne površi

Prvo izraˇcunavamo prve i druge fundamentalne koeficijente, a zatim i Gausovu i srednju krivinu date potencijalne površi date parametarskom reprezentacijom  $(2.19)$ . Zatim predstavljamo neke od ovih veličina kao potencijalne površi korišćenjem odgovarajućih funkcija kao što su  $f$  i  $h = f + 1$ .

Izostavljanjem parametara  $u^1$  i  $u^2$ , iz (2.19), to jest iz  $\vec{x} = h\vec{y}$ , dobijamo

$$
\vec{x}_1 = h_1 \vec{y} + h \vec{y}_1 \text{ i } \vec{x}_2 = h_2 \vec{y} + h \vec{y}_2
$$

 $\text{gde } \vec{y}_1 = (-\sin u^1 \cos u^2, -\sin u^1 \sin u^2, \cos u^2), \vec{y}_2 = (-\cos u^1 \sin u^2, \cos u^1 \cos u^2, 0),$  $\vec{y}^2 = \vec{y}_1^2 = 1$ ,  $\vec{y}_2^2 = \cos^2 u^1$ ,  $\vec{y}_1 \bullet \vec{y}_2 = 0$  i  $\vec{y} \bullet \vec{y}_k =$ 1 2  $\partial \vec{y}^{\,2}$  $\frac{\partial g}{\partial u^k} = 0$   $(k = 1, 2)$ . Tako su prvi fundamentalni koeficijenti dati sa

$$
g_{11} = h_1^2 + h^2, \ g_{12} = h_1 h_2, \ g_{22} = h_2^2 h^2 \cos^2 u^1
$$
  
if  $g = h^2 ((h^2 + h_1^2) \cos^2 u^1 + h_2^2)$ .

Dalje

$$
\vec{y}_{11} = (-\cos u^1 \cos u^2, -\cos u^1 \sin u^2, -\sin u^1) = -\vec{y},
$$
  

$$
\vec{y}_{12} = (\sin u^1 \sin u^2, -\sin u^1 \cos u^2, 0),
$$
  

$$
\vec{y}_{22} = (-\cos u^1 \cos u^2, -\cos u^1 \cos u^2, 0),
$$
  

$$
\vec{x}_{11} = h_{11}\vec{y} + 2h_1\vec{y}_1 + h\vec{y}_{11} = (h_{11} - h)\vec{y} + 2h_1\vec{y}_1,
$$
  

$$
\vec{x}_{12} = h_{12}\vec{y} + h_1\vec{y}_2 + h_2\vec{y}_2 + h\vec{y}_{12},
$$
  

$$
\vec{x}_{22} = h_{22}\vec{y} + 2h_2\vec{y}_2 + h\vec{y}_{22} \text{ i}
$$

$$
\vec{x}_1 \times \vec{x}_2 = hh_1(\vec{y} \times y_2) + hh_2(\vec{y}_1 \times \vec{y}) + h^2(\vec{y}_1 \times \vec{y}_2),
$$

odakle dobijamo

$$
L_{11}\sqrt{g} = \vec{x}_{11} \bullet (\vec{x}_1 \times \vec{x}_2) = (h_{11} - h)h^2 \vec{y} \bullet (\vec{y}_1 \times \vec{y}_2) + 2hh_1^2 \vec{y}_1 \bullet (\vec{y} \times \vec{y}_2)
$$
  
=  $((h_{11} - h)h^2 - 2hh_1h_1^2)\vec{y} \bullet (\vec{y}_1 \times \vec{y}_2)$ 

a iz  $\vec{y} \bullet (\vec{y}_1 \times \vec{y}_2) = -\cos u^1$  sledi

$$
L_{11}\sqrt{g} = h\cos u^1(h^2 - hh_{11} + 2h_1^2).
$$

Zatim,

$$
L_{12}\sqrt{g} = \vec{x}_{12} \bullet (\vec{x}_1 \times \vec{x}_2) = h^2 h_{12} \vec{y} \bullet (\vec{y}_1 \times \vec{y}_2) + h h_1 h_2 \vec{y}_2 \bullet (\vec{y}_1 \times \vec{y}) ++ h h_1 h_2 \vec{y}_1 \bullet (\vec{y} \times \vec{y}_2) + h \vec{y}_{12} \bullet (h h_1 (\vec{y} \times \vec{y}_2) + h h_2 (\vec{y}_1 \times \vec{y}) + h^2 (\vec{y}_1 \times \vec{y}_2))
$$

i iz  $\vec{y}_{12} \bullet (\vec{y} \times \vec{y}_2) = 0$ ,  $\vec{y}_{12} \bullet (\vec{y}_1 \times \vec{y}) = -\sin u^1$  i  $\vec{y}_{12} \bullet (\vec{y}_1 \times \vec{y}_2) = 0$  sledi

$$
L_{12}\sqrt{g} = h\left(\cos u^1(2h_1h_2 - hh_{12}) - hh_2\sin u^1\right).
$$

Na kraju,

$$
L_{22}\sqrt{g} = \vec{x}_{22} \bullet (\vec{x}_1 \times \vec{x}_2) = h^2 h_{22} \vec{y} \bullet (\vec{y}_1 \times \vec{y}_2) + 2h h_2^2 \vec{y}_2 \bullet (\vec{y}_1 \times \vec{y}) ++ h (h h_1 \vec{y}_{22} \bullet (\vec{y} \times \vec{y}_2) + h h_2 \vec{y}_{22} \bullet (\vec{y}_1 \times \vec{y}) + h^2 \vec{y}_{22} \bullet (\vec{y}_1 \times \vec{y}_2))
$$

i iz  $\vec{y}_{22} \bullet (\vec{y} \times \vec{y}_2) = \cos^2 u^1 \sin u^1$ ,  $\vec{y}_{22} \bullet (\vec{y}_1 \times \vec{y}) = 0$  i  $\vec{y}_{22} \bullet (\vec{y}_1 \times \vec{y}_2) = \cos^3 u^1$  sledi

$$
L_{22}\sqrt{g} = h\cos u^1\left(2h_2^2 - hh_{22} + h^2\cos^2 u^1 + hh_1\sin u^1\cos u^1\right).
$$

Iz svega ovoga dobijamo druge fundamentalne koeficijente $L_{jk}\ (j,k=1,2),\ L$ i

$$
K = \frac{L}{g} \text{ i } H = \frac{1}{2g} (L_{11}g_{22} - 2L_{12}g_{12} + L_{22}g_{11}).
$$
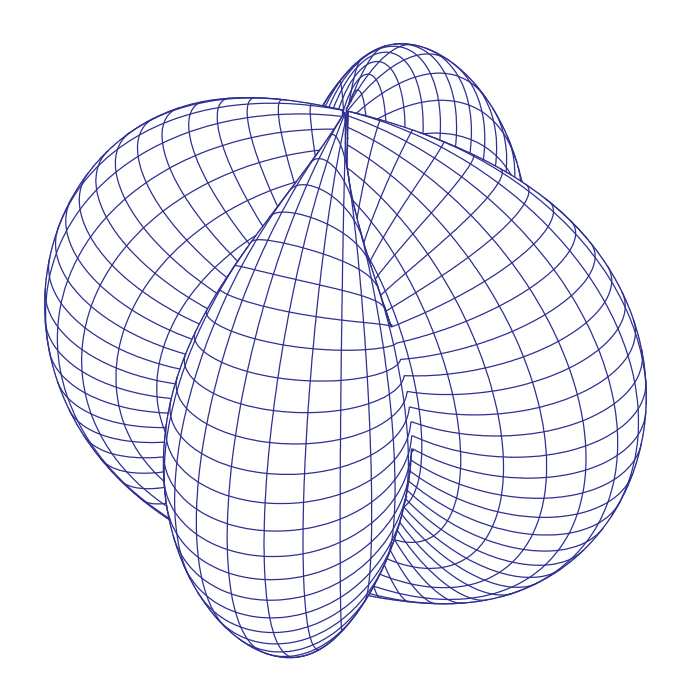

Slika 4.1: Potencijalna površ funkcije  $h(u^i) = |\sin 2u^2| + 1$ 

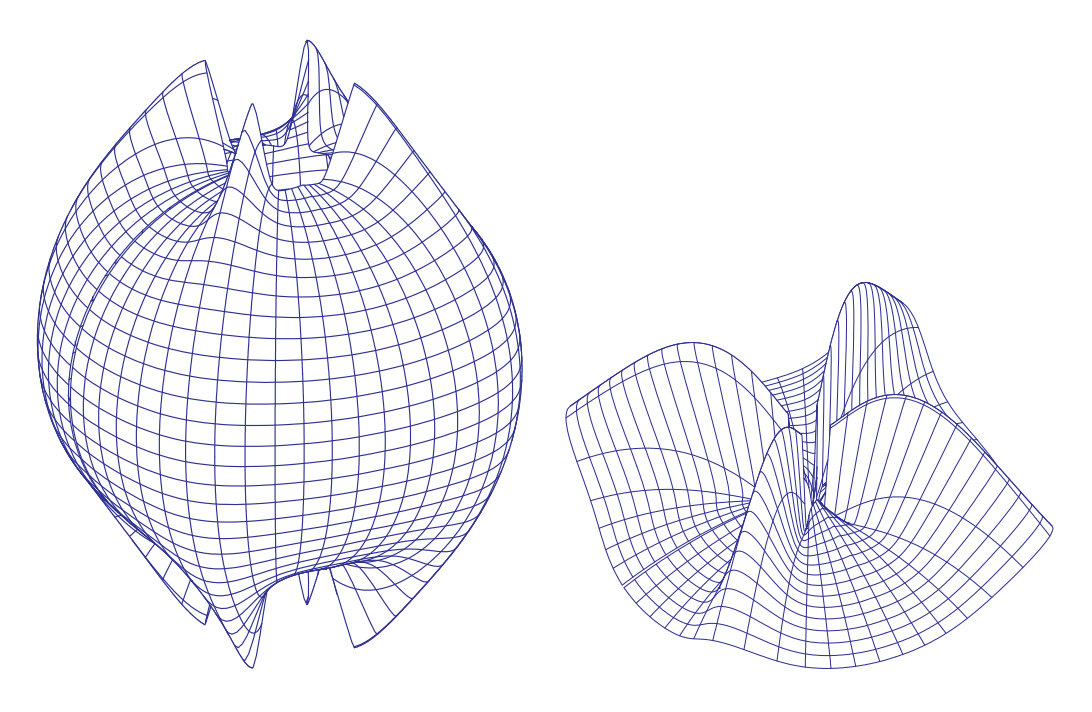

Slika 4.2: Gausova krivina potencijalne površi sa slike  $4.1\,$ 

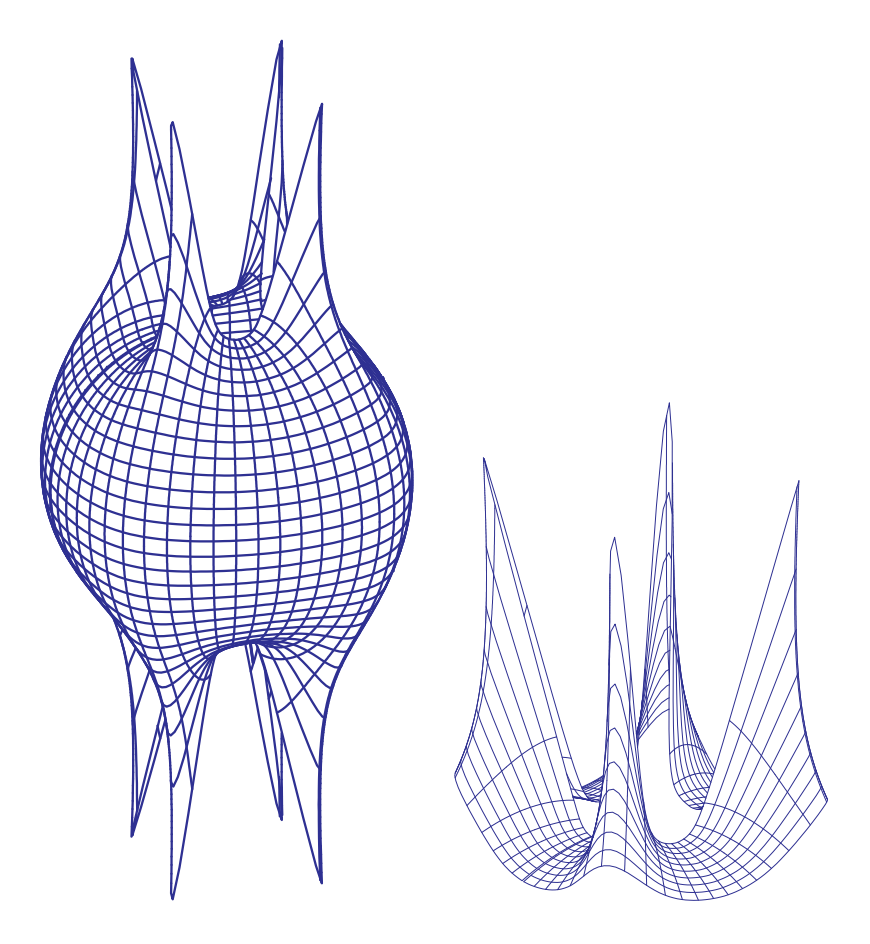

Slika 4.3: Srednja krivina potencijalne površi sa slike 4.1

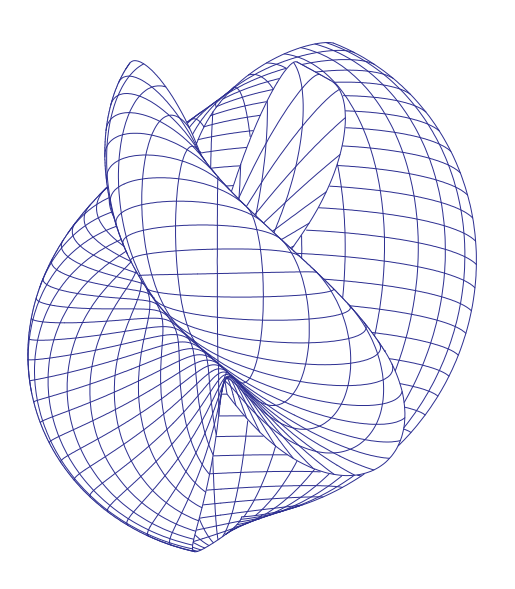

Slika 4.4: Potencijalna površ funkcije  $h(u^{i}) = \sin \exp 0.4(u^{1} + u^{2}) + 2$ 

# 4.1. GAUSOVA I SREDNJA KRIVINA 73

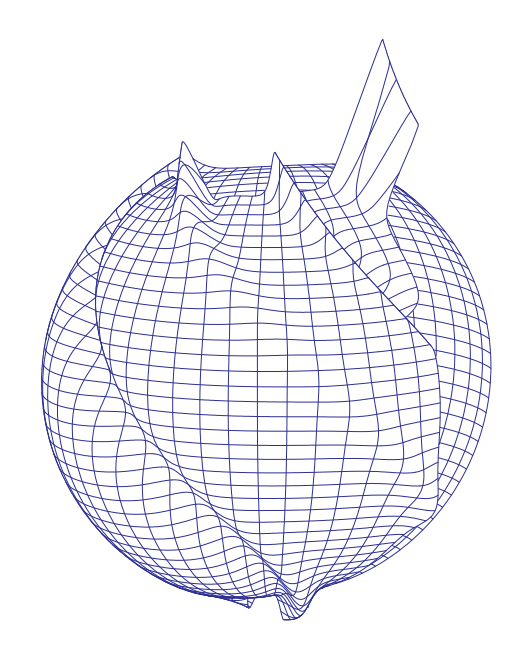

Slika 4.5: Gausova krivina potencijalne površi sa slike  $4.4\,$ 

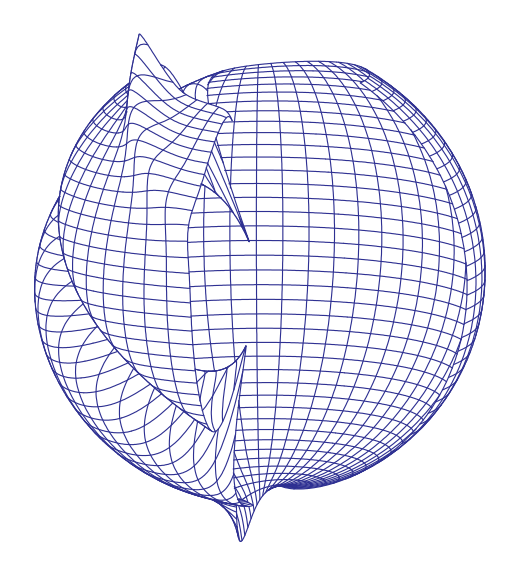

Slika 4.6: Srednja krivina potencijalne površi sa slike  $4.4\,$ 

#### 4.1.2  $K$  i H za rotacione površi

Sada nalazimo prve i druge fundamentalne koeficijente rotacione površi  $RS(\gamma)$ , date parametarskom reprezentacijom 2.21.

Izostavljanjem argumenta  $u^1$  dobijamo

$$
g_{11} = (r')^2 + (h')^2 = 1,
$$

a pošto je  $u^1$  dužina luka duž krive  $\gamma$ , imamo  $g_{12} = 0$ ,  $g_{22} = r^2$ ,

$$
L_{11}=r'h''-r''h',
$$

 $L_{12} = 0$  i  $L_{22} = rh'.$ 

Tako je Gausova krivina K površi  $RS(\gamma)$  data sa

$$
K = \frac{r'h'' - r''h'}{r}.
$$

Kako je  $(r')^2 + (h')^2 = 1$ , sledi

$$
r'r'' + h'h'' = 0,
$$

pa dobijamo

$$
K = \frac{r'h''h' - r''(h')^2}{r} = -\frac{((r')^2 + (h')^2)r''}{r} = -\frac{r''}{r},
$$

i na kraju, ako označimo  $u = u^1$ , dobijamo

$$
r''(u) + K(u)r(u) = 0.
$$
\n(4.1)

# 4.2 Sferne i pseudo-sferne rotacione površi

Rotacione površi konstantne Gausove krivine  $K > 0$  zovu se sferne, a one kod kojih je  $K < 0$  – *pseudo-sferne rotacione površi*. One se razmatraju u radu [148].

Prvo pretpostavimo da je  $K = 0$ .

Tada  $r = c_1u + c_2$  za neke konstante  $c_1$  i  $c_2$ . Ako izaberemo  $c_1 = 0$ , onda iz  $h' = \pm 1$ sledi  $h = \pm u + d$  za neku konstantu d, i dobijamo kružni cilindar.

Ako  $c_1 \neq 0$ , onda iz  $(r')^2 + (h')^2 = 1$  sledi  $|c_1| \leq 1$ . Za  $|c_1| = 1$ , važi  $h' \equiv 0$ , dakle  $h \equiv const$ , pa dobijamo ravan.

Za  $0 < |c_1| < 1$  i pogodno izabran koordinatni sistem, imamo  $r = c_1 u$  i  $h = d_1 u$  za neku konstantu $d_1$ pri čemu je  $c_1^2 + d_1^2 = 1$ , pa dobijamo kružni konus.

#### 4.2.1 Sferne rotacione površi

Pretpostavimo da je  $K > 0$  i stavimo  $K = 1/c^2$  za neku konstantu  $c > 0$ . Tada je opšte rešenje diferencijalne jednačine (4.1) dato sa  $r(u) = \lambda \cdot \cos(u/c + u_0)$  i sa pogodno izabranom dužinom luka možemo pretpostaviti  $r(u) = \lambda \cos(u/c)$  gde je  $\lambda > 0$ . Sada iz  $(r')^2 + (h')^2 = 1$  sledi

$$
h(u) = \pm \int \sqrt{1 - \frac{\lambda^2}{c^2} \sin^2 \frac{u}{c}} du.
$$
 (4.2)

Bez gubljenja opštosti možemo izabrati gornji znak. Tako je sferna rotaciona površ data parametarskom reprezentacijom  $(2.21)$ , pri čemu su

$$
r(u^1) = \lambda \cos \frac{u^1}{c}
$$
 i  $h(u^1) = \int \sqrt{1 - \frac{\lambda^2}{c^2} \sin^2 \frac{u^1}{c}} du^1$ 

gde je  $\lambda > 0$ ,  $c =$  $\frac{1}{\sqrt{2}}$ K i  $K > 0$ . Integral iz formule  $(4.2)$  je eliptički.

Dobijamo tri različita tipa sfernih rotacionih površi koji odgovaraju slučajevima  $\lambda = c, \, \lambda > c$  i  $\lambda < c$ .

Slučaj 1:  $\lambda = c$ . Tada površima parametarsku reprezentaciju

$$
\vec{x}(u^{i}) = (c \cos \frac{u^{1}}{c} \cos u^{2}, c \cos \frac{u^{1}}{c} \sin u^{2}, c \sin u^{1}).
$$

Dakle, površ je *sfera* poluprečnika c sa centrom u koordinatnom početku.

**Slučaj 2:**  $\lambda > c$ . Odgovarajuće površi se zovu hiperboličke sferne rotacione površi. Ovde integral iz formule  $(4.2)$  postoji samo za vrednosti  $u<sup>1</sup>$  koje zadovoljavaju uslov

$$
\sin^2 \frac{u^1}{c} \le \frac{c^2}{\lambda^2}, \text{ to jest } u^1 \in I_k = [-c \arcsin \frac{c}{\lambda} + k\pi, c \arcsin \frac{c}{\lambda} + k\pi]
$$

za  $k = 0, \pm 1, \pm 2, \ldots$  Svaki interval  $I_k$  definiše neki region površi. Poluprečnici krugova  $u^2$ -linija su minimalni na krajevima intervala  $I_k$  i jednaki su  $r = \sqrt{\lambda^2 - c^2}$ dok se maksimalni poluprečnik  $R = \lambda$  dostiže na sredini svakog regiona.

**Slučaj 3:**  $\lambda < c$ . Odgovarajuće površi se zovu *eliptičke sferne rotacione površi*. Kod njih integral iz formule (4.2) postoji za svako  $u^1$ , a poluprečnici r krugova  $u^2$ -linija se dostižu za sve vrednosti  $r \leq \lambda$ .

#### 4.2.2 Pseudo-sferne rotacione površi

Neka je sada  $K < 0$ , pa stavljamo  $K = -1/c^2$  za neku konstantu  $c > 0$ . Opšte rešenje diferencijalne jednačine  $(4.1)$  je

$$
r(u) = C_1 \cosh(u/c) + C_2 \sinh(u/c), \text{ sa konstantama } C_1 \text{ i } C_2. \tag{4.3}
$$

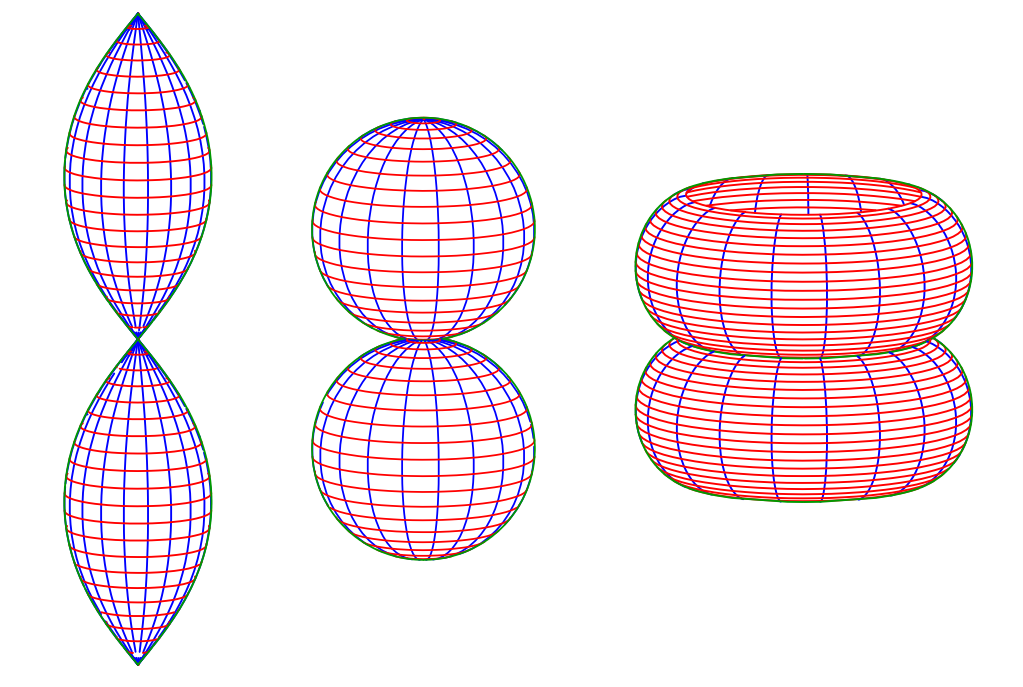

Slika 4.7: Sferne rotacione površi: eliptička, sfere, hiperbolička

Slučaj 1:  $C_1 = -C_2 = \lambda \neq 0$ . Tada iz (4.3) dobijamo  $r(u) = \lambda \exp(-u/c)$ , pa površ ima parametarsku reprezentaciju  $(2.21)$  sa

$$
r(u^{1}) = \lambda \exp\left(-\frac{u^{1}}{c}\right) \quad \text{i} \quad h(u^{1}) = \int \sqrt{1 - \frac{\lambda^{2}}{c^{2}} \exp\left(-\frac{2u^{1}}{c}\right)} du^{1}. \tag{4.4}
$$

Ovakva površ se zove parabolička pseudo-sferna rotaciona površ. Integral iz formule (4.4) postoji za  $|u^1| > c \log(|\lambda|/c)$ .

**Slučaj 2:**  $C_2 = 0$  i  $C_1 = \lambda \neq 0$ . Ovde je rotaciona površ određena sa

$$
r(u^{1}) = \lambda \cosh(\frac{u^{1}}{c}) \quad \text{i} \quad h(u^{1}) = \int \sqrt{1 - \frac{\lambda^{2}}{c^{2}} \sinh^{2}(\frac{u^{1}}{c^{2}})} du^{1}.
$$
 (4.5)

Ovakva površ se zove *hiperbolička pseudo-sferna rotaciona površ*. Integral iz formule (4.5) je eliptički i postoji za  $|u^1| \leq c \cdot \operatorname{Arsh}(c/|\lambda|) = c \log (c/|\lambda| + \sqrt{1+c^2/\lambda^2}).$ Poluprečnici r krugova u<sup>2</sup>-linija zadovoljavaju uslov  $\lambda \leq r \leq \sqrt{\lambda^2 + c^2}$ .

**Slučaj 3:**  $C_1 = 0$  i  $C_2 = \lambda \neq 0$ . Sada je površ određena sa

$$
r(u^{1}) = \lambda \sinh(\frac{u^{1}}{c}) \quad \text{i} \quad h(u^{1}) = \int \sqrt{1 - \frac{\lambda^{2}}{c^{2}} \cosh^{2}(\frac{u^{1}}{c^{2}})} du^{1}.
$$
 (4.6)

Takva površ se zove *eliptička pseudo-sferna rotaciona površ*. Pošto je cosh  $x \geq 1$ za svako x, mora biti  $|\lambda| \leq c$ . Integral iz formule (4.6) je eliptički i postoji za  $\cosh(u^1/c) \leq c/|\lambda|$ . Poluprečnici r krugova u<sup>2</sup>-linija zadovoljavaju uslov  $0 \leq r \leq$  $c^2 - \lambda^2$ .

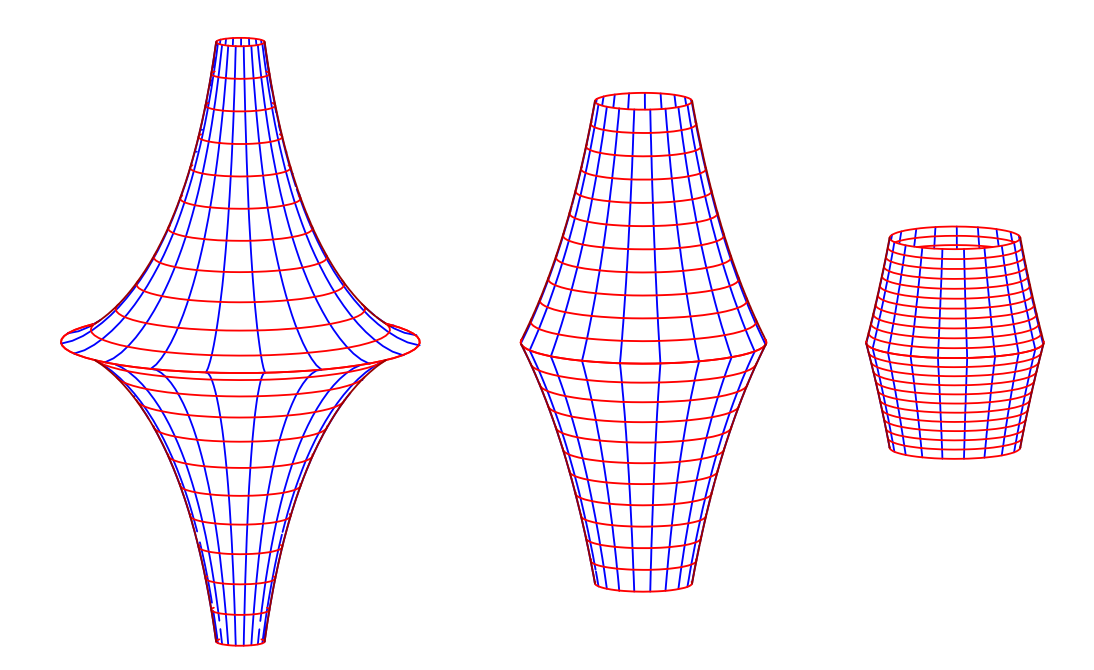

Slika  $4.8:$  Paraboličke pseudo-sferne roatacione površi

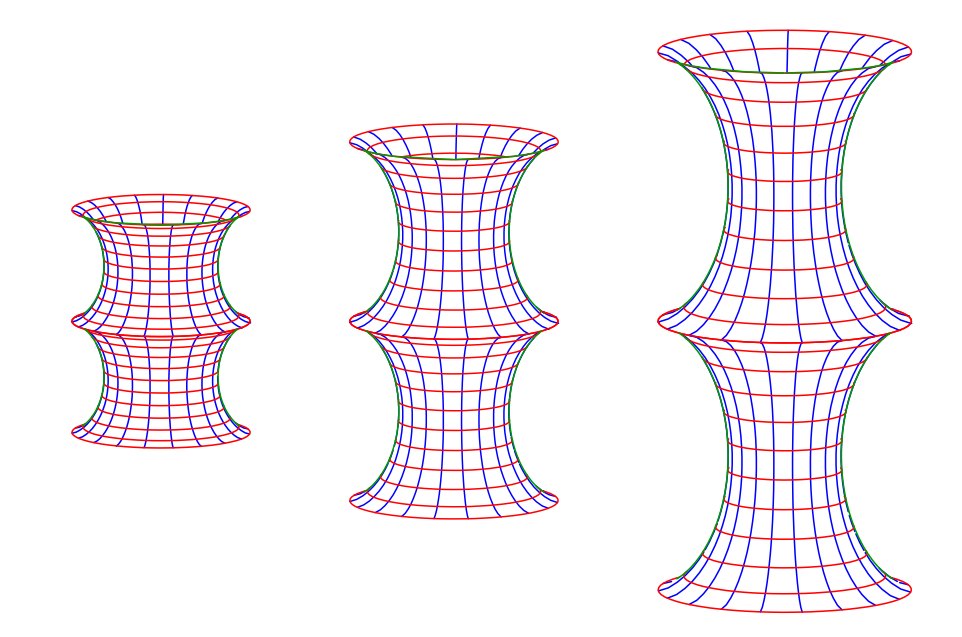

Slika 4.9: Hiperboličke pseudo-sferne rotacione površi

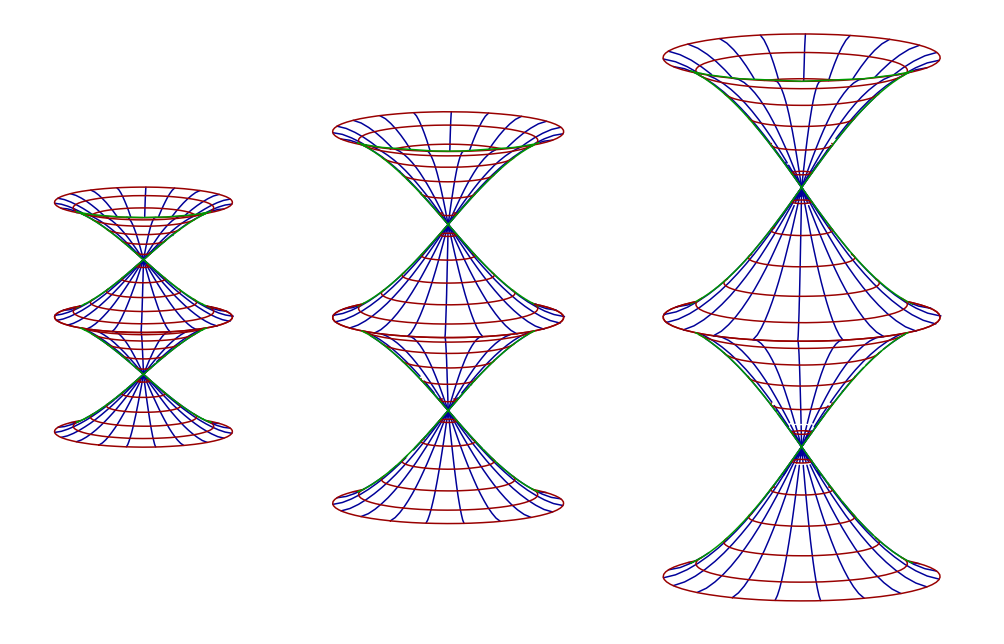

Slika 4.10: Eliptičke pseudo-sferne rotacione površi

# 4.3 Planarne krive date krivine

Fundamentalna teorema krivih kaže da za dve date realne funkcije  $f \in C^1(I)$  i  $g \in C(I)$ , pri čemu je  $f > 0$  na I, postoji – do na translaciju i rotaciju – jedna i samo jedna kriva sa parametarskom reprezentacijom  $\vec{x}(s)$  takva da je s dužina njenog luka,  $\kappa(s) = f(s)$  i  $\tau(s) = q(s)$ .

Planarne krive se karakterišu sa  $\tau \equiv 0$ . One su razmatrane u radu [100].

Sledeći rezultat je vrlo koristan pri nalaženju planarnih krivih date krivine.

Stav 4.3.1. Neka je  $\gamma$  planarna kriva sa parametarskom reprezentacijom  $\vec{x}(s)$ , (s  $\in$ I) i krivinom  $\kappa, \kappa \neq 0$  na I. Bez gubljenja opštosti možemo pretpostaviti da je  $\gamma$ u  $x^1x^2$ -ravni. Ako sa  $\phi(s)$  označimo orijentisani ugao  $\phi(s)$  između pozitivnog dela  $x^1{\rm -}ose\,$ i vektora tangente  $\vec{v}_1(s) = \dot{\vec{x}}(s)\,$  krive  $\gamma\,$ u tački  $s,\,$  onda

$$
\kappa(s) = |\dot{\phi}(s)|.
$$

Dokaz. Iz  $\vec{v}_1(s) = (\cos \phi(s), \sin \phi(s))$  sledi da

$$
\frac{d\vec{v}_1}{d\phi} = (-\sin\phi, \cos\phi), \text{ dakle } \vec{v}_1 \bullet \frac{d\vec{v}_1}{d\phi} = 0.
$$

Iz ovoga sledi

$$
\frac{d\vec{v}_1}{d\phi} = \pm \vec{v}_2 \quad \text{gde je} \quad \vec{v}_2 = \frac{\dot{\vec{v}}_1}{\|\dot{\vec{v}}_1\|}.
$$

Pošto

$$
\dot{v}_1 = \frac{d\vec{v}_1}{d\phi} \frac{d\phi}{ds} = \ddot{\vec{x}} = \kappa \vec{v}_2 \text{ i } \kappa > 0,
$$

zaključujemo da je  $\kappa(s) = |\dot{\phi}(s)|$ .

Primetimo da se orijentacija planarne krive uvek može izabrati tako da bude  $\kappa = d\phi/ds$ . Iz Stava 4.3.1 sledi da planarna kriva krivine  $\kappa$  ima parametarsku reprezentaciju

$$
\vec{x}(s) = \left(\int_{s_0}^s \cos(\phi(\sigma)) d\sigma, \int_{s_0}^s \sin(\phi(\sigma)) d\sigma \right)
$$
  
gde je  $\phi(s) = \int_{s_0}^s \kappa(\sigma) d\sigma \ (s_0 \in I).$  (4.7)

Primer 4.3.2. Ako je  $\kappa = 1/r$  ( $r > 0$  je konstanta) za svako  $s \in (0, 2r\pi)$ , onda 4.7 dovodi do  $\vec{x}(s) = r(-\sin(s/r), \cos(s/r))$ , što je krug sa poluprečnikom r i centrom u koordinatnom početku, bez tačke  $(1,0)$ . Ako je  $\kappa(s) = c s$   $(s > 0)$  za neku konstantnu vrednost  $c > 0$ , onda  $(4.7)$  dovodi do

$$
\vec{x}(s) = \left( \int_0^s \cos \frac{c\sigma^2}{2} d\sigma, \int_0^s \sin \frac{c\sigma^2}{2} d\sigma \right),
$$

ˇsto je klotoid.

Ako je  $\kappa(s) = c/s$   $(s > 0)$  za neku konstantu  $c > 0$ , onda  $(4.7)$  dovodi do

$$
\rho(\phi) = \frac{\exp{(\phi/c)}}{\sqrt{1+c^2}} \ u \ polarnim koordinatama \ \rho \ i \ \phi,
$$

za izbor  $s_0 = 0$  i nesvojstvene integrale iz  $(4.7)$  to je logaritamska spirala. Ako je  $\kappa(s) = 1/\sqrt{(s)}$  za  $s > 0$  onda dobijamo krivu sa parametarskom reprezentacijom

$$
\vec{x}(s) = \frac{1}{2} \left( \cos \left( 2\sqrt{s} \right) + 2\sqrt{s} \sin \left( 2\sqrt{s} \right) \right),
$$

$$
\sin \left( 2\sqrt{s} \right) - 2\sqrt{s} \cos \left( 2\sqrt{2} \right) \right)
$$

što je kriva preseka  $x^1x^2$ -ravni sa tangentama na bilo koji heliks

$$
\vec{y}(t) = (1/2)(\cos t, \sin t, ht)
$$

pri čemu je  $h \neq 0$  konstanta.

# 4.4 Rotacione površi date Gausove krivine

Neka je  $\gamma$  kriva data parametarskom reprezentacijom  $\vec{x}(s) = (r(s), 0, h(s))$  gde je  $r(s) > 0$  ( $s \in I \subset \mathbb{R}$ ) i neka je  $RS(\gamma)$  rotaciona površ generisana rotacijom krive  $\gamma$ oko  $x^3$ -ose. Ako stavimo  $u^1 = s$  i sa  $u^2$  označimo ugao rotacije, dobijamo sledeću parametarsku reprezentaciju za RS na  $D = I \times (0, 2\pi)$ 

$$
\vec{x}(u^i) = (r(u^1)\cos u^2, r(u^1)\sin u^2, h(u^1))
$$
\n
$$
((u^1, u^2) \in D)
$$
\n(4.8)

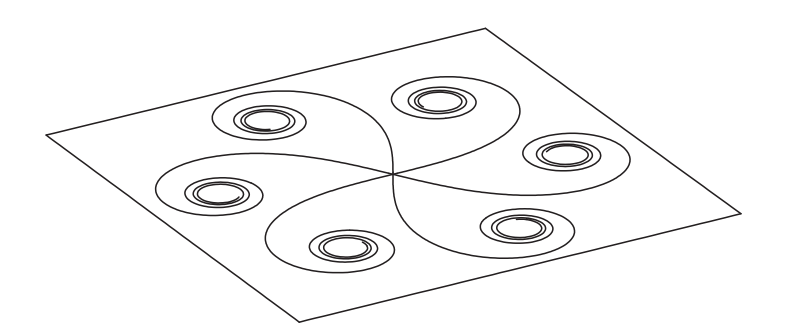

Slika 4.11: Tri klotoida

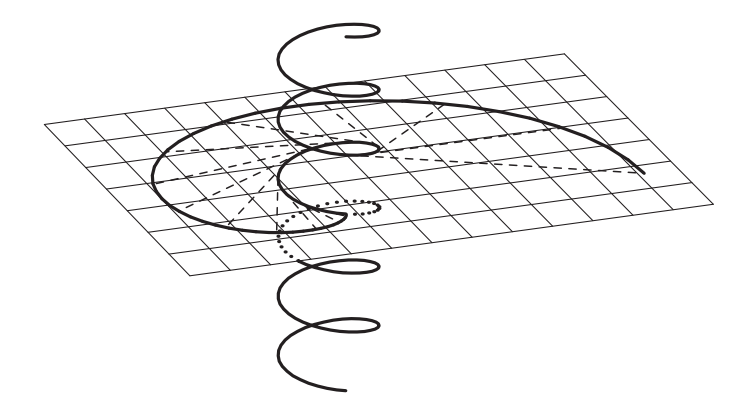

Slika 4.12: Heliks, tangente i njihovi preseci sa  $x^1x^2$ -ravni

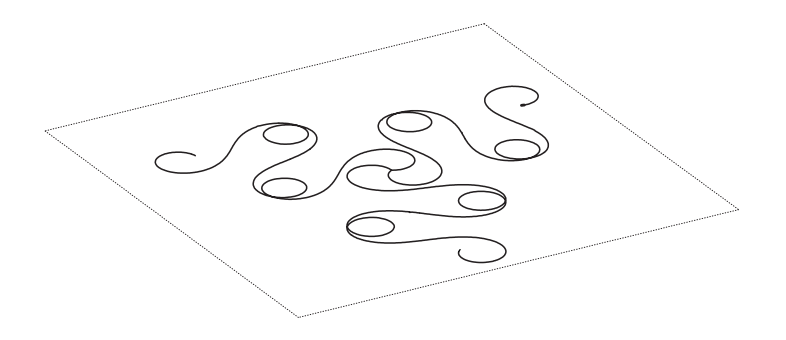

Slika 4.13: Tri krive sa krivinom  $\kappa(s) = 2\cos s$ 

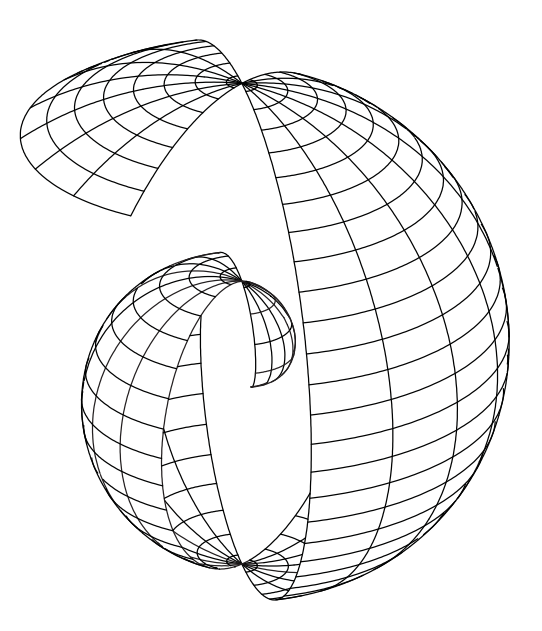

Slika 4.14: Rotaciona površ generisana krivom sa krivinom  $\kappa(s) = 1/2$ √ s

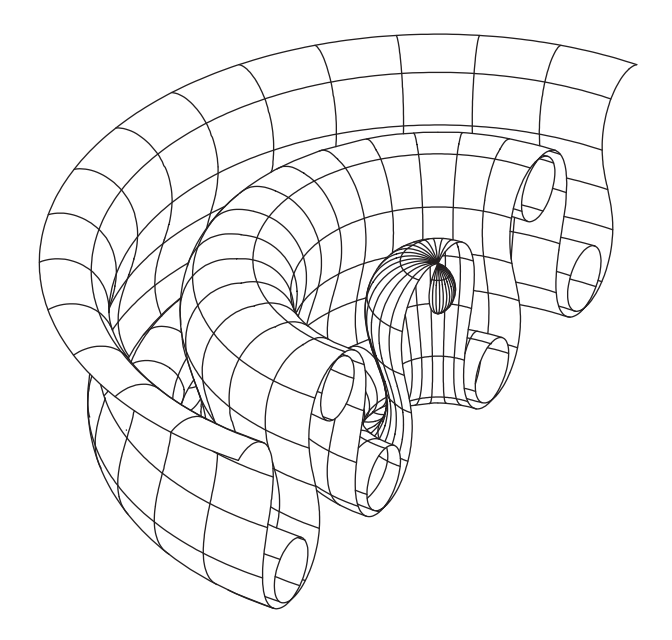

Slika 4.15: Rotaciona površ generisana krivom sa krivinom  $\kappa(s) = 2\cos s$ 

Neka je sada  $K \neq 0$ . Bez gubljenja opštosti možemo pretpostaviti da je  $K = \pm 1$ . Neka je K = 1. Tada je opšte rešenje diferencijalne jednačine (4.1) dato sa  $r(u)$  =  $C \cdot \cos(u + u_0^1)$ . Sa pogodno izabranom dužinom luka, možemo pretpostaviti da je  $C > 0$  i  $u_0^1 = 0$ . Sada iz  $(r')^2 + (h')^2 = 1$  sledi

$$
h(u) = \int \sqrt{1 - C^2 \sin^2(u)} \, du. \tag{4.9}
$$

Izbor  $C = 1$  nas dovodi do *jedinične sfere.* Za  $C \neq 1$ , integral iz (4.9) je eliptički. On postoji na intervalu  $(-\pi/2, \pi/2)$  ako je  $C < 1$ , i na intervalu  $(-\arcsin(1/C))$ ,  $arcsin(1/C)$  ako je  $C > 1$ .

Na kraju, neka je  $K = -1$ . Tada je opšte rešenje jednačine (4.9) dato sa  $r(u)$  $C_1 \cosh u + C_2 \sinh u$ . U specialnom slučaju  $C_1 = 1 = -C_2$ , dobijamo

$$
r(u) = \exp(-u)
$$

i

za  $u < \left( \right.$ 

4

$$
h(u) = \int \sqrt{1 - \exp(-2u)} \, du \text{ for } u > 0.
$$

Sada razmatramo slučaj kada je  $K(u) = k/u^2$   $(u > 0)$  pri čemu je  $k \neq 0$  konstanta. Tada  $(4.9)$  postaje Ojlerova diferencijalna jednačina. Ako je  $k < 1/4$ , onda stavljamo  $\gamma = \sqrt{1-4k}$  i

$$
r_1(u) = u^{\frac{1}{2}(1+\gamma)}
$$
 i  $r_2 = u^{\frac{1}{2}(1-\gamma)}$ 

su dva linearno nezavisna rešenja. Prvo razmatramo  $r(u) = cr_1(u)$  gde je  $c \neq 0$ konstanta. Tada  $\Gamma$ 

$$
h(u) = \frac{1}{2} \int \sqrt{4 - (1 + \gamma)^2 c^2 u^{\gamma - 1}} du
$$
  
\n
$$
\int^{1/(\gamma - 1)} \text{ako je } \gamma > 1, \text{ to jest } k < 0,
$$

 $(1 + \gamma)^2 c^2$  $\alpha$  za  $u > 0$  $(1 + \gamma^2)c^2$ 4  $\sqrt{1/(1-\gamma)}$ ako je  $\gamma < 1$ , to jest  $0 < k < \frac{1}{4}$ 4 . Sada razmatramo  $r(u) = cr_2(u)$  gde je  $c \neq 0$  konstanta. Tada

$$
h(u) = \frac{1}{2} \int \sqrt{4 - (1 - \gamma)^2 c^2 u^{-(1 + \gamma)}} \, du
$$

za  $u > \left( \right.$  $(1-\gamma)^2c^2$ 4  $\sqrt{1/(1+\gamma)}$ . Ako je  $k > 1/4$ , stavljamo  $\delta =$ √  $\overline{4k-1}$  i

 $r_1(u) = \sqrt{u} \cos\left(\frac{\delta}{2} \log u\right)$ 

i

$$
r_2(u) = \sqrt{u} \sin\left(\frac{\delta}{2}\log u\right)
$$

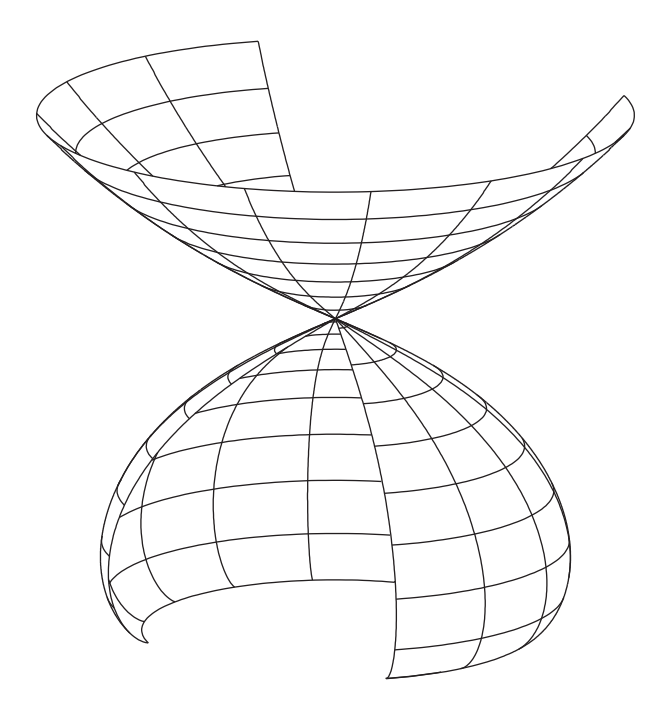

Slika 4.16: Rotaciona površ za koju je  $K = k/u^2$  gde je  $k = 2.5$ 

su dva linearno nezavisna rešenja. Prvo posmatramo  $r(u) = cr_1(u)$  gde je  $c \neq 0$ konstanta. Tada

$$
r'(u) = \frac{c}{\sqrt{u}} \left( \cos\left(\frac{\delta}{2} \log u\right) - \delta \sin\left(\frac{\delta}{2} \log u\right) \right)
$$

i

$$
h(u) = \int \sqrt{1 - (r'(u))^2} du
$$

za  $4u > c^2$ ¡  $\cos\left(\frac{\delta}{2}\log u\right) - \delta \sin\left(\frac{\delta}{2}\log u\right)\right)^2$ , za  $u >$  $c(1+\delta)^2$ 4 . Sada razmatramo  $r(u) = cr_2(u)$  gde je  $c \neq 0$  konstanta. Tada

$$
r'(u) = \frac{c}{2\sqrt{u}} \left( \sin\left(\frac{\delta}{2}\log u\right) + \delta \cos\left(\frac{\delta}{2}\log u\right) \right)
$$

i

$$
h(u) = \int \sqrt{1 - (r'(u))^2} \, du
$$

$$
c(1 + \delta
$$

za  $4u > c^2$ ¡  $\sin\left(\frac{\delta}{2}\log u\right) + \delta\cos\left(\frac{\delta}{2}\log u\right)$ , za  $u >$  $c(1+\delta)^2$ 4 . Ako je  $|k| = 1/2$ , onda su

$$
r_1(u) = \sqrt{u} \text{ i } r_2(u) = \sqrt{u} \log u
$$

dva linearno nezavisna rešenja. Prvo posmatramo  $r(u) \ = \ c r_1(u)$ gde je  $c \ \neq \ 0$ konstanta. Tada  $\overline{a}$ 

$$
h(u) = \frac{1}{2} \int \sqrt{4 - \frac{c^2}{u}} \, du \, \text{za } u > \frac{c^2}{4}.
$$

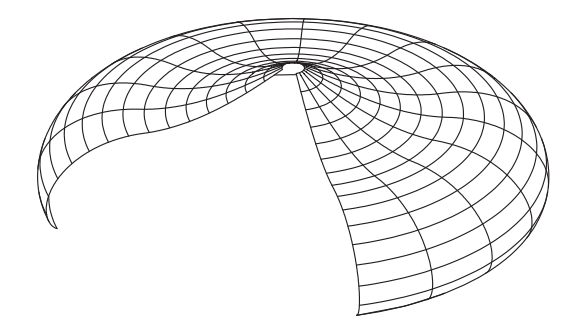

Slika 4.17: Rotaciona površ za koju je  $K(x) = \log(1+x)$ 

Sada posmatramo  $r(u) = cr_2(u)$ , gde je  $c \neq 0$  konstanta. Tada je

$$
h(u) = \int \sqrt{1 - \frac{c^2}{4u}(2 + \log u)^2} \, du
$$
  
za  $u > \frac{c^2}{4}(2 + \log u)^2$ .

Na kraju, neka je  $K(x) = \sum_{\nu=0}^{\infty} b_{\nu} x^{\nu}$  ( $|x| < \rho$ ) za neko  $\rho > 0$ , stepeni red razvoja<br>Gausove krivine K. Tada je  $y(x) = \sum_{\nu=0}^{\infty} a_{\nu} x^{\nu}$  za

$$
a_{\nu+2} = -\frac{kc_{\nu}}{(\nu+2)(\nu+1)} \text{ i}
$$

$$
c_{\nu} = \sum_{\mu=0}^{\nu} a_{\mu} b_{\nu-\mu} \ (\nu=0,1,\dots)
$$

rešenje diferencijalne jednačine  $y'' + kK(x)y = 0$ . Izbor  $a_0^{(1)} = 1$ ,  $a_1^{(1)} = 0$  i  $a_0^{(2)} = 0$ ,  $a_1^{(2)}=1$  dovodi nas do dva linearno nezavisna rešenja

$$
y^{(1)}(x) = 1 + \sum_{\nu=2}^{\infty} a_{\nu}^{(1)} x^{\nu}
$$
 i  $y^{(2)}(x) = x + \sum_{\nu=0}^{\infty} a_{\nu}^{(2)} x^{\nu}$ 

za  $|x| < \rho$ .

Ako je  $\gamma$  planarna kriva sa parametarskom reprezentacijom  $\vec{x}(s) = (r(s), 0, h(s))$  $(s \in I)$  i krivinom  $\kappa(s)$ , onda rotaciona površ  $RS(\gamma)$  ima Gausovu krivinu  $K =$  $-r''/r$ . Pošto je  $κ^2 = (r'')^2 + (h'')^2 = (r'')^2/(h')^2$ , dobijamo

$$
K^{2} = \frac{(h')^{2}}{r^{2}} \kappa^{2} = \left(\frac{1}{r^{2}} - \frac{(r')^{2}}{r^{2}}\right) \kappa^{2}.
$$

Ova relacija je korisna za nalaženje Gausove krivine rotacione površi generisane planarnom krivom date krivine.

Gausova krivina rotacione površi zadovoljava  $K(u^i) = K(u^1)$ . Prema tome, možemo predstaviti K kao rotacionu površ stavljanjem  $r(u^1) = u^1$  i  $h(u^1) = K(u^1)$ u (4.8).

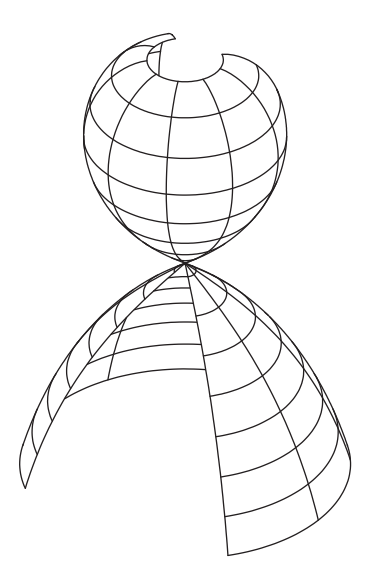

Slika 4.18: Rotaciona površ za koju je $K = \exp x$ 

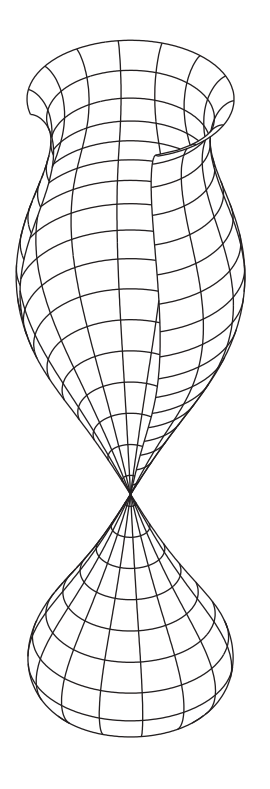

Slika 4.19: Rotaciona površ za koju je $K=\sin x$ 

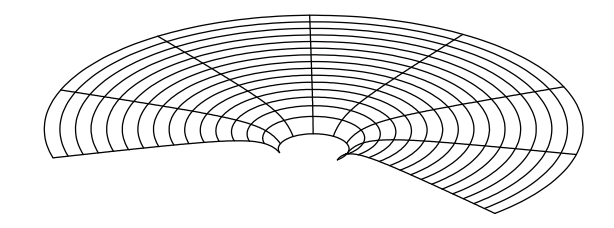

Slika 4.20: Gausova krivina rotacione površi kod koje je  $r(u) = u^{3/2}$  i  $h(u) =$  $-(8/27)(1-9u/4)^{3/2}$ 

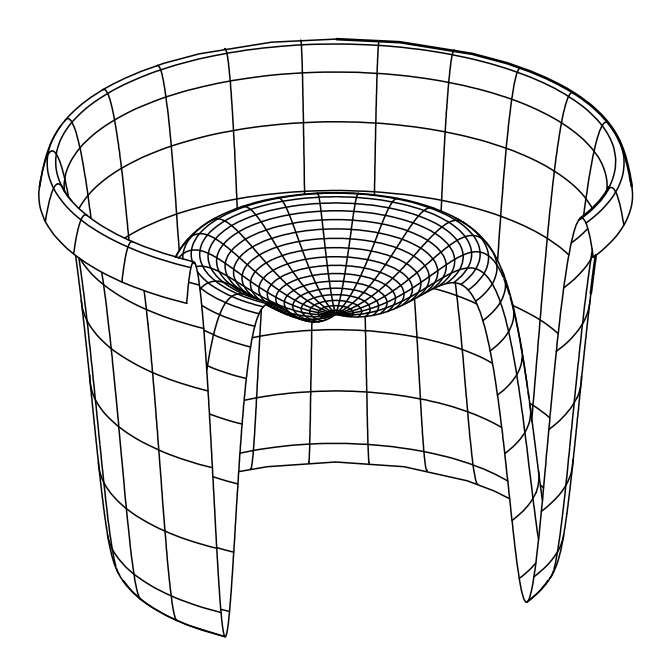

Slika 4.21: Gausova krivina rotacione površi generisane klotoidom

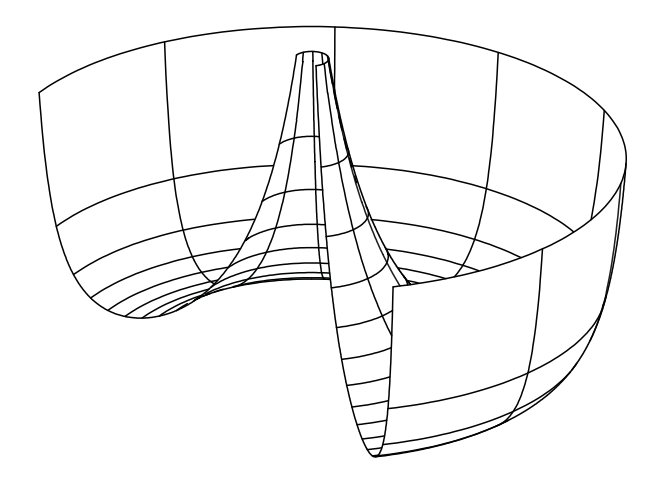

Slika 4.22: Gausova krivina rotacione površi za koju je  $\kappa(s) = 1/2$ √ s

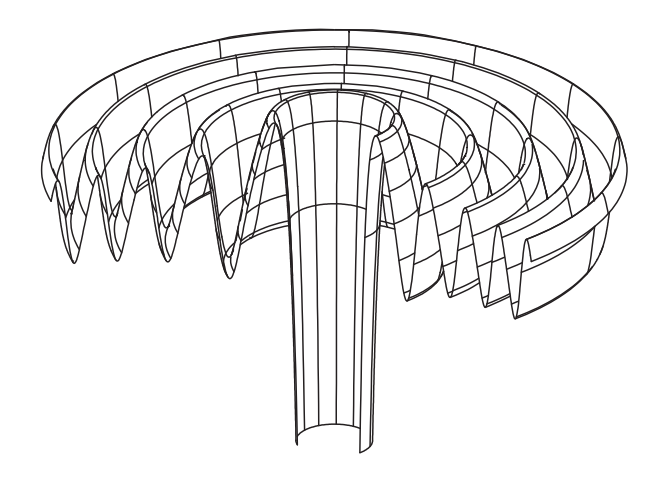

Slika 4.23: Gausova krivina rotacione površi krive za koju je  $\kappa(s) = \alpha/(2\sqrt{s})$ exp $\sqrt{s}$ cos exp $\sqrt{s}$ 

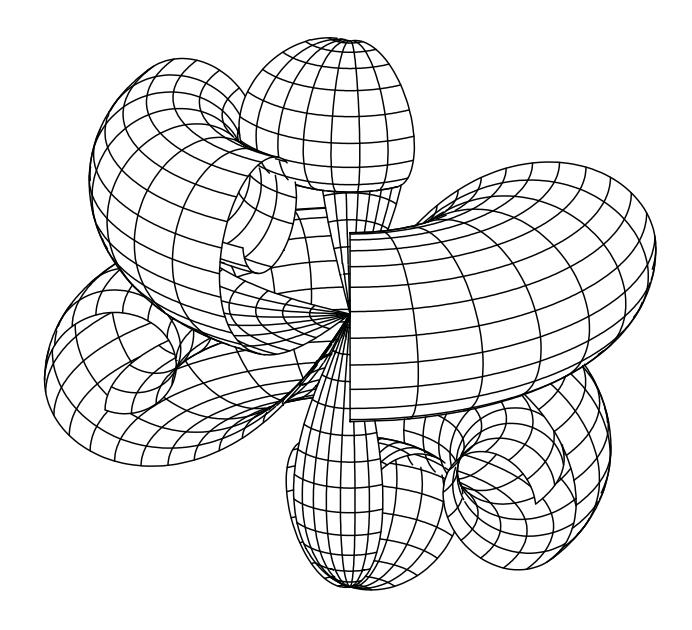

Slika 4.24: Rotaciona površ $tri$ klotoida

# Glava 5

# Animacije

Animacije daju novu dimenziju vizualizaciji. Tako nemamo samo statičnu sliku koju duže vreme proučavamo, već dobijamo pokretnu sliku na kojoj možemo prikazati ˇzeljene efekte. U nekim sluˇcajevima je to promena intervala posmatranja, u drugim promena parametara, a nekad je promena tačke posmatranja.

Animacije nisu ništa drugo do više slika koje se prikazuju jedna za drugom odredenom brzinom i sa određenom zadrškom.

Filmska animacija je tačno određena. Prikazuje se 24 slika u sekundi da bi se dobio utisak glatkog prelaza.

S druge strane, računarska animacija nema tako strogo propisana pravila. Može se prikazati i manji broj slika u sekundi. Takođe, sama animacija može imati vrlo mali broj slika koje se uopšte prikazuju. Za prikazivanje na Internetu je taj broj vrlo mali, pa animirani GIF-ovi koji se najčešće javljaju mogu imati i samo dve ili tri slike koje se smenjuju jedna za drugom. Ovde nije osnovna ideja da se oko "prevari" i da se stekne osećaj glatkog prelaza, već da se prikaže niz slika koje privlače pažnju.

U drugom poglavlju ove glave ilustrujemo primenu animacija u vizualizaciji izometrijskih preslikavanja. Kod preslikavanja je prirodno posmatrati ne samo početnu i krajnju sliku, već i sve njene međufaze.

# 5.1 Pravljenje animacija

Za pravljenje animacija koristimo aplikaciju Animagic32. To je jednostavna aplikacija koja radi na Windows platformi.

Ona omogućava da se više jednostavnih slika u BMP, JPG ili GIF formatu povežu u animirani GIF.

Moguće je definisati dužinu prikaza svake sličice (frame) i to da se neke sličice ponavljaju. Cela animacija se može ciklično ponavljati, mogu se ponavljati slike jednim redosledom, pa kada se dođe do poslednje da se ponavljaju obrnutim redosledom, i na mnoge druge načine.

Pored toga, moguće je definisati boju pozadine, postaviti svoju paletu boja, ili postaviti neku boju tako da bude providna (transparentna).

### 5.1.1 Jedinstven interval sveta

Pri pravljenju animacije mora se voditi računa o intervalu sveta.

Naš softver ima mogućnost automatskog nalaženia intervala sveta pri pravljenju svake slike.

Kako se animacija sastoji iz više povezanih slika, logično je zaključiti da samo treba napraviti nekoliko slika koje se, tipiˇcno, razlikuju za malu vrednost jednog ili više parametara.

Ovde, ipak, treba biti oprezan. Ako svaka slika ima svoj interval sveta, pri animaciji dobijamo objekat koji se pomera na nekontrolisan i nepredvidljiv način i imamo utisak da slika "skače".

Ovaj efekat se izbegava tako što se napravi jedinstven interval sveta za sve slike jedne animacije. Ako se to radi automatski (pomoću  $ScanForI2D$  ili  $ScanForI3D$ ) onda se cela animacija pravi u dva faze. Prvi je skeniranje svih slika da bi se odredio njihov konveksni omotač u vidu intervala. To će biti zajednički interval sveta za sve slike jedne animacije. U drugoj fazi se generišu same slike.

Pri pravljenju animacija treba voditi računa i o relativnoj veličini slika. Može se desiti da neke slike budu mnogo manje od drugih. Pošto imaju isti interval sveta, male slike će biti neprepoznatljive.

Obiˇcno se prva i poslednja slika dosta razlikuju. Korisno je uporediti njihove relativne veličine na istoj slici. Zato to obično proverimo pre pravljenja same animacije.

Pošto mi vršimo konverzije slika u neki željeni format u nekom komercijalnom konvertoru, može se desiti da slike na jednoj slici budu tanje ili drugačije boje u odnosu na druge slike iste animacije. Pošto nemamo uticaja na proces konverzije, ne ostaje nam ništa drugo nego da problematičnu sliku ponovo konvertujemo sa neznatnom promenom veličine ili boje.

## 5.1.2 Kostur programa za animaciju

Dajemo kostur programa za izradu animacija.

U ovom primeru se uzima da se prikazuju jedna ili dve rotacione površi, sa promenljivim parametrom C.

```
Program <BasicName>; // Animat1;
{ Sceleton file for an animation }
{ Explanation the same in the report file <BasicName>.log }
USES UG1,URotS,UMath,UNum;
```

```
VAR
{varialbles for surfaces}
{parameters likes
    Lambda, C, StartC, EndC : extended; }
{Varialbles for animation}
    i, NoSlides: INTEGER;
    BasicName, name, index1, index2 : string;
    report : text;
{$I <include file>}
(************* Visibility ****************)
{$F+}
{likes
PROCEDURE CheckRotS1 (P:Pt3D; PrRay: Line3D; Dist: EXTENDED;
                    Var Chk: BOOLEAN);
BEGIN
 RotS1.Visibility (P,PrRay,Dist, Chk);
 IF Chk THEN RotS2.NotHidden(P,PrRay,Dist, Chk);
END;
}
{$F-}
(********* Making animation *****************************)
 procedure CloseFiles;
   ....
 procedure PrepareReport;
  ...
 procedure PrepareProjection (Phi,Theta:integer);
  begin
    PrSph.C.R := 1000; PrSph.C.PHI := Phi; PrSph.C.THETA := Theta;
    PrSph.O.R :=-1000; PrSph.O.PHI := Phi; PrSph.O.THETA := Theta;
    PrSph.Z.R := 1; PrSph.Z.PHI := Phi; PrSph.Z.THETA := Theta;
```

```
PrSph.YUP.R:= 1; PrSph.YUP.PHI:= 0; PrSph.YUP.THETA:= 90;
end;
procedure PreparePicture (C,Lambda:extended);
begin
  { Definition of interval }
  { Initialization of surfaces up to ConvexHull }
end;
procedure DrawPicture;
begin
  { Initialization of the contour }
  { Draw }
end;
procedure MakePs (Make:boolean; name:string);
begin
  if Make then
  begin
    OnlyScreen:=FALSE;
    SetDev (FALSE, FALSE, FALSE, FALSE, TRUE, name+'.PS','t',PS);
  end
end;
procedure MakeOne (C,Lambda:extended);
begin
  PreparePicture(C,Lambda);
  InitializeGraphic;
  {Parameter2D; or} Parameter3D;
  DrawPicture;
end;
procedure MakeParameterC (StartC,EndC:extended;
                          NoSlides, i:integer;
                          var C:extended);
begin
  C:=startC+i*(endC-startC)/NoSlides;
end;
procedure MakeWorldInterval (NoSlides : integer;
                             Lambda, StartC,EndC : extended);
```

```
begin
    MakeParameterC (StartC, EndC, NoSlides, 1, C);
    PreparePicture(C,Lambda);
    {WISD := Rots.I3D;}ConvexHullI3D(RotS1.I3D,RotS2.I3D, WI3D);
    for i:=1 to NoSlides do
    begin
      MakeParameterC (StartC, EndC, NoSlides, i, C);
      PreparePicture (C,Lambda);
{ ConvexHullI3D(WI3D,RotS.I3D, WI3D);}
      ConvexHullI3D(WI3D,RotS1.I3D, WI3D);
      ConvexHullI3D(WI3D,RotS2.I3D, WI3D);
    end;
  end;
 procedure TestFirstLast (Lambda,StartC,EndC:extended; NoSlides:integer);
 begin
    InitializeGraphic; { Sweech off in MakeOne !!! }
    MakeParameterC (StartC, EndC, NoSlides, 0, C);
    MakeOne (C,Lambda);
    MakeParameterC (StartC,EndC,NoSlides, NoSlides, C);
    MakeOne (C,Lambda);
  end;
(*****************MAIN PROGRAMME***********************************)
BEGIN
  {Parameters}
 Lambda:=1;
 StartC := 1.2;
 EndC := 2;NoSlides := 16;BasicName := 'asdf';
 PrepareReport;
 PrepareProjection (<30,25>);
```

```
MakeWorldInterval (NoSlides,Lambda,StartC,EndC);
(* TestFirstLast (Lambda,StartC,EndC, NoSlides); *)
 for i:=0 to NoSlides do
 begin
   MakeParameterC (StartC, EndC, NoSlides, i, C);
   index1 := chr(i div 10 + ord('0'));
   index2 := chr(i \mod 10 + ord('0'));
   name := BasicName + index1+index2;
{ MakePS (false, name);}
   MakeOne (C,Lambda);
   writeln(report,name,' Lambda = ', Lambda:0:2,' C = ',C:0:4);
   if i < NoSlides then CloseFiles;
 end;
 close(report);
 CloseGraphic(TRUE);
END.
```
# 5.2 Vizualizacija izometrijskih preslikavanja

U ovom poglavlju razmatramo izometrijska preslikavanja, dajemo karakterizaciju površi koje se mogu izometrijski preslikati u ravan i objašnjavamo način na koji se može izometrijski preslikati zavojna površ u rotacionu, i obrnuto. Izometrijske transformacije su razmatrane u radu [105]. Analitičke transformacije između površi su razmatrane u radu [109].

#### 5.2.1 Izometrijska preslikavanja

Neka su S i S\* površi date parametarskim reprezentacijama  $\vec{x}(u^i)$  i  $\vec{x}^*(\tilde{u}^i)$  i neka je  $F: S \to S^*$  preslikavanje iz S u  $S^*$  dato funkcijama  $h^i \in C^r(D)$ 

$$
\tilde{u}^i = h^i(u^1, u^2) \ (i = 1, 2)
$$

i neka njegov Jakobijan bude različit od nule. Možemo uvesti nove parametre  $u^{*i}$  za površ $S^*$ 

$$
\tilde{u}^i = h^i(u^{*1}, u^{*2}) \ (i=1,2).
$$

Tada je preslikavanje F dato sa  $u^{*i} = u^i$   $(i = 1, 2)$ , a za S i S<sup>\*</sup> se kaže da imaju iste parametre.

Preslikavanje  $F : S \to S^*$  je *izometrijsko* ako je dužina bilo kog puta na površi  $S$  jednaka dužini odgovarajućeg puta dobijenog preslikavanjem  $F$ . Drugim rečima, izometrija čuva rastojanja.

Neke izometrijske transformacije su translacija, rotacija, osna i centralna simetrija.

Postoji jednostavan potreban i dovoljan uslov da bi preslikavanje  $F : S \to S^*$  bilo izometrijsko; ovaj uslov iziskuje vezu između prvih fundamentalnih koeficijenata  $q_{ik}$ i  $g_{ik}^*$  površi S i S<sup>\*</sup>.

Teorema 5.2.1.  $([72, Sätze 57.1, 57.2, pp. 213, 214])$ Preslikavanje  $F : S \to S^*$  je izometrijsko ako i samo ako njegovi prvi fundamentalni koeficijenti  $g_{ik}$  i  $g_{ik}^*$  u odnosu na iste parametre  $(u^j)$  i  $(u^{*j})$  zadovoljavaju uslov

$$
g_{ik}(u^j) = g_{ik}^*(u^{*j}) \ \text{za} \ i, k = 1, 2.
$$

Posebno, Gausova krivina površi je invarijantna u odnosu na izometrijska preslikavanja.

Gausova krivina ravni je  $K = 0$ , a sfere poluprečnika r je  $K = 1/r$ . Iz drugog dela teoreme 5.2.1 je očigledno da ne postoji izometrijska transformacija između sfere i ravni. Upravo to je glavni problem kartografije.

## 5.2.2 Izometrijska transformacija ravni

Pravolinijske površi igraju značajnu ulogu u teoriji izometrijskih preslikavanja.

Ravan, cilindar i konus su površi koje u svakoj tački svake duži koja ih obrazuje, imaju istu tangentnu ravan. Ovu osobinu ima još samo tangentna površ. Ovakve površi nazivaju se torze. [72, Satz 58.3, p. 223].

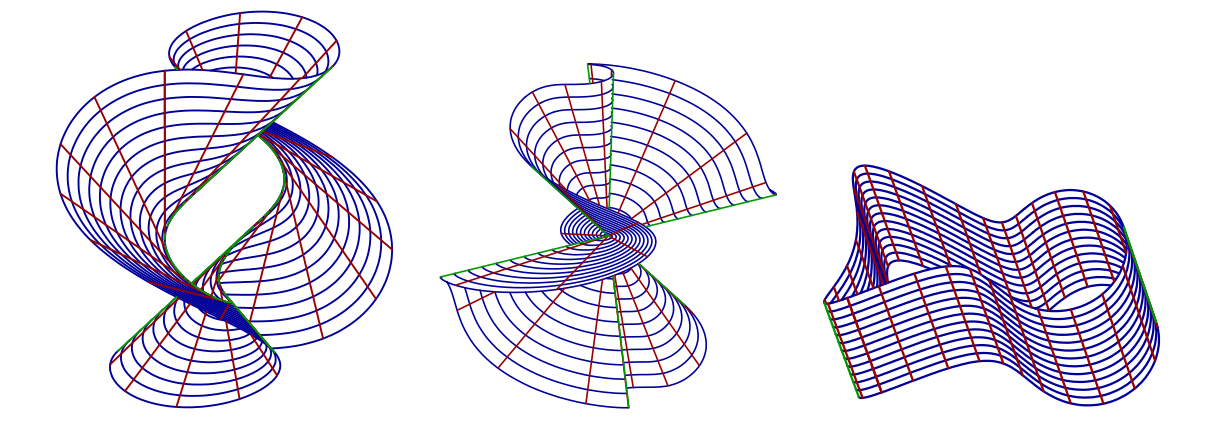

Slika 5.1: Torze: Tangentna površ, konus, cilindar

Sledeći rezultat pokazuje da su torze jedine površi koje se mogu izometrijski preslikati u ravan.

#### Teorema 5.2.2. ([105, teorema 2.2])

Dovoljno mali deo površi klase  $C^r$  ( $r \geq 3$ ) se može izometrijski preslikati u ravan samo ako je deo neke torze.

## 5.2.3 Izometrija između rotacionih i zavojnih površi

Sada razmartamo još dve klase površi koje se mogu izometrijski preslikati jedna u drugu, to su *rotacione (obrtne) površi* i zavojne površi.

Bour–ova teorema kaže da se svaka zavojna površe preslikati na deo rotacione površi. Dajemo kompletan dokaz ovog rezultata zato što je konstruktivan i daje način za nalaženje rotacione površi u koju se data zavojna površ može izometrijski preslikati. Ovaj postupak se moˇze koristiti i za pravljenje animacija izometrijskih preslikavanja od zavojne do rotacione površi.

Teorema 5.2.3 (Bour). ([105, teorema 2.3])  $Svaka zavojna površ S se može izometrijski preslikati na rotacionu površ.$ 

Dokaz. Posmatramo rotacionu površ datu parametarskom reprezentacijom

$$
\vec{x}(u^i) = (u^1 \cos u^2, u^1 \sin u^2, h(u^1))
$$
\n(5.1)

i zavojnu površ datu parametarskom reprezentacijom

$$
\bar{\vec{x}}(\bar{u}^i) = (\bar{u}^1 \cos \bar{u}^2, \bar{u}^1 \sin \bar{u}^2, c\bar{u}^2 + g(\bar{u}^1))
$$
\n(5.2)

gde je c konstanta.

Prvo uvodimo ortogonalne parametre  $u^{*1}$  i  $u^{*2}$  za zavojnu površ S sa parametarskom reprezentacijom (5.2) tako da  $u^{*1}$ -linije budu heliksi a  $u^{*2}$ -linije njihove ortogonalne trajaktorije. Stavimo  $u^{*1} = \bar{u}^1$  i  $u^{*2} = h(\bar{u}^1, \bar{u}^2)$ . Tada su  $u^{*1}$ -linije heliksi i treba odrediti funkciju h tako da su  $u^{*2}$ -linije njihove ortogonalne trajaktorije. Pošto je

$$
\bar{\vec{x}}_1 = (\cos \bar{u}^2, \sin \bar{u}^2, g'(\bar{u}^2)) \text{ i } \bar{\vec{x}}_2 = (-\bar{u}^1 \cos \bar{u}^2, \bar{u}^1 \sin \bar{u}^2, c),
$$

prvi fundamentalni koeficijenti površi  $S$  u odnosu na parametre  $\bar{u}^1$  i  $\bar{u}^2$  su dati sa  $\bar{g}_{11} = 1 + (g'(\bar{u}^1))^2$ ,  $\bar{g}_{12} = cg'(\bar{u}^1)$  i  $\bar{g}_{22} = (\bar{u}^1)^2 + c^2$ , pa je onda prva fundamentalna forma površi  $S$ 

$$
ds^{2} = \left(1 + \left(g'(\bar{u}^{1})\right)^{2}\right) \left(d\bar{u}^{1}\right)^{2} + 2cg'(\bar{u}^{1})d\bar{u}^{1}d\bar{u}^{2} + \left(\left(\bar{u}^{1}\right)^{2} + c^{2}\right) \left(d\bar{u}^{2}\right)^{2}
$$

$$
= \left(1 + \frac{\left(\bar{u}^{1}\right)^{2}\left(g'(\bar{u}^{1})\right)^{2}}{\left(\bar{u}^{1}\right)^{2} + c^{2}}\right) \left(d\bar{u}^{1}\right)^{2}
$$

$$
+ \left(\left(\bar{u}^{1}\right)^{2} + c^{2}\right) \left(\frac{cg'(\bar{u}^{1})}{\left(\bar{u}^{1}\right)^{2} + c^{2}}d\bar{u}^{1} + d\bar{u}^{2}\right)^{2}
$$

Ako stavimo

$$
\frac{cg'(\bar{u}^1)}{(\bar{u}^1)^2 + c^2}d\bar{u}^1 + d\bar{u}^2 = \eta du^{*2}
$$
gde je  $\eta$ konstanta,

to jest, ako koristimo transformaciju

$$
u^{*1} = \bar{u}^1 \text{ i } u^{*2} = h(\bar{u}^1, u^2) = \frac{1}{\eta} \left( c \int \frac{g'(\bar{u}^1)}{(\bar{u}^1)^2 + c^2} d\bar{u}^1 + \bar{u}^2 \right)
$$

za  $\eta \neq 0$ , onda je prva fundamentalna forma površi S u odnosu na nove parametre  $u^{*1}$  i  $u^{*2}$  data sa

$$
ds^{2} = \left(1 + \frac{\left(u^{*1}\right)^{2}\left(g'(u^{*1})\right)^{2}}{\left(u^{*1}\right)^{2} + c^{2}}\right)\left(du^{*1}\right)^{2} + \eta^{2}\left(\left(u^{*1}\right)^{2} + c^{2}\right)\left(du^{*2}\right)^{2} \tag{5.3}
$$

a parametri  $u^{*1}$  i  $u^{*2}$  su ortogonalni.

Da bi dokazali Bour–ovu teoremu, neka je  $RS$  rotaciona površ data parametarskom reprezentacijom  $(5.1)$  za  $(u^1, u^2) \in D \subset (0, \infty) \times (0, 2\pi)$ . Tada

$$
\vec{x}_1 = (\cos u^2, \sin u^2, h'(u^1)) \text{ i } \vec{x}_2 = (-u^1 \sin u^2, u^1 \cos u^2, 0)
$$

a prva fundamentalna forma površi  $RS$  je data sa

$$
ds^{2} = \left(1 + \left(h'(u^{1})\right)^{2}\right) \left(du^{1}\right)^{2} + \left(u^{1}\right)^{2} \left(du^{2}\right)^{2}.
$$
 (5.4)

Po teoremi 5.2.1, zavojna površ  $S$  data parametarskom reprezentacijom u odnosu na gore uvedene parametre  $u^{*1}$  i  $u^{*2}$  je izometrijsko preslikavanje rotacione površi  $RS$  ako i samo ako su prve fundamentalne forme  $(5.3)$  i  $(5.4)$  jednake. Ovo se dešava ako stavimo

$$
u^2 = u^{*2},\tag{5.5}
$$

$$
\begin{pmatrix} u^{1} \end{pmatrix}^{2} = \eta^{2} \left( \left( u^{*1} \right)^{2} + c^{2} \right) \text{ za neku konstantu } \eta \neq 0 \tag{5.6}
$$

pa imamo

$$
1 + \left(h'(u^1)\right)^2 \left(\frac{du^1}{du^{*1}}\right)^2 = 1 + \frac{\left(u^{*1}\right)^2 \left(g'(u^{*1})\right)^2}{\left(u^{*1}\right)^2 + c^2}.
$$
 (5.7)

Veze  $(5.5)$ ,  $(5.6)$  i  $(5.7)$  nam omogućavaju da nađemo zavojnu površ koja je izometrijsko preslikavanje date rotacione površi, i obrnuto, rotacionu površ koja je izometrijsko preslikavanje date zavojne površi. Ako je data rotaciona površ, koristimo relaciju (5.6) da bi eliminisali parametar  $u^1$  iz (5.7) a zatim rešili jednačinu  $(5.7)$  po  $g'(u^{*1})$  da bi našli funkciju g zavojne površi. Obrnuto, ako je data zavojna površ, koristimo vezu (5.6) da bi eliminisali parametar  $u^{*1}$  iz (5.7) a zatim rešili jednačinu (5.7) po  $h'(u^1)$  da bi našli funkciju h rotacione površi.

Na kraju primenjujemo ovaj postupak za nalaženje zavojne površi koja je izometrijsko preslikavanje katenoida.

Primer 5.2.4. Posmatrajmo katenoid dat parametarskom reprezentacijom

$$
\vec{x}(u^i) = (u^1 \cos u^2, u^1 \sin u^2, a \text{Arcosh})\frac{u^1}{a}, \quad \text{gde je } a > 0 \text{ konstanta}
$$

 $za(u^1, u^2) \in D \subset (a, \infty) \times (0, 2\pi)$ . Sada

$$
h'(u1) = \frac{a}{\sqrt{(u1)2 - a2}} i 1 + (h'(u1))2 = \frac{(u1)2}{(u1)2 - a2} za u1 > a.
$$

Prvo iz (5.6) dobijamo  $u^1 du^1 = \eta^2 u^{*1} du^{*1}$ , to jest  $du^1 / du^{*1} = \eta^2 \cdot u^{*1} / u^1$ . Zamenom u (5.7), eliminisanjem u<sup>1</sup> i rešavanjem po  $g'(u^{*1})$ , dobijamo

$$
\eta^4 \frac{(u^{*1})^2}{\eta^2 ((u^{*1})^2 + c^2) - a^2} = 1 + \frac{(u^{*1})^2 (g'(u^{*1}))^2}{(u^{*1})^2 + c^2}
$$

 $za\ u^1 >$ p  $a^2/\eta^2 - c^2$  i  $c < a/|\eta|$ , a onda  $\overline{a}$ 

$$
(g'(u^1))^2 = \frac{((u^{*1})^2 + c^2) ((u^{*1})^2(\eta^2 - 1) - (c^2 - \frac{a^2}{\eta^2}))}{(u^{*1})^2 ((u^{*1})^2 + c^2 - \frac{a^2}{\eta^2})}.
$$

 $\Box$ 

Izaberemo  $\eta = 1$  i stavimo  $k^2 = a^2 - c^2$  za  $a \geq c$ . Tada imamo

$$
(g'(u^{*1}))^{2} = \frac{((u^{*1})^{2} + c^{2}) k^{2}}{(u^{*1})^{2} ((u^{*1})^{2} - k^{2})} za u^{*1} > k > 0,
$$

to jest

$$
g'(u^{*1}) = k \sqrt{\frac{((u^{*1})^2 + c^2)}{(u^{*1})^2 ((u^{*1})^2 - k^2)}}
$$

.

Iz ovoga dobijamo

$$
g(u^{*1}) = k \log \left( \sqrt{(u^{*1})^2 + c^2} + \sqrt{(u^{*1})^2 - k^2} \right)
$$

$$
- c \arctan \left( \frac{k}{c} \sqrt{\frac{(u^{*1})^2 + c^2}{(u^{*1})^2 - k^2}} \right) + \tilde{d}, \text{ gde je } \tilde{d} \text{ konstanta.}
$$

Primetimo da smo mogli izabrati  $\tilde{d} = 0$ , pošto promena  $\tilde{d}$  utiče samo na pomeranje zavojne površi u pravcu  $x^3$ -ose.

Za svako k za koje je  $0 < k \le a$ , odnosno za svako c za koje je  $0 \le c \le a$ , dobijamo zavojnu površ $S_k$ 

$$
g(u^{*1}) = k \log \left( \sqrt{(u^{*1})^2 + c^2} + \sqrt{(u^{*1})^2 - k^2} \right) - c \arctan \left( \frac{k}{c} \sqrt{\frac{(u^{*1})^2 + c^2}{(u^{*1})^2 - k^2}} \right).
$$

koja je izometrijsko preslikavanje katenoida. Ako je  $k = a$ , to jest ako je  $c = 0$ , dobijamo originalni katenoid

$$
g(u^{*1}) = a \log \left( u^{*1} + \sqrt{(u^{*1})^2 - a^2} \right) = a \operatorname{Arsinh} \left( \frac{u^{*1}}{a} \right) \quad z a \ u^{*1} > a.
$$

Ako je  $k = 0$ , to jest ako je  $c = a$ , onda je  $g'(u^{*1}) = 0$  i dobijamo helikoid.

## 5.2.4 Izometrijska preslikavanja rotacionih površi

Sada određujemo sve rotacione površi koje se mogu izometrijski preslikati na rotacionu površ sa nekonstantnom Gausovom krivinom.

Pošto prvi i drugi fundamentalni koeficijenti rotacione površi  $S$  zavise samo od parametra  $u^1$ , Gausova krivina je konstantna duž proizvoljne  $u^2$ -linije površi S. Osim toga, Gausova krivina površi je invarijantna u odnosu na izometrijsko preslikavanje. Kako Gausova krivina date rotacione površi  $S$  nije konstantna,  $u^2$ -linije rotacione površi  $S^*$  koju treba odrediti, moraju se preslikati na  $u^2$ –linije površi  $S$ . Na

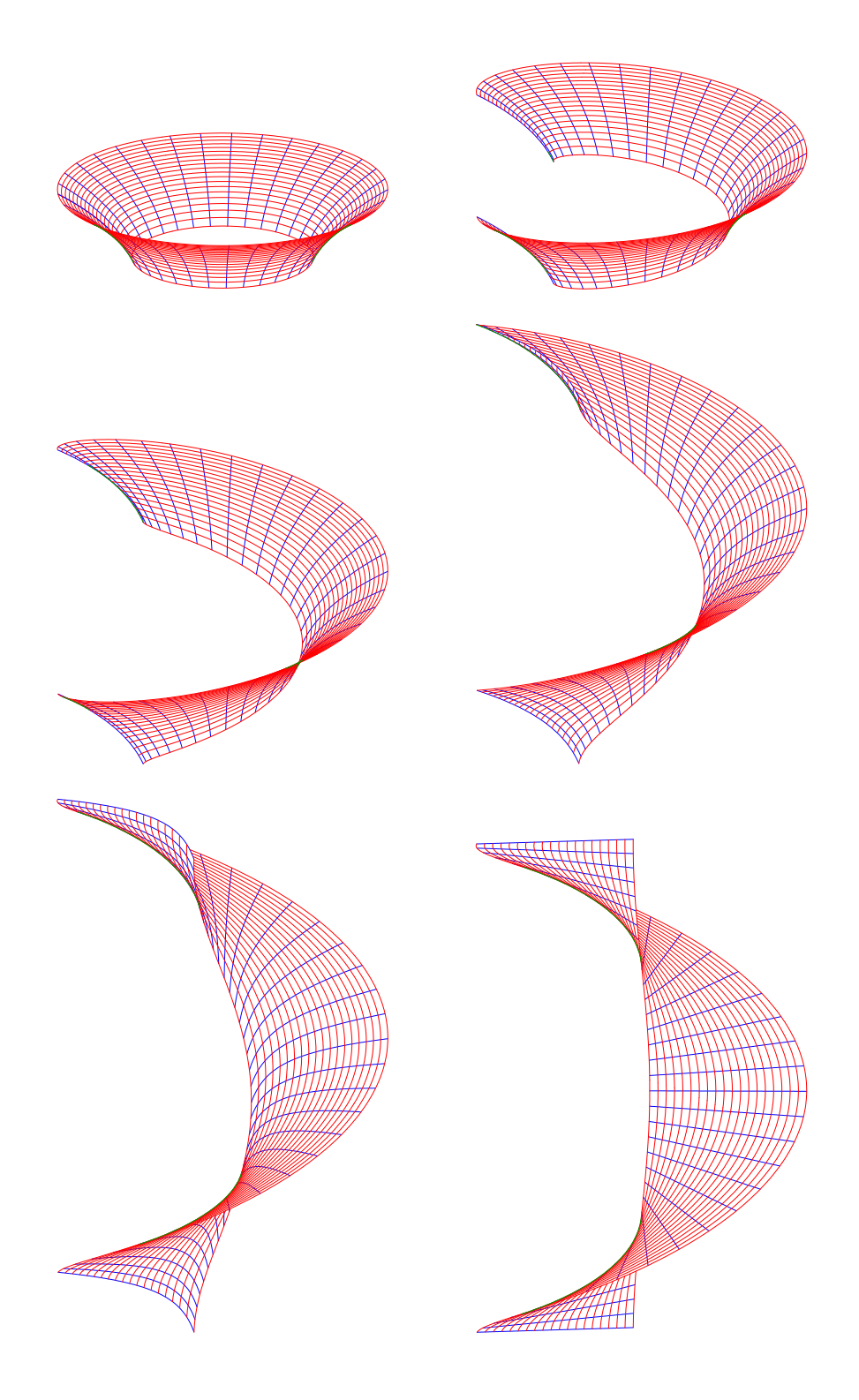

Slika 5.2: Izometrijsko preslikavanje katenoida u zavojnu površ

kraju, pošto su izometrijska preslikavanja konformna (očuvavaju se uglovi),  $u^1$ –linije površi  $S^*$  se moraju preslikati na  $u^1$ -linije površi  $S$ .

Neka su S i S<sup>\*</sup> date parametarskim reprezentacijama

$$
\vec{x}(u^i) = (r(u^1)\cos u^2, r(u^1)\sin u^2, h(u^1)), \text{ i}
$$

$$
\vec{x}(u^{*i}) = (r^*(u^{*1})\cos u^{*2}, r^*(u^{*1})\sin u^{*2}, h^*(u^{*1}))
$$

gde su  $u^1$  i  $u^{*1}$  dužine lukova duž  $u^1$ –linija površi  $S$  i  $u^{*1}$ –linija površi  $S^*$ , respektivno, to jest  $(r'(u^1))^2 + (h'(u^1))^2 = 1$  i  $(r^{*'}(u^{*1}))^2 + (h^{*'}(u^{*1}))^2 = 1$ . Prvi fundamentalni koeficijenti su  $g_{11} = g_{11}^* = 1$ ,  $g_{12} = g_{12}^* = 0$  i  $g_{22} = r(u^1)$  i  $g_{22}^* = r^*(u^{*1})$ , dakle, prve fundamentalne forme su

$$
(ds)^{2} = (du^{1})^{2} + h^{2}(u^{1})(du^{2})^{2} \text{ i } (ds^{*})^{2} = (du^{*1})^{2} + (h^{*}(u^{*1}))^{2}(du^{*2})^{2}. \qquad (5.8)
$$

Pošto  $u^1$ – i  $u^2$ –linije površi S odgovaraju  $u^{*1}$ – i  $u^{*2}$ –linijama površi S<sup>\*</sup>, mora biti

$$
u^{*1}(u^1, u^2) = u^{*1}(u^1) \text{ i } u^{*2}(u^1, u^2) = u^{*2}(u^2).
$$

Prvi fundamentalni koeficijenti površi koja je dobijena izometrijskim preslikavanjem moraju zadovoljavati uslov  $g_{ik} = g_{ik}^*$  za  $i, k = 1, 2$ . Tako iz  $(5.8)$  dobijamo

$$
du^{*1} = \pm du^1 \quad \text{ i } \quad \frac{h(u^1)}{h^*(u^1)} = \pm \frac{du^{*2}}{du^2}.
$$
 (5.9)

Iz leve jednačine iz  $(5.9)$  sledi  $u^{*1} = \pm u^1 + c_0$  gde je  $c_0$  konstanta. Ako izaberemo istu orijentaciju za  $u^1$  i  $u^{*1}$ –linije, možemo pretpostaviti  $u^{*1} = u^1$ . Tada desna jednačina iz (5.9) postaje

$$
\frac{h(u^{1})}{h^{*}(u^{1})} = \pm \frac{du^{*2}(u^{2})}{du^{2}}.
$$

Pošto leva strana ovog identiteta zavisi samo od  $u^1$  a desna strana samo od  $u^2$ , mora biti

$$
h^*(u^1) = c \cdot h(u^1)
$$
 i  $\frac{du^{*2}}{du^2} = \pm \frac{1}{c}$ , gde je  $c \neq 0$ konstanta.

Iz ovoga sledi  $u^{*2} = \pm u^2/c + d$  gde je d konstanta. Možemo izabrati  $d = 0$  i gornji znak, zato što  $d$  odgovara nekoj određenoj rotaciji oko ose, a znak odgovara refleksiji. Tako dobijamo  $u^{*1} = u^1$  i  $u^{*2} = u^2/c$ . Pošto je  $u^{*1}$  dužina luka duž  $u^{*}$ -linija, sledi

$$
h^{*'}(u^{*1}) = \sqrt{1 - (h^{*'}(u^{*1}))^2} = \sqrt{1 - c^2(h'(u^1))^2}.
$$

Zbog toga je svaka rotaciona površ $S^*$  koja se može izometrijski preslikati na datu rotacionu površ S sa nekonstantnom Gausovom krivinom, data parametarskom reprezentacijom

$$
\vec{x}^*(u^i) = (cr(u^1)\cos\frac{u^2}{c}, cr(u^1)\sin\frac{u^2}{c}, h^*(u^1))
$$
\n(5.10)

gde je 
$$
h^*(u^1) = \int \sqrt{1 - c^2 (r'(u^1))^2} du^1.
$$
 (5.11)

Ako je  $c = 1$ , onda je  $S^* = S$ . Neprekidna promena parametra c odgovara neprekidnoj deformaciji. Za datu rotacionu površ postoji jednoparametarska familija izometrijskih rotacionih površi.

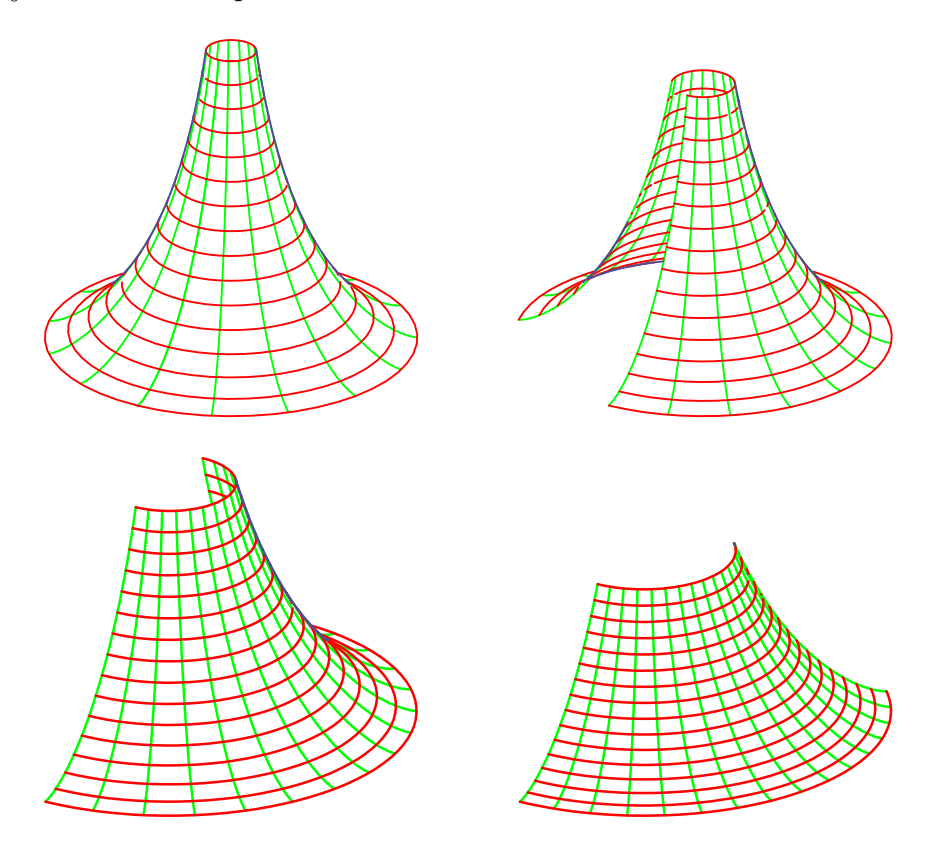

Slika 5.3: Izometrijska deformacija pseudo-sfere

# Glava 6

# Primene

U ovoj glavi razmatramo neke primene našeg softvera.

Softver daje samo princip iscrtavanja objekata, a sama vizualizacija zavisi od oblasti na koju se primenjuje. Primene u geometriji i diferencijalnoj geometriji su nešto što očekujemo, ali smo vršili i istraživanja vizualizacije i u oblasti kao što su topologija i kristalografija.

# 6.1 Primene u diferencijalnoj geometriji

Ovde primenjujemo rezultate iz poglavlja 2.3.3 za predstavljanje asimptotskih i geodezijskih linija na pseudo-sferi, površi generisanoj oskulatornim krugovima i tubastoj površi generisanoj oskulatornim sferama neke asimptotske linije na pseudosferi. Takođe predstavljamo normalnu krivinu duž krive  $\gamma$  na torusu, na pravolinijskoj površi generisanoj krivom  $\gamma$  i vektorima normale površi na torusu duž  $\gamma$ .

Studija diferencijalne geometrije prevazilazi opseg ovog rada. Više o pojmovima iz ove oblasti se može naći u knjigama [5] i [118].

Posmatramo pseudo-sferu PS sa parametarskom reprezentacijom

$$
\vec{x}(u^i) = \left\{ e^{-u^1} \cos u^2, e^{-u^1} \sin u^2, \int \sqrt{1 - e^{-2u^1}} \, du^1 \right\}
$$

$$
((u^1, u^2) \in (0, \infty) \times (0, 2\pi)). \quad (6.1)
$$

Stav 6.1.1. (a) Asimptotske linije na pseudo-sferi  $PS$  su date sa

$$
u^{1}(t) = t \, i \, u_{\pm}^{2}(t) = \pm \log \left( e^{t} + \sqrt{e^{2t} - 1} \right) + c_{\pm} \, za \, swako \, t > 0,\tag{6.2}
$$

gde su c<sub>+</sub> i c<sub>−</sub> konstante (slika 6.1). Ako izaberemo gornji znak i ako je c<sub>+</sub> = 0 u (6.2) tada asimptotska linija ima parametarsku reprezentaciju u odnosu na svoju dužinu luka

$$
\vec{x}(s) = \left\{ \frac{\cos s}{\cosh s}, \frac{\sin s}{\cosh s}, s - \tanh s \right\} \text{ za svako } s > 0. \tag{6.3}
$$

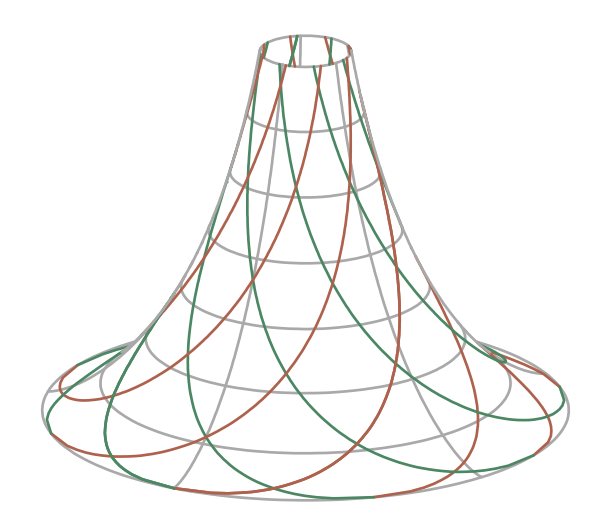

Slika 6.1: Asimptotske linije na pseudo-sferi

(b) Vektori triedra  $\vec{v}_k$  ( $k = 1, 2, 3$ ), krivina κ i torzija  $\tau$  asimptotske linije date sa (6.3) su (slika 6.2)

$$
\vec{v}_1(s) = -\frac{\sinh s}{\cosh^2 s} \{ \cos s, \sin s, -\sinh s \} + \frac{1}{\cosh s} \{ -\sin s, \cos s, 0 \},\qquad(6.4)
$$

$$
\vec{v}_2(s) = -\frac{1}{\cosh^2 s} \{ \cos s, \sin s, -\sinh s \} - \tanh s \{ -\sin s, \cos s, 0 \},\tag{6.5}
$$

$$
\vec{v}_3(s) = \frac{1}{\cosh s} \{ \sinh s \cos s, \sinh s \sin s, 1 \},\tag{6.6}
$$

$$
\kappa(s) = \frac{2}{\cosh s} \quad i \quad \tau(s) = 1. \tag{6.7}
$$

 $Dokaz.$  (a) Prisetimo se da su prvi i drugi fundamentalni koeficijenti rotacione površi sa parametarskom reprezentacijom

$$
\vec{x}(u^i) = \{r(u^1)\cos u^2, r(u^1)\sin u^2, h(u^1)\},\tag{6.8}
$$

gde je  $r(u^1) > 0$  i  $|r'(u^1)| + |h'(u^1| > 0$  dati sa

$$
g_{11} = (r')^2 + (h')^2, \ g_{12} = 0, \ g_{22} = r^2,
$$
\n(6.9)

$$
L_{11} = \frac{h''r' - h'r''}{\sqrt{(r')^2 + (h')^2}}, \ L_{12} = 0 \text{ i } L_{22} = \frac{h'r}{\sqrt{(r')^2 + (h')^2}}.
$$
 (6.10)

Kako važi  $(r')^2 + (h')^2 = 1$  za PS, drugi fundamentalni koeficijenti se svode na

$$
L_{11} = -\frac{r''}{h'} = \frac{r}{h'} \text{ i } L_{22} = rh'.
$$

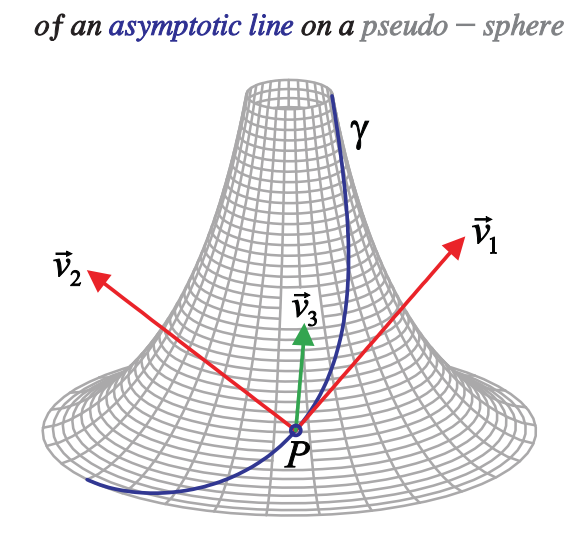

The vectors of the trihedron at a point

Slika 6.2: Vektori triedra duž krive na pseudo-sferi

Pošto je PS površ sa konstantnom Gausovom krivinom  $K \equiv -1$ , asimptotske linije postoje na celoj oblasti definisanosti; one su date rešenjima diferencijalne jednačine  $L_{11}(du^1)^2 + L_{22}(du^2)^2 = 0$ , to jest

$$
\frac{du^2}{du^1} = \pm \sqrt{-\frac{L_{11}(u^1)}{L_{22}(u^1)}} = \pm \sqrt{\frac{r''(u^1)}{r(u^1)(h'(u^1))^2}} = \pm \frac{1}{|h'(u^1)|} = \pm \frac{1}{\sqrt{1 - e^{-2u^1}}},
$$
(6.11)

to jest

$$
u^{2}(u^{1}) = \pm \int \frac{du^{1}}{\sqrt{1 - e^{-2u^{1}}}} = \pm \int \frac{e^{u^{1}}}{\sqrt{e^{2u^{1}} - 1}} du^{1}.
$$

Da bi rešili integral  $I(u^1)$  u ovoj jednačini, uvodimo smenu  $t = e^{u^1} > 1$ , i dobijamo  $du^1/dt = 1/t$  i

$$
I(u^{1}) = \int \frac{dt}{\sqrt{t^{2} - 1}} = \log\left(t + \sqrt{t^{2} - 1}\right) = \log\left(e^{u^{1}} + \sqrt{e^{2u^{1}} - 1}\right).
$$

Ovo nas dovodi do parametarske reprezentacije (6.2) za asimptotske linije na površi PS.

Za asimptotske linije date sa  $(6.2)$  sa gornjim znakom i  $c_+ = 0$  dobijamo

$$
\|\vec{x}'(t)\|^2 = g_{11}(u^1(t)) \left(\frac{du^1(t)}{dt}\right)^2 + g_{22}(u^1(t)) \left(\frac{du^2(t)}{dt}\right)^2 = \frac{1}{\sqrt{1 - e^{-2t}}} = \frac{du^2(t)}{dt},
$$

dakle  $s(t) = u^2(t)$ , a onda e<sup>-t</sup> = 1/ cosh s. Na kraju imamo

$$
h(s) = h(t(s)) = \int \sqrt{1 - e^{-2t(s)}} \, \frac{dt(s)}{ds} \, ds = \int \sqrt{1 - \frac{1}{\cosh^2 s}} \sqrt{1 - \frac{1}{\cosh^2 s}} \, ds
$$

$$
= \int \left(1 - \frac{1}{\cosh^2 s}\right) ds = s - \tanh s.
$$

Ovo nas dovodi do parametarske reprezentacije iz (6.3).

(b) Stavimo  $\phi(s) = 1/\cosh s$  i izostavimo argument s u  $\phi$  i njegovim izvodima  $\dot{\phi}$  i  $\ddot{\phi}$ , i dobijamo  $\dot{\phi} = -\dot{\phi}^2 \sinh s$ ,  $(\dot{\phi})^2 = \phi^4(\cosh^2 s - 1) = \phi^2 - \phi^4$ ,  $\ddot{\phi} = -\phi^2 \cosh s - 1$  $2\dot{\phi}\phi\sinh s = -\phi + 2\phi^3\sinh^2 s = -\phi + 2\phi - 2\phi^3 = \phi - 2\phi^3$ ,  $\ddot{\phi} - \phi = -2\phi^3$  i

$$
\frac{d(\tanh(s))}{ds} = \frac{1}{\cosh^2 s} = \phi^2.
$$

Sada sledi  $\vec{v}_1 = \dot{\vec{x}}(s) = \{ \dot{\phi} \cos s, \dot{\phi} \sin s, 1 - \phi^2 \} + \phi \{-\sin s, \cos s, 0 \}, \text{odakle dobijamo}$ (6.4). Dalje, imamo

$$
\ddot{\vec{x}}(s) = \{ (\ddot{\phi} - \phi) \cos s, (\ddot{\phi} - \phi) \sin s, -2\dot{\phi}\phi \} + 2\dot{\phi} \{-\sin s, \cos s, 0 \}
$$
(6.12)

i  $\kappa^2(s) = \|\ddot{\vec{x}}(s)\|^2 = (\ddot{\phi} - \phi)^2 + 4(\dot{\phi}^2(\phi^2 + 1)) = 4(\phi^6 + \phi^2(1 - \phi^2)(1 + \phi^2)) = 4\phi^2$ , a ovo i (6.12) dovodi do (6.4) i  $\kappa(s)$  iz (6.6). Kako  $\kappa(s) \neq 0$ , sledi  $\vec{v}_3(s) = \pm \vec{N}(u^i(s))$ za svako s, gde je vektor normale površi  $\vec{N}$  dat sa

$$
\vec{N} = \frac{1}{\sqrt{(r')^2 + (h')^2}} \{-h' \cos u^2, -h' \sin u^2, r'\}
$$
\n(6.13)

pri čemu je  $(r')^{2} + (h')^{2} \equiv 1$ ,  $h'(u^{1}(s)) = \tanh s$  i  $r'(u^{1}(s)) = 1/\cosh s$ , dakle

$$
\vec{N}(u^1(s)) = \frac{1}{\cosh s} \{-\sinh s \cos s, -\sinh s \sin s, 1\}.
$$

Upoređivanjem komponenti vektora  $\vec{N}(u^{i}(s))$  i  $\vec{v}_{1}(s) \times \vec{v}_{2}(s)$  dovodi nas do  $\vec{v}_{3}(s)$  =  $-\vec{N}(u^{i}(s))$ , pa prema tome, (6.6). Na kraju, pošto pseudo-sfera ima konstantnu Gausovu krivinu  $K(u^{i}) = -1$ , sledi da je  $|\tau(s)| = \sqrt{-K(u^{i}(s))} = 1$ .  $\Box$ 

Primer 6.1.2. (a) Predstavljamo uopštenu tubastu površ generisanu oskulatornim krugovima duž asimptotske linije  $(6.3)$  na pseudo-sferi  $(6.1)$  to jest, po  $(2.15)$ , površ sa parametarskom reprezentacijom

$$
\vec{x}(u^i) = \vec{y}_m(u^1) + \rho(u^1)(\cos u^2 \vec{v}_2(u^1) + \sin t \vec{v}_1(u^1)) \text{ for } (u^1, u^2) \in I \times (0, 2\pi),
$$

gde su  $\vec{y}_m$ ,  $\rho = 1/\kappa$ ,  $\vec{v}_1$  i  $\vec{v}_2$  date sa (2.14), (6.7) (6.4) i (6.5) pri čemu je s zamenjeno sa  $u^1$  (slika 6.6).

(b) Predstavljamo envelopu oskulatornih sfera duˇz asimptotske linije (6.3) na pseudosferi (6.1), to jest površ sa parametarskom reprezentacijom (2.17) gde su  $\vec{m}$ ,  $\rho$ ,  $\tau$ ,  $r, \vec{v}_2$  i  $\vec{v}_3$  dati sa (2.16), (6.7), (6.5) i (6.6) (slika 6.7).
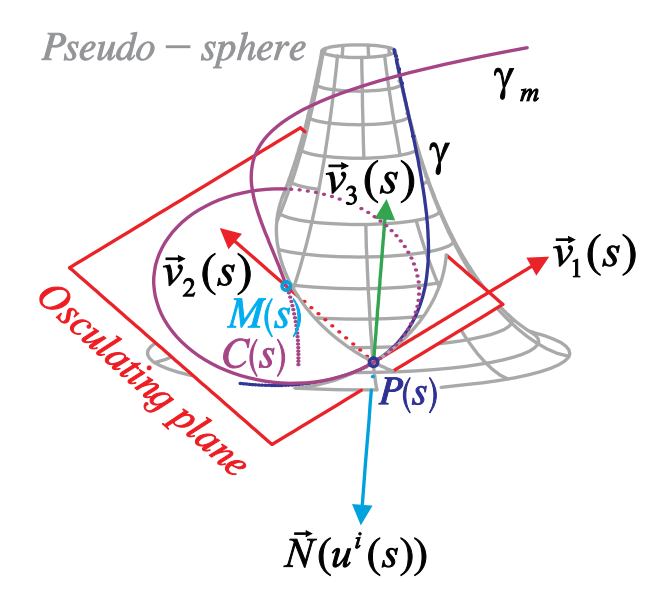

Slika 6.3: Oskulatna ravan i krug u tački asimptotske linije  $\gamma$  na pseudo-sferi, i kriva  $\gamma_m$ centara krivine asimptotske linije

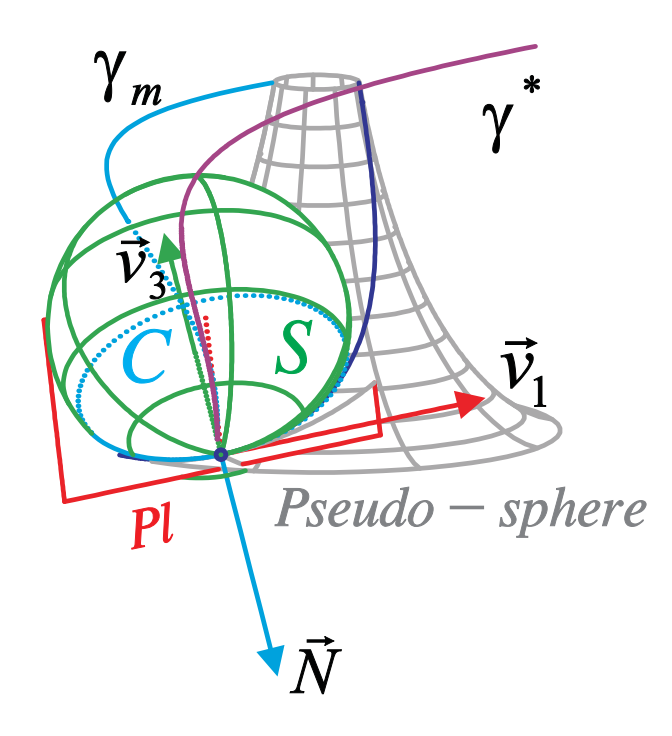

Slika 6.4: Oskulatorna ravan i sfera u tački asimptotske linije $\gamma$ na pseudo-sferi, i krive  $\gamma_m$  i  $\gamma^*$  centara krivine i centara oskulatornih sfera

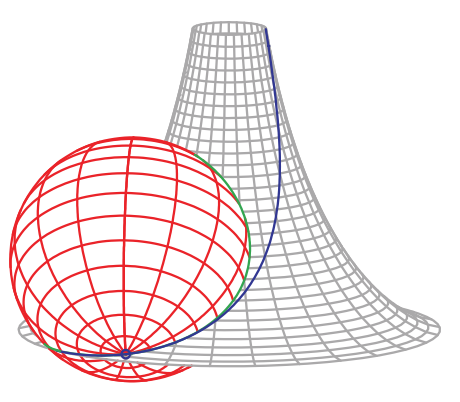

A pseudo  $-$  sphere and the osculating sphere at a point of an asymptotic line on the pseudo  $-$  sphere

Slika 6.5: Oskulatorna sfera u tački asimptotske linije na pseudo-sferi

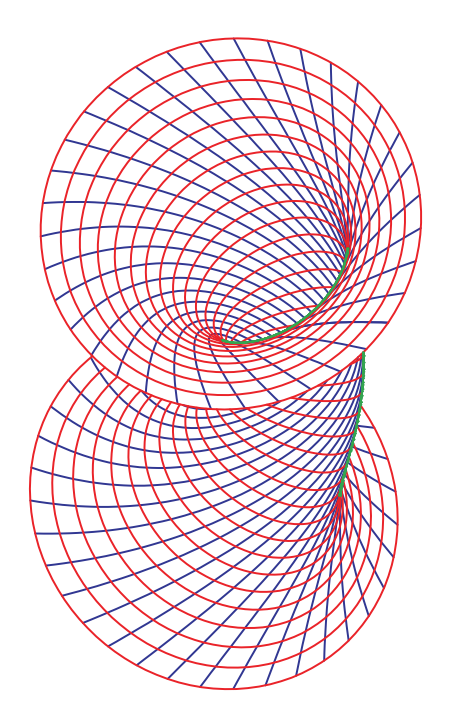

Slika 6.6: Uopštena tubasta površ generisana oskulatornim krugovima duž asimptotske linije na pseudo-sferi

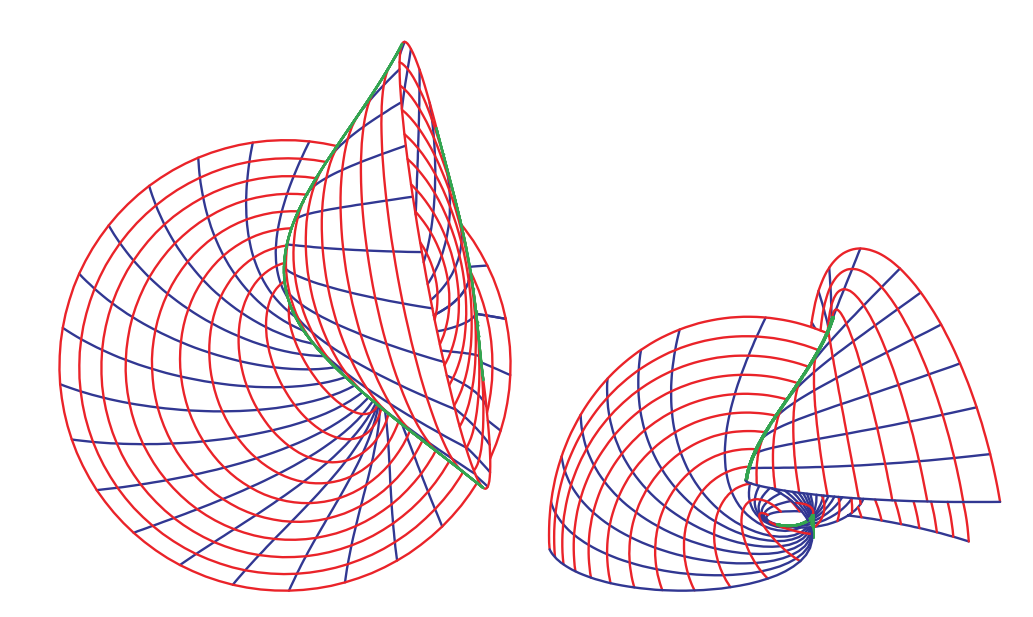

Slika 6.7: Envelope oskulatornih sfera duž asimptotske linije na pseudo-sferi

Na kraju vizualizujemo normalnu krivinu duž krive na torusu.

Ako je S površ sa parametarskom reprezentacijom  $\vec{x}(u^i)$   $((u^1, u^2) \in D \subset \mathbb{R}^2)$  a  $\gamma$ kriva na S sa parametarskom reprezentacijom  $\vec{x}(t) = \vec{x}(u^i(t))$   $(t \in I)$  i normalnom krivinom  $\kappa_n(t) = \kappa_n(u^i(t))$ , tada možemo predstaviti  $\kappa_n(t)$  pomoću krive  $\gamma_n$ , date parametarskom reprezentacijom  $\vec{x}^*(t) = \vec{x}(t) + \kappa_n(t)\vec{N}(t)$   $(t \in I)$ . Ako označimo  $u^{*1} = t$ , vidimo da je  $\gamma_n$  kriva na pravolinijskoj površi RS koja ima parametarsku reprezentaciju

$$
\vec{x}^*(u^{*i}) = \vec{y}(u^{*1}) + u^{*2}\vec{z}(u^{*1}) \ ((u^{*1}, u^{*2}) \in I \times \mathbb{R})
$$
  
 
$$
\text{gde } \vec{y}(u^{*1}) = \vec{x}(u^i(u^{*1})) \text{ i } \vec{z}(u^{*1}) = \vec{N}(u^i(u^{*1})) \ (6.14)
$$

i  $\gamma_n$  se dobija stavljanjem  $u^{*2} = \kappa_n(u^i(u^{*1}))$  u (6.14).

Primer 6.1.3. Posmatramo torus kao rotacionu površ $(6.8)$ 

$$
r(u^{1}) = r_{1} + r_{0} \cos u^{1} \, i \, h(u^{1}) = r_{0} \sin u^{1} \, ((u^{1}, u^{2}) \in I_{1} \times I_{2} \subset (0, 2\pi) \times (0, 2\pi))
$$
  
*gde su r*<sub>1</sub> *i r*<sub>0</sub> *pozitivne konstante, r*<sub>1</sub> >  $r_{0}$ .

Kako je

$$
r'(u1) = -r_0 \sin u1, r''(u1) = -r_0 \cos u1, h'(u1) = r_0 \cos u1 i h''(u1) = -r_0 \sin u1,
$$

iz (6.13), (6.9) i (6.10) sledi

$$
\vec{N}(u^i) = \{-\cos u^1 \cos u^2, -\cos u^1 \sin u^2, -\sin u^1\},
$$
  
\n
$$
g_{11}(u^1) = r_0^2, \ g_{12}(u^1) = 0, \ g_{22}(u^1) = (r_1 + r_0 \cos u^1)^2,
$$

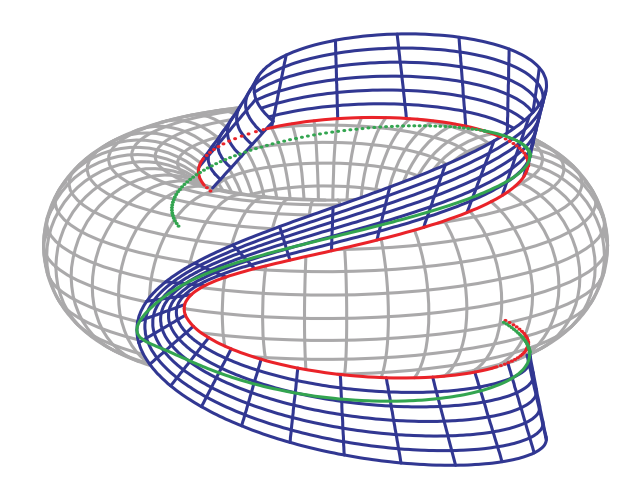

Slika 6.8: Reprezentacija normalne krivine duž krive iz primera 6.1.3

$$
L_{11}(u^{1}) = \frac{1}{r_{0}}(r_{0}^{2}\sin^{2} u^{1} + r_{0}^{2}\cos^{2} u^{1}) = r_{0}, L_{12}(u^{1}) = 0
$$

i

$$
L_{22}(u^{1}) = \frac{(r_{1} + r_{0} \cos u^{1})r_{0} \cos u^{1}}{r_{0}} = (r_{1} + r_{0} \cos u^{1}) \cos u^{1}.
$$

Ako posmatramo krivu  $\gamma$  na torusu, datu sa  $u^1(t) = t$  i  $u^2(t) = t^2$ , onda za pravolinijsku površ iz  $(6.14)$ , za  $t = u^{*1}$ , dobijamo

$$
\vec{y}(t) = \{(r_1 + r_0 \cos t) \cos t^2, (r_1 + r_0) \cos t \sin t^2, r_0 \sin t\},\
$$
  

$$
\vec{z}(t) = -\{\cos t \cos t^2, \cos t \sin t^2, \sin t\},\
$$

a za normalnu krivinu duˇz krive

$$
\kappa_n(u^i(t)) = \frac{r_0 + 4t^2(r_1 + r_0 \cos t) \cos t}{r_0^2 + 4t^2(r_1 + r_0 \cos t)^2}
$$
 (slike 6.8 i 6.9).

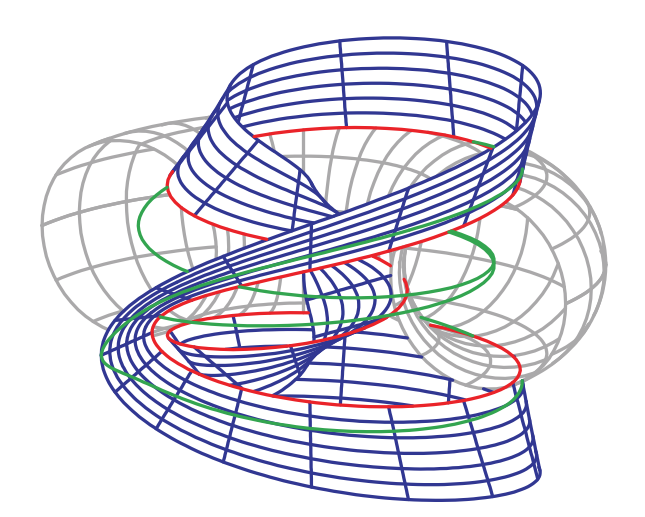

Slika 6.9: Reprezentacija normalne krivine duž krive iz primera  $6.1.3\,$ 

## 6.2 Primene u topologiji

Vizualizacija je moguća čak i u vrlo apstraktnim oblastima matematike, kao što je topologija. Ovo se proučava u radovima [111, 88, 89].

Rad [111] povezuje dve oblasti matematike i računarske grafike, konkretno, prou-ˇcava neke linearne topoloˇske prostore i grafiˇcke reprezentacije okolina u razmatranim topologijama.

U ovom poglavlju primenjujemo naš softver za grafičku reprezentaciju okolina u nekom topologijama u dvo– i trodimenzionalnom prostoru. Većina topologija koje razmatramo dolazi iz teorije prostora nizova.

#### 6.2.1 Relativne i slabe topologije

Postoji mnogo načina da se uvede topologija na skupu. Standardan način uvođenja topologije na podskupu nekog topološkog prostora je zadavanjem relativne topologije. Takođe se i nadtopologije, njihovi specijalni slučajevi slabe topologije, i topologije proizvoda mogu iskoristiti za uvođenje topologija na skupovima.

Neka je S podskup nekog topološkog prostora  $(X, \mathcal{T})$ . Tada je *relativna topologija*  $\mathcal{T}_S$  prostora X na skupu S data sa  $\mathcal{T}_S = \{O \cap S : O \in \mathcal{T}\}\$  (slike 6.11 i 6.10).

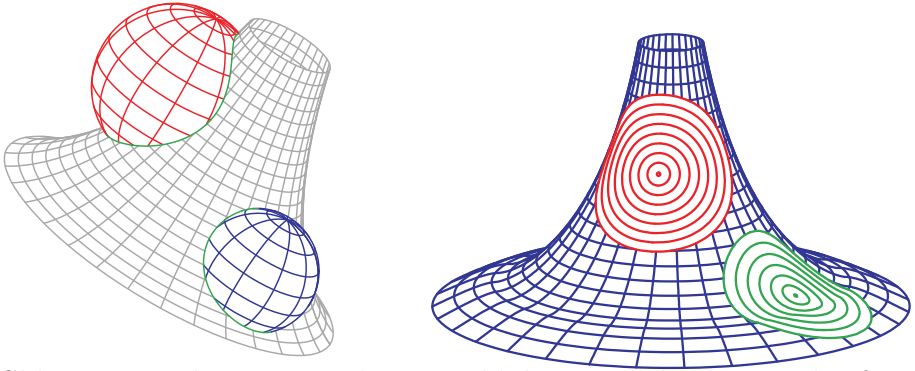

Slika 6.10: Relativna topologija Euklidove metrike na pseudo-sferi

Neka je  $(X, \mathcal{T})$  topološki prostor. Podbaza topologije T je kolekcija  $\Sigma \subset \mathcal{T}$ takva da, za svako  $x \in X$  i svaku okolinu N tačke x, postoji konačan podskup  $\{S_1, \ldots, S_n\} \subset \Sigma$  takav da  $x \in \bigcap_k^n$  $\sum_{k=1}^{n} S_k \subset N$ . Ako je  $X \neq \emptyset$  i  $\Sigma$  kolekcija skupova  $\{x_1, \ldots, x_n\} \subseteq \mathbb{Z}$  takav da  $x \in \prod_{k=1}^{n} x_k \subseteq N$ . Ako je  $\Lambda \neq \emptyset$  i  $\mathbb{Z}$  kojekcija skupova<br>takva da  $\bigcup \Sigma = X$ , onda postoji jedinstvena topologija  $\mathcal{T}_{\Sigma}$  koja ima  $\Sigma$  za svoju podbazu;  $\mathcal{T}_{\Sigma}$  je najslabija topologija za koju je  $\Sigma \subset \mathcal{T}_{\Sigma}$ , i naziva se topologija generisana kolekcijom  $\Sigma$ . Ona se sastoji iz  $\emptyset$ , X i svih unija konačnih preseka elemenata iz  $\Sigma$ .

Neka je dat skup X, neprazna kolekcija topologija  $\Phi$  i  $\Sigma = \{$  $\frac{1}{1}$  $\mathcal{T} : \mathcal{T} \in \Phi$ . Tada se topologija  $\forall \Phi = \mathcal{T}_{\Sigma}$  generisana kolekcijom  $\Phi$  zove *nadtopologija* kolekcije  $\Phi$ . Ona je jača od svake od topologija  $\mathcal{T} \in \Phi$ .

Ako X ima prebrojivu kolekciju semimetrika  $\{d_n : n \in \mathbb{N}\}\$ , onda je njena nad-

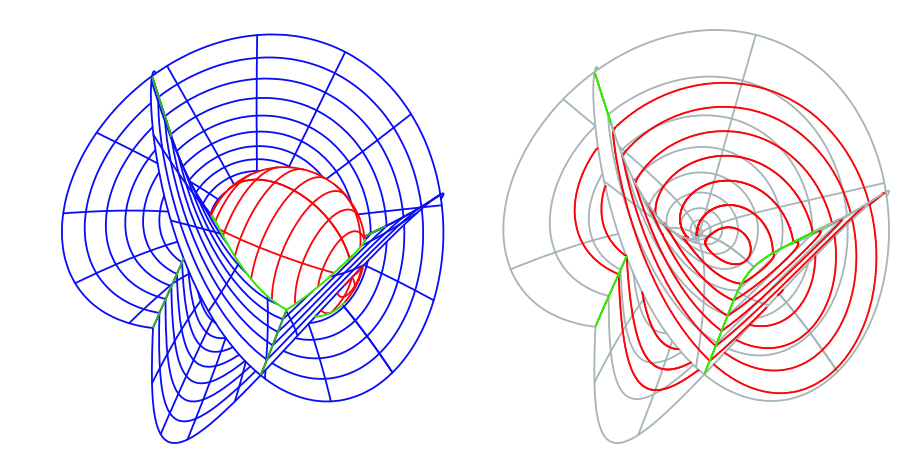

Slika 6.11: Okoline date tačke u relativnoj topologiji sa Euklidskom metrikom na Enneper-ovoj minimalnoj površi

topologija, koju označavamo sa  $\bigvee d_n$ , semimetrizablna, i data je semimetrikom

$$
d = \sum_{n=0}^{\infty} \frac{1}{2^n} \frac{d_n}{1 + d_n};\tag{6.15}
$$

ako je ova kolekcija konačna, onda se može koristiti i  $d = \sum d_n$ .

Neka je X skup,  $(Y, \mathcal{T})$  topološki prostor i  $f : X \to Y$  preslikavanje. Tada se topologija na X generisana kolekcijom  $\{f^{-1}(O) : O \in \mathcal{T}\}\$ zove slaba topologija po f  $(definisana sa f), i označava sa w(X, f).$ 

Tada je preslikavanje  $f : (X, w(X, f)) \to (Y, \mathcal{T})$  neprekidno i  $w(X, f)$  je najslabija topologija na skupu  $X$  za koju ovo važi.

Ako je  $\Sigma(Y)$  podbaza topologije T, onda je  $\Sigma = \{f^{-1}(G) : G \in \Sigma(Y)\}\$ podbaza topologije  $w(X, f)$ .

Ako je topologija na skupu Y metrizablna i data metrikom  $d$ , možemo iskoristiti koncept slabe topologije po f da bi definisali semimetriku  $\delta$  na X

$$
\delta = d \circ f. \tag{6.16}
$$

Semimetrika  $\delta$  je metrika ako je f is 1–1.

Okolina  $U_{\delta}(x_0, r)$  tačke  $x_0$  u odnosu na slabu topologiju po f je tada data sa

$$
U_{\delta}(x_0, r) = \{x \in X : \delta(x, x_0) < r\} = \{x \in X : d(f(x), g(f_0)) < r\}.
$$

U opštem slučaju, neka je X skup,  $\Psi$  kolekcija topoloških prostora i za svaki prostor  $Y \in \Psi$  je data jedna ili više funkcija  $f : X \to Y$ . Označimo kolekciju svih tih funkcija sa  $\Phi$ . Tada se topologija  $\bigvee \{w(X,f) : f \in \Phi\}$  naziva slaba topologija po  $\Phi$ , i označava sa  $w(X, \Phi)$ .

Svaka funkcija  $f \in \Phi$  je neprekidna na  $(X, w(X, \Phi))$  i  $w(X, \Phi)$  je najslabija topologija

na X za koju ovo važi. Ako je  $\Sigma(Y)$  podbaza topologije na Y za svako  $Y \in \Psi$ , onda

$$
\Sigma = \{ f^{-1}(G) : f \in \Phi, \ f : X \to Y, \ G \in \Sigma(Y) \}
$$

generiše  $w(X, \Phi)$ .

Slaba topologija po nizu preslikavanja  $(f_n)$  iz skupa X u neku kolekciju semimetričkih prostora je semimetrizablna.

Topologija proizvoda za proizvod topoloških prostora je slaba topologija po familiji svih projekcija iz proizvoda na faktore.

**Primer 6.2.1.** Neka je  $B = \mathbb{N}_0$  i  $A_n = (\mathbb{C}, |\cdot|)$  za svako  $n \in \mathbb{N}_0$  gde je  $|\cdot|$  moduo na skupu  $\mathbb C$  kompleksnih brojeva. Tada je proizvod  $\omega = \mathbb C^{I N_0}$  skup svih kompleksnih nizova  $x = (x_k)_{k=0}^{\infty}$ . Njegova topologija proizvoda je data metrikom

$$
d(x,y) = \sum_{k=0}^{\infty} \frac{1}{2^k} \frac{|x_k - y_k|}{1 + |x_k - y_k|} \text{ za svako } x, y \in \omega.
$$
 (6.17)

Sumu i proizvod skalarom definišemo na prirodan način

$$
x + y = (x_k + y_k)_{k=0}^{\infty} i \lambda x = (\lambda x_k)_{k=0}^{\infty} (x, y \in \omega; \lambda \in \mathbb{C}),
$$

**Primer 6.2.2.** Neka je  $p = (p_k)_{k=0}^{\infty}$  pozitivan ograničen niz i neka je  $M = \max\{1, \sup_k p_k\}.$ Tada skupovi

$$
\ell(p) = \left\{ x \in \omega : \sum_{k=0}^{\infty} |x_k|^{p_k} < \infty \right\} \ i \ c_0(p) = \left\{ x \in \omega : \lim_{k \to \infty} |x_k|^{p_k} = 0 \right\}
$$

imaju prirodne metrike  $d_{(p)}$  i  $d_{0,(p)}$ 

$$
d_{(p)}(x,y) = \left(\sum_{k=1}^{\infty} |x_k - y_k|^{p_k}\right)^{1/M} i \tag{6.18}
$$

$$
d_{0,(p)}(x,y) = \left(\sup_{k} |x_k - y_k|^{p_k}\right)^{1/M}
$$
\n(6.19)

#### 6.2.2 Vizualizacija okolina

Sa  $B_d(r, X_0) = \{X \in \mathbb{R}^n : d(X, X_0) < r\}$  označimo otvorenu loptu iz  $(\mathbb{R}^n, d)$ poluprečnika  $r > 0$  sa centrom u  $X_0$ .

Dajemo grafičku reprezentaciju okolina predstavljenih njihovim graničnim oblastima  $\partial B_d(X_0)$  u slučajevima kada je  $n = 2$  i  $n = 3$ .

#### 6.2. PRIMENE U TOPOLOGIJI 115

#### Okoline u  $\mathbb{R}^2$

Granične oblasti  $\partial B_d(r, X_0)$  okolina  $B_d(r, X_0)$  iz  $\mathbb{R}^2$  su date nulama realne funkcije dve promenljive. Iako naš softver ima ugrađen algoritam za nalaženje nula funkcija zgodnije je i mnogo manje zahtevno u vremenu izvršenja programa da sami nađemo parametarsku reprezentaciju za  $\partial B_d(r, X_0)$ . Konkretno, to se može postići za metrike d iz primera 6.2.1 i  $d_{(p)}$  iz primera 6.2.2.

**Primer 6.2.3.** Metrika d iz primera 6.2.1 se u prostoru  $\mathbb{R}^2$  svodi na

$$
d(X,Y) = \frac{|x^1 - y^1|}{2(1 + |x^1 - y^1|)} + \frac{|x^2 - y^2|}{4(1 + |x^2 - y^2|)}.
$$
\n(6.20)

Neka je  $X_0 \in I\!\!R^2$  sa vektorom položaja  $\vec{x}_0$ , i neka je  $r < 1/4$ . Tada je parametarska reprezentacija za  $\partial B_d(r, X_0)$  (levo na slici 6.12)

$$
\vec{x}(t) = \left\{ \frac{2r \, sgn(\cos t) \cos^2 t}{1 - 2r \cos^2 t}, \frac{4r \, sgn(\sin t) \sin^2 t}{1 - 4r \sin^2 t} \right\} + \vec{x}_0 \, (t \in (0, 2\pi)).
$$

Primetimo da ona nije diferencijabilna za  $t = \pi/2, \pi, 3\pi/2$ .

Faktori  $1/2^k$  u definiciji metrike d za  $\omega$  su uvedeni da bi se osigurala konvergentnost reda; oni se mogu zameniti članovima bilo kog pozitivnog konvergentnog reda. U konaˇcnom sluˇcaju, moˇzemo izabrati da faktori budu jednaki jedinici, i posmatrati metriku

$$
\tilde{d}(X,Y) = \frac{|x^1 - y^1|}{1 + |x^1 - y^1|} + \frac{|x^2 - y^2|}{1 + |x^2 - y^2|}
$$
\n(6.21)

pa je parametarska reprezentacija za  $\partial B_{d_{(p)}}(r,X_0)$  (desno na slici 6.12)

$$
\vec{x}(t) = \left\{ \frac{r \, sgn(\cos t) \cos^2 t}{1 - r \cos^2 t}, \frac{r \, sgn(\sin t) \sin^2 t}{1 - r \sin^2 t} \right\} + \vec{x}_0 \, (t \in (0, 2\pi)).
$$

**Primer 6.2.4.** Sada posmatramo metriku  $d_{(p)}$  iz primera 6.2.2. Tada je parametarska reprezentacija za  $\partial B_{d_{(p)}}(r, X_0)$  (slika 6.13)

$$
\vec{x}(t) = \{\phi_1(t), \phi_2(t)\} + \vec{x}_0 \ (t \in (0, 2\pi))
$$

gde su

$$
\phi_1(t) = r^{M/p_1} |\cos t|^{2/p_1} sgn(\cos t),\tag{6.22}
$$

$$
\phi_2(t) = r^{M/p_2} |\sin t|^{2/p_2} sgn(\sin t). \tag{6.23}
$$

Primer 6.2.5. Na kraju, predstaljamo okoline u metrici datoj formulom (6.15), (slika 6.14).

$$
d = \frac{d_{(p_1)}}{1 + d_{(p_2)}} + \frac{d_{(p_1)}}{1 + d_{(p_2)}}.
$$

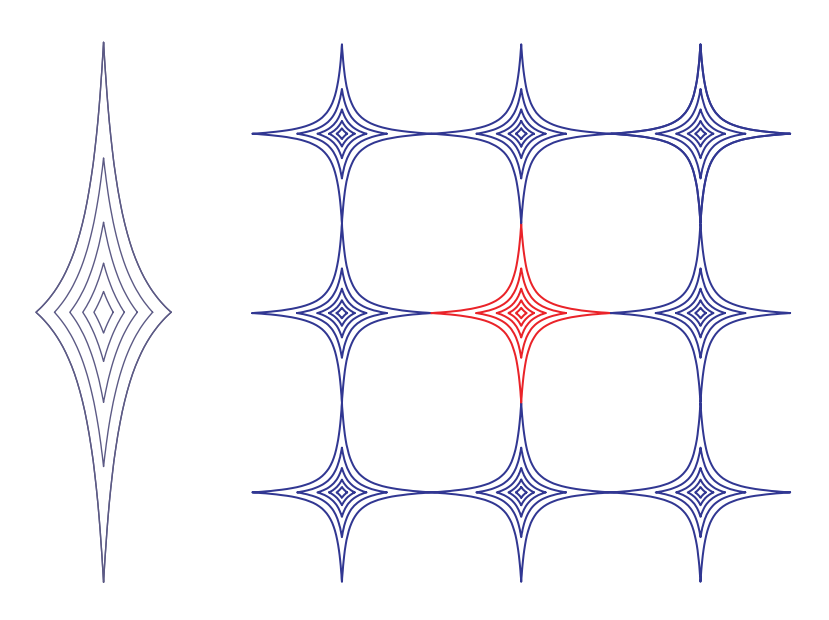

Slika 6.12: Granične oblasti okolina u metrikama (6.20) i (6.21) levo:  $\partial B_d(r, 0)$ ; desno:  $\partial B_{\tilde{d}}(r, X_0)$  za  $r = n/30$   $(n = 0, 1, ..., 6)$ .

#### Okoline u slabim topologijama u  $\mathbb{R}^2$

Sada predstavljamo okoline u nekim slabim topologijama. Ponovo, korisno je na´ci, ako je to moguće, parametarsku reprezentaciju graničnih oblasti okolina. Neka je d metrika za  $\mathbb{R}^2$  koja dolazi iz paranorme  $g, Y_0 \in \mathbb{R}^2$  i neka je  $\partial B_d(r, Y_0) \subset \mathbb{R}^2$ data parametarskom reprezentacijom  $\vec{y}(t) = {\phi_1(t), \phi_2(t)}$   $(t \in I)$  gde je  $I \subset \mathbb{R}$  neki interval. Tada imamo

$$
Y \in \partial B_d(r, Y_0)
$$
ako i samo ako  $d((\phi_1(t), \phi_2(t)), Y_0) = r$ za neko  $t \in I$ .

Pretpostavimo da je  $S \subset \mathbb{R}^2$  domen, a  $f : S \to \mathbb{R}^2$  bijektivna funkcija čiji je inverz  $h : \mathbb{R}^2 \to S$ . Tada granična oblast  $\partial B_\delta(r, X_0)$  slabe okoline  $B_\delta(r, X_0)$  tačke  $X_0 \in S$ u metrici  $\delta$  iz (6.15) slabe topologije  $w(S, f)$  ima parametarsku reprezentaciju

$$
\vec{x}(t) = h(\Phi(t) + f(X_0))
$$
  $(t \in T)$ gde je  $\Phi = (\phi_1, \phi_2)$ ,

pošto  $X \in \partial B_\delta(r, X_0)$  ako i samo ako

$$
\delta(X, X_0) = d(f(h(\Phi(t) + f(X_0)), f(X_0)))
$$
  
= d(\Phi(t) + f(X\_0), f(X\_0)) = g(\Phi(t)) = r.

Primer 6.2.6. Slabe okoline u jediničnom krugu  $C_1$ Koristimo funkciju  $f: C_1 = \{X = (x, y) \in \mathbb{R}^2 : x^2 + y^2 < 1\} \to \mathbb{R}^2$ 

$$
f(x,y) = \left(\frac{x}{1 - \sqrt{x^2 + y^2}}, \frac{y}{1 - \sqrt{x^2 + y^2}}\right)
$$
(6.24)

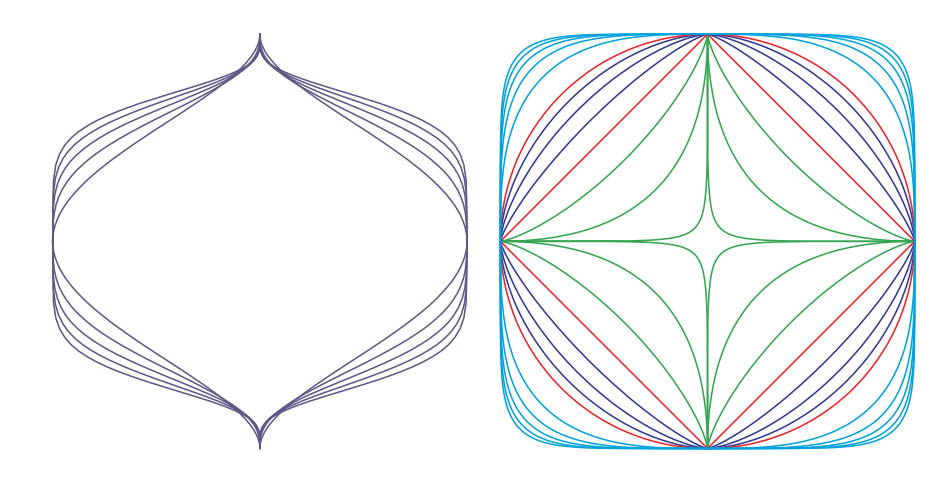

Slika 6.13: Levo:  $\partial B_{d_{(p)}}(1, X_0)$  za  $p_1 = 1/(n+1)$  i  $p_2 = n+1$   $(n = 1, 2..., 5)$ desno:  $\partial B_{d_p}(1, X_0)$  za  $p = 1/4 + (n + 1)/4$   $(n = 0, 1, ..., 7)$  i  $p = n - 5$   $(n = 1)/4$  $8, 9, \ldots, 12)$ 

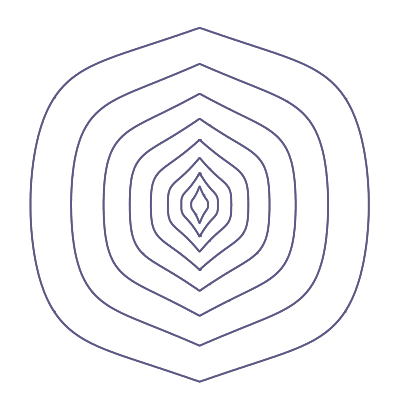

Slika 6.14:  $\partial B_{d_{(p)}}(r, X_0)$  za  $r = n/10$   $(n = 1, 2, \ldots, 9), p_1 = (1, 2)$  i  $p_2 = (5, 4)$  i metriku d iz primera 6.2.5

da uvedemo slabu topologiju  $w(C_1, f)$  na  $C_1$ . Njena inverzna funkcija  $h: I\!\!R^2 \rightarrow C_1$ je data sa !<br>}

$$
h(x,y) = \left(\frac{x}{1 + \sqrt{x^2 + y^2}}, \frac{y}{1 + \sqrt{x^2 + y^2}}\right).
$$

Posmatramo metriku  $d_{(p)}$  iz primera 6.2.2 na  $\mathbb{R}^2$ , i pišemo  $\Phi = (\phi_1, \phi_2)$  gde su  $\phi_1$ i  $\phi_2$  funkcije iz (6.22) i (6.23), a  $\Psi = \Phi + f(X_0) = (\psi_1, \psi_2)$  za  $X_0 \in C_1$ . Tada je granična oblast  $\partial B_{\delta_{(p)}}(r,X_0)=\partial B_{d_{(p)}\circ f}(r,X_0)$  data parametarskom reprezentacijom  $\vec{x}(t) = \{h_1(t), h_2(t)\}\ (t \in (0, 2\pi))\$  (slika 6.15)

$$
h_k(t) = h_k(\Psi(t)) = \frac{\psi_k(t)}{1 + \sqrt{(\psi_1(t))^2 + (\psi_2(t))^2}} \quad (k = 1, 2).
$$

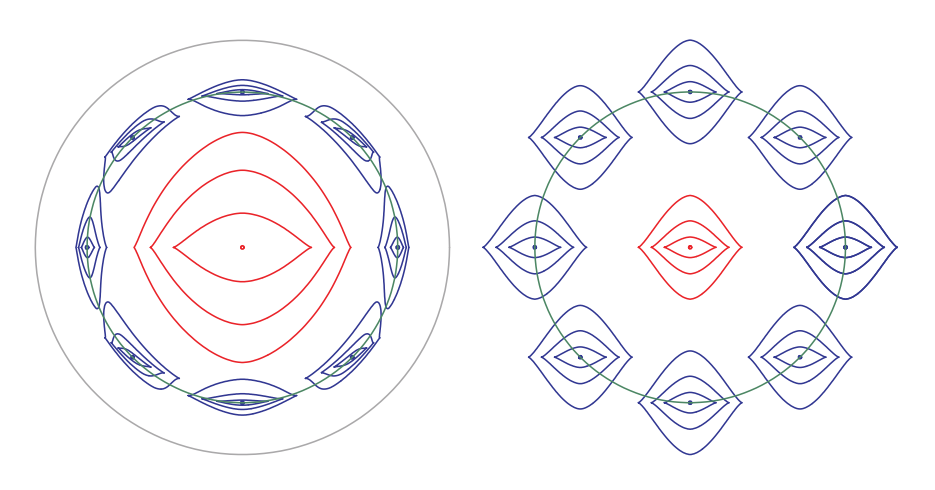

Slika 6.15: Slabe okoline  $\partial B_{\delta_{(p)}}(r,X_0)$  u jediničnom krugu po funkciji  $f$  iz  $(6.24)$  za  $p = (7/4, 3/4)$  i odgovarajuće okoline  $\partial B_{d_{(p)}}(r, X_0)$  u  $\mathbb{R}^2$ 

**Primer 6.2.7.** Slabe okoline u kvadratu  $[-1,1]^2$ Koristimo funkcije  $f, \tilde{f}: [-1,1]^2 \rightarrow \mathbb{R}^2$ 

$$
f(x,y) = \left(\tan\left(\frac{x\pi}{2}\right), \tan\left(\frac{y\pi}{2}\right)\right) i \tilde{f}(x,y) = \left(\frac{x}{1-|x|}, \frac{y}{1-|y|}\right)
$$

da uvedemo metrike  $\delta_{(p)} = d_{(p)} \circ f \, i \, \tilde{\delta} = d_{(p)} \circ \tilde{f} \, u \, kvadratu \, [-1,1]^2.$ 

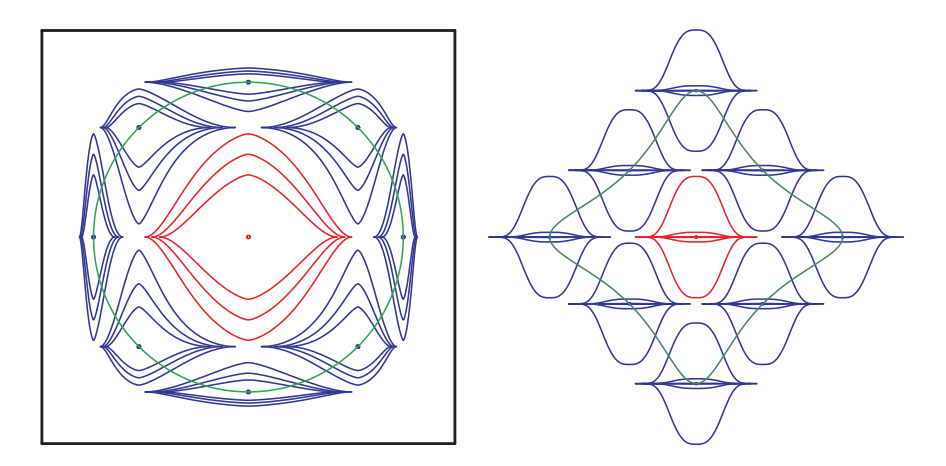

Slika 6.16: Slabe okoline  $\partial B_{\delta_{(p)}}(r,X_0)$  na  $[-1,1]^2$  i odgovarajuće okoline  $\partial B_{d_{(p)}}(r,X_0)$ u  $\mathbb{R}^2$  za  $p = (3, 1/8)$ 

#### Okoline u  $\mathbb{R}^3$

Ovde razmatramo slučaj kada su granične oblasti  $\partial B_d(r, X_0)$  okolina u  $\mathbb{R}^3$  date parametarskom reprezentacijom, kao u slučaju metrike  $d_{(p)}$  iz primera 6.2.2. Tada

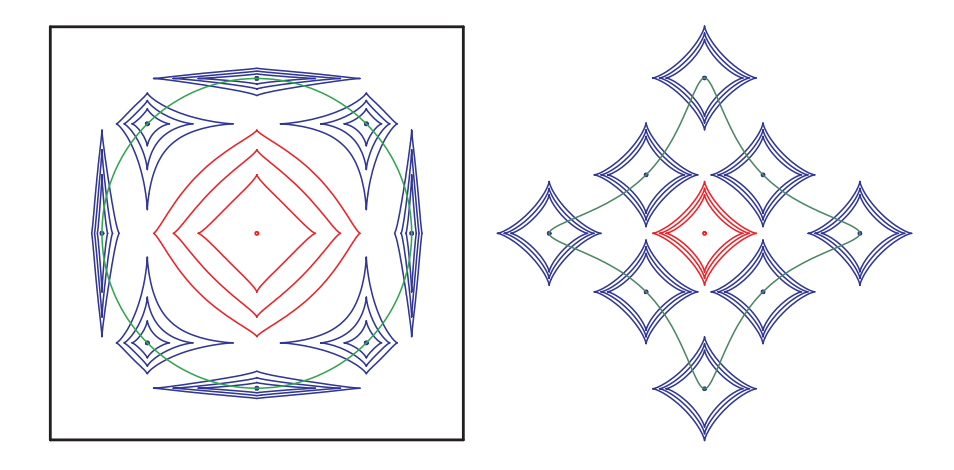

Slika 6.17: Slabe okoline  $\partial B_{\tilde\delta_{(p)}}(r,X_0)$  na  $[-1,1]^2$  i odgovarajuće okoline  $\partial B_{d_{(p)}}(r,X_0)$ u  $\mathbb{R}^2$  za  $p = (3/4, 3/4)$ 

se principi iz poglavlja 6.2.2 mogu lako proširiti i primeniti na grafičku reprezentaciju okolina u  $\mathbb{R}^3$ .

Posmatramo metriku  $d_{(p)}$  iz primera 6.2.2. Tada je

$$
\vec{x}((u^1, u^2)) = \{ \phi_1((u^1, u^2)), \phi_2((u^1, u^2)), \phi_3((u^1, u^2)) \} + \vec{x}_0
$$

$$
((u^1, u^2) \in (-\pi/2, \pi/2) \times (0, 2\pi)) \text{ sa}
$$
  
\n
$$
\phi_1((u^1, u^2)) = r^{M/p_1} \operatorname{sgn}(\cos u^2)(\cos u^1 |\cos u^2|)^{2/p_1},
$$
  
\n
$$
\phi_2((u^1, u^2)) = r^{M/p_2} \operatorname{sgn}(\sin u^2)(\cos u^1 |\sin u^2|)^{2/p_2}, \text{i}
$$
  
\n
$$
\phi_3((u^1, u^2)) = r^{M/p_3} \operatorname{sgn}(\sin u^1)|\sin u^1|^{2/p_3}
$$

parametarska reprezentacija za  $\partial B_{d_{(p)}}(r, X_0)$ . Primetrimo da ona nije diferencijabilna za  $u^1 = 0$  i za  $u^2 = \pi/2, \pi, 3\pi/2$  (slika 6.18); ovo je važno primetiti sa aspekta konture za čije određivanje su potrebni izvodi. Zbog toga moramo podeliti graničnu oblast na osam delova, u ovom sluˇcaju po oktantima.

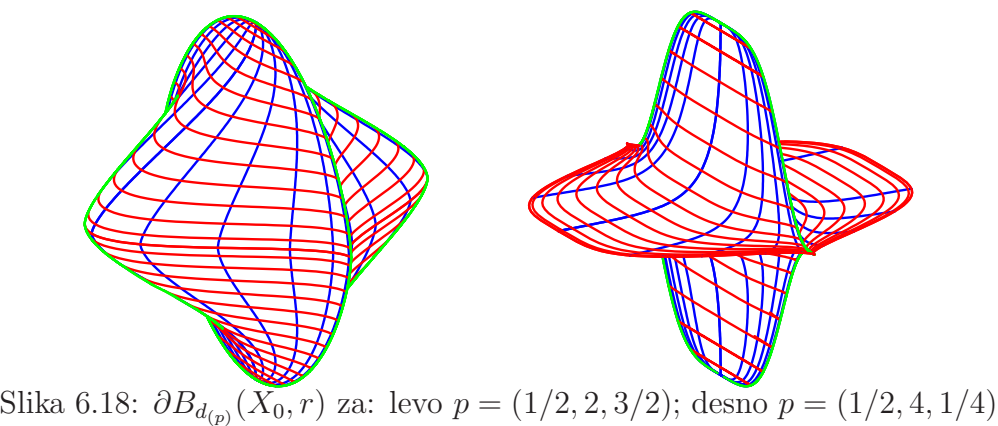

Na kraju dajemo grafičke reprezentacije okolina u relativnoj topologiji (slika 6.22), i slaboj topologiji (slika 6.23).

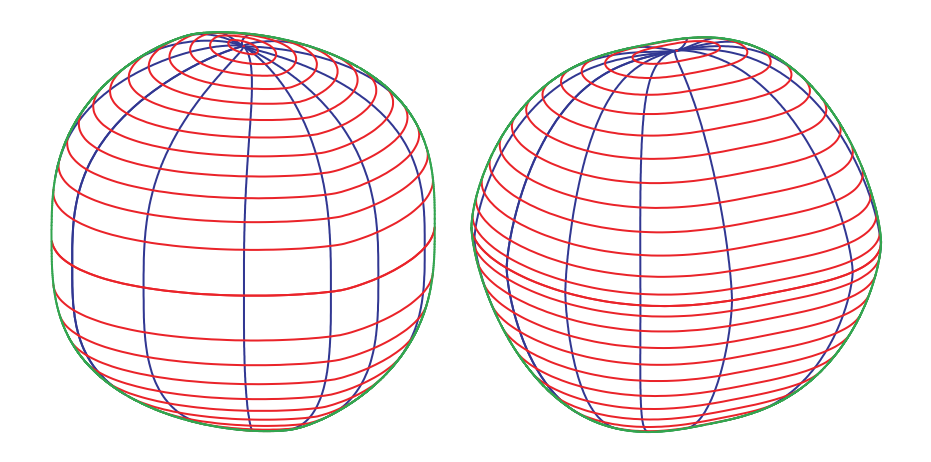

Slika 6.19: Levo:  $\partial B_{d_{(p)}}(1,0)$  za  $p = (3/2, 2, 3)$ ; desno: njen dual

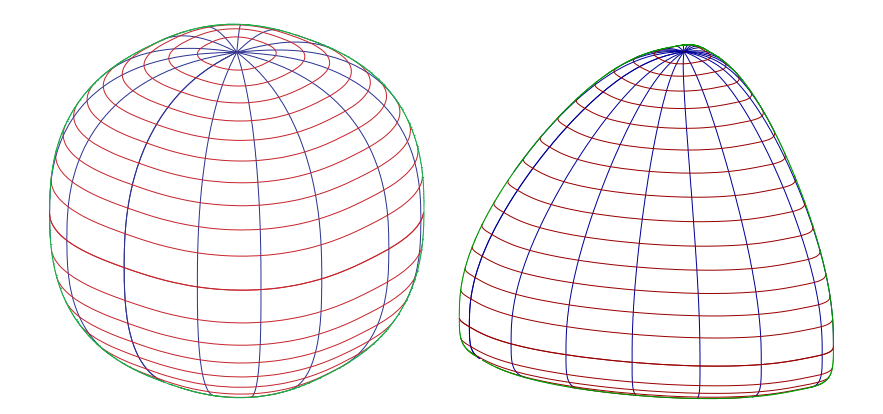

Slika 6.20: Levo:  $\partial B_{d_p}(1,0)$  in  $\mathbb{R}^3$ ; desno:  $\partial B_{d_p \circ f}(1,0)$  in  $(0,\infty)^3$  gde  $f =$  $(\log, \log, \log)$ , za  $p = 5/2$ 

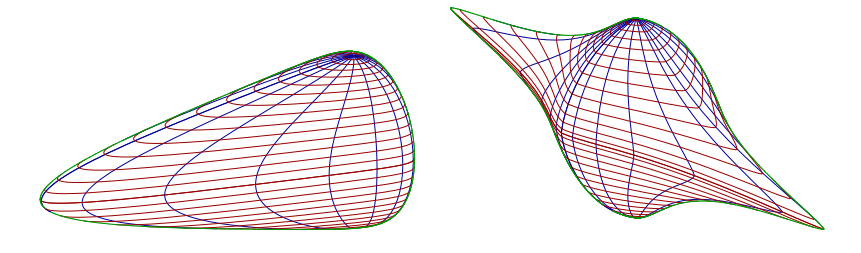

Slika 6.21: Levo:  $\partial B_{d_p \circ f}(1,0)$  in  $(0,\infty)^2 \times \mathbb{R}$  sa  $f = (\log, \log, id)$ ; desno:  $\tilde{f}(\partial B_{d_2}(1,0))$  sa  $\tilde{f} = (\sinh,\tan, id)$ , za  $p = 2$ 

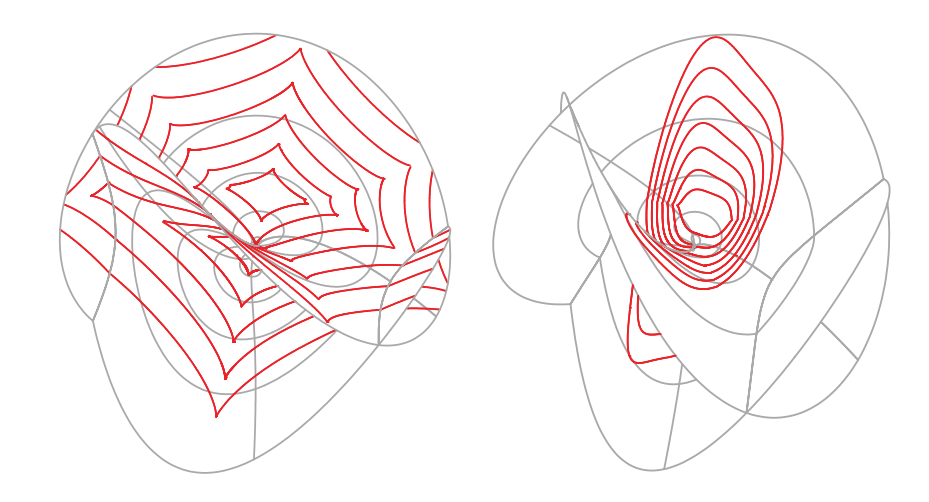

Slika 6.22: Okoline u relativnoj topologiji na Enneper-ovoj površi sa metrikom $d_{\left(p\right)}$ 

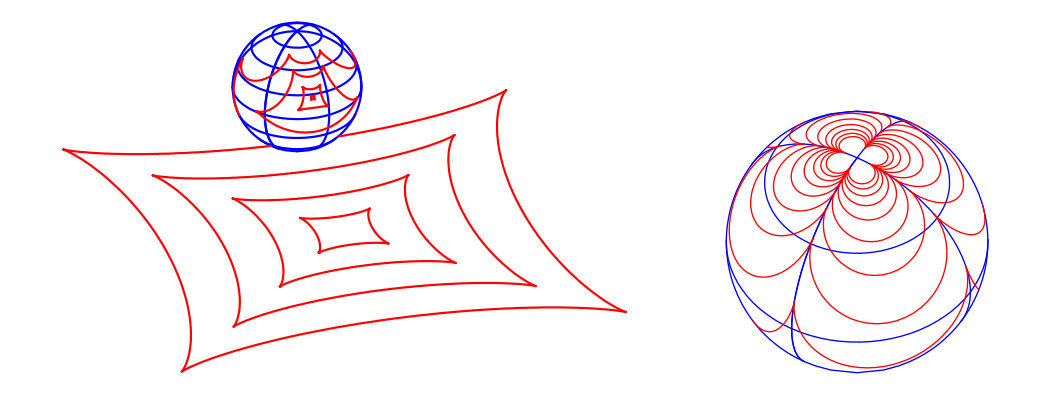

Slika 6.23: Okoline na sferi u slaboj topologiji pomoću stereografske projekcije

### 6.3 Primene u kristalografiji

Istraživanja kristala su značajna u različitim naučnim oblastima, od fizike, hemije, kristalografije, preko mikroelektronike, ispitivanja materijala, nuklearnog inžinjeringa, pa sve do medicine, biologije, ekologije i drugih nauka. Neki od novijih rezultata su [144, 116, 140].

#### 6.3.1 Wulff-ovi kristali

Wulff-ovi oblici se javljaju u formacijama kada se čestica jedne supstance nađe unutar druge supstance [141]. Postavlja se prirodno pitanje kakav oblik uzima takva formacija. Fizički prirodan odgovor je da je takav oblik definisan minimumom sveukupne površinske energije tela koje se posmatra. U izotropskom slučaju, kada naprezanje površi ne zavisi od njene orijentacije, već je samo pozitivan broj, ovaj oblik je sferičan. Ali, u opštem slučaju, kada je naprezanje različito u različitim pravcima, ovaj oblik je mnogo manje simetričan. Odgovarajući varijacioni problem je 1901. fomulisao Wulff u svom radu [167] u kome je izložio i njegovo geometrijsko rešenje (teorema 6.3.1). Wulff-ova konstrukcija je posmatrana strogim statističkim mehanizmima samo kao prirodna pojava, kroz ideju površinske napregnutosti, sve do 1992. sa pojavom knjige Dobrushin-a [14] kada dobija formalniji oblik, čime istraživanja Wulff-ovih kristala dobijaju novi zamah. I danas se vrše ispitivanja u ovoj oblasti. Neki od najnovijih rezultata su [139, 63, 10, 166].

Rad [112] predstavlja vezu između nekih novih rezultata iz teorije prostora nizova iz funkcionalne analize i fizičke hemije i kristalografije. Dobijeni rezultati imaju interesantnu i vaˇznu primenu u kristalografiji, konkretno pri rastu kristala u idealnim laboratorijskim uslovima. Oni se primenjuju na određivanje oblika Wulff-ovih kristala koji se u nekim slučajevima mogu posmatrati kao okoline u nekim metrizabilnim topologijama. Videćemo da, ako je funkcija površinske energije data normom, onda je oblik odgovaraju´ceg kristala dat okolinom u dualnoj normi (teorema 6.3.6).

Ovde prezentujemo delove rada [112] koji se odnose na vizualizaciju Wulff-ovih kristala i odgovarajućih potencijalnih površi. Takođe dokazujemo teoreme 6.3.3 i 6.3.4 koje obezbeđuju teorijsku osnovu za ovu vizualizaciju.

#### 6.3.2 Potencijalne krive i potencijalne površi

Označimo sa  $\partial B^n$  jediničnu sferu u Euklidskom prostoru  $\mathbb{R}^{n+1}$ , to jest,  $\overline{a}$ 

$$
\partial B^{n} = \left\{ \vec{x} = (x_1, x_2, \dots, x_{n+1}) \in \mathbb{R}^{n+1} : ||\vec{x}||_2 = \left(\sum_{k=1}^{n+1} x_k^2\right)^{1/2} = 1 \right\},\,
$$

i neka je  $F: \partial B^n \to \mathbb{R}$  funkcija površinske energije. Tada možemo posmatrati skup

$$
PM = \{ \vec{x} = F(\vec{e})\vec{e} \in {\rm I\!R}^{n+1} : \vec{e} \in \partial B^n \}
$$

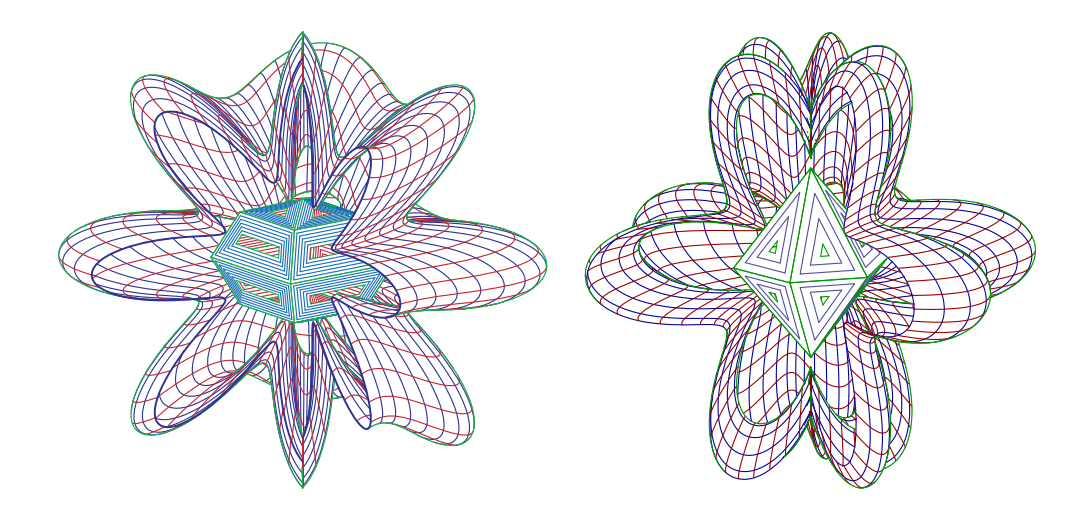

Slika 6.24: Potencijalne površi i odgovarajući Wulff-ovi kristali

kao prirodnu reprezentaciju funkcije F.

U slučaju  $n = 1, \, \vec{e} = \vec{e}(u) = (\cos u, \sin u)$  za  $u \in (0, 2\pi)$ , pa dobijamo potencijalnu krivu sa parametarskom reprezentacijom (slika 6.25)

$$
PC = \{ \vec{x} = f(u)(\cos u, \sin u) : u \in (0, 2\pi) \} \text{ gde } f(u) = F(\vec{e}(u)).
$$

Kada je  $n = 2$ , imamo

$$
\vec{e} = \vec{e}(u^1, u^2) = (\cos u^1 \cos u^2, \cos u^1 \sin u^2, \sin u^1)
$$
  

$$
\text{za } (u^1, u^2) \in R = (-\pi/2, \pi/2) \times (0, 2\pi)
$$

pa dobijamo *potencijalnu površ* sa parametarskom reprezentacijom

$$
PS = \{ \vec{x} = f(u^1, u^2)(\cos u^1 \cos u^2, \cos u^1 \sin u^2, \sin u^1) : (u^1, u^2) \in R \}
$$
  
 
$$
\text{gde } f(u^1, u^2) = F(\vec{e}(u^1, u^2)).
$$

Potencijalne površi su obrađene u poglavlju 2.4.2.

#### 6.3.3 Wulff-ova konstrukcija

Wulff je dao sledeći geometrijski princip konstruisanja kristala [167].

**Teorema 6.3.1** (Wulff-ova konstrukcija). Za proizvoljno  $\vec{e} \in \partial B^n$ , neka  $E_{\vec{e}}$  označava hiperravan ortogonalnu na  $\vec{e}$  koja prolazi kroz tačku P sa vektorom položaja  $\vec{p} =$  $F(\vec{e})\vec{e}$ , a sa  $H_{\vec{e}}$  polu–prostor koji sadrži koordinatni početak 0 i ima graničnu oblast  $E_{\vec{e}} = \partial H_{\vec{e}}$ . Tada je kristal  $C_F$ , čija je funkcija površinske energije F, na jedinstven način određen i dat je sa

$$
C_F = \bigcap_{\vec{e} \in \partial B^n} H_{\vec{e}} = \bigcap_{\vec{e} \in \partial B^n} \{ \vec{x} : \vec{x} \bullet \vec{e} \le F(\vec{e}) \}.
$$

Napomena 6.3.2. Jasno je da, ako je funkcija površinske energije F neprekidna, onda je  $C_F$  zatvoren konveksan podskup prostora  $\mathbb{R}^{n+1}$ .

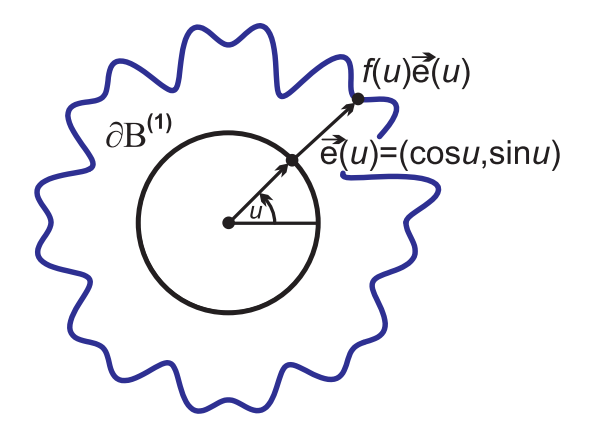

Slika 6.25: Potencijalna kriva

#### 6.3.4 Grafička reprezentacija Wulff-ovih kristala

Pošto Wulff-ova konstrukcija iz teoreme 6.3.1 nije pogodna za grafičku reprezentaciju kristala, dajemo teoreme 6.3.3 i 6.3.4 čiji su rezultati mnogo primenljiviji.

**Teorema 6.3.3.** Neka je  $F : \partial B^n \to \mathbb{R}^+$  neprekidna funkcija. Tada je tačka X na graničnoj oblasti  $\partial C_F$  Wulff-ovog kristala  $C_F$  koji odgovara funkciji F ako i samo ako vaˇzi (levo na slici 6.26)

$$
F(\vec{e}) \ge \vec{x} \bullet \vec{e} \quad za \; svako \; \vec{e} \in \partial B^n \tag{6.25}
$$

$$
i \qquad F(\vec{e}_0) = \vec{x} \bullet \vec{e}_0 \qquad za \ neko \ \vec{e}_0 \in \partial B^n. \tag{6.26}
$$

Dokaz. Prvo pokazujemo da iz  $\vec{x} \in \partial C_F$  slede uslovi (6.25) i (6.26). Pretpostavimo da  $\vec{x} \in \partial C_F$ . Tada  $\vec{x} \in \vec{C}_F$ . Za proizvoljno  $\vec{e} \in \partial B^n$ , definišemo preslikavanje  $h_{\vec{e}}$ : E<sup>n</sup> → R sa  $h_{\vec{e}}(\vec{y}) = F(\vec{e}) - \vec{y} \cdot \vec{e}$  ( $\vec{y} \in \mathbb{E}^n$ ). Pošto je svako od preslikavanja  $h_{\vec{e}}$  očigledno neprekidno, skup  $O_{\vec{e}} = h_{\vec{e}}^{-1}([0,\infty)) = \{ \vec{y} \in \mathbb{E}^n : F(\vec{e}) - \vec{y} \bullet \vec{e} \ge 0 \}$  je zatvoren, kao i  $C_F = \bigcap_{\vec{e} \in \partial B^n} O_{\vec{e}}$ . Tako  $\vec{x} \in C_F$  i uslov (6.25) je zadovoljen. Dalje, definišemo preslikavanje  $g_{\vec{x}}: \partial B^n \to \mathbb{R}$  sa  $g_{\vec{x}}(\vec{e}) = F(\vec{e}) - \vec{x} \bullet \vec{e} \ (\vec{e} \in \partial B^n)$ . Pošto je  $g_{\vec{x}}$  neprekidno na kompaktnom skupu  $\partial B^n$  i  $g_{\vec{x}}(\vec{e}) \geq 0$  na  $\partial B^n$ , postoji  $\vec{e_0} \in \partial B^n$ takvo da  $g_{\vec{x}}(\vec{e}) \ge g_{\vec{x}}(\vec{e_0}) = \inf_{\vec{e} \in \partial B^n} (\vec{e}) \ge 0$  za svako  $\vec{e} \in \partial B^n$ . Dakle i uslov (6.26) je takođe zadovoljen.

Sada pokazujemo da, ako uslovi (6.25) i (6.26) važe za neki vektor  $\vec{x}$ , onda  $\vec{x} \in \partial C_F$ . Pretpostavimo  $\vec{x} \notin \partial C_F$ . Tada  $\vec{x} \notin \vec{C_F} = C_F$  u kom slučaju uslov (6.25) nije zadovoljen, ili  $\vec{x} \in \text{int}(C_F)$ .

Kada bi smo pokazali da int $(C_F) = \bigcap_{\vec{e} \in \partial B^n} \{ \vec{y} \in \mathbb{E}^n : \vec{y} \cdot \vec{e} < F(\vec{e}) \}$  onda  $\vec{x} \in \text{int}(C_F)$ znači da uslov (6.26) nije zadovoljen.

Stavimo  $A = \bigcap_{\vec{e} \in \partial B^n} \{ \vec{y} \in \mathbb{E}^n : \vec{y} \cdot \vec{e} < F(\vec{e}) \}.$  Očigledno  $A \in C_F$ . Da bi pokazali da je A otvoren, pretpostavimo da  $\vec{y} \in A$ . Pošto je  $g_{\vec{y}} : \partial B^n \to \mathbb{R}$  neprekidno na kompaktnom skupu  $\partial B^n$  i  $g_{\vec{y}}(\vec{e}) > 0$  za svako  $\vec{e} \in \partial B^n$  postoji  $\delta > 0$  takvo da  $g_{\vec{y}}(\vec{e}) > \delta$  za svako  $\vec{e} \in \partial B^n$ . Neka je dat  $\vec{v} \in N_{\delta}(\vec{y})$ . Tada  $\vec{v} \bullet \vec{e} = (\vec{v} - \vec{y}) \bullet \vec{e} + \vec{y} \bullet \vec{e} \leq$   $\|\vec{v} - \vec{y}\|_2 \|\vec{e}\|_2 + \vec{y} \bullet \vec{e}, \delta + \vec{y} \bullet \vec{e} < g_{\vec{v}}(\vec{e}) + \vec{y} \bullet \vec{e} = F(\vec{e})$  za svako  $\vec{e} \in \partial B^n$  po Koši– Švarcovoj nejednakosti, pa tako  $N_{\delta}(\vec{y}) \subset A$ . Ovim smo pokazali da je A otvoren. Na kraju, neka je N otvoren skup takav da  $A \subset N \subset C_F$  i  $\vec{y} \in N$ . Tada  $\vec{y} \cdot \vec{e} \leq F(\vec{e})$  za svako  $\vec{e} \in \partial B^n$ . Pošto je N otvoren, postoji  $\delta > 0$  takvo d  $N_{\delta}(\vec{y}) \subset N$ . Prema tome  $\vec{v}_{\vec{e}} = \vec{y} + (\delta/2)\vec{e} \in N$  za svako  $\vec{e} \in \partial B^n$  i  $\vec{y} \cdot \vec{e} = \vec{v}_{\vec{e}} \cdot \vec{e} - \delta/2 \leq F(\vec{e}) - \delta/2 < F(\vec{e})$  za svako  $\vec{e} \in \partial B^n$ . Dakle  $\vec{y} \in A$ . Ovim smo pokazali da  $A = \text{int}(C_F)$ .  $\Box$ 

Teorema 6.3.4. Neka je F :  $\partial B^n \to I\!\!R^+$  neprekidna funkcija i neka je CF :  $\partial B^n \to I\!\!R^+$  $I\!\!R^+$  definisano sa

$$
CF(\vec{e}) = \inf \left\{ F(\vec{u}) (\vec{e} \bullet \vec{u})^{-1} : \vec{u} \in \partial B^n \, \, i \, \vec{e} \bullet \vec{u} > 0 \right\}. \tag{6.27}
$$

Tada je granična oblast  $\partial C_F$  Wulff-ovog kristala koji odgovara funkciji F data sa

$$
\partial C_F = \{ \vec{x} = CF(\vec{e})\vec{e} \in I\!\!R^{n+1} : \vec{e} \in \partial B^n \}. \tag{6.28}
$$

Konkretno, za n = 2 parametarska reprezentacija granične oblasti  $\partial C_F$  Wulff-ovog kristala koji odgovara funkciji F je (desno na slici 6.26)

$$
\vec{x}(u^1, u^2) = CF(\vec{e}(u^1, u^2))\vec{e}(u^1, u^2) \ za\ (u^1, u^2) \in R = (-\pi/2, \pi/2) \times (0, 2\pi). \tag{6.29}
$$

Teorema 6.3.4 je direktna posledica sledeće leme.

Lema 6.3.5. Neka je F : ∂B<sup>n</sup> →  $I\!\!R^+$  neprekidna funkcija i neka je CF : ∂B<sup>n</sup> →  $I\!\!R^+$ definisano sa  $CF(\vec{e}) = \inf \{ F(\vec{u}) (\vec{e} \cdot \vec{u})^{-1} : \vec{u} \in \partial B^n \, i \, \vec{e} \cdot \vec{u} > 0 \}.$  Tada

$$
\partial C_F = \bigcup_{\vec{e} \in \partial B^n} \{CF(\vec{e})\vec{e}\}.
$$

Dokaz. Stavimo  $A = \bigcup_{\vec{e} \in \partial B^n} \{CF(\vec{e})\}.$  Prvo pretpostavljamo da  $\vec{x} \in A$ . Tada  $\vec{x} = CF(\vec{e})\vec{e}$  za neko  $\vec{e} \in \partial B^n$ , pa onda  $CF(\vec{e})(\vec{e} \cdot \vec{u}) = \vec{x} \cdot \vec{u}$  za svako  $\vec{u} \in \partial B^n$  takvo da  $\vec{x} \bullet \vec{u} > 0$ , dakle inf $\{F(\vec{v}(\vec{e} \bullet \vec{v})^{-1}; \vec{v} \in \partial B^n \text{ i } \vec{e} \bullet \vec{v} > 0\} \cdot (\vec{e} \bullet \vec{u}) = \vec{x} \bullet \vec{u}$  za svako  $\vec{u} \in \partial B^n$  takvo da  $\vec{x} \cdot \vec{u} > 0$  po definiciji funkcije CF. Pošto je  $F(\vec{u}) (\vec{e} \cdot \vec{u})^{-1} > 0$ , iz ovoga sledi  $F(\vec{u}) = F(\vec{u}(\vec{e} \cdot \vec{u})^{-1}(\vec{e} \cdot \vec{u}) \geq \vec{x} \cdot \vec{u}$  za svako  $\vec{u} \in \partial B^n$  takvo da  $\vec{x} \cdot \vec{u} > 0$ , pa iz toga sledi  $F(\vec{u}) \geq \vec{x} \bullet \vec{u}$  za svako  $\vec{u} \in \partial B^n$ . Tako važi uslov (6.25) iz teoreme 6.3.3.

Dalje, za dato  $\varepsilon > 0$  postoji  $\vec{u}_0 \in \partial B^n$  takvo da  $\vec{e} \cdot \vec{u}_0 > 0$  i  $CF(\vec{e}) \leq F(\vec{u}_0)(\vec{e} \cdot \vec{u}_0)^{-1} <$  $CF(\vec{e}) + \varepsilon$ , dakle  $CF(\vec{e})(\vec{e} \cdot \vec{u}_0) \leq F(\vec{u}_0) < (CF(\vec{e}) + \varepsilon)(\vec{e} \cdot \vec{u}_0)$  i  $\vec{x} \cdot \vec{u}_0 \leq F(\vec{u}_0) <$  $\vec{x} \cdot \vec{u}_0 + \varepsilon (\vec{e} \cdot \vec{u}_0)$ . Kako je  $\varepsilon > 0$  proizvoljno, imamo  $\vec{x} \cdot \vec{u}_0 = F(\vec{u}_0)$ , pa uslov (6.26) iz teoreme 6.3.3 takođe važi. Tako smo pokazali  $A \subset \partial C_F$ .

Obrnuto, pretpostavimo da  $\vec{x} \notin A$ . Tada  $CF(\vec{e})\vec{e} \neq \vec{x}$  za svako  $\vec{e} \in \partial B^n$ . Ako je  $\vec{x} = \vec{0}$ , onda  $F(\vec{e}) > \vec{x} \bullet \vec{e} = 0$  za svako  $\vec{e} \in \partial B^n$ , pa uslov (6.26) iz teoreme 6.3.3 nije zadovoljen. Zbog toga možemo pretpostaviti  $\vec{x} \neq \vec{0}$  i stavimo  $\vec{e} = \vec{x}|\vec{x}$  i  $D = CF(\vec{x}/\Vert \vec{x} \Vert)1/\Vert \vec{x} \Vert$ . Tada  $D\vec{x} \neq \vec{x}$  i  $D \neq 1$ . Za  $D > 1$ , iz definicije funkcije  $CF$ dobijamo

$$
F(\vec{u})\left(\frac{\vec{x}}{\|\vec{x}\|} \bullet \vec{u}\right)^{-1} \frac{1}{\|\vec{x}\|} = F(\vec{u})(\vec{x} \bullet \vec{u})^{-1} > 1
$$
za svako  $\vec{u} \in \partial B^n$ ,  $\vec{x} \bullet \vec{u} > 0$ .

Pošto  $F(\vec{u}) > 0$  za svako  $\vec{u} \in \partial B^n$ , sledi  $F(\vec{u}) > \vec{x} \bullet \vec{u}$  za svako  $\vec{u} \in \partial B^n$ , i  $\vec{x} \notin \partial C_F$ po uslovu (6.26) teoreme 6.3.3. Slično, ako  $D < 1$  onda

$$
F(\vec{u})\left(\frac{\vec{x}}{\|\vec{x}\|} \bullet \vec{u}\right) \frac{1}{\|\vec{x}\|} = F(\vec{u})(\vec{x} \bullet \vec{u})^{-1} < 1 \text{ za neko } \vec{u} \in \partial B^n, \ \vec{x} \bullet \vec{u} > 0.
$$

Dakle  $F(\vec{u}) < \vec{x} \bullet \vec{u}$  za neko  $\vec{u} \in \partial B^n$  i  $\vec{x} \notin C_F$  po uslovu  $(6.25)$  iz teoreme 6.3.3.

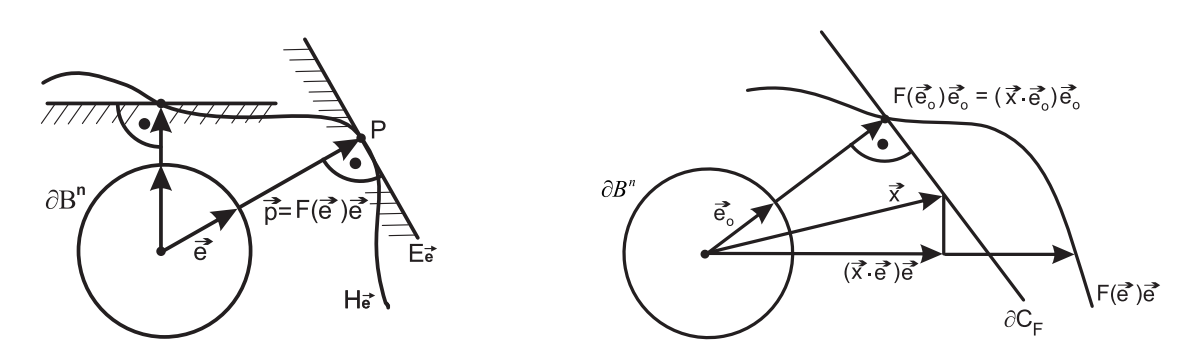

Slika 6.26: Wulff-ove konstrukcije po teoremama 6.3.1 i 6.3.3

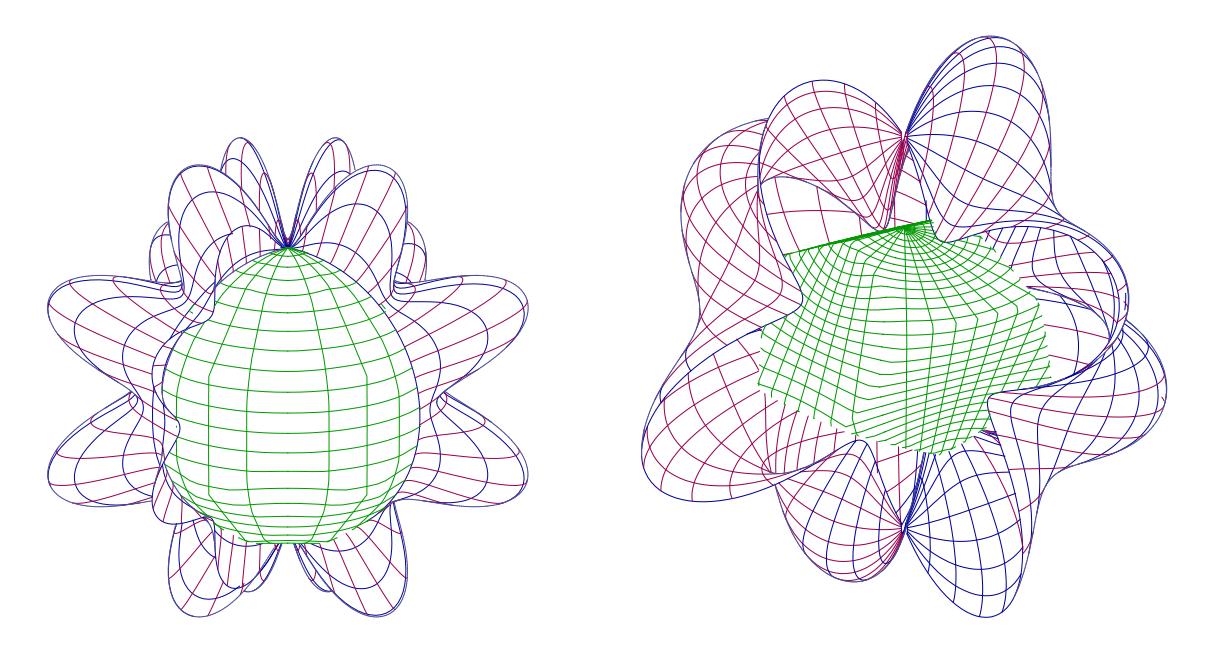

Slika 6.27: Wulff-ovi kristali konstruisani prema teoremama 6.3.3 i 6.3.4

#### 6.3.5 Slučaj eksplicitno određene parametarske reprezentacije Wulff-ovog kristala

Pri razvoju algoritama i programa za grafičku reprezentaciju Wulff-ovih kristala moramo upotrebiti obe teoreme 6.3.3 i 6.3.4. Ipak, u nekim slučajevima se može eksplicitno dati parametarska reprezentacija za graničnu oblast Wulff-ovog kristala.

Jedan takav slučaj je kada je funkcija  $F$  jednaka normi u trodimenzionalnom prostoru. Ako je  $F = \|\cdot\|$ , onda je granična oblast Wulff-ovog kristala koji odgovara funkciji  $F$  data njenom dualnom normom (teorema 6.3.6).

Neka je X Banahov prostor i neka je  $B_X = \{x \in X : ||x|| \leq 1\}$  zatvorena jedinična lopta u X. Dalje, neka  $X^*$  označava neprekidan dual prostora X sa normom  $||f|| =$  $\sup\{|f(x)| : x \in B_X\}$  za svako  $f \in X^*$ .

**Teorema 6.3.6.** Neka je  $\|\cdot\|$  norma na prostoru  $\mathbb{R}^{n+1}$  i, za svako  $\vec{w} \in \partial B^n$ , neka je  $\phi_{\vec{w}} : I\!\!R^{n+1} \to I\!\!R$  definisano sa

$$
\phi_{\vec{w}}(x) = \vec{w} \cdot \vec{x} = \sum_{k=1}^{n+1} w_k x_k \ (\vec{x} \in \mathbb{R}^{n+1}).
$$

Tada je granična oblast ∂C<sub>||</sub>.<sub>||</sub> Wulff-ovog kristala koji odgovara  $\|\cdot\|$  data sa

$$
\partial C_{\|\cdot\|} = \left\{ \vec{x} = \frac{1}{\|\phi_e\|^*} \cdot \vec{e} \in I\!\!R^{n+1} : \vec{e} \in \partial B^n \right\},\tag{6.30}
$$

gde je  $\|\phi_{\vec{e}}\|^*$  norma funkcionala  $\phi_{\vec{e}}$ , to jest, dualna norma norme  $\|\cdot\|.$  $Dokaz$ . Jasno je da  $\phi_{\vec{w}} \in (\mathbb{R}^{n+1})^*$  za svako  $\vec{w} \in \partial B^n$ , i

$$
\|\phi_{\vec w}\|^*=\sup\{|\phi_{\vec w}(x): \|x\|=1\}.
$$

Iz (6.27) za  $F = || \cdot ||$  i  $\vec{v} = ||u||^{-1} \cdot \vec{u}$ , jer je  $||\vec{v}|| = 1$ , dobijamo

$$
C_{\|\cdot\|}(\vec{e}) = \inf \left\{ \|\vec{u}\| (\vec{e} \cdot \vec{u})^{-1} : u \in \partial B^n \text{ i } \vec{e} \cdot \vec{u} > 0 \right\}
$$
  
= 
$$
\left( \sup \left\{ \frac{|\phi_{\vec{e}}(\vec{u})|}{\|u\|} : \vec{u} \in \partial B^n \text{ i } \vec{e} \bullet \vec{u} \neq 0 \right\} \right)^{-1}
$$
  
= 
$$
(\sup \{ |\phi_{\vec{e}}(\vec{v})| : \|\vec{v}\| = 1 \text{ i } \vec{v} \bullet \vec{e} \neq 0 \})^{-1} = \frac{1}{\|\phi_{\vec{e}}\|^{*}}.
$$

Sada jednakost (6.30) sledi iz (6.28).

Napomena 6.3.7. U specijalnom slučaju kada je  $n = 2$ , iz  $(6.30)$  i  $(6.29)$  dobijamo sledeću parametarsku reprezentaciju za Wulff-ov kristal koji odgovara normi  $\|\cdot\|$  na  $I\!R^3$ 

$$
\vec{x}(u^1, u^2) = C_{\|\cdot\|} (\vec{e}(u^1, u^2)) \cdot \vec{e}(u^1, u^2) = \frac{1}{\phi_{\vec{e}}} \cdot \vec{e}(u^1, u^2) \ \text{za} \ (u^1, u^2) \in R \tag{6.31}
$$

a potencijalna površima parametarsku reprezentaciju

$$
\vec{y} = F(\vec{e}(u^1, u^2)) \cdot \vec{e}(u^1, u^2) = ||\vec{e}(u^1, u^2)|| \cdot \vec{e}(u^1, u^2) \text{ za } (u^1, u^2) \in R. \tag{6.32}
$$

 $\Box$ 

Primer 6.3.8. Predstavljamo potencijalne površi i odgovarajuće Wulff-ove kristale za normu  $\|\cdot\|_1$  prostora  $\ell_1$  svih apsolutno konvergentnih redova i za normu  $\|\cdot\|_{\infty}$ prostora $\ell_{\infty}$ svih ograničenih nizova

 $||\vec{x}||_1 = |x_1| + |x_2| + |x_3|$  i  $||\vec{x}||_{\infty} = \max_{1 \le k \le 3} |x_k|$  za  $\vec{x} = \{x_1, x_2, x_3\}.$ 

Grafike na slici 6.28 su dualne jedna drugoj.

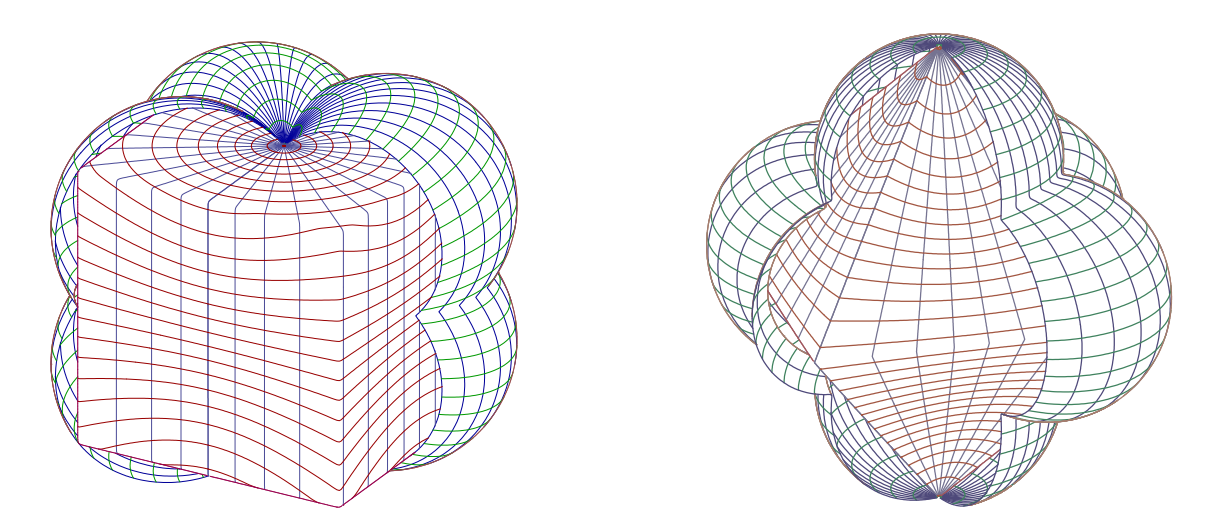

Slika 6.28: Wulff-ovi kristali koji odgovaraju normama na prostorima  $\ell_1$  i  $\ell_{\infty}$ 

Neopadajući niz  $\Lambda = (\lambda_n)_{n=0}^{\infty}$  pozitivnih realnih brojeva je *eksponencijalno ograničen* ako postoji ceo broj  $m \geq 2$  takav da za sve nenegativne cele brojeve  $\nu$  postoji bar jedan element  $\lambda_n$  u intervalu  $I_m^{(\nu)}=[m^\nu,m^{\nu+1}-1]$  ([82]). Niz  $\Lambda$  je eksponencijalno ograničen ako i samo ako postoje realni brojevi  $s, t \in (0, 1), s \leq t$  takvi da za neki podniz  $(\lambda_{n(\nu)})_{\nu=0}^{\infty}$ 

$$
s \le \frac{\lambda_{n(\nu)}}{\lambda_{n(\nu+1)}} \le t \text{ za svako } \nu = 0, 1, \dots
$$
 (6.33)

 $([82, \text{Lema } 1])$ . Takav podniz se zove pridruženi podniz.

Ovde posmatramo niz  $\lambda_n = n+1$  za  $n = 0, 1, \ldots$  i odgovarajući pridruženi podniz Ovde posmatramo mz  $λ_n = n + 1$  za  $n = 0, 1, ...$  i odgovarajúci pridružem podmz<br>  $λ_{n(\nu+1)}$  za  $n(\nu) = 2^{\nu}$  ( $n = 0, 1, ...$ ). Označimo sa  $\sum_{\nu}$  i max<sub> $\nu$ </sub> sumu i maksimum po svim k za koje je  $n(\nu) = 2^{\nu} \le k \le 2^{\nu+1} - 1 = n(\nu + 1) - 1$ .

Prostor X je FK prostor ako je kompletan linearan metrički prostor nizova sa neprekidnim koordinatama  $P_n: X \to \mathbb{C}$   $(n = 0, 1, ...)$  gde  $P_n(x) = x_n$  za svako  $x = (x_k)_{k=0}^{\infty} \in X$ ; FK prostor je BK prostor ako je njegova metrika data pomoću norme.

Označimo sa  $\omega$  skup svih nizova kompleksnih brojeva. Skupovi

$$
w_{\infty}(\Lambda) = \left\{ x \in \omega : \sup_{\nu} \frac{1}{\lambda_{n(\nu+1)}} \sum_{\nu} |x_k| < \infty \right\} \tag{6.34}
$$

#### 6.3. PRIMENE U KRISTALOGRAFIJI 129

$$
v_{\infty}(\Lambda) = \left\{ x \in \omega : \sup_{\nu} \frac{1}{\lambda_{n(\nu+1)}} \sum_{\nu} |x_k - x_{k-1}| < \infty \right\} \tag{6.35}
$$

$$
c_{\infty}(\Lambda) = \left\{ x \in \omega : \sup_{\nu} \frac{1}{\lambda_{n(\nu+1)}} \sum_{\nu} |\lambda_k x_k - \lambda_{k-1} x_{k-1}| < \infty \right\} \tag{6.36}
$$

su BK prostori u odnosu na norme definisane sa

$$
||x||_{w_{\infty}(\Lambda)} = \sup_{\nu} \frac{1}{\lambda_{n(\nu+1)}} \sum_{\nu} |x_k|
$$
 norma za  $w_{\infty}(\Lambda)$ ,  

$$
||x||_{v_{\infty}(\Lambda)} = \sup_{\nu} \frac{1}{\lambda_{n(\nu+1)}} \sum_{\nu} |x_k - x_{k-1}|
$$
 norma za  $v_{\infty}(\Lambda)$ ,  

$$
||x||_{c_{\infty}(\Lambda)} = \sup_{\nu} \frac{1}{\lambda_{n(\nu+1)}} \sum_{\nu} |\lambda_k x_k - \lambda_{k-1} x_{k-1}|
$$
 norma za  $c_{\infty}(\Lambda)$ .

Skupovi

$$
\mathcal{W}(\Lambda) = \left\{ x \in \omega : \sum_{k=0}^{\infty} \lambda_{n(\nu+1)} \max_{\nu} |x_k| < \infty \right\},\tag{6.37}
$$

$$
\mathcal{V}(\Lambda) = \left\{ x \in \omega : \sum_{k=0}^{\infty} \lambda_{n(\nu+1)} \max_{\nu} \left| \sum_{j=k}^{\infty} x_j \right| < \infty \right\},\tag{6.38}
$$

$$
\mathcal{C}(\Lambda) = \left\{ x \in \omega : \sum_{k=0}^{\infty} \lambda_{n(\nu+1)} \max_{\nu} \left| \sum_{j=k}^{\infty} \frac{x_j}{\lambda_j} \right| < \infty. \right\}
$$
(6.39)

su BK prostori u odnosu na norme definisane sa

$$
||x||_{\mathcal{W}(\Lambda)} = \sum_{k=0}^{\infty} \lambda_{n(\nu+1)} \max_{\nu} |x_k|,
$$
  

$$
||x||_{\mathcal{V}(\Lambda)} = \sum_{k=0}^{\infty} \lambda_{n(\nu+1)} \max_{\nu} \left| \sum_{j=k}^{\infty} x_j \right|,
$$
  

$$
||x||_{\mathcal{C}(\Lambda)} = \sum_{k=0}^{\infty} \lambda_{n(\nu+1)} \max_{\nu} \left| \sum_{j=k}^{\infty} \frac{x_j}{\lambda_j} \right|.
$$

Prostori  $\mathcal{W}(\Lambda)$ ,  $\mathcal{V}(\Lambda)$  i  $\mathcal{C}(\Lambda)$  su  $\beta$ -duali prostora  $w_{\infty}(\Lambda)$ ,  $v_{\infty}(\Lambda)$  i  $c_{\infty}(\Lambda)$ , respektivno. U specijalnom sluˇcaju trodimenzionalnog prostora imamo,

$$
||x||_{w_{\infty}(\Lambda)} = \max \left\{ \frac{1}{\lambda_2} \cdot |x_1|, \frac{1}{\lambda_4} \cdot (|x_2| + |x_3|) \right\},
$$
  
\n
$$
||x||_{v_{\infty}(\Lambda)} = \max \left\{ \frac{1}{\lambda_2} \cdot |x_1|, \frac{1}{\lambda_4} \cdot (|x_2 - x_1| + |x_3 - x_2|) \right\},
$$
  
\n
$$
||x||_{c_{\infty}(\Lambda)} = \max \left\{ \frac{1}{\lambda_2} \cdot |x_1|, \frac{1}{\lambda_4} \cdot (|\lambda_2 x_2 - \lambda_1 x_1| + |\lambda_3 x_3 - \lambda_2 x_2|) \right\},
$$
  
\n
$$
||x||_{W(\Lambda)} = \lambda_2 \cdot |x_1| + \lambda_4 \cdot \max\{|x_2|, |x_3|\},
$$

$$
||x||_{\mathcal{V}(\Lambda)} = \lambda_2 \cdot |x_1 + x_2 + x_3| + \lambda_4 \cdot \max\{|x_2 + x_3|, |x_3|\},
$$
  

$$
||x||_{\mathcal{C}(\Lambda)} = \lambda_2 \cdot \left| \frac{x_1}{\lambda_1} + \frac{x_2}{\lambda_2} + \frac{x_3}{\lambda_3} \right| + \lambda_4 \cdot \max\left\{ \left| \frac{x_2}{\lambda_2} + \frac{x_3}{\lambda_3} \right|, \frac{|x_3|}{\lambda_3} \right\}.
$$

Primer 6.3.9. Na kraju predstavljamo neke potencijalne površi i odgovarajuće Wulffove kristale za norme  $\|\cdot\|_{w_{\infty}(\Lambda)},\|\cdot\|_{v_{\infty}(\Lambda)}$  i  $\|\cdot\|_{c_{\infty}(\Lambda)}$  (slike 6.29, 6.31 i 6.33), i za dualne norme  $\|\cdot\|_{\mathcal{W}(\Lambda)}$ ,  $\|\cdot\|_{\mathcal{V}(\Lambda)}$  i  $\|\cdot\|_{\mathcal{C}(\Lambda)}$  (slike 6.30, 6.32 i 6.34).

Da bi dobili grafičke reprezentacije ovih potencijalnih površi i odgovarajućih Wulffovih kristala, izjednačavamo niz  $x = (x_k)_{k=1}^{\infty}$  sa trodimenzionalnim vektorom  $\vec{x} =$  $(x_1, x_2, x_3), x_k = 0$  za  $k > 3$ . Za sve slike biramo  $\Lambda = (1, 2, 3, 4)$ .

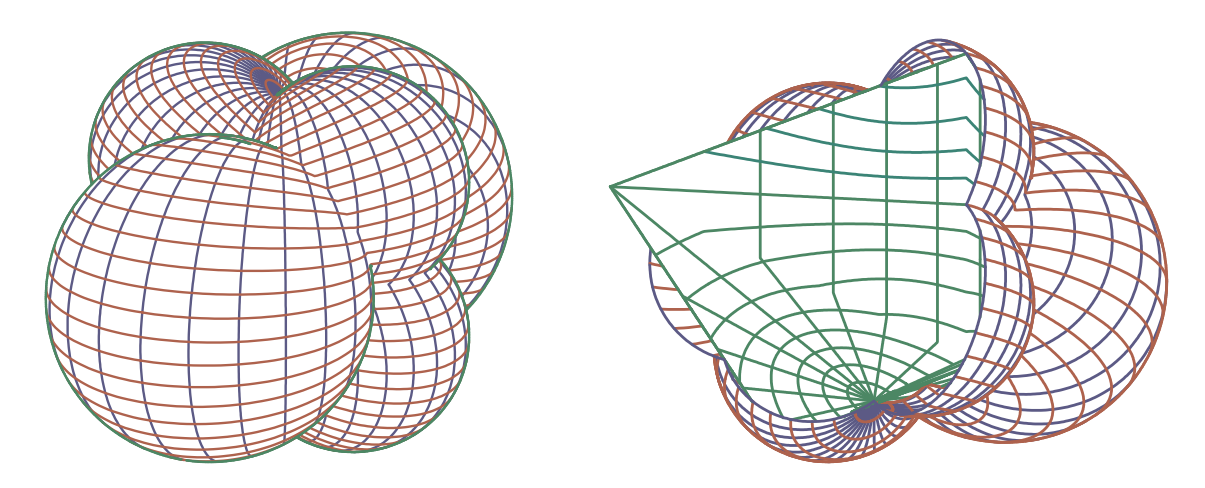

Slika 6.29: Potencijalna površ norme  $w_{\infty}(\Lambda)$  i potencijalna površ sa odgovarajućim Wulff-ovim kristalom

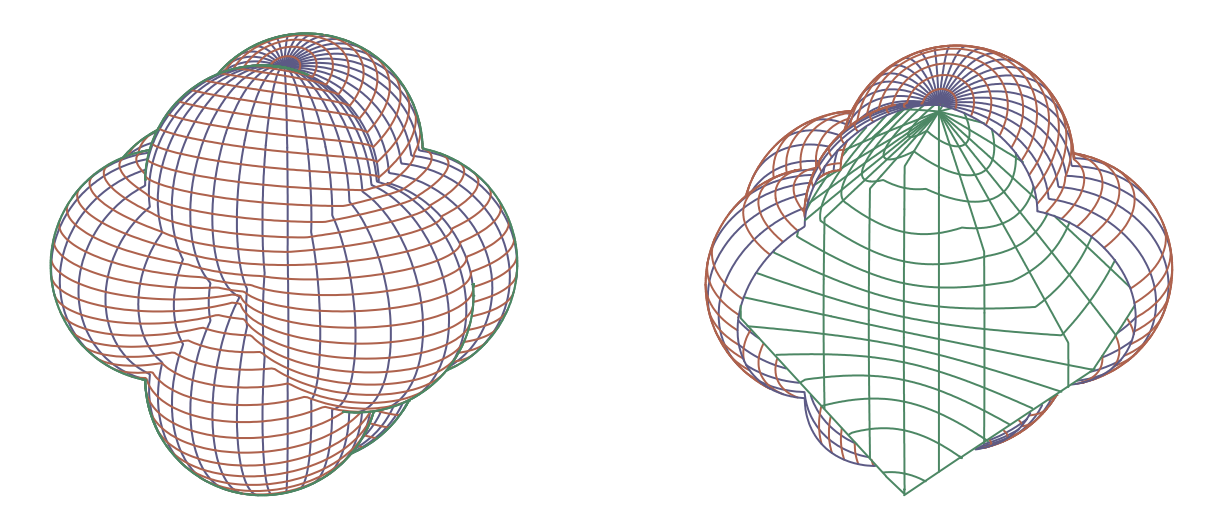

Slika 6.30: Potencijalna površ norme  $\mathcal{W}(\Lambda)$  i potencijalna površ sa odgovarajućim Wulff-ovim kristalom

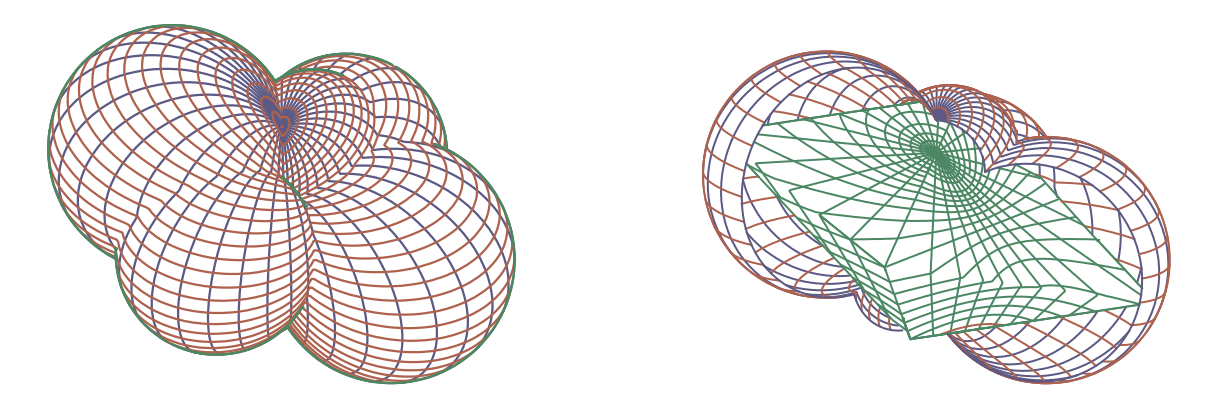

Slika 6.31: Potencijalna površ<br/> norme $v_{\infty}(\Lambda)$ i potencijalna površ<br/> sa odgovarajućim Wulff-ovim kristalom

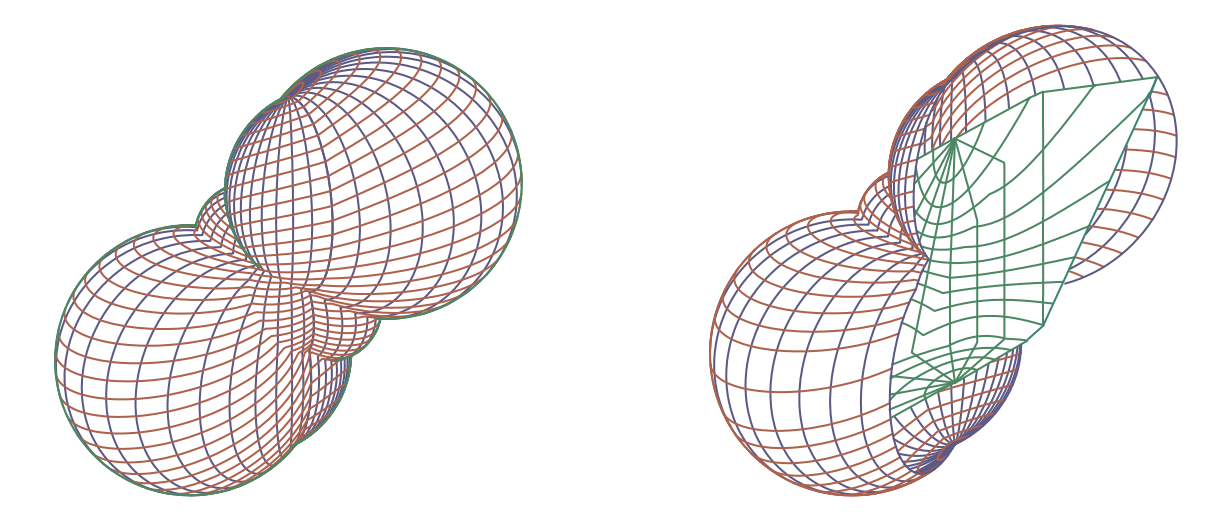

Slika 6.32: Potencijalna površ norme $\mathcal{V}(\Lambda)$ i potencijalna površ sa odgovarajućim Wulff-ovim kristalom

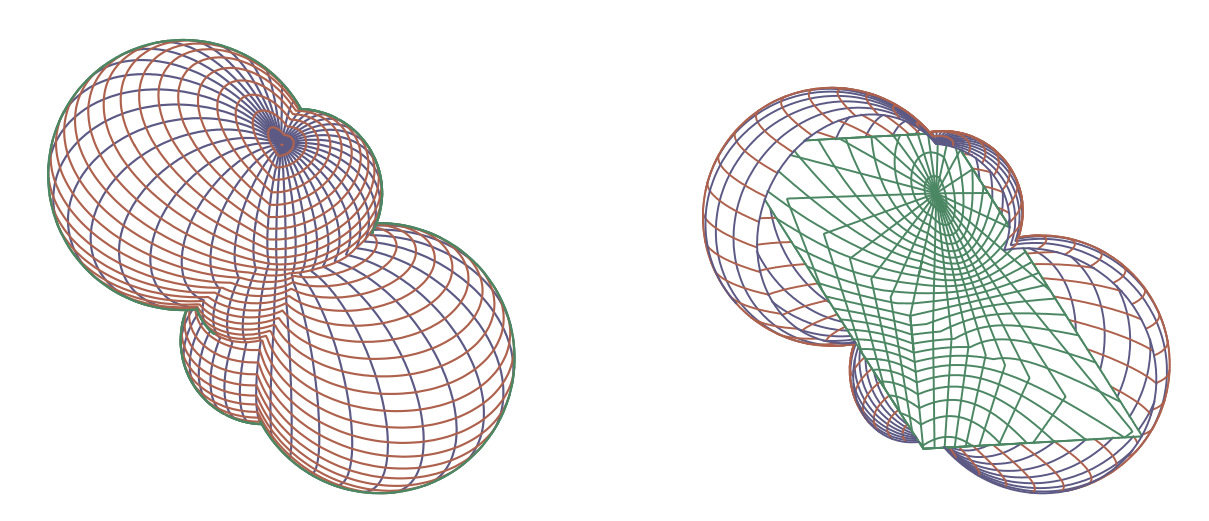

Slika 6.33: Potencijalna površ norme  $c_{\infty}(\Lambda)$  i potencijalna površ sa odgovarajućim Wulff-ovim kristalom

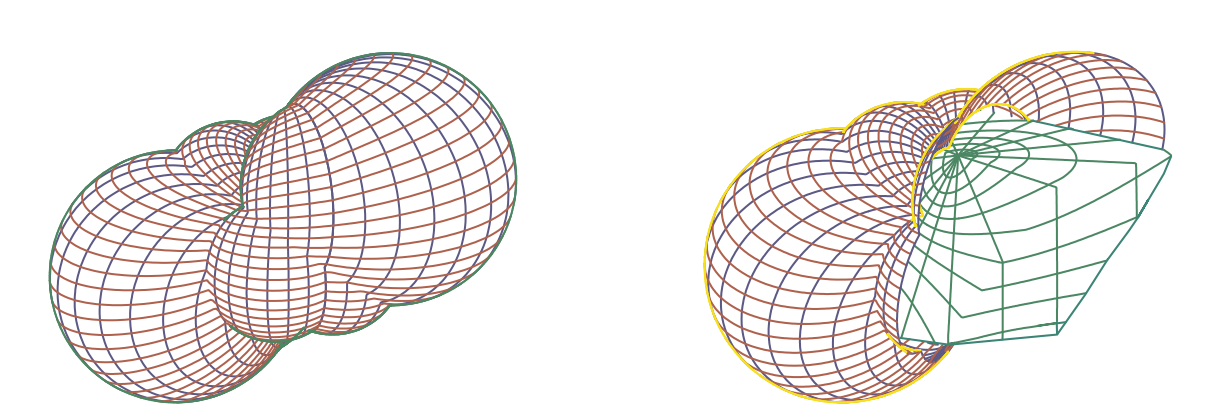

Slika 6.34: Potencijalna površ norme $\mathcal{C}(\Lambda)$ i potencijalna površ sa odgovarajućim Wulff-ovim kristalom

# Spisak slika

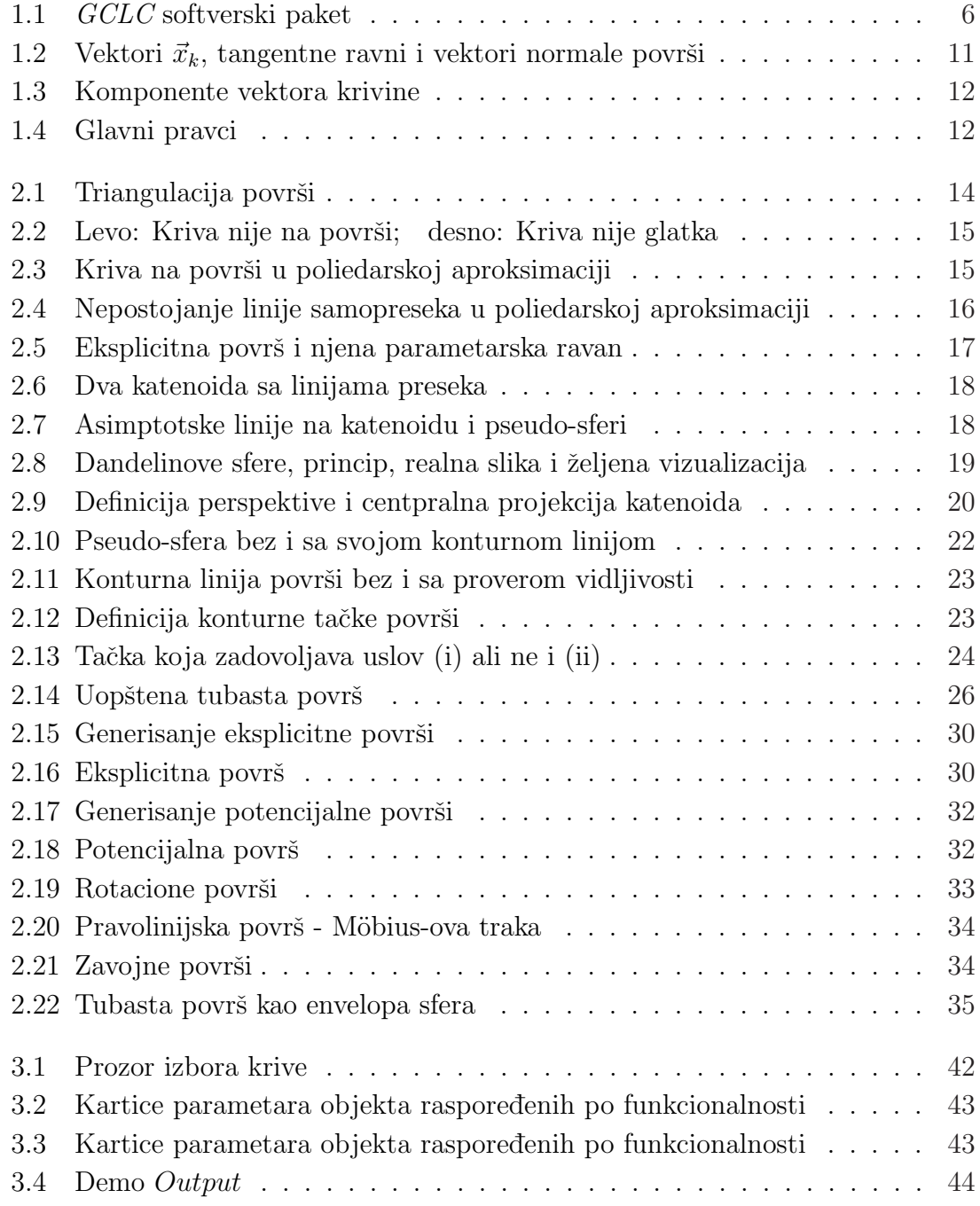

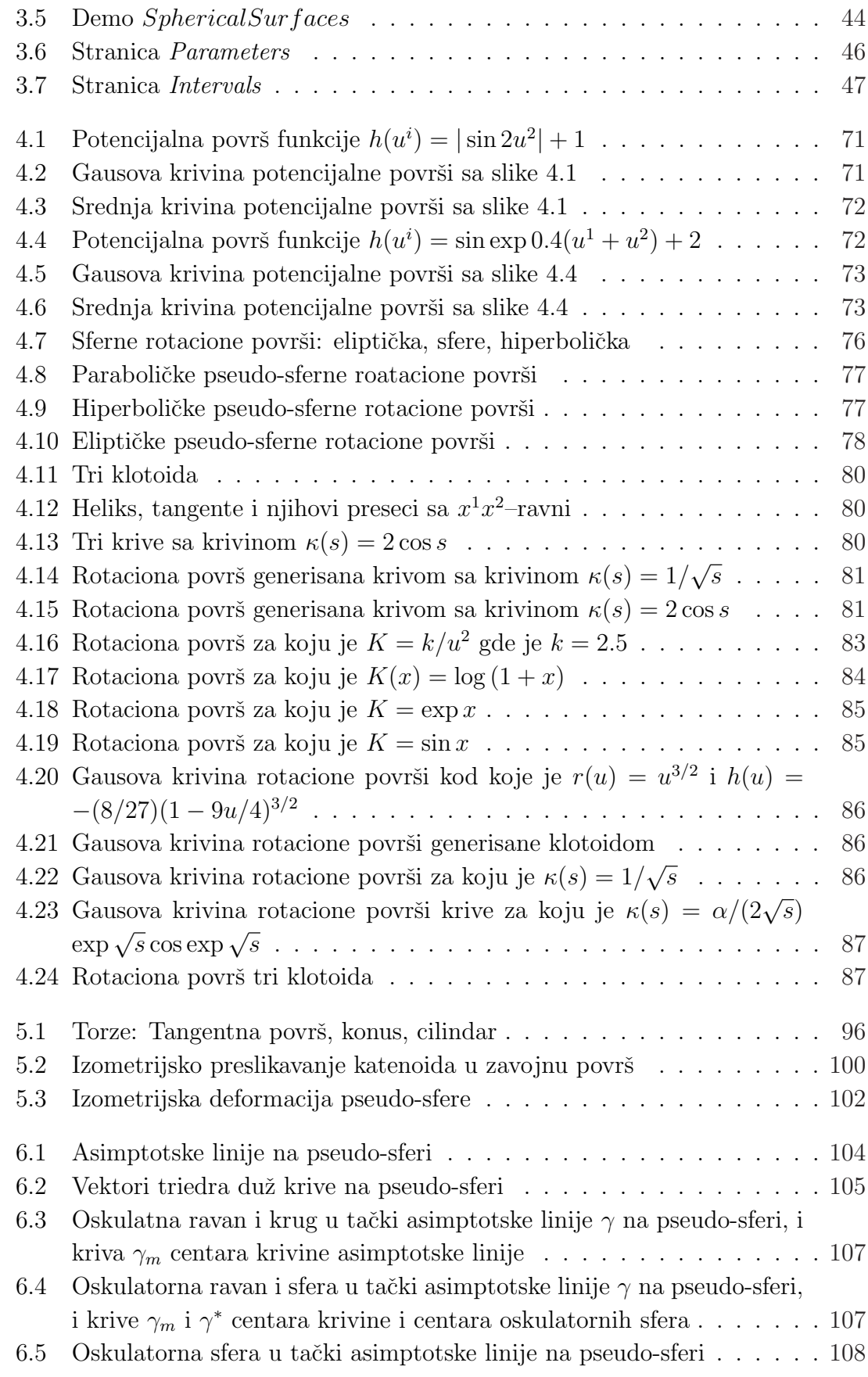

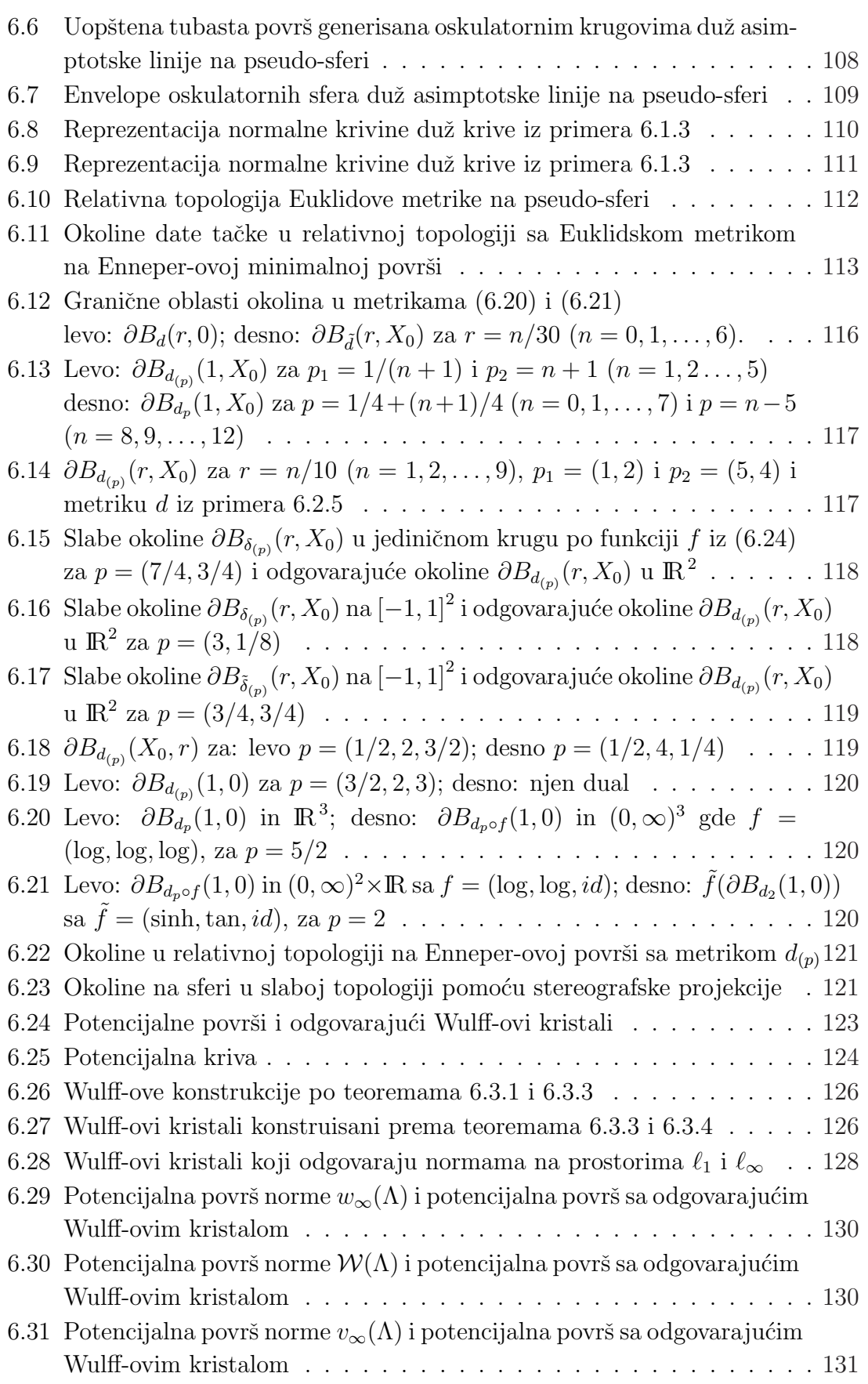

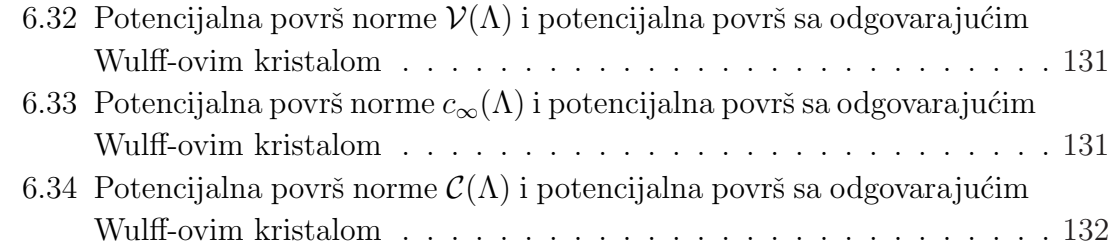

# Literatura

- [1] Agoshton M.K., Computer Graphics and Geometric Modeling, Springer-Verlag, 2005
- [2] Aziz N.M., Bata R.M., Bhat S.P., Bezier Surfaces / Surface Intersection, Computer Graphics and Applications, Vol 10 Num 1 (1990), 50–58
- [3] Bauer U., Polthier K., Generating parametric models of tubes from laser scans, Computer-Aided Design, Volume 41, Issue 10, (2009), 719-729
- [4] Blinn j., Jim Blinn's Corner, Notation, Notation, Notation, Morgan Kaufmann Publishers, an imprint of Elsevier Science, 2003
- [5] Bokan N., Blažić N., Uvod u diferencijalnu geometriju, Matematički fakultet i Vesta, Beograd, 1996
- [6] Bowyer A., Woodwark J., Introduction to Computing with Geometry, Information Geometers, 1993
- [7] Calvert C., Delphi programiranje punom snagom, CET, Beograd, 1996, prevod na srpski
- [8] do Carmo M.P., Differentialgeometrie von Flächen und Kurven, Vieweg Verlag, Braunschweig/Wiesbaden, 1983.
- [9] Carvalho P.C.P., de Figueiredo L.H., Gomes J., Velho L., Mathematical Optimization in Computer Graphics and Vision, Morgan Kaufmann Publishers, an imprint of Elsevier Science, 2008
- [10] Cerf R., Picard J., The Wulff Crystal in Ising and Percolation Models, Lecture Notes in Mathematics, (2006), Volume 1878
- [11] Cvetković M., Veličković V., Zlatković S., One teaching method in informatics, Proceedings of the Conference YU Info 2000, on CD
- [12] Dabkowski M.K., Jablan S., Khan N.A., Sahi R.K., On 4-move Equivalence Classes of Knots and Links of Two Components, JOURNAL OF KNOT THE-ORY AND ITS RAMIFICATIONS, (2011) vol. 20, No. 1, 47-90
- [13] Delphi Help
- [14] Dobrushin R.L., Kotecky R., Shlosman S., Wulff construction A global shape from local interaction, Translations of Math. Monographs, 104, Providence, 1992
- [15] Djorić M., Janičić P., Constructions, Instructions, Interactions, Teaching Mathematics and its Applications, Oxford University Press, Vol. 23(2) (2004), 69–88 http://www.matfbg.ac.rs/∼janicic
- [16] Endl K., Kreative Computergrafik, Würfel–Verlag, 1986.
- [17] Endl K., Endl R., Computergraphik 1 Eine Software zur Geomerie in Turbo– Pascal, Würfel–Verlag, Biebertal–Vetzberg 1989.
- [18] Endl K., Endl R., Computergraphik 2 Eine Software zur Geomerie objektorientierter Programmierung mit Turbo-Pascal, Würfel-Verlag, Biebertal-Vetzberg, 1991.
- [19] Endl K., Endl R., Schönheit der Geometrie, Wissenschaft und Ästhetik, (CD-ROM) Würfel-Verlag, 1994
- [20] Endl K., Endl R., Octree Strahlgeneratoren, W¨urfel-Verlag, 1995
- [21] Endl K., Endl R., Faszination Interaktiver Computergrafik, (CD-ROM) Würfel-Verlag, 1996
- [22] Endl K., Endl R., *Wunderwelt Interaktiver Computergrafik*, (CD-ROM) Würfel-Verlag, 1997
- [23] Endl K., Endl R., Software for Geometry, electronic publication http://vismath7.tripod.com/endl/
- [24] Endl K., Failing M., Malkowsky E., Software zur Geometrie, Publication of the University of Giessen for CeBit'95 in Hanover, 1995, pp. 1–8
- [25] Endl K., Malkowsky E., Aufgaben zur analytischen Geometrie und linearen Algebra mit einer Einführung in die 3D-Computergrafik in Turbo-Pascal, VDI-Verlag Düsseldorf 1987
- [26] Endl K., Malkowsky E., Eine offene Sofware zur Geometrie in objektorientierter Programmierung, Publication of the University of Giessen for CeBit'93 in Hanover, 1993, pp. 1–15
- [27] Failing M., Entwicklung numerischer Algorithmen zur computergrafischen Darstellung spezieller Probleme der Differentialgeometrie und Kristallographie, Ph.D. Thesis, Giessen, Shaker Verlag, Aachen, 1996
- [28] Failing M., Malkowsky E., Spezielle Flächen und Flächenkurven, Contribution to the CD-ROM: Schönheit der Geometrie, Wissenschaft und Asthetik, Würfel– Verlag, Giessen 1994
- [29] Failing M., Malkowsky E., Ein effizienter Nullstellenalgorithmus zur computergrafischen Darstellung spezieller Kurven und Flächen, Mitt. Math. Sem. Giessen 229, (1996), 11–28
- [30] Failing M., Malkowsky E., Spezielle Flächen, Contribution to the CD-ROM: Faszination interaktiver Computergrafik, Würfelverlag Giessen 1996
- [31] Farin G., Curves and Surfaces for Computer Aided Geometric Design, Academic Press, 1988
- [32] de Floriani L., A Pyramidal Data Structure for Triangle–Based Surface Description, Computer Graphics and Applications, Vol 9 Num 2 (1989), 67–78
- [33] Foley T.A., Lane D.A., Nielson G.M., Visualizing Functions Over a Sphere, Computer Graphics and Applications, Vol 10 Num 1 (1990), 32–40
- [34] Foley J.D., van Dam A., Feiner S.K., Hughes J.F., Computer Graphics Principles and practice, Addison–Wesley, 1990
- [35] Harrington S., Computer Graphics, A Programming Approach, McGraw-Hill, 1988
- [36] Hildebrandt K., Polthier K., Generalized shape operators on polyhedral surfaces, Computer Aided Geometric Design, Volume 28, Issue 5, (2011), 321-343
- [37] Hristov S., Stanković M., Veličković V., "Exact" display of objects with real valued positions and dimensions, Filomat (Niš)  $9:2$  (1995),  $251-259$
- [38] Jablan S., Groups of Conformal Antisymmetry and Complex Antisymmetry in  $E^2 \setminus \{O\}$ , Zeitschrift fr Kristallographie 173 (1985), 129-138.
- [39] Jablan S., A New Method of Generating Plane Groups of Simple and Multiple Antisymmetry, Acta Crystallographica A42 (1986), 209-212
- [40] Jablan S., Groups of Simple and Multiple Antisymmetry of Layers, Z. Kristall. 176 (1986), 283-290
- [41] Jablan S., A new method of deriving and cataloguing simple and multiple antisymmetry  $G_3^l$  space groups, Acta Crystallographica Section A (1987) Volume 43, Part 3, 326-337
- [42] Jablan S.,  $(p2, 2^l)$ -Symmetry Three-Dimensional Space Groups  $G_3^{l,p}$  $_{3}^{l,p}$ , Acta Cryst. A48 (1992)
- [43] Jablan S., Mackay Groups, Acta Cryst. A49 (1993), 132-137
- [44] Jablan S., Pawley Multiple Antisymmetry Three-Dimensional Space Groups  $G_3^{l,p2}$  $_{3}^{l,p2}$ , Acta Cryst. A49 (1993), 127-132
- [45] Jablan S., Mackay groups and their applications, STRUCTURAL CHEM-ISTRY, (2002) vol. 13, No. 3-4, 259-266
- [46] Jablan S., Mathematical Poetry, http://mathematicalpoetry.blogspot.com/ 2007/12/slavik-jablan-at-ams-show-in-san-diego.html
- [47] Jablan S., Bridges Math Art Galleries, http://gallery.bridgesmathart.org/ exhibitions/2011-joint-mathematics-meetings/jablans
- [48] Jablan S., Modularity in art, http://modularity.tripod.com/osn.htm
- [49] Jablan S., SYMMETRY AND ORNAMENT, http://www.emis.de/monographs/jablan/index.html
- [50] Jablan S., Radović Lj., *Do you like paleolithic op-art?*, KYBERNETES, (2011) vol. 40, No. 7-8, 1045-1054
- [51] Jablan S., Radović Lj., Sazdanović R., Tutte and Jones Polynomials of Link Families, FILOMAT, (2010) vol. 24, No. 3, 19-33
- [52] Jablan S., Radović Lj., Sazdanović R., Pyramidal Knots and Links and Their Invariants, MATCH-COMMUNICATIONS IN MATHEMATICAL AND IN COMPUTER CHEMISTRY, (2011) vol. 65, No. 3, 541-580 (Review)
- [53] Jablan S., Radović Lj., Sazdanović R., Knots and Links Derived from Prismatic Graphs, MATCH-COMMUNICATIONS IN MATHEMATICAL AND IN COMPUTER CHEMISTRY, (2011) vol. 66, No. 1, 65-92 (Review)
- $[54]$  Jablan S., Radović Lj., Sazdanović R., Tune and Jones polynomials of links, polyominoes and graphical recombination patterns, JOURNAL OF MATHE-MATICAL CHEMISTRY, (2011) vol. 49, No. 1, 79-94
- [55] Jablan S., Sazdanović R., Unlinking number and unlinking gap, JOURNAL OF KNOT THEORY AND ITS RAMIFICATIONS, (2007) vol. 16, No. 10, 1331-1355
- [56] Jablan S., Sazdanović R., Braid family representatives, JOURNAL OF KNOT THEORY AND ITS RAMIFICATIONS, (2008) vol. 17, No. 7, 817-833
- [57] Janičić P.,  $GCLC$  A tool for constructive euclidean geometry and more than that, MATHEMATICAL SOFTWARE-ICMS 2006, PROCEEDINGS, (2006), vol. 4151, 58-73
- [58] Janičić P., Geometry Constructions Language, JOURNAL OF AUTOMATED REASONING, (2010), vol. 44(1-2), 3-24
- [59] Janičić P., Kordić S.,  $EUCLID the geometry theorem prover$ , FILOMAT 9(3) (1995), 723-732
- [60] Janičić P., Quaresma P., System description:  $GCLC$ prover plus  $GeoThms$ , AU-TOMATED REASONING, PROCEEDINGS, (2006), vol. 4130, 145-150
- [61] Janičić P., Trajković I., *WinGCLC–a workbench for formally describing figures*, Proceedings of the Spring Conference on Computer Graphics (SCCG 2003), April 24–26, 2003, ACM Press, New York, USA http://www.matfbg.ac.rs/∼janicic
- [62] Jost J., Differentialgeometrie und Minimalflächen, Springer Verlag, Berlin, Heidelberg, New York, 1994.
- [63] Khare S.V., Kodambaka S., Johnson D.D., Petrov I., Greene J.E., Determining absolute orientation-dependent step energies: a general theory for the Wulffconstruction and for anisotropic two-dimensional island shape fluctuations, Surface Science, Volume 522, Issues 1-3, 1 (2003), 75-83
- [64] Kocić Lj., Modification of Bézier curves and surfaces by degree-elevation technique, Computer-Aided Design, Volume 23, Issue 10, (1991), 692-699
- [65] Kocić Lj., Geometrijsko modeliranje, Edicija Osnovni udžbenici, Elektronski fakultet Niš, 2009
- [66] Kocić Lj., Gegovska-Zajkova S., Babače E., Self-affine Fractals Generated by Nonlinear Systems, NUMERICAL ANALYSIS AND ITS APPLICATIONS - 4TH INTERNATIONAL CONFERENCE, NAA 2008, (2009), vol. 5434, 353- 360
- [67] Kocić Lj., Gegovska-Zajkova S., Babače E., *Orthogonal Decomposition of* Fractal Sets, APPROXIMATION AND COMPUTATION: IN HONOR OF GRADIMIR V. MILOVANOVIC, (2011), vol. 42, 145-156
- [68] Kocić Lj., Milovanović G., *Shape preserving approximations by polynomials and* splines, Computers and Mathematics with Applications, Volume 33, Issue 11, (1997), 59-97
- [69] Kocić Lj., Stefanovska L., A property of Farey tree, NUMERICAL ANALYSIS AND ITS APPLICATIONS, (2005), vol. 3401, 345-351
- [70] Kocić Lj., Stefanovska L., Babače E., *Affine invariant iterated function sys*tems and the minimal simplex problem, PROCEEDINGS OF THE INTER-NATIONAL CONFERENCE DIFFERENTIAL GEOMETRY, DYNAMICAL SYSTEMS, (2008), 119-128
- [71] Kraus L., *Programsko okruženje Delphi sa rešenim zadacima*, Mikro knjiga, Beograd, 1996
- [72] Kreyszig E., Differenialgeometrie, Akademische Verlagsgesellschaft Leipzig, 1957
- [73] Lancaster P., Salkauskas K., *Curve and Surface Fitting*, Academic Press, 1986
- [74] Lange C., Polthier K., Anisotropic smoothing of point sets, Computer Aided Geometric Design, Volume 22, Issue 7, (2005), 680-692
- [75] Laugwitz D., Differentialgeometrie, Teubner Verlag, Stuttgart, 1977.
- [76] Laurent P.J., Méhauté A.L., Schumaker L.L. (Eds.), Curves and Surfaces, Academic Press, Inc, 1991
- [77] Lyche T., Schumaker L.L. (Eds.), Mathematical Methods in Computer Aided Geometrical Design, Academic Press, Inc, 1989
- [78] Lyche T., Schumaker L.L. (Eds.), Mathematical Methods in Computer Aided Geometrical Design II, Academic Press, Inc, 1992
- [79] Madić J., Veličković V., Madić I., Evaluation of a polynomial by means of mathematical spectra of M. Petrovic, Filomat 23:3 (2009), 269-278
- [80] Malkowsky E., Computergrafik in der Differentialgeometrie, eine offene Software zur Differentialgeometrie, Technologie–Vermittlungs–Agentur Berlin, Dokumentationsband zum Hochschul–Computer–Forum (1993) 7–9
- [81] Malkowsky E., An open software in OOP for computer graphics and some applications in differential geometry, Proceedings of the  $20^{th}$  South African Symposium on Numerical Mathematics, (1994), 51–80
- [82] Malkowsky E., The continuous duals of the spaces  $c_0(\Lambda)$  and  $c(\Lambda)$  for exponentially bounded sequences, Acta Sci. Math. (Szeged), (1995), 61, 241–250
- [83] Malkowsky E., An open sofware in OOP for computer graphics in differential geometry, the basic concepts, Zeitschrift für Angewandte Mathematik und Mechanik, 76, Suppl. 1, (1996), 467–468
- [84] Malkowsky E., Visualisation and animation in mathematics, Proceedings of the 2nd German–Serbian Summer School of Modern Mathematical Physics, Kopaonik, Yugoslavia, 2002, electronic publication
- [85] Malkowsky E., Visualisation and animation in mathematical education, Proceedings of the DAAD Workshop Bauinformatik, Budva, Montenegro, 12–14, September, 2003, CD
- [86] Malkowsky E., Visualisation and animation in mathematics and physics, Facta Universitatis, Series Mechanics, Automatic Control and Robotics, 4(16), (2004), 43–54
- [87] Malkowsky E., Visualisation and animation in mathematics and physics, Proceedings of the Institute of Mathematics of NAS of Ukraine 50(3): (2004), 1415–1422
- [88] Malkowsky E., The graphical representation of neighbourhoods in certain topologies, Proceedings of the Conference Contemporary Geometry and Related Topics, Belgrade (2006), 305–324
- [89] Malkowsky E., FK spaces, their duals and the visualisation of neighbourhoods, Applied Sciences (APPS), Volume 8 No. 1 (2006), 112–127
- [90] Malkowsky E., Nickel W., Computergrafik und Differentialgeometrie, ein Arbeitsbuch für Studenten, inklusive objektorientierter Software, Vieweg Verlag, Wiesbaden, Braunschweig, 1993
- [91] Malkowsky E., Nickel W., Computergrafik in der Differentialgeometrie, Contribution to the CD-ROM: Schönheit der Geometrie, Wissenschaft und Asthetik, Würfel–Verlag, Giessen 1994
- [92] Malkowsky E., Nickel W., Differentialgeometrie, Contribution to the CD-ROM: Faszination interaktiver Computergrafik, Würfel–Verlag, Giessen 1996
- [93] Malkowsky E., Veličković V., Computer graphics in geometry and differential geometry, Proceedings of the Conference moNGeometrija 2000, 188-198
- [94] Malkowsky E., Veličković V., An application of functional analysis in computer graphics and crystallography, Proceedings of the Conference YUINFO 2000, Kopaonik, Yugoslavia, on CD
- [95] Malkowsky E., Veličković V., Visualisation of Differential Geometry, Proceedings of the YUSNM 2000 Conference
- [96] Malkowsky E., Veličković V., On the Gaussian and mean curvature of certain surfaces, Novi Sad Journal of Mathematics 31(1) (2001), 65-74
- [97] Malkowsky E., Veličković V., *Visualisation of Differential Geometry*, Facta Universitatis (Niš), Ser Mech. Autom. Contr. Rob. 3 (11) (2001), 127-134
- [98] Malkowsky E., Veličković V., Potential surfaces and their graphical representa*tions*, Filomat (Niš) 15  $(2001)$ , 47-54
- [99] Malkowsky E., Veličković V., Some geometric properties of screw surfaces and exponential cones, Proceeding of the 10th Congress of Yugoslav Mathematicians, Belgrade, 2001, 395-399
- [100] Malkowsky E., Veličković V., Some curves and surfaces of given curvature and their graphical representations, Proceedings of a Workshop on Computational Intelligence and Information Technologies, Niš, Yugoslavia, 20-21 June, 2001, 9-15
- [101] Malkowsky E., Veličković V., *Graphics in Differential Geometry, an Approach* in OOP, Proceedings of the International DYNET Workshop on Modern Programming Concepts and Their Applications in Engineering, Niš, Yugoslavia, 22-24 November 2001, 1-20
- [102] Malkowsky E., Veličković V., Representation of parallel and focal surfaces, Proceedings of the Conference YUINFO 2001, Kapaonik 2001, on CD
- [103] Malkowsky E., Veličković V., A software for the visualisation of differential *geometry*, Visual Mathematics  $4(1)$ ,  $(2002)$ , Electronic publication http://www.mi.sanu.ac.rs/vismath/malkovsky/index.htm
- [104] Malkowsky E., Veličković V., The representation of the modulus and argument of complex functions, Proceedings of the Conference YUINFO 2002, Kopaonik, Yugoslavia, CD
- [105] Malkowsky E., Veličković V., *Visualisation of isometric maps*, Filomat (Niš) 17 (2003), 107-116
- [106] Malkowsky E., Veličković V., Visualisation and animation in mathematics, Proceedings of the Conference YUINFO 2003, Kopaonik, Yugoslavia, on CD
- [107] Malkowsky E., Veličković V., A user interface for a software for differential geometry, Proceedings of the Conference YU Info 2003, Kopaonik, Yugoslavia, on CD.
- [108] Malkowsky E., Veličković V., Visualisation and Animation in Differential Geometry, Proceedings of the Workshop Contemporary Geometry and Related Topics, World Scientific Publishing Co. 2004, 301-318
- [109] Malkowsky E., Veličković V., Analytic transformations between surfaces with animations, Proceedings of the Institute of Mathematics of NAS of Ukraine, (50)(3), 2004, 1496-1501
- [110] Malkowsky E., Veličković V., Solutions of some visibility and contour problems in the visualisation of surfaces, Applied Sciences (APPS) 10 (2008), 125-140
- [111] Malkowsky E., Veličković V., Topologies of some new sequence spaces, their duals, and the graphical representations of neighborhoods, Topology and its Applications, (2011), vol. 158 no. 12, 1369-1380
- [112] Malkowsky E., Veličković V., Some New Sequence Spaces, Their Duals and a Connection with Wulff 's Crystal MATCH Commun. Math. Comput. Chem., Volume 67 (2012) number 3, 589-607
- [113] Mathematica 7.0.0, Help
- [114] *Matematika, Opšta enciklopedija Larousse*, Vuk Karadžić, Beograd, 1973
- [115] Meineke A.G., Numerische und computergrafische Darstellung von Regelflächen in objektorientierter Programmierung mit Turbo-Pascal, Master Thesis, Giessen, 1993
- [116] Meltzman H., Chatain D., Avizemer D., Besmann T.M., Kaplan W.D., The equilibrium crystal shape of nickel, Acta Materialia, Volume 59, Issue 9, (2011), 3473-3483
- [117] Méhauté A.L., Rabut C., Schumaker L.L. (Eds.), Surface Fitting and Multiresolution Methods, Vanderbilt University Press, 1997
- [118] Minčić S., Velimirović Lj., *Diferencijalna geometrija krivih i površi*, Prirodnomatematički fakultet, 2007
- [119] Mitić V.V., Paunović V., Mancić D., Kocić Lj., Živković Lj., Pavlović V.B., Dielectric Properties of BaTiO3 Doped with Er2O3 and Yb2O3 Based on Intergranular Contacts Model, Advances in Electroceramic Materials: Ceramic Transactions, (2009), 137144 Published Online : 22 JUL 2009, DOI: 10.1002/9780470528990.ch16
- [120] Mitić V., Paunović V., Purenović J., Janković S., Kocić Lj., Antolović I., Rančić D., The contribution of fractal nature to  $BaTiOS$ -ceramics microstructure analysis, Ceramics International, In Press, Corrected Proof, Available online 8 September 2011
- [121] Mitić V., Pavlović V., Kocić Lj., Paunović V., Mančić D., Application of the Intergranular Impedance Model in Correlating Microstructure and Electrical Properties of Doped BaTiO3, SCIENCE OF SINTERING, (2009), vol. 41 No. 3, 247-256
- [122] Mitić V., Pavlović V.B., Kocić Lj., Paunović V., Mančić D., *Intergranular* Fractal Impedance Analysis of Microstructure and Electrical Properties of Rare-Earth Doped BaTiO3, Advances in Electronic Ceramics II, (2010), 7991 Published Online : 14 JAN 2010, DOI: 10.1002/9780470584422.ch7
- [123] Mitić V., Pavlović V.B., Paunović V., Kocić Lj., Živković Lj., *Characteriza*tion and Microstructure Evolution in Er-Doped BaTiO3 Ceramics, Advances in Electroceramic Materials II, Volume 221, (2010), 89103 Published Online : 7 DEC 2010, DOI: 10.1002/9780470930915.ch9
- [124] Mitić V.V., Pavlović V., Paunović V., Purenović J., Kocić Lj., Janković S., Antolović I., Rančić D., *Intergranular Properties and Structural Fractal Analy*sis of BaTiO3-Ceramics Doped by Rare Earth Additives, Advanced Processing and Manufacturing Technologies for Structural and Multifunctional Materials V: Ceramic Engineering and Science Proceedings, (2011), Volume 32, 121132
- [125] Mori M., Quadrature formulas obtained by variable transformation and the DE–rule, Journal of Computational and Applied Mathematics 12,13, (1985), 119–130
- [126] Nieser M., Schulz C., Polthier K., Patch layout from feature graphs, Computer-Aided Design, Volume 42, Issue 3, (2010), 213-220
- [127] OpenGL tutorials: http://nehe.gamedev.net/ http://www.videotutorialsrock.com/ http://www.cs.uccs.edu/ semwal/indexGLTutorial.html
- [128] Palais R.S., The Visualization of Mathematics: Towards a Mathematical Exploratorium, NOTICES OF THE AMS, VOLUME 46, NUMBER 6, (1999), 647–658
- [129] Purenović J., Mitić V.V., Kocić Lj., Pavlović V., Paunović V., Purenović M., Electrical Properties and Microstructure Fractal Analysis of Magnesium-Modified Aluminium-Silicate Ceramics, SCIENCE OF SINTERING, (2011), vol. 43 No. 2, 193-204
- [130] Quaresma P., Janičić P., *Integrating dynamic geometry software*, *deduction* systems, and theorem repositories, MATHEMATICAL KNOWLEDGE MAN-AGEMENT, PROCEEDINGS, (2006), vol. 4108, 280-294
- [131] Quaresma P., Janičić P., GeoThms a Web System for Euclidean Constructive Geometry, Electronic Notes in Theoretical Computer Science, Volume 174, Issue 2, (2007), 35-48
- [132] Radović Lj., Jablan S., *VISUAL COMMUNICATION THROUGH VISUAL* MATHEMATICS, FILOMAT, (2009) vol. 23, No. 2, 56-67
- [133] Rančić S., *Vizuelizacija beskonačno malih savijanja krivih i površi*, Ph.D. Thesis, Niš, 2011
- [134] Rančić S., Velimirović Lj., *Visualization of infinitesimal deformation of some* class of toroids, International Journal of Pure and Applied Mathematics, ISSN 1311-8080, Volume 42; No. 4, (2008), 507-514
- [135] Rančić S., Velimirović Lj., Zlatanović M., Curvebend graphical tool for presentation of infitesimal bending of curves, Filomat 23:2 (2009), 108-116
- [136] Rogers D.F., Procedural Elements for Computer Graphics, McGraw-Hill, 1998
- [137] Salomon D., A guide to Data Compression Methods, Springer Verlag, New York, 2002
- [138] Sapidis N.S. (Ed.), Designing Fair Curves and Surfaces, Siam, 1994
- [139] Schnell U., Dense sphere packings and the Wulff-shape of crystals and quasicrystals, Materials Science and Engineering 294296 (2000) 221223
- [140] Shen Q., Chen W., Bartynski R.A., Growth of gold nanoparticles on faceted  $O/Ru(1120)$  nanotemplate, Surface Science, Volume 605, Issues 15-16, (2011), 1457-1461
- [141] Shlosman S., Wulff Droplets, Encyclopedia of Mathematical Physics, eds. J.- P. Franoise, G.L. Naber and Tsou S.T. Oxford: Elsevier, 2006, volume 5, pp. 462-464
- [142] Stanimirović P., M. Petković, Zlatanović M., Visualization in optimization with MATHEMATICA, Proceedings of  $24^{th}$  national and  $1^{st}$  international scientific conference moNGeometrija 2008, pp. 344-355.
- [143] Stanimirović P., M. Petković, Zlatanović M., Visualization in optimization with MATHEMATICA, Filomat 23:2 (2009), 68-81.
- [144] Suzuki T., Oda M., Specific surface free energy and the morphology of synthesized ruby single crystals, Journal of Crystal Growth, Volume 318, Issue 1,  $(2011), 76-78$
- [145] Veličković V., O primeni Furijeovih transformacija i filtera u generisanju računarskih slika, magistarska teza, Beograd, 1996
- [146] Veličković V., A filter to avoid the aliasing problem, Proceedings of the Conference for PhD students, (CS)2, Szeged, 1998
- [147] Veličković V., Visualisations of Mathematics Using Line Graphics, Berlin 2006, Spring School on Visualisation and Discrete Geometry Berlin, Germany 10-13 April, (2006)
- [148] Veličković V., On Surfaces of Rotation of a Given Constant Gaussian Curvature and Their Visualisations, Proceedings of the Conference Contemplorary Geometry and Related Topics 2006, 523-534
- [149] Veličković V., The basic principles and concepts of a software package for visualisation of Mathematics, BSG Proceedings 13 (2006), 192-203 (Geometry Balkan Press)
- [150] Velimirović Lj., Rančić S., *Vizualizacija infinitezimalnih deformacija*, Zbornik radova XXIII jugoslovenskog savetovanja za nacrtnu geometriju i inenjersku grafiku, MonGeometrija, 2006.
- [151] Velimirović Lj., Rančić S., Rigidity of toroid formed by revolution of parallelogram, Filomat 21:2 (2007), 111-122
- [152] Velimirović Lj., Rančić S., Notes on Infinitesimal Bending of a Toroid Formed by Revolution of a Polygonal Meridian, Journal for Geometry and Graphics, Volume 13 (2009), No. 2, 179188.
- [153] Velimirović Lj., Rančić S., *Higher order infinitesimal bending*, European Journal of Combinatorics (2010)
- [154] Velimirović Lj., Rančić S., Zlatanović M., *Graphical presentation of infinitesi*mal bending of curve, Proceedings of  $24^{th}$  national and  $1^{st}$  international scientific conference moNGeometrija 2008, pp. 383-392.
- [155] Velimirović Lj., Rančić S., Zlatanović M., Visualization of infinitesimal bending of curves, Springer Optimization and its Application, Springer Verlag, Optimization and Its Applications, (2011), Vol. 42, Part 5, 469-480.
- [156] Velimirović Lj., Rančić S., Zlatanović M., *Rigidity and Flexibility Analysis of* a Kind of Surfaces of Revolution and Visualization, to appear
- [157] Velimirović Lj., Stanimirović P., Zlatanović M., Geometry using program package MATHEMATICA, Proceedings of  $24^{th}$  national and  $1^{st}$  international scientific conference moNGeometrija 2008, pp. 404-413.
- [158] Velimirović Lj., Stanimirović P., Zlatanović M., Geometry of Curves and Surfaces with Mathematica, Prirodno-matematički fakultet, monografija, 2010
- [159] Visual Mathematics, http://www.mi.sanu.ac.rs/vismath/, Electronic journal published by Mathematical Institute, Belgrade, Jablan S.V., editor
- [160] Vukmirovi´c S., Gluing Two Moebius Strips Into a Klein Bottle, http://library.wolfram.com/infocenter/MathSource/823/
- [161] Vukmirović S., Basic drawing in the Hyperbolic plane, http://library.wolfram.com/infocenter/MathSource/4260/
- [162] Vukmirović S., L2Coordinates-Various Coordinates in the Hyperbolic Plane, http://library.wolfram.com/infocenter/MathSource/5197/
- [163] Vukmirović S., Octonions and the reprezentation of Lie algebra  $q2$ , http://library.wolfram.com/infocenter/MathSource/5194/
- [164] Vukmirović S., Tessellations of the Euclidean, Elliptic and Hyperbolic Plane, http://library.wolfram.com/infocenter/MathSource/4540/
- [165] Vukmirović S., *Visualization of the Hopf Bundle and the Dirac Connection*, http://library.wolfram.com/infocenter/MathSource/5193/
- [166] Wouts M., Surface Tension in the Dilute Ising Model. The Wulff Construction, Communications in Mathematical Physics, (2009), Volume 289, Number 1, 157- 204
- [167] Wulff G., Der Curie–Wulffsche Satz über Combinationsformen von Krystallen, Zeitschrift für Krystallographie, 1901,  $V$  53
- [168] Ziatdinov R., Yoshida N., Kim T., Analytic parametric equations of logaesthetic curves in terms of incomplete gamma functions, Computer Aided Geometric Design, preprint, (2011)
- [169] http://www.javaview.de/
- [170] http://virtualmathmuseum.org/Surface/enneper/ jv enneper.html
- [171] http://virtualmathmuseum.org/gallery4.html
- [172] http://www.baotic.org/graficki-formati-na-webu/

## LITERATURA 149

- [173] http://en.wikipedia.org/wiki/Graphics file format
- [174] http://en.wikipedia.org/wiki/Encapsulated PostScript
- [175] http://en.wikipedia.org/wiki/PostScript
- [176] http://en.wikipedia.org/wiki/Portable Document Format
- [177] http://en.wikipedia.org/wiki/Scientific\_visualization#Surface\_rendering
- [178] http://en.wikipedia.org/wiki/Mathematical visualization
- [179] http://en.wikipedia.org/wiki/Polygon mesh